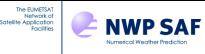

# **RTTOV v13 Users Guide**

James Hocking and Roger Saunders Met Office, Exeter, UK & Alan Geer ECMWF & Jérôme Vidot MétéoFrance

This documentation was developed within the context of the EUMETSAT Satellite Application Facility on Numerical Weather Prediction (NWP SAF), under the Cooperation Agreement dated 7 December 2016, between EUMETSAT and the Met Office, UK, by one or more partners within the NWP SAF. The partners in the NWP SAF are the Met Office, ECMWF, DWD and Météo France.

Copyright 2022, EUMETSAT, All Rights Reserved.

|         | Change record                    |        |                                        |  |  |
|---------|----------------------------------|--------|----------------------------------------|--|--|
| Version | Date Author / changed by Remarks |        |                                        |  |  |
| 0.1     | 31/03/20                         | JH, AG | First draft for v13 beta.              |  |  |
| 1.0     | 18/09/20                         | JH, AG | Updates after beta test.               |  |  |
| 1.0.1   | 19/10/20                         | JH     | Updates after DRR.                     |  |  |
| 1.0.2   | 29/10/20                         | JH     | Updates to platform and sensor tables. |  |  |
| 1.1     | 09/11/21                         | JH     | Updates for v13.1.                     |  |  |
| 1.1.1   | 12/11/21                         | JH     | Updates after review.                  |  |  |
| 1.2     | 21/11/22                         | JH, AG | Updates for v13.2                      |  |  |
| 1.2.1   | 23/11/22                         | JH     | Updates after review.                  |  |  |
|         |                                  |        |                                        |  |  |
|         |                                  |        |                                        |  |  |
|         |                                  |        |                                        |  |  |

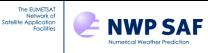

# **TABLE OF CONTENTS**

| 1.                      | INTRODUCTION AND SCOPE                                                                                                    | 5                                                                                                    |
|-------------------------|----------------------------------------------------------------------------------------------------|----------------------------------------------------------------------------------------------------|
| 2.                      | OVERVIEW OF RTTOV V13                                                                                                    | 5                                                                                                    |
| 3.                      | SUMMARY OF RTTOV CONCEPTS                                                                                                    | 13                                                                                                    |
| 4.                      | CHANGES FROM PREVIOUS VERSIONS                                                                                                    | 15                                                                                                    |
| 4.1.<br>4.2.<br>4.3.    | CHANGES FROM RTTOV v13.1<br>CHANGES FROM RTTOV v13.0<br>CHANGES FROM RTTOV v12.3                                                                                                    | 15<br>16<br>17                                                                                                    |
| 5.                      | FORTRAN-2008 UNIX/LINUX INSTALLATION AND TESTING                                                                                                    | 25                                                                                                    |
| 5.1<br>5.2<br>5.3       | UNPACKING THE CODE<br>Compiling the code<br>Running the test suite                                                                                                    | 26<br>28<br>32                                                                                                    |
| 6.                      | RTTOV TYPES, SUBROUTINES, LIBRARIES AND EXECUTABLES                                                                                                    | 36                                                                                                    |
| 6.1.<br>6.2.            | LINKING YOUR CODE AGAINST RTTOV<br>Doxygen documentation                                                                                                    | 36<br>36                                                                                                    |
| 7.                      | RUNNING RTTOV V13 FOR YOUR APPLICATIONS                                                                                                    | 40                                                                                                    |
| <i>7.11</i> .           | SET RTTOV OPTIONS<br>INITIALISE COEFFICIENT STRUCTURES<br>SET UP INPUT PROFILES<br>SPECIFYING THE CHANNELS TO SIMULATE<br>SPECIFYING SURFACE EMISSIVITY<br>SPECIFYING SURFACE REFLECTANCE<br>ALLOCATION OF TRAJECTORY STRUCTURES.<br>OUTPUT ARRAYS FROM RTTOV v13<br>CALLING THE TANGENT LINEAR (TL), ADJOINT (AD) AND JACOBIAN (K) MODELS<br>MULTI-THREADED EXECUTION<br>RTTOV PERFORMANCE<br>SUMMARY OF STEPS FOR RUNNING RTTOV v13                                                                                                    | 40<br>41<br>43<br>49<br>50<br>53<br>56<br>56<br>60<br>62<br>62<br>62<br>64                                                                                             |
| 8.                      | DETAILS OF SPECIFIC RTTOV CAPABILITIES                                                                                                    | 65                                                                                                    |
| 8.11.<br>8.12.<br>8.13. | SIMULATION OF CLEAR AIR RADIANCES FOR INFRARED AND MICROWAVE CHANNELS<br>SIMULATION OF CLEAR AIR RADIANCES FOR UV, VISIBLE AND NEAR-INFRARED CHANNELS<br>SIMPLE CLOUD<br>SURFACE EMISSIVITY AND REFLECTANCE<br>SIMULATION OF UV, VISIBLE AND IR CLOUD-AFFECTED RADIANCES<br>SIMULATION OF UV, VISIBLE AND IR AEROSOL-AFFECTED RADIANCES<br>SIMULATION OF MW HYDROMETEOR-AFFECTED RADIANCES OR RADAR REFLECTIVITIES<br>SIMULATION OF HYPERSPECTRAL IR SOUNDER RADIANCES USING PC-RTTOV<br>SIMULATION OF HYPERSPECTRAL IR SOUNDER RADIANCES USING HTFRTC<br>INCLUSION OF NON-LOCAL THERMODYNAMIC EQUILIBRIUM EFFECTS<br>OPTION TO TREAT SURFACE AS A LAMBERTIAN REFLECTOR<br>ZEEMAN EFFECT FOR SSMIS AND AMSU-A<br>SIMULATION OF SSU RADIANCES | <ul> <li>65</li> <li>65</li> <li>67</li> <li>68</li> <li>71</li> <li>80</li> <li>83</li> <li>86</li> <li>88</li> <li>91</li> <li>92</li> <li>92</li> <li>93</li> </ul> |
|                         | SIMULATIONS WITH VARIABLE SO <sub>2</sub><br>UV simulations                                                                                                    | 93<br>94                                                                                                    |

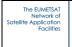

NUMERICAL Weather Prediction

| <i>8.16</i> . | Per-channel effective skin temperatures                              | 95    |  |  |
|---------------|----------------------------------------------------------------------|-------|--|--|
| 9.            | LIMITATIONS OF RTTOV V13                                             |       |  |  |
| 10.           | REPORTING AND KNOWN BUGS FOR RTTOV V13                               | 96    |  |  |
| 11.           | FREQUENTLY ASKED QUESTIONS                                           | 96    |  |  |
| 12.           | GLOSSARY                                                             | 96    |  |  |
| 13.           | REFERENCES                                                           | 98    |  |  |
| 14.           | ANNEXES                                                              | . 102 |  |  |
| An            | nex A - Coefficient information and conversion tools                 | 102   |  |  |
|               | RTTOV COEF INFO.EXE                                                  |       |  |  |
| 2.1           | RTTOV_MFASIS LUT_INFO.EXE                                            | 102   |  |  |
|               | RTTOV CONV COEF .EXE                                                 |       |  |  |
| 4.1           | RTTOV_ASCII2BIN_SCATTCOEF.EXE                                        | 104   |  |  |
| 5. I          | RTTOV11_CONV_COEF_11TO12.EXE                                         | 105   |  |  |
|               | RTTOV11_CONV_COEF_12TO11.EXE                                         |       |  |  |
| An            | nex B – RTTOV_ERRORHANDLING interface                                | 106   |  |  |
| An            | nex C – Coefficient allocation and deallocation subroutines          | 107   |  |  |
| 1.1           | RTTOV_READ_COEFS interface                                           | 107   |  |  |
| 2.1           | RTTOV_READ_COEFS_HTFRTC interface                                    | 109   |  |  |
| <i>3.1</i>    | RTTOV_DEALLOC_COEFS interface                                        | 109   |  |  |
| <i>4.1</i>    | RTTOV_READ_SCATTCOEFFS interface                                     | 109   |  |  |
| 5. I          | RTTOV_DEALLOC_SCATTCOEFFS interface                                  | 110   |  |  |
| An            | nex D – RTTOV allocation/deallocation and initialisation subroutines | 111   |  |  |
| 1.1           | RTTOV_ALLOC_DIRECT interface                                         | 111   |  |  |
|               | RTTOV_ALLOC_TL interface                                             |       |  |  |
| <i>3.1</i>    | RTTOV_ALLOC_AD interface                                             | 114   |  |  |
| <i>4.1</i>    | RTTOV_ALLOC_K interface                                              | 115   |  |  |
| 5.1           | RTTOV_ALLOC_PROF interface                                           | 117   |  |  |
| 6. I          | RTTOV_INIT_PROF interface                                            | 117   |  |  |
| 7. I          | RTTOV_INIT_EMIS_REFL interface                                       | 117   |  |  |
| 8. I          | RTTOV_ALLOC_RAD interface                                            | 118   |  |  |
|               | RTTOV_INIT_RAD interface                                             |       |  |  |
| 10.           | RTTOV_ALLOC_TRANSMISSION interface                                   | 118   |  |  |
|               | RTTOV_INIT_TRANSMISSION interface                                    |       |  |  |
|               | RTTOV_ALLOC_PCCOMP interface                                         |       |  |  |
|               | RTTOV_INIT_PCCOMP interface                                          |       |  |  |
|               | RTTOV_ALLOC_OPT_PARAM interface                                      |       |  |  |
|               | RTTOV_INIT_OPT_PARAM interface                                       |       |  |  |
|               | RTTOV_ALLOC_TRAJ interface                                           |       |  |  |
|               | RTTOV_ALLOC_SCATT_PROF interface                                     |       |  |  |
|               | RTTOV_INIT_SCATT_PROF interface                                      |       |  |  |
|               | RTTOV_ALLOC_EMIS_RET_TERMS interface                                 |       |  |  |
|               | RTTOV_ALLOC_REFLECTIVITY interface                                   |       |  |  |
|               | RTTOV_INIT_REFLECTIVITY interface                                    |       |  |  |
| 22.           | RTTOV_SCATT_SETUPINDEX interface                                     | 124   |  |  |

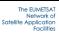

Numerical Weather Prediction

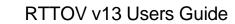

| Annex <i>E</i> – Optical parameter calculation subroutines | 125 |
|------------------------------------------------------------|-----|
| 1. RTTOV_BPR_INIT interface                                | 125 |
| 2. RTTOV_BPR_CALC interface                                | 125 |
| 3. RTTOV_BPR_DEALLOC interface                             | 125 |
| 4. RTTOV_LEGCOEF_CALC interface                            |     |
| Annex F – Surface emissivity subroutines                   | 127 |
| 1. RTTOV_SETUP_EMIS_ATLAS interface                        | 127 |
| 2. RTTOV_GET_EMIS interface                                | 128 |
| 3. RTTOV_DEALLOCATE_EMIS_ATLAS interface                   | 131 |
| 4. RTTOV_GET_SEA_EMIS interface                            | 132 |
| Annex G – Surface reflectance subroutines                  | 133 |
| 1. RTTOV_SETUP_BRDF_ATLAS interface                        | 133 |
| 2. RTTOV_GET_BRDF interface                                | 133 |
| 3. RTTOV_DEALLOCATE_BRDF_ATLAS interface                   | 134 |
| 4. RTTOV_GET_SEA_BRDF interface                            | 135 |
| Annex H – RTTOV_GET_PC_PREDICTINDEX interface              | 136 |
| Annex I – RTTOV_DIRECT interface                           | 137 |
| Annex J – RTTOV_K interface                                | 139 |
| Annex K – RTTOV_TL interface                               | 141 |
| Annex L – RTTOV_AD interface                               | 143 |
| Annex M – RTTOV_SCATT interface                            | 145 |
| Annex N – RTTOV Utility routines                           | 148 |
| 1. RTTOV_USER_OPTIONS_CHECKINPUT interface                 | 148 |
| 2. RTTOV_USER_PROFILE_CHECKINPUT interface                 | 148 |
| 3. RTTOV_PRINT_OPTS interface                              | 149 |
| 4. RTTOV_PRINT_OPTS_SCATT interface                        | 149 |
| 5. RTTOV_PRINT_INFO interface                              | 150 |
| 6. RTTOV_PRINT_PROFILE interface                           |     |
| 7. RTTOV_PRINT_CLD_PROFILE interface                       |     |
| 8. RTTOV_PRINT_RADIANCE_QUALITY interface                  | 151 |
| 9. CREATE_AER_CLIM_PROF.EXE                                | 151 |
| 10. RTTOV_AER_CLIM_PROF                                    | 151 |
| 11. RTTOV_ZUTILITY                                         | 152 |
| 12. RTTOV_OBS_TO_PC.EXE                                    |     |
| 13. RTTOV_SCATT_EMIS_RETRIEVAL                             |     |
| 14. RTTOV_MAKE_SCAERCOEF.EXE                               | 155 |
| 15. RTTOV_SCALE_REF_GAS_PROF                               |     |
| 16. RTTOV_CALC_SOLAR_ANGLES                                |     |
| 17. RTTOV_CALC_GEO_SAT_ANGLES                              |     |
| Annex O – RTTOV v13 derived types                          | 157 |

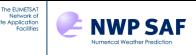

# **1. Introduction and Scope**

This document is structured as follows. Section 2 gives a broad overview of the RTTOV v13 fast radiative transfer model. Section 3 provides a brief introduction to the key concepts involved in running RTTOV and it is recommended to all users. Section 4 provides details of all changes since RTTOV v12: this is intended to be a reference for users upgrading from v12 and existing users are highly recommended to read it carefully as some default values and internal calculations have changed since v12 resulting in modified outputs. Section 5 gives the instructions for compiling RTTOV, verifying the build and, more generally, for running the test suite. Section 6 provides a reference for the RTTOV libraries, executables, subroutines and derived types. Section 7 provides a detailed step-by-step guide for implementing RTTOV in your own application. Section 8 gives details of the various simulation capabilities of RTTOV: you should consult the parts of this section relevant to your application. Section 9 lists the limitations of RTTOV v13. The procedure for reporting bugs or learning about known bugs is given in section 10. Finally, a frequently asked questions (FAQ) section and glossary are provided in sections 11 and 12. This document relates to version 13 of the RTTOV code and all its sub-versions (13.x). The document is only updated with new minor releases of RTTOV v13: the document version is given in the header. To obtain a copy of the RTTOV v13 code go to https://nwp-saf.eumetsat.int/site/register/ and register on the website. Once you are registered you can log-in and click on the "Software Downloads" link to subscribe to RTTOV v13: once you agree to the licence you will be able to download the code immediately.

RTTOV v13 is an evolution of RTTOV v12, adding and upgrading many features as documented here. The RTTOV v12 code is still available but cannot be guaranteed to be upgraded for new instruments and capability. A significant update in RTTOV v13 is a new optical depth parameterisation based on new "v13 predictors". New optical depth coefficient files are available based on the new predictors for many supported sensors, and these are the recommended ones for use with RTTOV v13. Any coefficients not available in the package or on the RTTOV website (<u>https://nwp-saf.eumetsat.int/site/software/rttov/download/coefficients/coefficient-download/</u>) can be requested from the NWP SAF Helpdesk (<u>https://nwp-saf.eumetsat.int/site/help-desk/</u>). RTTOV v13 remains fully compatible with all existing RTTOV v12 optical depth coefficient files based on the v7, v8 and v9 predictors and these remain available to download from the RTTOV website. More details on this are given below.

The RTTOV v13 Science and Validation Report describes or gives links to the scientific basis of the model and describes in more detail the new scientific changes made. The RTTOV v13 Test Plan and Test Log document the tests carried out on the new code before delivery. The most up to date versions of these reports, including this user guide, can be viewed at the NWP SAF web site: <u>https://nwp-saf.eumetsat.int/site/software/rttov/</u> in pdf format on the RTTOV pages. There are also Performance Test Logs which document the run times of each RTTOV v13.x release compared to those for the previous version on a few platforms.

# 2. Overview of RTTOV v13

This section gives a brief overview of the RTTOV v13 model. More details can be found in the references given in this section. RTTOV v13 is a development of the fast radiative transfer model for TOVS, RTTOV, originally developed at ECMWF in the early 90's (Eyre, 1991) for TOVS. Subsequently the original code has gone through several developments (e.g. Saunders et al., 1999; Matricardi et al., 2001), more recently within the EUMETSAT NWP Satellite Application Facility (SAF), e.g. Saunders et al. (2018), of which RTTOV v13 is the latest version. The model allows rapid simulations (~1 ms for 40 channel ATOVS on a desktop PC) of radiances for satellite ultraviolet, visible, infrared or microwave nadir scanning radiometers given an atmospheric profile of temperature, variable gas concentrations, cloud and surface properties, referred to as the state vector. The only mandatory variable gas for RTTOV v13 is water vapour. Optionally ozone, carbon dioxide, nitrous oxide, methane, carbon monoxide and sulphur dioxide can be variable with all other constituents assumed to be constant. The state vector for RTTOV v13 is given in Annex O. RTTOV v13 can accept input profiles on any defined set of pressure levels. The range of temperatures and water vapour concentrations over which the optical depth computations are valid depends on the training datasets which were used. This is defined in the coefficient file and for RTTOV v13 is mainly based on the 91-level 83 diverse profile dataset from **ECMWF** analyses for temperature, water vapour and ozone (https://nwpsaf.eumetsat.int/site/software/atmospheric-profile-data/). For other gases a range of profile datasets were used based on models and measurements. The limits for temperature, water vapour and ozone are given in Table 1. These are derived from the strict profile dataset minimum/maximum envelopes by applying a stretching factor (+/-10% for temperature

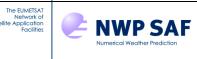

max/min respectively, and +/-20% for each gas max/min). The RTTOV v12- and v13-format coefficient files contain the *strict* min/max envelopes: the limits that are applied within RTTOV are calculated when the coefficients are read in. More details on the profile datasets used for the different gases can be found in Matricardi (2008). The training profiles used for RTTOV v12 and v13 coefficients are intended to be valid over the whole satellite era from 1970 and into the 2020s. They are described in the RTTOV v12 Science and Validation Report. Sulphur dioxide was added as an optional variable gas later, and the training profiles used for this are also described in the RTTOV v12 Science and Validation Report. The majority of RTTOV v12 and v13 coefficient files are based on the 54 levels shown in Table 1, though coefficients for hyperspectral sounders are also available on 101 levels.

The spectral range of the RTTOV v13 model in the ultraviolet/visible/infrared is 0.24-100 microns  $(100 - 42000 \text{ cm}^{-1})$ , governed by the range of the LBLRTM line-by-line datasets on which the coefficients are based. In the microwave the frequency range is from 1 – 800 GHz which is covered using the Liebe-89 MPM line-by-line model. The full list of currently supported platforms and sensors is given in Tables 2 and 3. This list is updated as new sensors are launched. For the UV/visible/IR sensors, the channel order can either be decreasing or increasing with wavelength and in some cases (e.g. MTSAT imager) it is not monotonic wavelength order, rather being defined according to instrument convention. The channel order can be seen by using the **rttov\_coef\_info.exe** tool to print out information about the coefficient file (see Annex A), or by looking at the page on the RTTOV website which gives information about the spectral response functions or pass bands for each instrument:

https://nwp-saf.eumetsat.int/site/software/rttov/download/coefficients/spectral-response-functions/

New or updated coefficient files will be made available from the RTTOV pages on the NWP SAF web site for the latest RTTOV version. Coefficients for sensors that are not currently supported may be requested via the NWP SAF helpdesk.

An important feature of the RTTOV model is that it not only computes the forward (or direct) radiative transfer calculation but also the gradient of the radiances with respect to the state vector variables at the location in state space specified by the input state vector values. Given a state vector, **x**, a radiance vector, **y**, is computed:

$$\mathbf{y} = H(\mathbf{x}) \tag{1}$$

where *H* is the radiative transfer model (also referred to as the observation operator). The Jacobian matrix **H** gives the change in radiance  $\delta y$  for a change in any element of the state vector  $\delta x$  assuming a linear relationship about a given atmospheric state  $x_0$ :

$$\delta \mathbf{y} = \mathbf{H}(\mathbf{x}_0) \delta \mathbf{x} \tag{2}$$

The elements of **H** contain the partial derivatives  $\partial \mathbf{y}_i \partial \mathbf{x}_j$  where the subscript *i* refers to channel number and *j* to position in state vector. The Jacobian gives the top-of-atmosphere radiance change for each channel given unit perturbations at each respective level of the profile vectors and in each of the surface/cloud parameters. It shows clearly, for a given profile, which layers in the atmosphere are most sensitive to changes in temperature and variable gas concentrations for each channel. **rttov\_k** (and its associated subroutines ending in "*k*") compute the **H**(**x**<sub>0</sub>) matrix for each input profile.

It is not always necessary to store and access the full Jacobian matrix **H** and so the RTTOV package has routines to only output the *tangent linear* values  $\delta y$ , the change in top of atmosphere radiances  $y_n$  for each channel n, for a given change in atmospheric profile,  $\delta x$ , about an initial atmospheric state  $x_0$ .

$$\delta y(x_0) = \left[ \delta x \frac{\partial y_1}{\partial x}, \delta x \frac{\partial y_2}{\partial x}, \delta x \frac{\partial y_3}{\partial x}, \dots, \delta x \frac{\partial y_{nchan}}{\partial x} \right]$$
(3)

The tangent linear routines all have " $_tl$ " as an ending. Conversely the adjoint routines (ending in " $_ad$ ") compute the change in any scalar quantity up to *nel* elements of the state vector (e.g. T, q, ozone, surface variables etc.)  $\delta x$  for an assumed atmospheric state, **x**<sub>0</sub>, given a change in the radiances,  $\delta y$ .

$$\delta x(x_0) = \left[ \delta y \frac{\partial x_1}{\partial y}, \delta y \frac{\partial x_2}{\partial y}, \delta y \frac{\partial x_3}{\partial y}, \dots, \delta y \frac{\partial x_{nel}}{\partial y} \right]$$
(4)

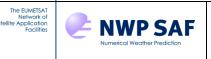

These routines are normally used as part of the variational assimilation of radiances. Information about the RTTOV TL, AD and K models is given in section 7.9 below and some general information on TL/AD and K codes is available at: <u>http://cimss.ssec.wisc.edu/itwg/groups/rtwg/fastrt.html</u>. If you only want to compute radiances with the forward model the TL/AD/K routines are not required.

The core of RTTOV simulates clear-sky radiances. For channels with a significant thermally emitted contribution, the top of the atmosphere upwelling clear-sky radiance,  $L^{Clr}(v,\theta)$ , at a frequency v and viewing angle  $\theta$  can be written as:

$$L^{Chr}(\nu,\theta) = \tau_s(\nu,\theta) \mathcal{E}_s(\nu,\theta) B(\nu,T_s) + \int_{\tau_s}^{l} B(\nu,T) d\tau + (1 - \mathcal{E}_s(\nu,\theta)) \tau_s^2(\nu,\theta) \int_{\tau_s}^{l} \frac{B(\nu,T)}{\tau^2} d\tau$$
<sup>(5)</sup>

where  $\tau_s$  is the surface to space transmittance,  $\varepsilon_s$  is the surface emissivity and B(v,T) is the Planck function for a frequency v and temperature T.

The transmittances,  $\tau$ , are computed by means of a linear regression in optical depth based on variables ("predictors") calculated from the input profile vector. RTTOV v13 introduces a new parameterisation based on a new set of "v13 predictors" (Hocking *et al*, 2021) which is documented in the RTTOV v13 Science and Validation Report. The v13 predictors support any combination of RTTOV variable gases and are valid for all zenith angles up to the RTTOV maximum of ~85° and thus support solar radiation for all relevant channels. Coefficients files are available with variable O3, variable O3 and CO2, and with all the variable trace gases supported by RTTOV. RTTOV v13 supports all existing RTTOV v12 optical depth coefficient files, based on the parameterisations as described in Matricardi (2001) for RTTOV v7 predictors, Matricardi (2003) for RTTOV v8 predictors. From a user perspective, it is simply a matter of supplying the desired coefficient file based on any of the above sets of predictors to RTTOV. Section 3 gives more information on the coefficient files available. More details on the relative performance of the different predictor sets are given in the RTTOV v13 Science and Validation Report.

In addition to the clear-air simulations described above (and in section 8.1) there are options to include solar radiation (section 8.2), for a simple UV/visible/IR cloud scheme based on a single cloud top pressure and cloud fraction (section 8.3), for UV/visible/infrared cloud- and aerosol-affected radiances (sections 8.5 and 8.6) and for cloud- and precipitation-affected microwave radiances (section 8.7). RTTOV also provides two Principal Components-based models for simulating hyperspectral IR sounders (sections 8.8 and 8.9).

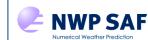

The EUMETSAT Network of Satellite Application Facilities

# RTTOV v13 Users Guide

| Level  | Pressure | Tmax   | Tmin   | Qmax     | Qmin  | O₃max  | O₃min | O₃Ref |
|--------|----------|--------|--------|----------|-------|--------|-------|-------|
| Number | hPa      | к      | к      | ppmv*    | ppmv* | ppmv*  | ppmv* | ppmv* |
| 1      | 0.01     | 245.95 | 143.66 | 5.24     | 0.91  | 1.404  | 0.014 | 0.296 |
| 2      | 0.01     | 252.13 | 154.19 | 6.03     | 1.08  | 1.410  | 0.069 | 0.321 |
| 3      | 0.03     | 263.71 | 168.42 | 7.42     | 1.35  | 1.496  | 0.108 | 0.381 |
| 4      | 0.06     | 280.12 | 180.18 | 8.10     | 1.58  | 1.670  | 0.171 | 0.527 |
| 5      | 0.13     | 299.05 | 194.48 | 8.44     | 1.80  | 2.064  | 0.228 | 0.769 |
| 6      | 0.13     | 318.64 | 206.21 | 8.59     | 1.99  | 2.365  | 0.355 | 1.074 |
| 7      | 0.23     | 336.24 | 200.21 | 8.58     | 2.49  | 2.303  | 0.553 | 1.471 |
|        |          |        |        |          |       |        |       |       |
| 8      | 0.67     | 342.08 | 197.17 | 8.34     | 3.01  | 3.565  | 0.731 | 1.991 |
| 9      | 1.08     | 340.84 | 189.50 | 8.07     | 3.30  | 5.333  | 0.716 | 2.787 |
| 10     | 1.67     | 334.68 | 179.27 | 7.89     | 3.20  | 7.314  | 0.643 | 3.756 |
| 11     | 2.50     | 322.50 | 176.27 | 7.75     | 2.92  | 9.191  | 0.504 | 4.864 |
| 12     | 3.65     | 312.51 | 175.04 | 7.69     | 2.83  | 10.447 | 0.745 | 5.953 |
| 13     | 5.19     | 303.89 | 173.07 | 7.58     | 2.70  | 12.336 | 1.586 | 6.763 |
| 14     | 7.22     | 295.48 | 168.38 | 7.53     | 2.54  | 12.936 | 1.879 | 7.109 |
| 15     | 9.84     | 293.33 | 166.30 | 7.36     | 2.46  | 12.744 | 1.322 | 7.060 |
| 16     | 13.17    | 287.05 | 163.47 | 7.20     | 2.42  | 11.960 | 0.719 | 6.574 |
| 17     | 17.33    | 283.36 | 161.49 | 6.96     | 2.20  | 11.105 | 0.428 | 5.687 |
| 18     | 22.46    | 280.93 | 161.47 | 6.75     | 1.71  | 9.796  | 0.278 | 4.705 |
| 19     | 28.69    | 282.67 | 162.09 | 6.46     | 1.52  | 8.736  | 0.164 | 3.870 |
| 20     | 36.17    | 279.93 | 162.49 | 6.14     | 1.31  | 7.374  | 0.107 | 3.111 |
| 21     | 45.04    | 273.15 | 164.66 | 5.90     | 1.36  | 6.799  | 0.055 | 2.478 |
| 22     | 55.44    | 265.93 | 166.19 | 6.21     | 1.30  | 5.710  | 0.048 | 1.907 |
| 23     | 67.51    | 264.70 | 167.42 | 9.17     | 1.16  | 4.786  | 0.043 | 1.440 |
| 24     | 81.37    | 261.95 | 159.98 | 17.89    | 0.36  | 4.390  | 0.038 | 1.020 |
| 25     | 97.15    | 262.43 | 163.95 | 20.30    | 0.00  | 3.619  | 0.016 | 0.733 |
| 26     | 114.94   | 259.57 | 168.59 | 33.56    | 0.01  | 2.977  | 0.016 | 0.604 |
| 20     | 134.83   | 259.26 | 169.71 | 102.24   | 0.01  | 2.665  | 0.010 | 0.489 |
| 28     | 156.88   | 260.13 | 169.42 | 285.00   | 0.01  | 2.351  | 0.010 | 0.388 |
| 20     | 181.14   | 262.27 | 170.63 | 714.60   | 0.01  | 1.973  | 0.013 | 0.386 |
| 30     | 207.61   | 264.45 | 170.03 | 1464.00  |       | 1.973  | 0.010 |       |
|        |          |        | 174.11 |          | 0.01  |        |       | 0.198 |
| 31     | 236.28   | 270.09 |        | 2475.60  | 0.01  | 1.075  | 0.016 | 0.145 |
| 32     | 267.10   | 277.93 | 181.98 | 4381.20  | 0.01  | 0.774  | 0.015 | 0.110 |
| 33     | 300.00   | 285.18 | 184.76 | 6631.20  | 0.01  | 0.628  | 0.015 | 0.086 |
| 34     | 334.86   | 293.68 | 187.69 | 9450.00  | 1.29  | 0.550  | 0.016 | 0.073 |
| 35     | 371.55   | 300.12 | 190.34 | 12432.00 | 1.52  | 0.447  | 0.015 | 0.063 |
| 36     | 409.89   | 302.63 | 194.40 | 15468.00 | 2.12  | 0.361  | 0.015 | 0.057 |
| 37     | 449.67   | 304.43 | 198.46 | 18564.00 | 2.36  | 0.284  | 0.015 | 0.054 |
| 38     | 490.65   | 307.20 | 201.53 | 21684.00 | 2.91  | 0.247  | 0.015 | 0.052 |
| 39     | 532.58   | 312.17 | 202.74 | 24696.00 | 3.67  | 0.199  | 0.015 | 0.050 |
| 40     | 575.15   | 315.55 | 201.61 | 27480.00 | 3.81  | 0.191  | 0.012 | 0.050 |
| 41     | 618.07   | 318.26 | 189.95 | 30288.00 | 6.82  | 0.171  | 0.010 | 0.049 |
| 42     | 661.00   | 321.71 | 189.95 | 32796.00 | 6.07  | 0.128  | 0.009 | 0.048 |
| 43     | 703.59   | 327.95 | 189.95 | 35328.00 | 6.73  | 0.124  | 0.009 | 0.047 |
| 44     | 745.48   | 333.77 | 189.95 | 37692.00 | 8.71  | 0.117  | 0.008 | 0.046 |
| 45     | 786.33   | 336.46 | 189.95 | 39984.00 | 8.26  | 0.115  | 0.008 | 0.045 |
| 46     | 825.75   | 338.54 | 189.95 | 42192.00 | 7.87  | 0.113  | 0.008 | 0.043 |
| 47     | 863.40   | 342.55 | 189.95 | 44220.00 | 7.53  | 0.111  | 0.007 | 0.041 |
| 48     | 898.93   | 346.23 | 189.95 | 46272.00 | 7.23  | 0.108  | 0.007 | 0.041 |
| 48     | 931.99   | 349.24 | 189.95 | 47736.00 |       | 0.108  | 0.006 | 0.040 |
|        |          |        |        |          | 6.97  |        |       |       |
| 50     | 962.26   | 349.92 | 189.95 | 51264.00 | 6.75  | 0.099  | 0.006 | 0.034 |
| 51     | 989.45   | 350.09 | 189.95 | 49716.00 | 6.57  | 0.099  | 0.006 | 0.030 |
| 52     | 1013.29  | 350.09 | 189.95 | 47208.00 | 6.41  | 0.094  | 0.006 | 0.028 |
| 53     | 1033.54  | 350.09 | 189.95 | 47808.00 | 6.29  | 0.094  | 0.006 | 0.027 |
| 54     | 1050.00  | 350.09 | 189.95 | 47640.00 | 6.19  | 0.094  | 0.006 | 0.027 |

\*The gas units here are ppmv with respect to **dry** air because RTTOV is trained on gas profiles in these units and this is the context in which these limits are applied within RTTOV.

Table 1. Pressure levels adopted for RTTOV v12/v13 54 level coefficients and profile limits within which thetransmittance calculations are valid. The default ozone profile is also given in the right-hand column. Note that somecoefficients are based on a standard 101 level pressure profile which extends down to 1100 hPa.

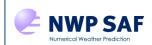

The EUMETSAT Network of Satellite Application Facilities

| Platform      | <b>RTTOV ID</b> | Sat ID range | Platform    | <b>RTTOV ID</b> | Sat ID range |
|---------------|-----------------|--------------|-------------|-----------------|--------------|
| NOAA*         | 1               | 1 - 20       | INSAT-1     | 38              | 1 - 4        |
| DMSP          | 2               | 8 - 19       | INSAT-2     | 39              | 1 - 5        |
| Meteosat      | 3               | 1 - 7        | INSAT-3     | 40              | 4 - 5        |
| GOES          | 4               | 4 - 19       | Reserved    | 41              | -            |
| GMS           | 5               | 1 - 5        | DSCOVR      | 42              | 1            |
| FY2           | 6               | 2 - 5, 7 - 8 | CLARREO     | 43              | 1            |
| TRMM          | 7               | 1            | TICFIRE     | 44              | 1            |
| ERS           | 8               | 1 - 2        | Reserved    | 45              | -            |
| EOS           | 9               | 1 - 2        | ISS         | 46              | 1            |
| METOP         | 10              | 1 - 3        | HJ1         | 47              | 2            |
| ENVISAT       | 11              | 1            | GEOKOMPSAT2 | 48              | 1            |
| MSG           | 12              | 1 - 4        | GCOM-C      | 49              | 1            |
| FY1           | 13              | 3 - 4        | SMOS        | 50              | 1            |
| ADEOS         | 14              | 2            | ORS         | 51              | 6            |
| MTSAT         | 15              | 1 - 2        | FY4         | 52              | 1            |
| CORIOLIS      | 16              | 1            | TROPICS     | 53              | 0            |
| JPSS (SNPP)   | 17              | 0            | GF5         | 54              | 1            |
| GIFTS         | 18              | 1            | HY2         | 55              | 1            |
| Sentinel3     | 19              | 1 - 2        | CloudSat    | 56              | 1            |
| MeghaTropique | 20              | 1            | CloudCore   | 57              | 1            |
| Kalpana       | 21              | 1            | FORUM       | 58              | 1            |
| Meteor        | 22              | 25           | TEMPEST-D   | 59              | 1            |
| FY3           | 23              | 1 - 4        | Jason-CS    | 60              | 1            |
| COMS          | 24              | 1            | Electro-L   | 61              | 2            |
| Meteor-M      | 25              | 1 - 2        | OMS         | 62              | 1            |
| Reserved      | 26              | -            | Sentinel2   | 63              | 1 - 2        |
| CALIPSO       | 27              | 1            | CloudCtrl   | 64              | 1            |
| Reserved      | 28              | -            | Trishna     | 65              | 1            |
| GCOM-W        | 29              | 1            | SBG         | 66              | 1            |
| Nimbus        | 30              | 1 - 7        | SAPHIR-HY   | 67              | 1            |
| Himawari      | 31              | 8 - 9        | AWS         | 68              | 1            |
| MTG           | 32              | 1 - 2        | CMIMMW      | 69              | 1            |
| Saral         | 33              | 1            | EarthCARE   | 70              | 1            |
| Metop-SG      | 34              | 1 - 2        | Sentinel5P  | 71              | 1            |
| Landsat       | 35              | 4,5,7,8      | Polsir      | 72              | 1            |
| Jason         | 36              | 2            | Oceansat    | 73              | 1            |
| GPM           | 37              | 1            | Microsat2B  | 74              | 0            |

\*"NOAA-5" is TIROS-N

 Table 2. Platforms supported by RTTOV as of November 2022. Italics indicate platforms for which coefficients are not yet available but can be requested.

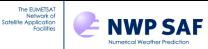

| Sensor        | RTTOV ID | Sensor Chans =><br>RTTOV Chans<br>IR/MW-only | Sensor Chans =><br>RTTOV Chans<br>UV/VIS/NIR/IR |
|---------------|----------|----------------------------------------------|-------------------------------------------------|
| HIRS          | 0        | 1-19 => 1-19                                 | -                                               |
| MSU           | 1        | 1-4 => 1-4                                   | -                                               |
| SSU           | 2        | 1-3 => 1-3                                   | -                                               |
| AMSU-A        | 3        | 1-15 => 1-15                                 | -                                               |
| AMSU-B        | 4        | 1-5 => 1-5                                   | -                                               |
| AVHRR         | 5        | 3b-5 => 1 to 3                               | 1-6 => 1-6                                      |
| SSMI          | 6        | 1-7 => 1-7                                   | -                                               |
| VTPR1         | 7        | 1-8 => 1-8                                   | -                                               |
| Spare         | 8        | -                                            | -                                               |
| ТМІ           | 9        | 1-9 => 1-9                                   | -                                               |
| SSMIS         | 10       | 1-24 => 1-24*                                | -                                               |
| AIRS          | 11       | 1-2378 => 1-2378                             | -                                               |
| HSB           | 12       | 1-4 => 1-4                                   | -                                               |
| MODIS         | 13       | (20-25, 27-36) => 1-16                       | 1-36 => 1-36                                    |
| ATSR          | 14       | 1-3 => 1-3                                   | 1-7 => 1-7                                      |
| MHS           | 15       | 1-5 => 1-5                                   | -                                               |
| IASI          | 16       | 1-8461 => 1-8461                             |                                                 |
| AMSR-E        | 17       | 1-12 => 1-12                                 |                                                 |
|               |          | 1 => 1                                       | 1-2 => 1-2                                      |
| GMS imager    | 18       | 1-3 => 1-3                                   | 1-2 => 1-2                                      |
| ATMS          | 19       | 1-22 => 1-22                                 | -                                               |
| MVIRI         | 20       | 1-2 => 1-2                                   |                                                 |
| SEVIRI        | 21       | 4-11 => 1-8                                  | 1-12 => 1-12                                    |
| GOES imager   | 22       | 2-5 => 1-4                                   | 1-5 => 1-5                                      |
| GOES sounder  | 23       | 1-18 => 1-18                                 | -                                               |
| MTSAT imager  | 24       | 1-4 => 1-4                                   | 1-5 => 1-5                                      |
| FY2-3/4 VISSR | 25       | 2-5 => 1-4                                   | 1-5 => 1-5                                      |
| FY1 MVISR     | 26       | 1-3 => 1-3                                   | -                                               |
| CrIS (NSR)    | 27       | 1-1305 => 1-1305                             | -                                               |
| CrIS-FSR      | 28       | 1-2211 => 1-2211                             | -                                               |
| VIIRS         | 29       | 16-22 => 1-7                                 | 1-22 => 1-22                                    |
| WINDSAT       | 30       | 1-16 => 1-16                                 | -                                               |
| GIFTS         | 31       |                                              | -                                               |
| SSM-T1        | 32       | 1-7 => 1-7                                   |                                                 |
| SSM-T2        | 33       | 1-5 => 1-5                                   | -                                               |
| SAPHIR        | 34       | 1-6 => 1-6                                   | -                                               |
| MADRAS        | 35       | 1-9 => 1-9                                   |                                                 |
| Reserved      | 36       |                                              | -                                               |
| VHRR          | 37       | 2-3 => 1-2                                   | 1-3 => 1-3                                      |
| INSAT imager  | 38       | 3-6 => 1-4                                   | 1-6 => 1-6                                      |
| INSAT sounder | 39       | 1-18 => 1-18                                 | 1-19 => 1-19                                    |
| MWTS          | 40       | 1-18 => 1-18                                 | -                                               |
| MWHS          | 40       | 1-5 => 1-5                                   |                                                 |
| IRAS          | 41       | 1-20 => 1-20                                 | 1-26 => 1-26                                    |
| MWRI          | 42       | 1-20 => 1-20                                 | -                                               |
| ABI           | 43       | 7-16 => 1-10                                 | 1-16 => 1-16                                    |
| COMS MI       | 44 45    | 2-5 => 1-4                                   | 1-10 => 1-10                                    |
| MSUMR         | 45 46    | 1-3 => 1-3                                   |                                                 |
| Reserved      | 40       |                                              |                                                 |
| IIR           | 47 48    | 1-3 => 1-3                                   |                                                 |
| ESA MWR       | 40 49    | 1-3 => 1-3                                   |                                                 |
| ESAIVIVK      | 49       | 1-2 => 1-2                                   | -                                               |

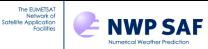

# RTTOV v13 Users Guide

| Deserved          | E0 E2    |                                                            |                                                                 |
|-------------------|----------|------------------------------------------------------------|-----------------------------------------------------------------|
| Reserved<br>SCAMS | 50-53    |                                                            | -                                                               |
| SMMR              | <u> </u> |                                                            | -                                                               |
| AHI               | 55<br>56 | 1-10 => 1-10<br>7-16 => 1-10                               | <br>1-16 => 1-16                                                |
| MTG IRS           | 50       | 1-1960 => 1-1960                                           | 1-10 => 1-10                                                    |
|                   |          |                                                            | -                                                               |
| AltiKa            | 58       | 1-2 => 1-2                                                 | -                                                               |
| IASI-NG           | 59       | 1-16921 => 1-16921                                         | -                                                               |
| Landsat TM        | 60       | 6 => 1                                                     | -                                                               |
| MTG FCI           | 61       | 9-16 => 1-8                                                | 1-16 => 1-16                                                    |
| AMSR1             | 62       | 1-16 => 1-16                                               | -                                                               |
| AMSR2             | 63       | 1-14 => 1-14                                               | -                                                               |
| FY2-2 VISSR       | 64       | 1-2 =>1-2                                                  | -                                                               |
| SLSTR             | 65       | 7-9 => 1-3<br>(F1+F2 are the same as<br>S7+S8)             | 1-9 => 1-9                                                      |
| TIRS              | 66       | 10-11 => 1-2                                               | -                                                               |
| AMR               | 67       | 1-3 => 1-3                                                 | -                                                               |
| OLI               | 68       | -                                                          | 1-9 => 1-9                                                      |
| IRIS              | 69       | 1-862 => 1-862                                             | -                                                               |
| ICI               | 70       | 1-13 => 1-13                                               | -                                                               |
| GMI               | 71       | 1-13 => 1-13                                               | -                                                               |
| MWTS-2            | 72       | 1-13 => 1-13                                               | -                                                               |
| MWHS-2            | 73       | 1-15 => 1-15                                               | -                                                               |
| ASTER             | 74       | 10-14 => 1-5                                               | (1-2,3N,3B,4-14) => 1-15                                        |
| Reserved          | 75       | -                                                          | -                                                               |
| MTVZA-GY          | 76       | 1-29 => 1-29                                               | _                                                               |
| MetImage          | 77       | 11-20 => 1-9                                               | 1-20 => 1-20                                                    |
| MWS               | 78       | 1-24 => 1-24                                               | -                                                               |
| MWI               | 79       | 1-26 => 1-26                                               | -                                                               |
| EPIC              | 80       | -                                                          | 5-10 => 1-6                                                     |
| MRIR              | 81       | 2-5 => 1-4                                                 | -                                                               |
| SI                | 82       | 1-579 => 1-579                                             | -                                                               |
| Reserved          | 83-86    | -                                                          | -                                                               |
| MERSI-1           | 87       | 20 => 1                                                    | -                                                               |
| MERSI-2           | 88       | 20-25 => 1-6                                               | 1-25 => 1-25                                                    |
| ECOSTRESS         | 89       | 1-5 => 1-5                                                 | -                                                               |
| IRMSS             | 90       | 4 => 1                                                     |                                                                 |
| OLCI              | 91       | -                                                          | See coef file headers                                           |
| THIR              | 92       | 1-2 => 1-2                                                 | -                                                               |
| AMI               | 93       | 7-16 => 1-10                                               | 1-16 => 1-16                                                    |
| IKFS2             | 94       | 1-2701 => 1-2701                                           | -                                                               |
| LI                | 95       | 1-2701 => 1-2701                                           | 1-2 => 1-2                                                      |
| SGLI              | <u> </u> | - 18-19 => 1-2                                             | 1-2 => 1-2                                                      |
| HIRAS (NSR)       | <u> </u> | 1-1369 => 1-1369                                           |                                                                 |
| GIRS              | 98       | 1-1682 => 1-1682                                           | -                                                               |
| GIIKS             | 90       |                                                            |                                                                 |
| AGRI              | 99       | 7/8-14 => 1-7<br>(coefs include only one 3.9um<br>channel) | 1-7/8,9-14 => 1-13<br>(coefs include only one<br>3.9um channel) |
| PMR               | 100      | -                                                          | -                                                               |
| MIRAS             | 101      | 1-2 => 1-2                                                 |                                                                 |
| COWVR             | 102      | 1-12 => 1-12                                               | -                                                               |
| TROPICS           | 103      | 1-12 => 1-12                                               | -                                                               |
| VIMS              | 104      | 9-12 => 1-4                                                | -                                                               |
| DPR               | 105      | 1-2 => 1-2                                                 | _                                                               |
| HY2 MWRI          | 106      | 1-9 => 1-9                                                 |                                                                 |

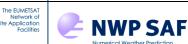

# RTTOV v13 Users Guide

| CPR            | 107                      | 1 => 1                                   | -                  |
|----------------|--------------------------|------------------------------------------|--------------------|
| SAPHIR NG      | 108                      | -                                        | -                  |
| FORUM          | 109                      | 1-5001 => 1-5001                         | -                  |
| TEMPEST-D      | 110                      | 1-5 => 1-5                               | -                  |
| Reserved       | 111                      | -                                        | -                  |
| VIRR           | 112                      | 8-10 => 1-3                              | 1-10 => 1-10       |
| SIRS           | 113                      | 1-14 => 1-14                             | -                  |
| HIRAS-FSR      | 114                      | 1-2275 => 1-2275                         | -                  |
| HRIR           | 115                      | 1 => 1 (Nimbus 1/2)<br>2 => 1 (Nimbus 3) | -<br>1-2 => 1-2    |
| AMR-C          | 116                      | 1-6 => 1-6                               | -                  |
| MSUGS          | 117                      | 4-10 => 1-7                              | 1-10 => 1-10       |
| Reserved       | 118                      | -                                        | -                  |
| GEMS1          | 119                      | 1-8 => 1-8                               | -                  |
| Sentinel2 MSI  | 120                      | -                                        | 1-13 => 1-13       |
| HYMS           | 121                      | -                                        | -                  |
| TIR            | 122                      | 1-4 => 1-4                               | -                  |
| SBG            | 123                      | 1-8 => 1-8                               | -                  |
| GOME-2         | 124                      | -                                        | 1-3142 => 1-3142   |
| SAPHIR-HY      | 125                      | 1-600 => 1-600                           | -                  |
| AWS            | 126                      | -                                        | -                  |
| CMIMMW         | 127                      | -                                        | -                  |
| EarthCARE MSI  | 128                      | 7-9 => 1-3                               | -                  |
| TROPOMI        | 129                      | -                                        | -                  |
| Sentinel5      | 130                      | -                                        | -                  |
| MERSI-LL       | 131                      | 2-7 => 1-6                               | -                  |
| MWTS-3         | 132                      | 1-17 => 1-17                             | -                  |
| HIRAS-2        | 133                      | -                                        | -                  |
| Polsir         | 134                      | 1-6 => 1-6                               | -                  |
| ESMR           | 135                      | 1 => 1                                   | -                  |
| NEMS           | 136                      | 1-5 => 1-5                               | -                  |
| EarthCARE CPR  | 137                      | -                                        | -                  |
| SSH            | 138                      | 1-16 => 1-16                             | -                  |
| Reserved       | 139                      | -                                        | -                  |
| FY-3E MWHS-2   | 140                      | 1-15 => 1-15                             | -                  |
| SSTM           | 141                      | -                                        | -                  |
| MicroSat2B MSI | 142                      | 1-6 => 1-6                               | -                  |
|                | annala 10 21 ana antre a | mulated accurately with Zeeman c         | a affi al and file |

\*channels 19-21 are only simulated accurately with Zeeman coefficient file

The channel order in the coefficient files can be determined using the **rttov\_coef\_info.exe** executable (see Annex A), or by looking at the following web page which gives the spectral response functions and passbands used by RTTOV and the linked pages show the channel order in the coefficient files:

https://nwp-saf.eumetsat.int/site/software/rttov/download/coefficients/spectral-response-functions/
 Table 3. Instruments supported by RTTOV v13 as of November 2022. Coefficients are not yet available for sensors in italics but can be requested (as can coefficients for sensors not listed above).
 "IR/MW only" refers to coefficient files supporting channels at wavelengths above 3µm;
 "UV/VIS/NIR/IR" refers to coefficient files containing ultraviolet/visible/near-IR channels, possibly in addition to IR channels. Note that the v13 predictors support solar radiation so by default these coefficient files include all channels (UV/VIS+IR) where relevant. However, IR-channel-only files are also available to aid users wishing to update from the old v7/8 predictor coefficients which do not support visible/near-IR channels.

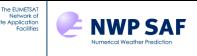

# 3. Summary of RTTOV concepts

This section provides a brief overview of the steps required when running RTTOV. Existing users should read this section for information on coefficient files. New users should read this section to familiarise themselves with the key concepts related to RTTOV. You should also look through the code contained in **src/test/example\_fwd.F90** and/or **src/test/example\_k.F90** as these provide fully-commented templates for running a basic simulation using the RTTOV forward and K models. The **src/test/** directory also contains examples for running other kinds of simulation. A detailed description of the steps involved in running RTTOV is given in section 7. The "RTTOV Quick Start Guide" in the **docs**/ directory is intended to guide new users through a simple clear-sky forward model simulation.

RTTOV accounts for thermal emission for all channels at wavelengths above  $3\mu m$  (referred to as "thermal" channels). Thermal emission is ignored at wavelengths below  $3\mu m$ . Solar radiation is only included in channels at wavelengths below  $5\mu m$ . These are referred to as "solar" channels. Channels below  $3\mu m$  are solar-only channels, while those in the range 3-5 $\mu m$  are mixed thermal+solar channels.

All aspects of RTTOV simulations can be configured at run-time via the **rttov\_options** structure (described fully in Annex O). This provides a list of logical flags and other settings to configure the simulation, including whether solar radiation should be included, whether clouds and/or aerosol scattering should be included for UV/visible/IR instruments, and whether the RTTOV interpolator should be used.

Calculation of clear-sky optical depths is carried out by a predictor-based regression scheme. The coefficients for the optical depth regression are instrument-specific and are stored in RTTOV coefficient files whose names begin "*rtcoef\_*". RTTOV v13 introduces a new optical depth parameterisation based on "v13 predictors", and the new coefficient files based on these predictors are the recommended ones. RTTOV v13 supports all RTTOV v12 optical depth coefficient files based on the old v7, v8 and v9 predictors: these files are not included in the package but may be downloaded from the RTTOV web site. Information about the old predictor versions can be found in the RTTOV v12 user guide: they are not described here. The new v13 predictor coefficients are not compatible with RTTOV v12.

The new v13 predictors can (in principle) support any combination of variable trace gases and can be trained for use at zenith angles up to  $85^{\circ}$  (the RTTOV maximum). The new coefficients support the full range of zenith angles for all channels on geostationary sensors, and for all solar channels (channels below 5µm) on all sensors. For all other channels (i.e. those above 5µm on low-earth-orbit platforms), the maximum valid zenith angle is  $75^{\circ}$ .

Currently, UV/visible/IR coefficient files are available for three different sets of variable gases (note that water vapour is always a variable gas):

- Variable O3+CO2 these are available for all sensors
- Variable O3-only these are available for current and future sensors
- "7gas" these allow all optional RTTOV trace gases to vary (O<sub>3</sub>, CO<sub>2</sub>, CO, NO<sub>2</sub>, CH<sub>4</sub>, SO<sub>2</sub>) and are available for certain hyperspectral IR sounders and VIS/IR radiometers

The coefficient file names contain either "\_*o3co2*", "\_*o3*", or "\_*7gas*", indicating which variable gases are supported. The greater the number of variable gases, the more computationally expensive the simulation. If you require a coefficient file that is not available for download on the website, you can request it via the NWP SAF Helpdesk (https://nwp-saf.eumetsat.int/site/help-desk/).

The latest UV/visible/IR RTTOV coefficients have been trained using the profile dataset described in the RTTOV v12 Science and Validation Report. The reference profiles for trace gases (CO<sub>2</sub>, CH<sub>4</sub> and N<sub>2</sub>O in particular) are appropriate for contemporary simulations. When simulating older instruments, it is recommended to specify a more appropriate CO<sub>2</sub> profile which requires use of a coefficient file allowing variable CO<sub>2</sub>.

Coefficients for microwave sensors generally do not allow any variable trace gases other than water vapour which is mandatory for all simulations. The exception is MetopSG ICI for which O3 is optionally variable.

The optical depth parameterisation is carried out on a fixed set of pressure levels. For most sensors, coefficients are provided on a standard set of 54 levels (54L). In addition, coefficients for hyperspectral sounders are available on 101L. You can provide input atmospheric profile data to RTTOV on arbitrary pressure levels: if they differ to the pressure levels on which the optical depth coefficients are based you must enable the RTTOV interpolator.

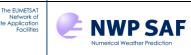

As noted above, the new v13 predictor coefficient files support solar radiation and as such the coefficient files include all channels (UV/visible/near-IR/IR) for each sensor for which we have information about the spectral responses. The old v7 and v8 predictors did not allow for solar radiation and as such supported only IR (thermal) channels. To aid users who wish to update from the v7/v8 predictor coefficients to the new v13 coefficients, IR-only v13 predictor coefficient files are available to download from the website for all relevant sensors. These IR-only v13 predictor files have "*\_ironly*" in the filename and can be used directly in place of the old v7/v8 predictor files. The channel numbering in RTTOV coefficient files always begins at one. This means that the IR channel numbers in the IR-only and UV/VIS+IR coefficient files *may not be the same*. You can check the channel numbering for any coefficient file using the **rttov\_coef\_info.exe** tool (see Annex A). Table 3 gives the mappings from instrument channel numbers to the RTTOV channel numbers.

The accuracy of simulations for very broad channels (e.g. SEVIRI channel 4 at 3.9 microns) is poor with significant biases noted (~1-2K) (see e.g. Brunel and Turner, 2003). To mitigate this, the line-by-line optical depths in the coefficient generation are weighted with the Planck function across the instrument channel and the coefficients are then computed for these Planck-weighted optical depths resulting in much reduced biases. Whether coefficients are Planck-weighted or not for a channel can be determined by examining the PLANCK\_WEIGHTED section in the coefficient file (if it is not present there are no Planck-weighted channels).

Plots are available on the RTTOV website showing the fit of the optical depth regression to the underlying line-by-line simulations used in training the coefficients. The plots for the v13 predictors can be compared to those for the older predictors.

https://nwp-saf.eumetsat.int/site/software/rttov/download/coefficients/comparison-with-lbl-simulations/

The following page provides the definitive source for RTTOV v13 coefficient files: <u>https://nwp-saf.eumetsat.int/site/software/rttov/download/coefficients/coefficient-download/</u>

The coefficients files are read in using the **rttov\_read\_coefs** subroutine. If Principal Component (PC), cloud or aerosol simulations are being performed, the additional associated coefficients for those simulations are read in the same call.

You must then allocate some derived types or structures to hold various input and output quantities. These structures are all described fully in Annex O. The main ones are:

- **chanprof** structure array holding a list of channel and profile indices to simulate
- **profile** structure array holding the input atmospheric and surface variables
- **emissivity** structure array holding the surface emissivity
- **reflectance** structure array holding the surface reflectance
- radiance structure to hold the output simulated radiances
- **transmittance** structure to hold the output simulated transmittances

For MW scattering simulations using RTTOV-SCATT or Principal Components simulations, additional structures are required which are described elsewhere in this user guide.

In a typical application you would then loop over input profiles. For each profile, the input profile data are read into the **profile**, **emissivity** and **reflectance** structures. Then RTTOV is called, and the simulated radiances are written out or stored. It is possible to pass multiple profiles into RTTOV in a single call if desired. There is no fixed limit on the number of profiles you can pass into RTTOV in one go: this is limited only by the memory available. Some kinds of simulations take more memory than others. Once all simulations are complete, you should call the relevant deallocation subroutines to release allocated memory.

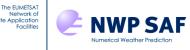

# 4. Changes from previous versions

# 4.1. Changes from RTTOV v13.1

This section provides details of the differences between RTTOV v13.1 and v13.2. You can replace v13.1 with v13.2 in your application without making any other code changes, and outputs will be the same (except for RTTOV-SCATT due to the use of the highest temperature bin when interpolating the optical property tables, and notwithstanding bug fixes). This applies to Fortran applications. If you are using the Python/C++ wrapper, you will have to make minor updates for v13.2 (see the wrapper user guide).

## New/updated features in v13.2

### VIS/IR scattering

- New MFASIS-NN (neural network) solver for visible/near-IR cloud simulations. The solver is selected by setting **opts%rt\_ir%vis\_scatt\_model=4** and is used in conjunction with new neural network coefficient files that can be downloaded from the RTTOV coefficients web page.
- New option **opts%rt\_ir%rayleigh\_depol** to enable use of modified phase function accounting for molecular depolarisation in Rayleigh single and multiple scattering.
- New capability to generate aerosol optical property files based on a subset of species from the ICON-ART model (users can request files for any VIS/IR sensor via the NWP SAF helpdesk).

### **RTTOV-SCATT (MW scattering)**

- Alternative physically-based polarisation treatment which applies to cross-track scanners as well as imagers. This is selected via the new **opts\_scatt%pol\_mode** option and requires an additional input file that can be downloaded from the RTTOV coefficients download page.
- Use highest temperature bin in optical property tables (previously was not used): this results in changes to outputs.
- Hydrotable generation updates:
  - Increase number of mass density points and number of temperature points in hydrotables, reduce precision to mitigate file size increase
  - New PSD options (Abel and Boutle, Illingworth and Blackman)
  - Experimental new version of Bauer (2001) melting layer over 273 277 K temperature bins.

#### General simulations

- New option **opts%rt\_all%use\_tskin\_eff** to enable optional input of per-channel effective skin temperatures in **emissivity(:)%tskin\_eff** to be used instead of single profile skin temperature.
- New option **opts%config%opdep13\_gas\_clip** which can be used to disable the clipping of negative individual gas optical depths resulting from the v13 predictor regression. This can mitigate convergence failures in some operational assimilation systems. Standard deviation of impact on BTs is well below 0.01 K although maximum impact is of order 0.1 K.
- Add a new strictly\_illegal optional argument to the rttov\_user\_options\_checkinput subroutine to enable checking only for strictly illegal settings and suppress errors for "dubious-but-harmless" settings.
- The **rttov\_scale\_ref\_gas\_prof** subroutine now provides the option to interpolate in log(pressure) instead of pressure.
- Add new subroutine **rttov\_calc\_solar\_angles** to populate a profiles structure with solar zenith and azimuth angles given profile date, time, lat, lon values.
- Add new subroutine **rttov\_calc\_geo\_sat\_angles** to populate a profiles structure geostationary satellite zenith and azimuth angles given profile lat, lon values and the sub-satellite longitude.
- Not a new feature, but previously undocumented: the option **opts%dev%do\_opdep\_calc** can be set to false to turn off the gas optical depth calculation in RTTOV. The simulations are then run with zero gas optical depths. This may be useful for certain scattering applications. The option is available in the Python/C++ wrapper.
- Added **qmin\_kgkg** and **qmax\_kgkg** constants to the **rttov\_const** module which give strict min/max values for input water vapour concentrations in kg/kg over moist air.

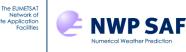

#### Surface emissivity/reflectance

- New SURFEM-Ocean MW sea surface emissivity model: neural network parameterisation of new PARMIO physical reference emissivity model simulating all Stokes components for channels in the range 0.5 700 GHz. This is specified by setting **opts%rt\_mw%fastem\_version=7** but this is a different model to FASTEM.
- Stokes 3/4 emissivity calculations have been implemented for FASTEM-6 based on the FASTEM-3 parameterisation. FASTEM-6 can now be used for all sensor channels below ~200GHz, including polarimetric sensors.
- FASTEM-3 relative wind direction bug fix (see FASTEM-3 bug dated 11/02/2022 in bug fix table linked below) is implemented on a switch **opts%rt\_mw%fastem3\_rwd\_fix**, default true. Set to false to revert to previous behaviour (for users whose systems are tuned to the incorrect version and require continuity).
- Additional TL/AD/K bug fixes in FASTEM-3. These only occur for zenith angles above 60 degrees which means they are not relevant for current MW sensors.
- The BRDF atlas now extrapolates at constant value to short wavelengths which provides basic BRDFs for UV sensors (atlas to be updated with improved UV support in a future release).

#### GUI

- The GUI has been updated to support new features including MFASIS-NN simulations, the per-channel effective skin temperature inputs, and other new RTTOV options.
- New options are provided for installing a Python environment for the GUI including a requirements.txt file and a Dockerfile: see the GUI user guide for details.

#### Wrapper

• The Python/C++ wrapper has been updated to support the new features including MFASIS-NN, the new polarisation treatment in RTTOV-SCATT, the per-channel effective skin temperautre inputs, and other new RTTOV options.

#### Technical

- Fix AD/K issue whereby shared AD/K routines (primarily RTTOV-SCATT, but also the v13 predictor optical depth regression) can run in the wrong mode under certain conditions. There is a new optional **adk\_switch** argument to **rttov\_scatt\_ad** and **rttov\_parallel\_scatt\_ad** which can be used to explicitly specify an AD (0) or K (1) run. If omitted, the pre-existing behaviour pertains. For the problem to occur, it requires that some profiles passed in are not simulated for any channels which means that it should not affect most users.
- Fix issue whereby MW simulations fail if some channels are deactivated by having the channel validity flag in the *rtcoef* file set to zero. (Not issued as a bug fix as there are simple workarounds and no current or recent MW *rtcoef* files have this flag set to zero for any channels).
- Code updated for new DrHook type **jphook**.

All bugs listed here are fixed in this release (unless otherwise stated): https://nwp-saf.eumetsat.int/site/software/rttov/rttov-v13/code-updates/

Users should be aware that the following features are planned for removal in RTTOV v14.0:

- Flexible surface (2m p): the surface is always on the bottom level.
- Solar single scattering solver.
- MFASIS-LUT: this is superseded by MFASIS-NN.
- HTFRTC.
- TESSEM2 and FASTEM versions 1-5: these are superseded by SURFEM-Ocean.

Further information about RTTOV v14.0 is available here: https://nwp-saf.eumetsat.int/site/software/rttov/future-plans/rttov-v14-plans/

# 4.2. Changes from RTTOV v13.0

This section provides details of the differences between RTTOV v13.0 and v13.1. You can replace v13.0 with v13.1 in your application without making any other code changes, and outputs will be the same *except* for MFASIS simulations (and notwithstanding bug fixes). This applies to Fortran applications and also if you are using the Python/C++ wrapper.

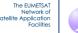

### New/updated features in v13.1

- Initial support for UV simulations: basic support for UV simulations is implemented and this will be developed further in future releases (see section 8.15).
- MFASIS has been updated (see section 8.5):

NWP SAF

- improved treatment of mixed-phase clouds. This update also changes simulated radiances with MFASIS for profiles containing *any* ice cloud (not only for profiles with mixed-phase layers).
- capability to simulate 1.6 μm channels for supported sensors. New MFASIS LUT files are available on the coefficient download web page: these are not compatible with RTTOV v13.0 and earlier.
- The **overcast** and **radiance2** outputs are now calculated for thermal channels in aerosol simulations when the Chou-scaling solver is used. The radiances include the effect of aerosols. For solar-affected short-wave IR channels, solar radiation is not included even when the addsolar option is enabled.
- New subroutines **rttov\_get\_sea\_emis** and **rttov\_get\_sea\_brdf** which can be used outside of RTTOV to obtain surface emissivities and reflectances from the internal RTTOV sea surface models (see Annexes F and G).
- New option **opts%rt\_all%transmittances\_only** to carry out transmittance calculations only (no radiances, and no surface emissivities or reflectances). This is more efficient if only transmittance outputs are required. Applies only to the direct model.
- Maximum allowed Tskin value over land increased to 1250 K to allow for lava/fires/etc.
- For SSU PMC shift simulations, the CO2 cell pressures are now initialised with the nominal values from the coefficient file. Previously they were uninitialised.
- New constants added to **rttov\_const** for the indices of the RTTOV-SCATT hydrometeors in the NWP SAF hydrotables (**hydro\_index\_rain**, **hydro\_index\_snow**, etc): these can be used in place of hard-coded literal indices in user code for futureproofing.
- The RTTOV GUI has been updated to better support UV and VIS-only sensors.
- Minor technical updates to improve the C++ wrapper core and example code to conform to common C++ coding conventions and use recommended techniques.

#### **Bug fixes**

The bugs in RTTOV v13.0 listed on the website have been fixed: <u>https://nwp-saf.eumetsat.int/site/software/rttov/rttov-v13/code-updates/</u>

# 4.3. Changes from RTTOV v12.3

This section provides details of the differences between RTTOV v12.3 and RTTOV v13.0. This section should be useful if you wish to replace v12 with v13 in your application as it lists the changes to the user-interface and outputs. Updates which change results compared to v12 are highlighted in red. This includes changes to coefficient files, default values, and changes in internal calculations. Detailed descriptions of the new science in RTTOV v13.0 and the differences to v12.3 can be found in the RTTOV v13 Science and Validation Report.

### **Coefficient files**

New optical depth ("*rtcoef*") coefficient files are available based on the new v13 predictors (see section 3). The new v13 files cannot be used with RTTOV v12. However, RTTOV v13 supports all RTTOV v12 optical depth coefficient files. Executables are available as part of the RTTOV build to convert old optical depth coefficient files between v10/v11 format and v12 format (see Annex A). It is not possible to convert the new v13-format (v13 predictor) files to v12 or older formats.

The format of the visible/IR aerosol and cloud optical property ("*scaercoef*" and "*sccldcoef*") files has changed for RTTOV v13 making the v12 and v13 files mutually incompatible. The cloud liquid water optical properties (both OPAC and "Deff" properties) have been recomputed with an updated refractive index dataset (see section 8.5). Ice cloud optical properties and aerosol optical properties remain the same as for RTTOV v12. When running aerosol simulations with aerosol concentrations in units of kg/kg, the results may differ very slightly to equivalent results from RTTOV v12 due to a change in the way the mass-to-number-density conversion factor is stored in the coefficient files, but these differences are scientifically negligible.

Existing and new MFASIS LUT files are compatible with both RTTOV v12 and v13, but the new files available with RTTOV v13 are strongly recommended in preference to earlier ones.

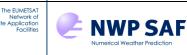

The "Mietable" files for earlier versions of RTTOV-SCATT have been replaced by new "hydrotable" files. The Mietable files cannot be used with RTTOV v13 and the hydrotable files cannot be used with earlier RTTOV versions. See section 8.7 for more information on the new hydrotables.

Existing RTTOV v12 PC-RTTOV coefficient files can be used with RTTOV v13. You must use the associated v9 predictor optical depth (*rtcoef*) coefficient file: you should not use PC-RTTOV coefficients with the new v13 predictor coefficient files. For aerosol simulations with PC-RTTOV, be sure to use the v13-format *scaercoef* optical property file.

New HTFRTC coefficient files are available for RTTOV v13: these are incompatible with RTTOV v12 and the v12 files cannot be used with RTTOV v13. The new files are available in both netCDF and ASCII format.

### **Changes to fundamental constants**

The values of some fundamental constants defined in **rttov\_const.F90** have been updated with the latest values from the NIST website (<u>http://physics.nist.gov/cuu/Constants/</u>). The impact of this is very small, typically less than 1mK. It is possible to choose to use the RTTOV v12 values of the constants when compiling RTTOV v13 (see section 5.2), but these are deprecated and will be removed in a future release.

### Changes to the *rttov\_options* structure

The following options have been removed:

- **opts%rt\_mw%clw\_calc\_on\_coef\_lev** microwave cloud liquid water absorption calculations are now always done on user levels (previously calculations were done on coefficient levels by default).
- **opts%rt\_mw%apply\_band\_correction** and **opts\_scatt%apply\_band\_correction** band corrections are always applied (this was true by default).
- **opts\_scatt%lradiance** RTTOV-SCATT calculations are now always done in radiance (previously calculations were done in Brightness Temperture by default).
- **opts%rt\_ir%cldstr\_simple** this has been replaced by the new **cloud\_overlap** option (see below).

The following options have been renamed/moved:

- **opts%rt\_ir%cldstr\_threshold** renamed to **opts%rt\_ir%cldcol\_threshold**.
- opts%rt\_ir%cldstr\_low\_cloud\_top renamed to opts%rt\_ir%cc\_low\_cloud\_top.
- The ozone\_data, co2\_data, etc options have been moved from opts%rt\_ir to opts%rt\_all as a limited number of MW sensors have coefficients with variable ozone.

The following new options have been added:

- **opts%rt\_all%use\_t2m\_opdep** and **opts\_scatt%use\_t2m\_opdep**, default: true when this option is true, the 2m temperature is used in the optical depth calculation for the near-surface layer (like the 2m water vapour). Setting the option to false reverts to the behaviour of previous RTTOV versions, where the 2m temperature is used only in calculating the Planck radiance of the near-surface layer.
- **opts%rt\_ir%rayleigh\_max\_wavelength**, default: 2µm the maximum channel wavelength for which to include Rayleigh scattering calculations (see section 8.2 and 8.5). By setting this to zero Rayleigh scattering can be excluded entirely from simulations (which includes Rayleigh extinction when using optical depth coefficients based on v13 predictors).
- **opts%rt\_ir%rayleigh\_min\_pressure**, default: 0hPa the minimum pressure for layers in which Rayleigh scattering will be calculated (see sections 8.2 and 8.5).
- **opts%rt\_ir%dom\_rayleigh**, default: false enable full Rayleigh multiple-scattering when using the DOM scattering solver (see section 8.5).
- **opts%rt\_ir%cloud\_overlap**, default: 1 (max/random overlap) enables a choice between different cloud overlap schemes (see section 8.5).
- **opts\_scatt%addrefrac**, default: true enables the refraction option in RTTOV-SCATT.
- opts\_scatt%ice\_polarisation, default: 1.40 if greater than zero, enables the approximation for polarised scattering in RTTOV-SCATT simulations. To approximate the effect of preferentially oriented ice hydrometeors in creating polarisation differences between V and H channels, the extinction of frozen particles is increased in horizontally polarised channels and decreased in vertically polarised channels by the factor α,

and **ice\_polarisation** is the polarisation ratio  $(1 + \alpha)/(1 - \alpha)$ . The value is applied globally and has been tuned to best fit observations from GMI.

- **opts\_scatt%zero\_hydro\_tlad**, default: false if true, then the hydrometeor concentrations are active TL/AD variables in layers where the concentrations are zero (i.e. clear layers have non-zero hydrometeor AD/K). The default value (false) yields the old RTTOV-SCATT behaviour (no sensitivity for clear layers). Setting this option true can provide smoother Jacobians in the vertical, which can be useful for diagnostic purposes. It may also be a solution for inverse methods that are susceptible to the "zero cloud, zero gradient" problem. However, it made no discernable impact when activated in experiments at ECMWF, and it slightly degrades the numerical precision of the adjoint code, so is not recommended by default. See also section 8.7.
- **opts\_scatt%hydro\_cfrac\_tlad**, default: true hydrometeor TL/AD/K sensitivity is usually generated through two mechanisms, first the direct effect of bulk optical properties on the cloudy radiances; second the indirect effect through the effective cloud fraction (which is weighted vertically by hydrometeor amount). Setting this flag to false turns off the second effect, making for smoother and less complicated Jacobians in the vertical. This option is mainly intended for diagnostic purposes.

#### The following options have new default values:

NWP SAF

The EUMETSA Network o

- **opts%rt\_all%addrefrac** = true (was false) atmospheric refraction enabled.
- **opts%rt\_mw%clw\_scheme** = 2 (was 1/Liebe) the default permittivity parameterisation for microwave cloud liquid water absorption is Rosenkranz (2015), the recommended value.
- **opts%rt\_ir%solar\_sea\_brdf\_model** = 2 (was 1/JONSWAP) the newer solar sea BRDF model (based on the Elfouhaily et al (1997) wave spectrum) is recommended.
- **opts%rt\_ir%grid\_box\_avg\_cloud** = true (was false) cloud concentration inputs for VIS/IR simulations are grid box averages by default (this is commonly the value provided by NWP/GCM models), rather than representing the concentration in the cloudy fraction of the grid box.
- **opts%rt\_ir%pc%ipcbnd** = 1 (was -1 and had to be given a value) one is currently the only valid value for this option.
- **opts\_scatt%cc\_threshold** = 0.001 (was 0.05) scattering is ignored in RTTOV-SCATT for effective cloud fractions below this value.

The following options have new default values and the options are deprecated. The default values are recommended, and the options are likely to be removed in a future release:

- **opts%interpolation%reg\_limit\_extrap** = true (was false) when using the interpolator, extrapolate profiles at the top of the atmosphere using the profile limits rather than simply using constant value extrapolation.
- **opts%config%fix\_hgpl** = true (was false) the surface elevation is associated with the 2m pressure rather than the nearest pressure level above the surface. This has a small impact on path geometry calculations. Setting to true reduces discontinuities in the direct model with very small (mK) impact on radiances.
- **opts%rt\_all%dtau\_test** = false (was true) this switch enables/disables a check on the delta-transmittance in the near-surface layer when considering this layer contribution in the integration of the RTE. Setting to false (omitting the check) reduces discontinuities in the direct model with very small (mK) impact on radiances. Experiments at ECMWF and Met Office indicate setting this to false has neutral impact.

See Annex O for the full options structure including all default values.

#### Changes to the *rttov\_profile* structure

The **profiles(:)%skin%specularity** variable has been removed, and instead the specularity can be selected per-channel (instead of per-profile) within the **rttov\_emissivity** structure (see section 8.11).

There is a new profile variable **profiles(:)%clwde\_param** (default: 1) in support of the new CLW Deff parameterisation (see section 8.5), although since there is only one parameterisation currently available this variable should not be changed.

The **profiles(:)%idg** variable has been renamed **profiles(:)%icede\_param** for clarity and consistency with the new **clwde\_param** variable.

The **profiles(:)%gas\_units** default value is now 1 (kg/kg).

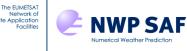

#### Changes to *rttov\_emissivity* and *rttov\_reflectance* structures

The **rttov\_emissivity** structure has a new member, **specularity**, which is used to input the specularity for each channel and profile for use with the Lambertian surface option (see section 8.11). This replaces the **specularity** profile variable in RTTOV v12.

The **rttov\_reflectance** structure has two new members, **diffuse\_refl\_in** and **diffuse\_refl\_out**, which enable input/output of the diffuse reflectance used for downwelling surface-reflected radiation (see sections 7.6 and 8.4).

All members of both the **rttov\_emissivity** and **rttov\_reflectance** structures now explicitly default to zero. A new userlevel subroutine has been added, **rttov\_init\_emis\_refl**, which can be used to initialise the emissivity and/or reflectance structures to zero (see Annex D).

#### Changes to *rttov\_radiance* and *rttov\_transmission* structures

The **rttov\_radiance** structure has a new member **geometric\_height(:,:)** which is populated with the geometric height of each level as calculated by RTTOV.

The **rttov\_transmission** structure has new members **tau\_total\_cld(:)** and **tau\_levels\_cld(:,:)** which are populated with the surface-to-space and level-to-space transmittances for cloud respectively when running cloudy simulations (see section 8.5).

These changes do not affect existing code. The RTTOV structures are described in Annex O.

### **Changes to treatment of CMBR in MW simulations**

Downwelling secondary radiance (**down**, **dnclear** and **refldnclear**) now include the CMBR (cosmic microwave background radiation) term which has always been included in the primary radiance outputs but was previously omitted from the secondary radiances. This affects only the downwelling secondary radiance outputs for MW sensors.

#### Changes to visible/IR cloud/aerosol scattering

For visible/IR cloud simulations using the CLW Deff optical properties, all input/parameterised Deff (effective diameter) values are now clipped to appropriate min/max values which is already done for ice Deff (see section 8.5).

For direct model solar aerosol simulations, the **transmission%tausun\_levels**\*(:,:) output arrays now contain gas and aerosol transmittances (rather than gas-only) to make them consistent with the **tausun\_total**\*(:) outputs and the IR output transmittance arrays.

#### **Changes to MFASIS** (section 8.5)

MFASIS and thermal IR simulations may now be run in the same call to RTTOV. Note that solar radiation is excluded entirely for any solar-affected channels not supported by the MFASIS LUT.

A change in the way the profile ice effective diameters are calculated for mixed phase clouds within MFASIS yields small differences in simulated reflectances for such profiles with mixed phase clouds.

MFASIS simulations previously set the **radiance%plane\_parallel** flag to true (since MFASIS is a parameterisation of strictly plane-parallel DOM simulations), but this flag is no longer set by MFASIS simulations since IR scattering can now be included in the same call to RTTOV which may not enforce the plane-parallel option.

Two of the MFASIS quality bitmask flags (**qflag\_mfasis\_lo/hiscaangle**) related to the scattering angle being out-ofbounds have been removed as the **qflag\_mfasis\_geometry\_bounds** flag covers these cases. The bit positions of other flags in the quality bitmask have not changed. The scattering angle is now compared explicitly to the limits of the training which are obtained from the LUT rather than to constant values. The maximum zenith angle used for training the LUTs is now stored in the LUT files (necessitating a minor change to the MFASIS LUT file format) and where available this is used when flagging quality issues related to out-of-bounds zenith angles. The new MFASIS LUT files can be used with RTTOV v12, but the older code will not make use of the LUT-specific maximum zenith angle which

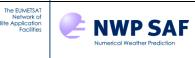

may mean that potentially problematic profiles are not flagged. Flags for profiles with total optical depth or effective diameter value (for liquid and ice water cloud) outside the LUT bounds are not generally set. Exceptions are made for large liquid water effective diameters, where the RTTOV maximum exceeds the default LUT training limit, and for large total optical depths, where reflectances are typically saturated. Experimentation shows that the accuracy of results is not significantly affected in these cases.

# **Changes to RTTOV-SCATT** (section 8.7)

RTTOV-SCATT radiance simulator:

- The hydrometeor specification has been generalised and the **rttov\_profile\_cloud** structure has changed significantly to support this (Annex O). Instead of named variables (e.g. rain, snow, cloud\_water), an arbitrary number of hydrometeor types is specified in the **hydro(nlevels,nhydro)** member array. The number of expected hydrometeor types is set by the hydrotable files. The current default hydrotables include properties for 5 hydrometeors: Rain, Snow, Graupel, Cloud Liquid and Cloud Ice in that order. The **nhydro** member of **rttov\_profile\_cloud** sets the number of input hydrometeors, and must match the hydrotable files. Approximate backward compatibility would be achieved by setting the graupel hydrometeor concentrations to zero (but be aware microphysical assumptions have also changed in the scattering tables).
- All hydrometeor inputs should be in kg/kg, although the facility exists to supply precipitation fluxes for backward compatibility use the **flux\_conversion** member of **rttov\_profile\_cloud**. This facility is deprecated and will be removed in a future release.
- The subgrid hydrometeor fraction has been generalised using the hydro\_cfrac(nlevels,nhydro\_cfrac) array, with nhydro\_cfrac=nhydro corresponding to the hydrometeor specification. These hydrometeor fractions are used to weight the corresponding hydrometeor in the calculation of the effective cloud fraction. Providing one hydrometeor fraction per hydrometeor corresponds to the current operational approach at ECMWF, described in Geer et al. (2009b).
- Backward compatibility of cloud fraction can be achieved by setting **nhydro\_cfrac**=1, which applies one cloud fraction profile to all hydrometeors. This corresponds to the original effective cloud fraction from Geer et al. (2009a)
- The option of radiative transfer calculations in terms of brightness temperature has been removed.
- A new approximate treatment of polarisation has been added. As described under the option **opts\_scatt%ice\_polarisation**, this boosts extinction from frozen hydrometeors in H-polarised channels and reduces it in V-polarised channels, doing a reasonable job of reproducing a widespread observed polarisation of the scattering from frozen particles, and reducing V-H channel differences by up to around 10K in the most polarised cloudy situations. A full treatment of polarisation is not yet possible since RTTOV does not do fully polarised radiative transfer.
- The default value for the **opts\_scatt%cc\_threshold** option has changed from 0.05 to 0.001. This specifies the effective cloud fraction below which scattering is ignored and the clear-sky radiances are returned.

New RTTOV-SCATT radar simulator:

- Radar mode is activated by supplying the optional **reflectivity** argument in the call to **rttov\_scatt**. To deactivate radar mode, this argument can be omitted or it can be a pointer to null().
- Output is in the new **rttov\_reflectivity** derived type. Altitudes corresponding to the reflectivities are found in **radiance%geometric\_height**.
- Note that radiance outputs are still present but are meaningless.
- In the case of attenuated reflectivities, the K (Jacobian) version is strictly only appropriate for one height/range-gate at a time and will need to be called multiple times to build up the correct 2D Jacobians (heights by channels). The full K functionality will be added in a later release.

RTTOV-SCATT scattering coefficient generation:

- Rename from "mietable" to "hydrotable" because scattering properties no longer come solely from Mie calculations.
- Hydrotable file format has changed and is not backward compatible. These changes support the radar simulator, the generalised hydrometeor approach, and the possibility of enhanced polarised scattering.
- Fix bugs which gave erroneous results when attempting to fill more than one habit from the ARTS scattering database.
- Internally most calculations are now in SI units, but hydrotable units are in the same units as before, meaning non-SI [km<sup>-1</sup>] for extinction.

- Allow output of backscatter tables for active instruments such as DPR and CPR.
- Make the hydrometeor selection completely flexible, as for RTTOV-SCATT.

NWP SAF

- Standardise on a 5-hydrometeor configuration of Rain, Snow, Graupel, Cloud Liquid, Cloud Ice
- New default microphysical assumptions (based on IFS experimentation) are:
  - rain: Mie sphere, Marshall-Palmer size distribution (unchanged)
  - snow: ARTS large plate aggregate, Field07 tropical size distribution (updated)
  - o graupel: ARTS column, Field07 tropical size distribution (new)
  - cloud liquid: Mie sphere, Gamma size distribution implemented within the new modified gamma framework (mostly unchanged in terms of optical properties, but with small differences from the previous gamma distribution, which was implemented internally using some scientific shortcuts)
  - cloud ice: ARTS large column aggregate, Gamma PSD with generalised modified gamma parameters mu = 0, lambda = 1e4, gamma = 1 and N0 free.
- For frequencies less than 3 GHz, Mie calculations will now be substituted when the Liu database has been requested.
- Significantly more flexibility is available from the coefficient generation tool, with new PSDs including Heymsfield 2013, McFarquhar and Heymsfield 1997, and the generalised modified gamma of Petty and Huang (2011).
- A new integration of optical properties over the PSD is available, using logarithmically spaced intergration points which cover small size bins more accurately, and a trapezium rather than rectangle rule. The new integration basis can have a major impact on optical properties generated with the Field 2007 PSD. Hence the new basis is used for all particles except snow and graupel, which retain the old integration, because they rely on Field 2007 this retains backward compatibility and requires less renormalisation (the numerically integrated water content is closer to that specified by the user) so may be scientifically better.
- The ice permittivity no longer influences the default properties but used if Mie spheres are optionally chosen to represent ice particles, these will use a permittivity that has been updated to exactly that of Maetzler 2006, which is a very small change.
- Hydrotable files are still normally expected to contain per-frequency, not per-channel optical properties, but at v13 it is possible to supply per-channel hydrotable files if desired. Giving more flexibility in handling the effect of polarisation on the optical properties (while still in the unpolarised radiative transfer world) and giving the possibility of using more sophisticated oriented particle models in the hydrotable generation, which are expected to become available within the lifetime of v13.
- A diagnostic mode for users to understand how single-particle optical properties are converted to bulk properties.

### **Changes to PC-RTTOV**

The EUMETSA Network o

The number of PC scores to simulate *must* be specified in **opts%rt\_ir%pc%npcscores** (previously this was determined from the size of the members of the **rttov\_pccomp** structure). The **pcscores(:)** member of the **rttov\_pccomp** structure has been removed and the output PC scores from PC-RTTOV are available in the **total\_pcscores(:)** member instead. The **rttov\_pccomp** structure mirrors the **rttov\_radiance** structure. See section 8.8.

#### **Changes to HTFRTC** (section 8.9)

New HTFRTC coefficients are available based on LBLRTM v12.8 and the coefficients are now available in ASCII format (in addition to netCDF format) so that it is not mandatory to compile RTTOV against netCDF to use HTFRTC.

Emissivities for HTFRTC are now input/output on the fixed centroid frequencies at which monochromatic radiative transfer calculations are done as predictors for the PC regression. Previously the emissivities were provided for the reconstructed radiance channels. The new approach is analogous to PC-RTTOV for which emissivities are provided for the predictor channels. In addition, HTFRTC can now use the new RTTOV IREMIS sea surface emissivity model.

### Changes to subroutine interfaces and new subroutines

The secondary direct model radiances can now optionally be calculated by the TL, AD and K models. To this end, the optional **radiance2** argument has been added to the interfaces for the **rttov\_tl/ad/k** (Annexes J, K, L), **rttov\_parallel\_tl/ad/k** and **rttov\_alloc\_tl/ad/k** (Annex D) subroutines.

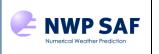

The EUMETSA Network o

The **rttov\_alloc\_direct/tl/ad/k** subroutines can now also be used to (de)allocate all input/output arrays and structures for RTTOV-SCATT as well as RTTOV (see Annex D).

The RTTOV-SCATT radar simulation capability is activated by supplying new optional **reflectivity** arguments to the **rttov\_scatt(\_tl/ad)** or **rttov\_parallel\_scatt(\_tl/ad)** subroutines. There are new subroutines, **rttov\_alloc\_reflectivity** and **rttov\_init\_reflectivity**, to allocate and initialise the new **rttov\_reflectivity** structure (Annex D).

The interface to the **rttov\_alloc\_scatt\_prof** subroutine to allocate the hydrometeor profiles for RTTOV-SCATT has changed to support the updated handling of hydrometeor optical properties (Annex D).

The interface to the **rttov\_scatt\_setupindex** subroutine which sets up the channels and frequencies for RTTOV-SCATT simulations has changed to support the new polarisation approximation.

The IR emissivity atlases now optionally allow output of the atlas PC scores and eigenvectors, and the interface to **rttov\_get\_emis** contains new optional arguments to enable this (Annex F).

As noted above a new subroutine **rttov\_init\_emis\_refl** is available which can be used to initialise all members of the **rttov\_emissivity** and/or **rttov\_reflectance** structures to zero (Annex D).

The interface to the **rttov\_user\_profile\_checkinput** subroutine has changed: this now optionally sets a "quality" bitmask analogous to an element of the **radiance%quality** output array. A new optional argument also allows this routine to check only those profile variables required for MFASIS simulations.

#### List of subroutines with interface changes:

rttov\_alloc\_direct rttov\_alloc\_tl rttov\_alloc\_ad rttov\_alloc\_k rttov\_tl rttov\_ad rttov\_k rttov\_parallel\_tl rttov\_parallel\_ad rttov\_parallel\_k rttov\_scatt rttov\_scatt\_tl rttov\_scatt\_ad rttov\_parallel\_scatt rttov\_parallel\_scatt\_tl rttov\_parallel\_scatt\_ad rttov\_alloc\_scatt\_prof rttov\_scatt\_setupindex rttov\_get\_emis rttov\_user\_profile\_checkinput

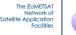

### Summary of main new features in RTTOV v13

NWP SAF

General:

- New optical depth coefficient files are available based on an updated ("v13 predictor") optical depth parameterisation and trained on LBLRTM v12.8 (section 3). For visible channels this includes a new parameterisation for Rayleigh extinction which can optionally be excluded from simulations (section 8.2).
- The geometric altitude of each input pressure level is now available as an output in the **radiance** structure (Annex O).
- Updates to allow for new polarisation in sensors like TROPICS with a fixed, but uneven mixture of H- and V-pol in each channel (section 8.4).

RTTOV-SCATT (section 8.7):

- RTTOV-SCATT allows simulations with an arbitrary number of hydrometeor types and optionally with separate cloud fraction profiles per hydrometeor.
- RTTOV-SCATT provides a new radar reflectivity simulation capability.
- New approximate treatment of polarised scattering.
- New scattering property tables with improved microphysical representation of cloud ice, snow and graupel optical properties.

Visible/IR scattering (sections 8.5 and 8.6):

- Visible DOM simulations can optionally include full Rayleigh multiple scattering.
- Updated cloud liquid water optical properties based on updated refractive index dataset.
- A parameterisation of cloud liquid water effective diameter has been implemented for use with the CLW "Deff" visible/IR optical properties so that input Deff values are not mandatory: the parameterisation is used where the input **clwde(:)** profile values are zero.
- For visible/IR cloud simulations, the surface-space and level-to-space cloud extinction transmittances (on the surface-satellite path and excluding gas absorption) are output in the new **tau\_total\_cld** and **tau\_levels\_cld** members of the transmission structure.
- MFASIS simulations may now be run simultaneously (in the same call) as IR scattering simulations.

Surface emissivity and reflectance updates (sections 7.5, 7.6 and 8.4, and Annex F):

- The CAMEL 2007 IR atlas now provides standard deviations from the CAMEL climatology rather than the older UWIRemis standard deviations.
- For the UWIRemis and CAMEL 2007 IR emissivity atlases, the emissivity PC scores and eigenvectors are now optional outputs from the **rttov\_get\_emis** subroutine.
- The profile skin specularity variable introduced in RTTOV v12.3 for use with the **do\_lambertian** option has been moved into the **rttov\_emissivity** structure so that it can vary per-channel. This is now also an active variable in the TL/AD/K.
- The diffuse reflectances used by RTTOV for downward emitted and downward scattered radiation are available as an output in the **rttov\_reflectance** structure. The value used for the diffuse reflectance can optionally be specified by the user for visible/near-IR channels.

#### HTFRTC (section 8.9):

- New coefficients are available based on LBLRTM v12.8 in ASCII format as well as netCDF.
- Emissivities are now input on centroid (predictor) wavenumbers which is consistent with the way PC-RTTOV works.
- HTFRTC now supports RTTOV's IREMIS sea surface emissivity model.
- Optimisation of the HTFRTC direct and K models.

#### Technical updates:

- The GUI has been updated to work with Python3, and to support new RTTOV features including all new options, input of surface specularity, and input/output of diffuse surface reflectance (see docs/rttov\_gui\_v13.pdf).
- The Python/C++ wrapper has been updated to support new features including the RTTOV-SCATT updated passive and new active simulation capabilities (see docs/rttov-wrapper.pdf).
- Optimisation of the MFASIS model, which improves performance in the direct/TL/AD/K.
- Optimisation of the RTTOV-DOM AD/K models.

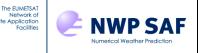

# 5. FORTRAN-2008 UNIX/LINUX installation and testing

RTTOV v13 is designed for UNIX/Linux systems. The software is successfully tested on Intel, Cray, and Apple Mac systems and for a range of Fortran 2008 compilers listed in the report on the RTTOV platforms/compilers tested. The code makes use of some common F2003 features and one common F2008 intrinsic (the gamma intrinsic).

The following system components are needed before running RTTOV v13:

- UNIX or Linux operating system
- Fortran2008 compiler
- Perl v5.6 or later
- make utilities
- gzip, gunzip, bzip2, bunzip2, xz, unxz
- About 1GB of free disk space is the minimum required (although more is necessary for hyperspectral sounder coefficient, scattering optical property, PC-RTTOV, HTFRTC, and emissivity/BRDF atlas data files).
- Memory requirements are strongly dependent on the instrument being simulated and the kind of simulations being performed: the simplest clear-sky direct model simulations require of the order of 10Mbytes.
- It is recommended to compile RTTOV against the HDF5 library (v1.8.8 or higher, including v1.10.x and v1.12.x) so that all RTTOV features are available (see section 5.2 below).
- The Python interface and the RTTOV GUI require that f2py is installed. The GUI has additional requirements: see the GUI user guide in the docs/ directory. RTTOV is compatible with Python3. Python2 is no longer supported.
- For HTFRTC RTTOV may optionally be compiled against the netCDF v4 library to read the smaller netCDF coefficient files, otherwise the larger ASCII HTFRTC files can be used.

The RTTOV v13 package is available as a compressed tar file named **rttov132.tar.xz** which should be copied to your 'top' RTTOV directory (e.g. ~user/rttov13) and extracted. This will create various sub-directories (see below).

RTTOV v13 will not work with older versions of some compilers. The following list gives the versions of several common compilers known to be compatible (earlier versions are untested and are *not supported*):

- gfortran v4.8.5 and later
- ifort v15.0.0 and later
- pgf90 v18.7
- NAG v6.1, v7.0
- Cray Fortran v8.3.4

#### Known compiler issues:

- pgf90 v16.10 was tested and results in NaNs in the radiances/reflectances computed by MFASIS-NN due to a compiler bug. Otherwise RTTOV v13.2 is fully compatible with this compiler version. Users of this compiler who want to run MFASIS-NN should contact the NWP SAF Helpdesk for a patch.
- Multithreaded compilation (enabled by passing *-j* to Make) does not work consistently with some compilers (notably gfortran and pgf90). This is a long-standing issue with RTTOV.
- RTTOV v13 has not been tested on IBM due to the lack of a suitable system within the NWP SAF.

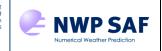

# 5.1 Unpacking the code

The EUMETSA Network o

This is achieved using the command:

\$ tar xvf rttov132.tar.xz

The following subdirectories are created:

| brdf data/      | BRDF atlas data (data must be downloaded from web site)                    |
|-----------------|----------------------------------------------------------------------------|
| build/          | Scripts used in building RTTOV and files containing flags for various      |
|                 | compilers/architectures                                                    |
| data/           | Various ancillary data files                                               |
| docs/           | Documentation                                                              |
| emis_data/      | Emissivity atlas data (data must be downloaded from web site)              |
| gui/            | RTTOV GUI Python source code                                               |
| src/            | RTTOV Fortran source code                                                  |
| rtcoef rttov13/ | RTTOV v13 coefficient files (see below)                                    |
| rttov test/     | test scripts, input profiles for tests, and reference output for tests     |
| wrapper/        | RTTOV Python wrapper and example code calling RTTOV from Python and C++ $$ |

Section 3 gives information about the available RTTOV optical depth coefficients. A comprehensive list of RTTOV v13 coefficients is available via the RTTOV v13 web page, and this also provides a link to download the older RTTOV v12 coefficients which can be used with RTTOV v13:

https://nwp-saf.eumetsat.int/site/software/rttov/download/coefficients/coefficient-download/

You should refer to this web page to determine the most appropriate coefficient file for your application.

The rtcoef\_rttov13/ directory contains sub-directories for each kind of coefficient file. The rttovXpredYL/ directories contain optical depth coefficients based on vX predictors on Y levels. The sub-directories are as follows:

| rttov13pred54L/<br>rttov13pred101L/ | UV/VIS/IR/MW sensors, all gas combinations, UV/VIS+IR and IR-only, solar enabled hi-res UV/VIS/IR sounder files, all gas combinations, solar enabled |
|-------------------------------------|----------------------------------------------------------------------------------------------------|
| rttov7pred54L/                      | IR/MW sensors, variable O <sub>3</sub> -only for IR, no optional gases for MW                                                                        |
| rttov7pred101L/                     | hi-res IR sounder files, variable O <sub>3</sub> -only                                                                                               |
| rttov8pred51L/                      | SSU only, variable $O_3+CO_2$                                                                                                    |
| rttov8pred54L/                      | IR sensors, variable $O_3+CO_2$                                                                                                    |
| rttov9pred54L/                      | VIS/IR sensors, all gas combinations (primarily variable O <sub>3</sub> +CO <sub>2</sub> ), solar enabled                                            |
| rttov9pred101L/                     | hi-res IR sounder files, all gas combinations (primarily "6gas" and "7gas"), solar enabled                                                           |
| cldaer_visir/                       | cloud and aerosol optical property files for use with UV/VIS/IR rtcoef files                                                                         |
| cldaer_ir/                          | cloud and aerosol optical property files for use with <i>rtcoef</i> files containing only IR channels                                                |
|                                     | (with "_ <i>ironly</i> " in the filename or v7/v8 predictor coefficient files)                                                                       |
| mfasis_lut/                         | MFASIS look-up table (LUT) files                                                                                                    |
| mfasis_nn/                          | MFASIS neural network (NN) coefficient files                                                                                                    |
| hydrotable/                         | MW scattering optical property files                                                                                                    |
| pc/                                 | Principal Components (PC-RTTOV) coefficient files                                                                                                    |
| htfrtc/                             | HTFRTC coefficient files                                                                                                    |

In addition to the v13 predictor coefficient files described in section 3 and the corresponding v7/v8/v9 predictor files there are:

- Zeeman coefficient files for SSMI/S (by default expected in the **rttov7pred54L**/ directory even though they are based on different numbers of levels) note that Zeeman files based on v13 predictors are not yet available.
- SSU and PMR optical depth coefficient files based on v13 predictors are not yet available so you should continue to use the existing v8 predictor files.

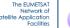

- PC coefficients for IASI, AIRS and IASI-NG. The PC-RTTOV coefficients must be used with the v9 predictor 101 level optical depth coefficient files with which they were trained. These are in the **rttov9pred101L**/ directory and contain "**pcrttov\_compat**" in the filename.
- Aerosol and cloud scattering coefficients for most visible/IR sensors. The default directory for these is **cldaer\_visir**/ for all UV/VIS/IR sensors including hi-res IR sounders. The channels in the scattering coefficients file must match the channels in the *rtcoef* file. In order to use v7/v8 predictor (IR only) files for sensors which include visible channels (e.g. SEVIRI), separate cloud/aerosol property files are provided in **cldaer\_ir**/. These should also be used with the v13 predictor "*\_ironly*" optical depth coefficient files.
- MFASIS LUT files for use with the MFASIS fast visible/near-IR scattering model.
- Hydrotables containing scattering coefficients for most MW instruments.
- Input files for the HTFRTC model.

NWP SAF

The RTTOV distribution includes v13 predictor UV/VIS/IR and MW coefficient files for a commonly used subset of sensors. Coefficient files for all supported sensors including hi-res IR sounder coefficient files, scattering, PC-RTTOV, and HTFRTC files, and the emissivity and BRDF atlas datasets are available from the RTTOV web site.

For the purposes of running the test suite you should ensure coefficient files are placed in the appropriate directories. An interactive script **rttov\_coef\_download.sh** is available in the **rtcoef\_rttov13**/ directory which can be used to download any or all coefficients into the standard locations in the coefficients directory. Note that you only need to download the coefficients required for the simulations you wish to carry out. For example, there is no need to download any hi-res UV/VIS/IR sounder coefficients unless you want to run simulations for an instrument of that kind.

Section 4.1 gives information on the v12/v13 inter-compatibility of the various coefficient files. This information is also available on the RTTOV v13 coefficient download page.

All coefficients are supplied in ASCII format except those for hyperspectral UV/VIS/IR sounders and MFASIS LUT files: due to the large file sizes the HDF5 format is used. It is possible to convert coefficient files between ASCII, HDF5 and Fortran unformatted ("binary") formats, the latter two being more efficient (though note that the binary format is not portable between systems). It is also possible to extract a subset of channels which reduces the file size and can improve performance, particularly for hyperspectral sounders. The **rttov\_conv\_coef.exe** program performs these tasks and is described in Annex A. If you require an ASCII version of an HDF5 coefficient file, this can be requested via the NWP SAF Helpdesk.

RTTOV-SCATT hydrotable files may be converted to binary format using the **rttov\_asciii2bin\_scattcoef.exe** executable (see Annex A). The "ScalingFactorForBulkProperties.rssp" file is required for the new polarised treatment in RTTOV-SCATT (**opts\_scatt%pol\_mode=pol\_mode\_aro\_scaled**, numerical value 2, defined in **rttov\_const**). This is sensor independent. It is only available in ASCII format and cannot be converted to other formats.

HTFRTC files are available in ASCII and netCDF formats but cannot be converted from one to the other.

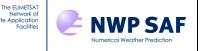

# 5.2 *Compiling the code*

An interactive shell script is available to compile RTTOV v13 which asks some questions and then runs the necessary commands to do the compilation:

```
$ cd src
$ ../build/rttov_compile.sh
```

There must be a file in the **build/arch**/ directory containing the compilation flags you wish to use. There are example files for various common compilers, or you can create a new one: more details on this are given below in the section "Creating an architecture configuration file". In order to make use of multi-threaded execution via the **rttov\_parallel\_\*** routines RTTOV must be compiled with OpenMP. This involves supplying a suitable flag to an appropriate compiler. There are compiler flag files in **build/arch**/ for compiling with OpenMP support with gfortran, pgf90, ifort and NAG.

RTTOV may be compiled immediately without requiring any external libraries. However, some features of RTTOV have external dependencies:

| Reading HDF5 coefficient files | : requires the HDF5 library.                                                          |
|--------------------------------|---------------------------------------------------------------------------------------|
| Emissivity*/BRDF atlases       | : require the HDF5 library.                                                           |
| RTTOV GUI                      | : requires the HDF5 library.                                                          |
| Python interface and RTTOV GUI | : require that f2py is installed.                                                     |
| HTFRTC                         | : optionally uses the NetCDF v4 library (otherwise read the larger ASCII coef files). |

\*The TELSEM2 MW emissivity atlas may be used without any external dependencies as the atlas data files are in ASCII format, but the other atlases require the HDF5 library.

Compiling with the HDF5 library is recommended. *Before compiling with HDF5 you must first edit the* **build/Makefile.local** *file with the location of the HDF5 library.* This involves specifying the path to the library installation in the "HDF5\_PREFIX" variable and uncommenting one "FFLAGS\_HDF5" definition and one "LDFLAGS\_HDF5" definition appropriate to your build of the library. Similarly, if you want to compile against the NetCDF library (optional for HTFRTC) or against an external LAPACK library, you must also edit the relevant sections of **build/Makefile.local** with the details of these libraries before running the **rttov\_compile.sh** script. As noted in section 4, some physical constants were updated in RTTOV v13 with the latest values from NIST. If you want to use the RTTOV v12 values, then you must supply the \_RTTOV12 macro in the compilation: uncomment the relevant line for your compiler in **Makefile.local** before running **rttov\_compile.sh**.

Once the code is compiled you will find **bin**/ and **lib**/ directories in your top-level RTTOV directory containing the RTTOV binaries and libraries. One library is created for each subfolder within **src**/ and you should link all required libraries in your application (at the very least **libration13\_main** and **libration13\_coef\_io** – see section 6 for more information). Tables 5 and 6 list all libraries and executables produced by the build process.

The file **src/test/Makefile\_examples** is an example stand-alone Makefile for the **example\_\*.F90** demonstration programs. It has a section at the top which describes the variables that should be edited with paths appropriate for your system. This is intended as a demonstration of how to link your own code against the RTTOV libraries: the **example\_\*.F90** executables are compiled by the RTTOV build process so it is **not** necessary to use this Makefile to compile the example code.

### Notes on compiling with the HDF5 library:

- 1. The HDF library must be built with the Fortran interface (see the HDF documentation).
- 2. In **build/Makefile.local** the FFLAGS\_HDF5 variable defines the \_RTTOV\_HDF macro. It is important to supply this macro to the compiler so that the sections of code which do HDF5 I/O are included in the compilation. For most Linux-based Fortran compilers this is achieved by passing –D\_RTTOV\_HDF as seen in the **FFLAGS\_HDF5** variable, but for XLF on AIX it is passed using –WF,–D\_RTTOV\_HDF.
- 3. Note that if you do NOT compile with the HDF5 library, you must NOT supply the \_RTTOV\_HDF macro to the compiler (so the HDF5 lines in **Makefile.local** must be commented out).
- 4. Before running RTTOV ensure the HDF5 library you compiled RTTOV against is in your **\$LD\_LIBRARY\_PATH** or equivalent.

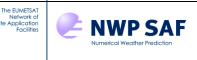

### **Compiling RTTOV manually**

It is recommended to use the **build/rttov\_compile.sh** script described in the previous section, but manual compilation of RTTOV is possible. *As noted above, if compiling with HDF5 you must first edit the* **build/Makefile.local** *file with the location of the HDF5 library*, and likewise for the NetCDF library.

RTTOV makes use of some LAPACK subroutines: the source code for these is included with RTTOV and by default you do not have to worry about this. However, if you wish instead to compile against an external library containing the LAPACK subroutines you can specify this library in **build/Makefile.local** in a similar manner to the HDF5 library.

The general compilation procedure is then as follows:

```
$ cd src
$ ../build/Makefile.PL RTTOV_HDF=1 RTTOV_F2PY=1 RTTOV_USER_LAPACK=1
$ make ARCH=myarch INSTALLDIR=myinstalldir
```

The arguments in *italics* are optional.

The second step (running **Makefile.PL** to regenerate the RTTOV Makefiles) is not required if you are compiling RTTOV for the first time "out-of-the-box" and you do not require either HDF5 or Python-related code to be compiled and you do not want to compile against an external LAPACK library. However, if you are compiling RTTOV with the HDF5 library or a LAPACK library or you want to compile the RTTOV GUI or the RTTOV Python interface, you must run **Makefile.PL** with one or more of the arguments shown above:

RTTOV\_HDF=1 - required if compiling RTTOV against the HDF5 library RTTOV\_F2PY=1 - required if compiling the RTTOV GUI or the RTTOV Python interface RTTOV\_USER\_LAPACK=1 - required if compiling RTTOV against an external LAPACK library

The arguments to "make" are:

ARCH - this argument is optional: if omitted RTTOV is compiled with gfortran-openmp, otherwise "myarch" should correspond to the name of one of the files in the build/arch/ directory. These files contain build flags for various common compilers/platforms. You can add new ones: see below for details. Using \*-openmp flags will enable multi-threaded execution via the RTTOV parallel interfaces: this is generally recommended.

INSTALLDIR - by default the build process creates output directories (e.g. **lib**/ and **bin**/) in the top-level RTTOV directory. You can optionally specify "myinstalldir" to be another path relative to the top-level RTTOV directory to contain the **lib**/, **bin**/and other subdirectories (useful if compiling RTTOV using more than one set of compiler flags).

Some examples are given below, all run from within the src/ directory:

Compile RTTOV with gfortran-openmp compiler flags without any external dependencies: \$ make

Compile all RTTOV code excluding the GUI and Python interface with gfortran-openmp with the HDF5 library:

First edit build/Makefile.local with the location of your HDF5 installation.
\$ ../build/Makefile.PL RTTOV\_HDF=1
\$ make

Compile all RTTOV code with ifort-openmp compiler flags with the HDF5 library:

```
First edit build/Makefile.local with the location of your HDF5 installation.
$ ../build/Makefile.PL RTTOV_HDF=1 RTTOV_F2PY=1
$ make ARCH=ifort-openmp
```

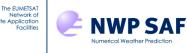

### **Compilation: more details**

This section is not essential reading but contains some additional information about compilation which you may find useful.

#### General notes

Programs should be compiled with the C-style preprocessor options enabled to make use of the #include statements for subroutine declarations. Note for most compilers this implies you need **.F90** as the file extension which is what is provided. For users with HP compilers it may be necessary to convert the **.F90** file extensions to **.f90** for all the routines.

#### Specifying an installation directory

As described above, by default the build process creates new directories (**bin**/, **lib**/ etc) in the top-level RTTOV directory. It is possible to specify a subdirectory where the new directories will be placed by supplying the INSTALLDIR argument to "make". This feature is useful if compiling RTTOV with different compiler flags or with different compilers. After compilation and testing the build directories can be moved to an arbitrary location (i.e. outside the RTTOV directory).

#### Specifying external dependencies

The file **build/Makefile.local** is used to specify the locations of external libraries, in particular the HDF5 library. As noted above, for the HDF code to be compiled requires the \_RTTOV\_HDF macro to be passed to the compiler. It is equally important that if the HDF code is *not* required this macro is *not* supplied to the compiler.

The file contains templates for linking against the HDF5 library, the NetCDF library, and a LAPACK library. An example for DrHook is also included: note that in the case of DrHook, the RTTOV source code includes **yomhook.F90**, a dummy routine, which must be removed from the **src/main**/ directory if you want to run with DrHook enabled.

The file also contains a section demonstrating how to supply the \_RTTOV12 macro to the compiler which will cause the code to be compiled with the RTTOV v12 values of the physical constants instead of the updated values (see section 3).

#### Regenerating the Makefiles

If the RTTOV code dependencies change for some reason or, if source files are added or removed from the **src**/ directory, or if you want to include (or remove) the HDF5 capability the Makefiles must be regenerated. This is easily achieved as follows:

```
$ cd src/
$ ../build/Makefile.PL RTTOV_HDF=1 RTTOV_F2PY=1 RTTOV_USER_LAPACK=1
$ make ARCH=myarch INSTALLDIR=mydir clean
```

where RTTOV\_HDF=1, RTTOV\_F2PY=1 and RTTOV\_USER\_LAPACK=1 are described above. It is important to remember that if RTTOV\_HDF=1 was supplied to **Makefile.PL**, then **Makefile.local** must supply the \_RTTOV\_HDF macro to the compiler, and likewise, if RTTOV\_HDF=1 is *not* supplied to **Makefile.PL**, **Makefile.local** must *not* supply the macro.

It is good practice to do a "make clean" after running Makefile.PL to avoid problems when recompiling.

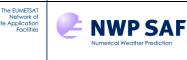

## Creating an architecture configuration file

If the required architecture is not included in the **build/arch**/ directory bundled with RTTOV or if you would like to customise the installation of RTTOV it is possible to create a new configuration file. This configuration file must be installed in the **build/arch**/ directory and define the following macros:

FC : the name of the Fortran 2008 compiler.

FC77 : the name of the Fortran 77 compiler; this might be the same as FC, possibly with some special options.

CC: the name of the C compiler.

LDFLAGS ARCH : specific flags to pass to the linker.

FFLAGS\_ARCH : specific flags for the Fortran compiler.

CFLAGS\_ARCH: specific flags for the C compiler.

AR : the command to create a library from object files.

NB The Fortran 77 and C compilers are used to compile specific source files. However, the RTTOV v13 software must be compiled with a Fortran 2008 compiler.

This configuration file may also define the following macros:

FFLAG\_MOD: this is the flag used by the Fortran compiler to locate module files; it defaults to -I, but it is possible to override this setting.

CPP: the name of the pre-processor; defaults to cpp.

Specific flags for some RTTOV source files; defining **FFLAGS\_ARCH\_a** will force the build system to compile unit **a.F90** with these specific flags.

In order to use the GUI or the Python interface RTTOV must be compiled with f2py support. The following macros should be defined:

F2PY: this defines the f2py command and specifies the Fortran compiler being used (see the f2py documentation for relevant compiler names).

F2PYFLAGS\_ARCH: compiler flags to pass to the F2PY compilation. This should specify the PIC (position independent code) flag in the appropriate form for the relevant Fortran compiler. F2PYLDFLAGS\_ARCH: linker flags for the F2PY compilation.

The existing files in **build/arch**/ provide useful templates.

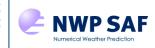

The EUMETSA Network o

# 5.3 **Running the test suite**

You should first navigate to the **rttov\_test**/ directory which contains the relevant scripts and data for testing RTTOV. Unless otherwise specified all files and directories referred to in this section may be found in this directory.

RTTOV has a comprehensive and flexible test suite based on the **rttov\_test.exe** executable which is run via the **rttov\_test.pl** script. This allows most aspects of RTTOV to be configured and tested from the command-line and can compare the simulated outputs with reference data. Some shell scripts are included which run the test suite for a range of instruments, profiles and options. These are described in the "Core RTTOV testing" section below. The output from these tests can be visualised using a graphical interface written in Python (**rttov\_test\_plot.py**) which is described in the RTTOV test suite documentation in the **docs**/ directory.

In addition, there are several stand-alone shell scripts which can be used to run the **example\_\*.exe** demonstration programs and also the additional test and example executables for RTTOV-SCATT and the emissivity and BRDF atlases. These are also described below.

### Verifying the RTTOV build

NB Due to the way the Intel Fortran compiler manages memory, users compiling with ifort on Linux may need to increase the stack size by executing the following command before all tests will run correctly:

\$ ulimit -s unlimited

In addition, if running the PC-RTTOV K model with multiple threads under ifort, you may need to increase the OpenMP stack size as well to allow tests to run:

#### \$ export OMP\_STACKSIZE=1000M

Several shell scripts are provided which run the RTTOV test suite for various instruments to test particular aspects of RTTOV. Some of the scripts require coefficient files to be downloaded from the website (for example for hi-res IR sounders, UV/visible/IR or MW scattering coefficients or PC-RTTOV coefficients). Note that the hi-res IR sounder tests defined in the test suite expect coefficient files in HDF5 format.

In order to verify your RTTOV installation you can run the following script without downloading any additional coefficient files:

\$ ./test rttov13.sh ARCH=myarch BIN=bindir

The **ARCH** parameter should match the one used when you compiled RTTOV. The **BIN** parameter is optional. It is only required if the **INSTALLDIR** parameter was supplied when compiling RTTOV i.e. if the location of **bin**/ is not in the top-level RTTOV directory. If specified **BIN** must give the location of the directory containing binary executables relative to the top-level RTTOV distribution directory (e.g. if you specified **INSTALLDIR=install/gfortran-openmp** when building RTTOV then you should use **BIN=install/gfortran-openmp/bin**).

It is also possible to execute the test suite in a distributed computing environment (e.g. supercomputer) via a scheduler: you can optionally supply, for example, **SCHED\_CMD=aprun**. Each executable run by **rttov\_test.pl** will be called via **aprun** in this case. Additional arguments can be supplied using quotes: e.g. **SCHED\_CMD="aprun --abc"**.

The script above runs the RTTOV direct, TL, AD and K models for a range of instruments and compares the results to the supplied reference data. The test suite reports whether each individual test was successful or not. There may be cases where there are differences in the least significant digits between test output and the reference output due to compiler-dependent rounding errors (especially in the Jacobian output from the K model): these will be reported as differences but are not cause for concern. The **rttov\_test**/ directory contains several other shell scripts can be used to test particular types of RTTOV simulations, but note that some will require you to download the relevant coefficient files from the website:

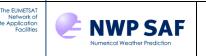

| test_fwd.sh              | tests the forward model for a wide range of instruments         |
|--------------------------|-----------------------------------------------------------------|
| test_rttov13.sh          | tests the full code (direct/TL/AD/K) for a range of instruments |
| test_rttov13_hires.sh    | tests the full code for hi-res IR sounders                      |
| test_solar.sh            | tests visible/near-IR solar simulations                         |
| test_multi_instrument.sh | tests RTTOV running for multiple instruments together           |
| test_pc.sh               | tests the PC-RTTOV calculations                                 |
| test_htfrtc.sh           | tests the HTFRTC calculations                                   |

You can run any of these scripts in the same way as described above for **test\_rttov13.sh**. Note that the tests expect HDF5 format coefficient files for hyperspectral IR sounders. The script **test\_core.sh** calls all the above scripts and this is run in the same way as the individual scripts. However, it is not necessary to run all the scripts to verify your RTTOV installation: calling **test\_rttov13.sh** is sufficient.

A full description of the RTTOV v13 test suite may be found in **docs/rttov-test.pdf** (under the top-level RTTOV directory). A brief overview is given here, but it is not necessary to read this to use RTTOV.

The **tests.0**/ directory contains data required to run the tests: for each instrument this defines profile data, the channel and profile lists, specification of surface emissivity and reflectance, a reference to the RTTOV coefficients, and so on. Note that a small number of tests defined in **tests.0**/ are intended for developers only and the relevant coefficient files are not available (this mostly involves coefficient files that have historically been available but are no longer generated). It is certainly not necessary or recommended to run every test defined in **tests.0**/ and the tests which are run by the scripts listed above use coefficients which are available in the package or on the website.

Test outputs for the **myarch** architecture are located in **tests.1.myarch**/ – these are created when the tests are run. Test reference output created on the NWP SAF test platforms is held in directories with names ending in **.2**.

The **rttov\_test.exe** binary executable created during the building of RTTOV (and located in the **bin**/ directory of the build) is used to run one or more tests. It is controlled by the **rttov\_test.pl** perl script. A typical test run involves a command like:

\$ ./rttov test.pl ARCH=myarch BIN=bindir TEST LIST=hirs/001,avhrr/001 DIRECT=1

The **ARCH** and **BIN** parameters are the same as described above. The **TEST\_LIST** parameter provides a list of tests defined in **tests.0**/ to run. In this case, only the direct code is being tested (**DIRECT=1**). The test suite documentation provides a complete list of parameters which may be supplied to **rttov\_test.pl** which allow almost all aspects of RTTOV to be tested. The full list of parameters may be listed by typing:

\$ ./rttov test.pl ARCH=myarch HELP=1

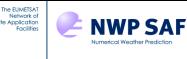

### Running examples of code calling RTTOV v13

Several examples of running the RTTOV forward model and an example of calling the K model are provided which are intended to form a basis for your own applications. They are all in the **src/test**/ directory:

- **example\_fwd.F90** simple example for clear-sky simulations
- **example\_k.F90** simple example calling K model for clear-sky simulations.
- example\_atlas\_fwd.F90 same as example\_fwd.F90, but demonstrates use of emissivity and BRDF atlases
- example\_cld\_file\_fwd.F90 visible/IR cloud scattering simulations using a cloud coefficient file.
- **example\_cld\_param\_fwd.F90** visible/IR cloud scattering simulations by passing the scattering parameters into RTTOV explicitly.
- **example\_cld\_mfasis\_fwd.F90** visible MFASIS cloud scattering simulations (using look-up tables).
- **example\_cld\_mfasis\_nn\_fwd.F90** visible MFASIS-NN cloud scattering simulations.
- example\_aer\_file\_fwd.F90 visible/IR aerosol scattering simulations using a aerosol coefficient file.
- **example\_aer\_param\_fwd.F90** visible/IR aerosol scattering simulations by passing the scattering parameters into RTTOV explicitly.
- **example\_rttovscatt\_fwd.F90** demonstrates calling RTTOV-SCATT
- **example\_pc\_fwd.F90** demonstrates calling PC-RTTOV
- example\_htfrtc\_fwd.F90 demonstrates calling HTFRTC

Each of these programs may be run via a shell script in the **rttov\_test**/ directory with the name **run\_example\_\*.sh** corresponding to the executable name. Near the top of each script is a small section where inputs may be configured such as the coefficient file and its location and the name of the input file(s) for profile data. The scripts may be run by typing (for example):

#### \$ ./run example fwd.sh ARCH=myarch BIN=bindir

The **ARCH** and **BIN** arguments are described above in the "Verifying the RTTOV build" section. Test reference outputs are in **test\_example.2**/. Input files for the script are in **test\_example.1**/, and this is also where the test outputs are written. The outputs consist of files named **output\_example\_\*.dat.myarch** and diff files named **diff\_example\_\*.myarch** showing the differences between the test outputs and the reference outputs. The diff files should typically have zero size. In some cases, they might show differences in the least significant digits which result from compiler-dependent factors and are not cause for concern.

#### **RTTOV-SCATT testing and example code**

The **test\_rttovscatt.sh** shell script may be used to verify the RTTOV-SCATT code, including the radar simulator. You may need to edit the first few lines of this script to specify the location of the RTTOV coefficient files (by default assumed to be in **rtcoef\_rttov13/rttov13pred54L**/ and **rtcoef\_rttov13/hydrotable**/). The script may then be run by typing:

\$ ./test\_rttovscatt.sh ARCH=myarch BIN=bindir

Test reference output is in **test\_rttovscatt.2**/. Input files for the script are in the **test\_rttovscatt.1**/ directory, and this is also where the test output is written. The output consists of files named **output.NN.rttov\_scatt.myarch** and **diff.NN.myarch** (where NN is 01, 02, etc), the latter being diff files showing differences compared to the test reference data. The script will exit cleanly if no internal errors are found. The diff files should typically have zero size if no errors occurred.

There is also an example program **mw\_scatt/example\_rttovscatt.F90** demonstrating how to perform direct and Jacobian calculations with RTTOV-SCATT. Once **test\_rttovscatt.sh** has been run, the required links to coefficient files are set up within **test\_rttovscatt.1**/. You may then call **example\_rttovscatt.exe** (located in **bin**/) from this directory to run the example code. There is no reference output for this example program.

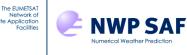

### **Emissivity and BRDF atlas testing**

To use the atlases RTTOV must be compiled with HDF5 (see section 5.2). The only exception is the TELSEM2 atlas as the data files for this atlas are in ASCII format. There is one test script per atlas:

- test\_uwiremis\_atlas.sh
- test\_camel\_atlas.sh
- test\_camel\_clim\_atlas.sh
- test\_telsem2\_atlas.sh
- test\_cnrm\_mw\_atlas.sh
- test brdf atlas.sh

UWIRemis IR emissivity atlas CAMEL 2007 IR emissivity atlas CAMEL climatology IR emissivity atlas TELSEM2 MW atlas and interpolator CNRM MW atlas BRDF atlas

These test scripts each run a test program for the respective atlas. The test programs initialise the atlas, return emissivity/BRDF values for a series of profiles/locations and then deallocate the atlas. The emissivities/BRDFs are written to an output file. You may need to edit the first few lines of each script to specify the location of the RTTOV coefficient files (by default assumed to be in **rtcoef\_rttov13/rttov13pred54L**/), and the location of the emissivity and BRDF atlas data files (by default assumed to be in **emis\_data**/ and **brdf\_data**/). Note that the IR emissivity atlas tests require the all the IR atlas files to be downloaded (including the covariance files and the angular correction files).

The scripts are all run in the same way, for example:

#### \$ ./test uwiremis atlas.sh ARCH=myarch BIN=bindir

For the emissivity atlases test reference output is in **test\_emis\_atlas.2**/. Input files for the scripts are in the **test\_emis\_atlas.1**/ directory, and this is also where the test output is written. The output consists of files named **output\_\*\_atlas.NN.myarch** according to the name of the atlas where NN is 01, 02, etc. The scripts also write diff files named **diff\_\*\_atlas.NN.myarch** showing the difference between the test output and the reference output. The difference files should have zero size.

Similarly, the BRDF atlas test reference output is in **test\_brdf\_atlas.2**/. Input files for the scripts are in the **test\_brdf\_atlas.1**/ directory, and this is also where the test output is written. The output consists of a file named **output\_brdf\_atlas.1.myarch**. The script also writes a diff file named **diff\_brdf\_atlas.1.myarch** showing the difference between the test output and the reference output. The difference files should have zero size.

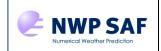

The EUMETSA Network o

# 6. RTTOV types, subroutines, libraries and executables

This section summarises the output from the build process and the derived types and subroutines intended for your own programs.

The build process produces a library for every directory within **src**/ that is included in the build target provided to **make**. Table 5 lists all libraries created in the **lib**/ directory by the compilation and the associated user-level subroutines contained therein. All user-level subroutine interfaces are detailed in the Annexes.

Table 4 provides a list of derived types (structures) which you may use in your application. All types are defined in the **src/main/rttov\_types.F90** module. Annex O provides details of all the derived types. The two exceptions to this are **rttov\_emis\_atlas\_data** which is stored in **src/emis\_atlas/mod\_rttov\_emis\_atlas.F90** and **rttov\_brdf\_atlas\_data** which is stored in **src/brdf\_atlas/mod\_rttov\_brdf\_atlas.F90**. These are used to hold data for the land surface atlases.

Table 6 gives a list of all executables produced by the build process in **bin**/ and their purpose. Most test executables are intended to be called via the Perl and shell scripts found in **rttov\_test**/. See section 5.3 for more information on calling test programs. Aside from the test programs, the most commonly used executables are the coefficient conversion tools (see Annex A).

When calling RTTOV from Python the file **rttov\_wrapper\_f2py.so** must be in your current directory or in your **\$PYTHONPATH**. Similarly, when using the GUI the file **rttov\_gui\_f2py.so** must be in the current directory or **\$PYTHONPATH**. These files are found in the **lib**/ directory after compilation. See the separate user guides for the wrapper and the GUI in the **docs**/ directory.

# 6.1. Linking your code against RTTOV

When linking against RTTOV you only need to link against the RTTOV libraries which contain subroutines that you have used (see Table 5). The order in which the libraries are linked is important: if library A depends on library B then A must appear before B in the linking step. You can link the RTTOV libraries as follows:

```
-lrttov13_wrapper -lrttov13_mw_scatt -lrttov13_brdf_atlas
-lrttov13_emis_atlas -lrttov13_other -lrttov13_parallel
-lrttov13_coef_io -lrttov13_hdf -lrttov13_main
-lhdf5hl_fortran -lhdf5_hl -lhdf5_fortran -lhdf5
```

The file **src/test/Makefile\_examples** is an example Makefile for the **example\_\*.F90** executables which may be used as a template for compiling your own code which calls RTTOV. As noted in section 5.2 the example executables are built when RTTOV is compiled: this example Makefile is only for demonstration purposes.

# 6.2. Doxygen documentation

Doxygen markup has been added to the user-level subroutines and data types. If you have Doxygen installed, you can generate the documentation by running the following from the top-level RTTOV directory:

```
$ doxygen docs/doxygen_config_user
```

The resulting documentation can be found in **docs/doxygen\_doc\_user**/. HTML documentation can be found in **docs/doxygen\_doc\_user/html/index.html**. This may be helpful as a reference when reading sections 7 and 8: section 7 describes the technical aspects of calling RTTOV including subroutine calls while section 8 describes the various kinds of simulation RTTOV can carry out.

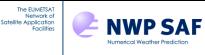

| Type name                       | Purpose                                                                       |  |  |
|---------------------------------|-------------------------------------------------------------------------------|--|--|
| rttov_options                   | RTTOV options structure to configure simulations.                             |  |  |
| rttov_options_scatt             | Limited set of options for configuring RTTOV-SCATT.                           |  |  |
| rttov_coefs                     | Coefficients structure for optical depth, cloud, aerosol and PC coefficients. |  |  |
| rttov_scatt_coef                | Coefficients structure for RTTOV-SCATT hydrotable coefficients.               |  |  |
| rttov_chanprof                  | Define channel/profile indexes to simulate.                                   |  |  |
| rttov_profile                   | Input profile.                                                                |  |  |
| rttov_profile_cloud             | Input hydrometeor profiles for RTTOV-SCATT.                                   |  |  |
| rttov_opt_param                 | Explicit aerosol/cloud optical parameter profiles.                            |  |  |
| rttov_emissivity                | Input/output surface emissivity and input surface specularity values.         |  |  |
| rttov_reflectance               | Input/output surface BRDF values and cloud-top BRDF for simple cloud scheme.  |  |  |
| rttov_traj                      | Holds various internal variables for repeated RTTOV calls (optional).         |  |  |
| rttov_radiance                  | Calculated radiances.                                                         |  |  |
| rttov_radiance2                 | Secondary direct model radiances (optional).                                  |  |  |
| rttov_reflectivity              | Calculated radar reflectivities for RTTOV-SCATT (optional).                   |  |  |
| rttov_transmission              | Calculated transmittances.                                                    |  |  |
| rttov_scatt_emis_retrieval_type | RTTOV-SCATT output structure containing data enabling all-sky emissivity      |  |  |
|                                 | retrievals (optional).                                                        |  |  |
| rttov_pccomp                    | Calculated PC scores and reconstructed radiances.                             |  |  |
| rttov_emis_atlas_data           | Holds data for an emissivity atlas (from mod_rttov_emis_atlas.F90)            |  |  |
| rttov_brdf_atlas_data           | Holds data for a BRDF atlas (from mod_rttov_brdf_atlas.F90)                   |  |  |

Table 4. User-level derived types.

| Library name          | User-level subroutines                    | Description                                      |
|-----------------------|-------------------------------------------|--------------------------------------------------|
| librttov13_main.a     | rttov_direct, rttov_tl, rttov_ad, rttov_k | Core library, always required.                   |
|                       | rttov_alloc_direct, rttov_alloc_tl        | Interfaces to the direct, TL, AD, K models.      |
|                       | rttov_alloc_ad, rttov_alloc_k             | Allocation and initialisation subroutines for    |
|                       | rttov_alloc_prof, rttov_init_prof         | RTTOV and RTTOV-SCATT structures.                |
|                       | rttov_alloc_scatt_prof                    | User "checkinput" subroutines to verify input    |
|                       | rttov_init_scatt_prof                     | options and profiles.                            |
|                       | rttov_alloc_rad, rttov_init_rad           | Subroutines to obtain sea surface emissivities   |
|                       | rttov_alloc_transmission                  | and BRDFs from the internal RTTOV surface        |
|                       | rttov_init_transmission                   | models.                                          |
|                       | rttov_alloc_pccomp, rttov_init_pccomp     | Subroutine to set the logical unit for error     |
|                       | rttov_alloc_emis_ret_terms                | messages.                                        |
|                       | rttov_alloc_reflectivity                  |                                                  |
|                       | rttov_init_reflectivity                   |                                                  |
|                       | rttov_alloc_traj, rttov_alloc_opt_param   |                                                  |
|                       | rttov_init_opt_param                      |                                                  |
|                       | rttov_init_emis_refl                      |                                                  |
|                       | rttov_user_options_checkinput             |                                                  |
|                       | rttov_user_profile_checkinput             |                                                  |
|                       | rttov_get_sea_emis, rttov_get_sea_brdf    |                                                  |
|                       | rttov_errorhandling                       |                                                  |
| librttov13_hdf.a      | N/A                                       | Required if RTTOV was compiled with HDF5.        |
| librttov13_coef_io.a  | rttov_read_coefs, rttov_read_coefs_htfrtc | Coef input/output, always required.              |
|                       | rttov_dealloc_coefs                       | Read coefficient files, deallocate memory and    |
|                       | rttov_get_pc_predictindex                 | get PC-RTTOV predictor channel sets.             |
| librttov13_parallel.a | rttov_parallel_direct, rttov_parallel_tl  | Parallel interfaces for multi-threaded execution |
|                       | rttov_parallel_ad, rttov_parallel_k       | using OpenMP.                                    |

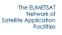

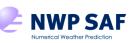

# RTTOV v13 Users Guide

| librttov13_mw_scatt.a<br>librttov13_emis_atlas.a | rttov_scatt, rttov_scatt_tl, rttov_scatt_ad<br>rttov_parallel_scatt, rttov_parallel_scatt_tl<br>rttov_parallel_scatt_ad<br>rttov_read_scattcoeffs<br>rttov_dealloc_scattcoeffs<br>rttov_scatt_setupindex<br>rttov_scatt_emis_retrieval<br>rttov_setup_emis_atlas, rttov_get_emis                                                       | Interface to RTTOV-SCATT for MW scattering<br>simulations.<br>Subroutines for reading RTTOV-SCATT<br>coefficient files and deallocating memory.<br>Subroutine for performing all-sky emissivity<br>retrieval calculation.                                                                                                    |
|--------------------------------------------------|----------------------------------------------------------------------------------------------------|----------------------------------------------------------------------------------------------------|
| librttov13_brdf_atlas.a                          | rttov_deallocate_emis_atlas<br>rttov_setup_brdf_atlas, rttov_get_brdf<br>rttov_deallocate_brdf_atlas                                                                                                    | Interface to BRDF atlas.                                                                                                    |
| librttov13_other.a                               | rttov_bpr_calc, rttov_bpr_init<br>rttov_bpr_dealloc<br>rttov_calc_geo_sat_angles<br>rttov_calc_solar_angles<br>rttov_legcoef_calc<br>rttov_print_opts, rttov_print_opts_scatt<br>rttov_print_profile<br>rttov_print_cld_profile<br>rttov_print_info<br>rttov_print_radiance_quality<br>rttov_scale_ref_gas_prof<br>rttov_aer_clim_prof | <ul> <li>Ancillary subroutines:</li> <li>calculate "bpr" parameter for IR scattering simulations with explicit optical parameters</li> <li>calculate solar angles and GEO sensor angles</li> <li>calculate Legendre coefficients for a phase function for UV/visible/IR scattering simulations</li> <li>print out contents of options, profile and coef structures for debugging</li> <li>print info for radiance quality output</li> <li>generate scaled copies of the RTTOV background trace gas profiles</li> <li>generate climatological aerosol profiles</li> <li>obtain values of magnetic field strength for Zeeman simulations</li> </ul> |
| librttov13_wrapper.a                             | See separate wrapper user guide for<br>wrapper API.                                                                                                    | Link against this library when compiling your<br>own C++ code which uses the RTTOV wrapper.                                                                                                    |
| rttov_wrapper_f2py.so                            |                                                                                                    | F2PY library for Python interface to RTTOV.                                                                                                    |
| rttov_gui_f2py.so                                | N/A                                                                                                    | F2PY library for RTTOV GUI.                                                                                                    |
| The remaining libraries a                        | are not intended for linking:                                                                                                    |                                                                                                    |

librttov13\_test.a, librttov13\_mw\_scatt\_coef.a, librttov13\_coef\_io\_11.a, librttov13\_gui.a

Table 5. Libraries produced by the build process and associated user-level subroutines.

| Executable name               | Purpose                                                                         |  |  |  |  |
|-------------------------------|---------------------------------------------------------------------------------|--|--|--|--|
|                               | Useful executables.                                                             |  |  |  |  |
| rttov_coef_info.exe           | Print out information about a given <i>rtcoef</i> _coefficient file.            |  |  |  |  |
| rttov_mfasis_lut_info.exe     | Print out information about a given MFASIS LUT file.                            |  |  |  |  |
| rttov_conv_coef.exe           | Convert coefficients between formats (ASCII, binary, HDF5) and extract          |  |  |  |  |
|                               | channels to reduce file sizes.                                                  |  |  |  |  |
| rttov11_conv_coef_11to12.exe  | Convert v10/v11 <i>rtcoef</i> coefficient files to v12 format.                  |  |  |  |  |
| rttov11_conv_coef_12to11.exe  | Convert v12 <i>rtcoef</i> coefficient files to v10/v11 format.                  |  |  |  |  |
| rttov_ascii2bin_scattcoef.exe | Convert ASCII RTTOV-SCATT hydrotables to binary format.                         |  |  |  |  |
| rttov_make_scaercoef.exe      | Generate UV/visible/IR <i>scaercoef</i> aerosol optical property files.         |  |  |  |  |
| rttov_scatt_make_coef.exe     | Generate RTTOV-SCATT hydrotable files.                                          |  |  |  |  |
| create_aer_clim_prof.exe      | Generate a file containing climatological aerosol profiles from combinations of |  |  |  |  |
| -                             | the RTTOV pre-defined particle types.                                           |  |  |  |  |
| rttov_obs_to_pc.exe           | Demonstrating conversion of observations to PC-space for PC assimilation        |  |  |  |  |
| _                             | applications.                                                                   |  |  |  |  |

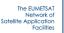

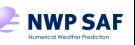

# RTTOV v13 Users Guide

| Executables for test suite and ex  | ample program files: these should be run via the supplied scripts in rttov_test/.                                           |
|------------------------------------|----------------------------------------------------------------------------------------------------|
| rttov_test.exe                     | Main test suite executable: should be called via rttov_test.pl.                                                             |
| example_fwd.exe                    | Example program demonstrating simple forward model call.                                                                    |
| example_k.exe                      | Example program demonstrating simple K model call.                                                                          |
| example_atlas_fwd.exe              | Example program demonstrating forward model call with use of emissivity and BRDF atlases.                                   |
| example_cld_file_fwd.exe           | Example program demonstrating forward model call with clouds specified using pre-defined particle types.                    |
| example_cld_param_fwd.exe          | Example program demonstrating forward model call with cloud parameter profiles specified explicitly.                        |
| example_cld_mfasis_fwd.exe         | Example program demonstrating forward model call for MFASIS cloud simulations using the MFASIS look-up tables.              |
| example_cld_mfasis_nn_fwd.exe      | Example program demonstrating forward model call for MFASIS-NN cloud simulations.                                           |
| example_aer_file_fwd.exe           | Example program demonstrating forward model call with aerosols specified using pre-defined particle types.                  |
| example_aer_param_fwd.exe          | Example program demonstrating forward model call with aerosol parameter profiles specified explicitly.                      |
| example_rttovscatt_fwd.exe         | Example program demonstrating forward model call for RTTOV-SCATT.                                                           |
| example_pc_fwd.exe                 | Example program demonstrating forward model call for PC-RTTOV.                                                              |
| example_htfrtc_fwd.exe             | Example program demonstrating forward model call for HTFRTC.                                                                |
| example_rttovscatt.exe             | Example program demonstrating calling RTTOV-SCATT.                                                                          |
| rttovscatt_test.exe                | RTTOV-SCATT test executable, should be run using the test_rttovscatt.sh script.                                             |
| rttov_uwiremis_atlas_test.exe      | Test program for UWIRemis IR emissivity atlas.                                                                              |
| rttov_camel_atlas_test.exe         | Test program for CAMEL IR emissivity atlas.                                                                                 |
| rttov_camel_clim_atlas_test.exe    | Test program for CAMEL climatology IR emissivity atlas.                                                                     |
| rttov_telsem2_atlas_test.exe       | Test program for TELSEM2 MW emissivity atlas.                                                                               |
| rttov_cnrm_mw_atlas_test.exe       | Test program for CNRM MW emissivity atlas.                                                                                  |
| rttov_brdf_atlas_test.exe          | Test program for BRDF atlas.                                                                                                |
| rttov_test_get_sea_emis_brdf.exe   | Test program for <i>rttov_get_sea_emis/brdf</i> subroutines                                                                 |
| rttov_test_calc_geo_sat_angles.exe | Test program for <i>rttov_calc_geo_sat_angles</i> subroutine                                                                |
| rttov_test_calc_solar_angles.exe   | Test program for <i>rttov_calc_solar_angles</i> subroutine                                                                  |
| rttov_test_model_alloc.exe         | Test program for <i>rttov_alloc_direct/tl/ad/k</i> subroutines.                                                             |
|                                    | Additional executables.                                                                                                    |
| rttov_test_get_pc_predictindex.exe | Test program for <i>rttov_get_pc_predictindex</i> subroutine, can be used to obtain the PC-RTTOV predictor channel numbers. |
| rttov_gui_test_run.exe             | Test program for GUI functionality (not generally required).                                                                |
| rttov_make_opt_param.exe           | Used by test suite to create explicit optical property input files from cloud/aerosol                                       |
|                                    | profiles and associated coefficient files.                                                                                  |

Table 6. Executables produced by the RTTOV build process.

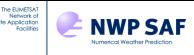

# 7. Running RTTOV v13 for your applications

RTTOV v13 includes interfaces to allow much RTTOV functionality to be called from Python, C or C++ code. This allows you to run RTTOV without writing any Fortran code. There is a separate document in the **docs**/ directory which describes the wrapper interface. However, it is still important to be aware of the contents of this section of the user guide as you will not be able to run RTTOV correctly without understanding it.

There are several example programs in the **src/test/** directory which can serve as a basis for your application such as **example\_fwd.F90** and **example\_k.F90** demonstrating clear-sky forward and K model runs. These are listed in section 5.3 with instructions on how to run them.

The module **rttov\_types** defines the derived types used by RTTOV that you will need in your program. These are listed in Table 4 and Annex O gives full details. There are also two additional derived types contained in **mod\_rttov\_emis\_atlas** and **mod\_rttov\_brdf\_atlas** which are required when using the emissivity and BRDF atlases: see section 6, sections 7.5 and 7.6, and **example\_atlas\_fwd.F90**.

The module **parkind1** defines the standard RTTOV integer, real and logical kinds (**jpim**, **jprb** and **jplm** respectively). The default RTTOV integer kind is 32-bit and the default real kind is double precision (64-bit): it is *not* recommended (and hence not supported) to change the latter to single precision (32-bit). This is particularly true if running the AD or K models as this can significantly affect the adjoint/Jacobian output.

The **rttov\_types** and **parkind1** modules should always be used in your code which calls RTTOV. You will also see that the example code uses the **rttov\_const** module: this contains many parameters (constants) used by RTTOV, some of which may be useful in your program. The files **rttov\_types.F90**, **parkind1.F90** and **rttov\_const.F90** can be found in **src/main**/.

The **rttov\_options** derived type (in module **rttov\_types**) holds various variables for configuring the simulation. It is also important to allocate the various input and output arrays for **rttov\_direct** to the correct dimensions (see **example\_fwd**). Figure 1 gives a process diagram of what routines to call when running RTTOV v13.

It is recommended that you look at the header section of the coefficient file for the sensor you wish to simulate as there is useful information there such as the definition of channel numbers and the polarisation (for MW sensors) assumed for each channel for that instrument etc. You can use the **rttov\_coef\_info.exe** executable (see Annex A) to view the headers of any coefficient file including those in binary (Fortran unformatted) or HDF5 format.

The following sections describe the recommended steps to be taken in coding a program which calls RTTOV v13. These involve preparing structures and arrays with the necessary input data for RTTOV and creating appropriate structures and arrays to hold the output of the model. To provide some context, the syntax for calling **rttov\_direct** is provided here with the arguments containing input data highlighted in bold. The subroutine interface is described fully in Annex I.

call rttov\_direct(errorstatus, chanprof, opts, profiles, coefs, transmission, radiance, radiance2, calcemis, emissivity, calcrefl, reflectance, aer\_opt\_param, cld\_opt\_param, traj, pccomp, channels\_rec)

# 7.1.Set RTTOV options

You must first declare a variable of the **rttov\_options** derived type, say **opts**. This structure contains various variables for configuring the simulation. The full structure is described in Annex O. It is important to set options covering the widest range of required types of simulation *before* reading the coefficients and allocating RTTOV structures. For example, if cloudy UV/VIS/IR simulations are required then set **opts%rt\_ir%addclouds** to true at the start before reading the coefficients and allocating the **profiles**(:) structure. This ensures that the cloudy coefficients are read in and the cloudy profile array variables are allocated. You can subsequently set the **addclouds** option to false to run clear-sky simulations without reallocating structures or re-reading coefficients. If you wish to read MFASIS LUT or MFASIS-NN files you must set **opts%rt\_ir%vis\_scatt\_model=3** (MFASIS-LUT) or **4** (MFASIS-NN), i.e., select MFASIS as the solar scattering model *before* reading the coefficient files in.

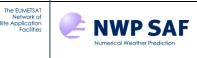

You can also initialise the logical unit for error/warning messages. This is performed by **rttov\_errorhandling**, an optional subroutine which can be called at any time (see Annex B).

# 7.2. Initialise coefficient structures

The **coefs** structure (derived type **rttov\_coefs**) contains data read from the optical depth (*rtcoef*) coefficient file and, optionally data from the UV/visible/IR cloud and/or aerosol (*sccldcoef, scaercoef*) optical property files, MFASIS LUTs (*rttov\_mfasis\_cld*), MFASIS-NN (*rttov\_mfasis\_nn*) coefficient files, the PC-RTTOV (*pccoef*) coefficient file, or the HTFRTC (*htfrtc\_coef*) coefficient file for the instrument being simulated.

You should declare an instance of the **rttov\_coefs** type and read the coefficients for the desired instrument by calling **rttov\_read\_coefs** (see Annex C). After reading the coefficients you may wish to call the subroutine **rttov\_user\_options\_checkinput** (see Annex N) which checks the consistency of the input options with the coefficient file and reports any issues: this can be useful for debugging purposes.

If fast performance is required when reading large coefficient files, it is better to access Fortran unformatted or HDF5 formatted files. The program **rttov\_conv\_coef.exe** (located in the **bin**/ directory of the build) can be used to convert between the three formats. It can also produce ASCII, unformatted or HDF5 coefficient files for a subset of channels which can be useful for hyperspectral sounders. The command-line arguments for this tool are described in Annex A.

The optical depth coefficient file defines the variable trace gases allowed in the input profile (see section 3). There are two points to be aware of in specifying what gaseous absorption needs to be included in the computation. The first is that the flag in the options structure for the gas of interest must be set to true. The second is that the coefficient file supplied must contain the coefficients for the gas of interest. The fewer gases simulated, the faster the code will run. In all cases, water vapour is a mandatory input. All other trace gases ( $O_3$ ,  $CO_2$ , CO,  $N_2O$ ,  $CH_4$ ,  $SO_2$ ) are optional. Clear-sky MW simulations may also use a cloud liquid water input profile which is treated purely as an absorber (no scattering).

If the coefficient file contains coefficients for a particular gas (e.g. **coefs%coef%nozone** > 0) then a profile may be supplied for that gas. If you wish to provide profiles for the gas the relevant flag in **opts** (e.g. **opts%rt\_all%ozone\_data**) should be set to true. If the **opts** flag is set to false, the RTTOV background profile is used instead. This is necessary because the coefficients for the fixed gases will not include any gases which have specific variable gas coefficients and so the calculation will be in error if the variable gas calculation is not included. The reference profiles are contained in the REFERENCE\_PROFILE section of the ASCII coefficient files: this section lists a "reference" profile and a "background" profile for each gas. It is the latter which is used when an optional gas input is omitted and in fact for all gases except SO<sub>2</sub> the reference and background profiles are identical. For SO<sub>2</sub> the background profile is a typical low concentration profile emulating a typical anthropogenic scenario. For all other gases, the background profile is the mean profile of the profile dataset used for training the optical depth coefficients. For HDF5 coefficients the background gas profiles are in the /COEF/BKG\_PRFL\_MR dataset.

Note that if you provide profiles for a gas which is not variable in the optical depth coefficient file, RTTOV will ignore the input gas profiles. Issues like this which are harmless to a simulation, but potentially indicate a configuration error, can optionally be flagged by the **rttov\_user\_options\_checkinput** subroutine mentioned above (see Annex N).

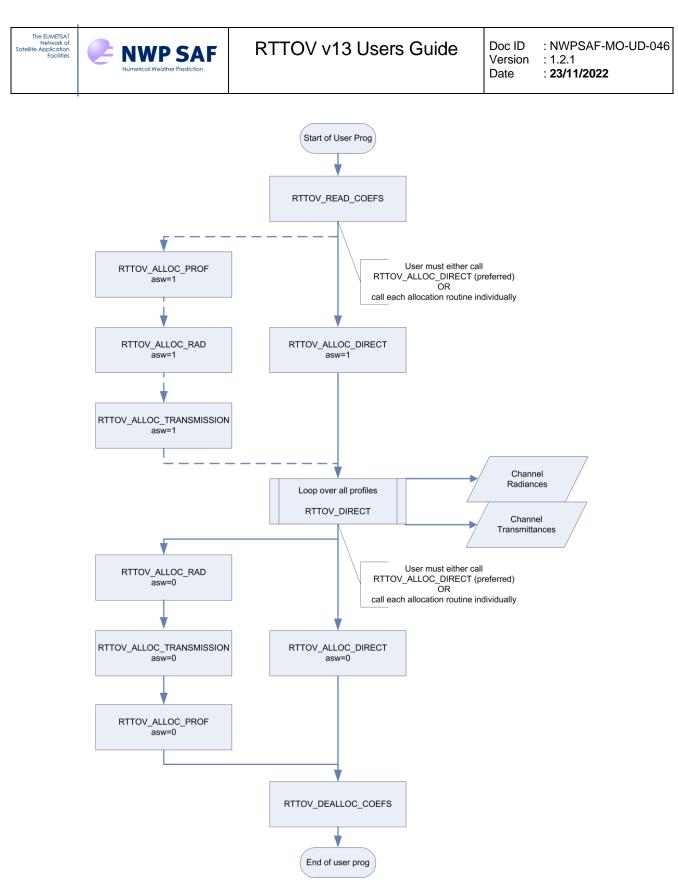

Figure 1. Process diagram of user program calling RTTOV v13 forward model.

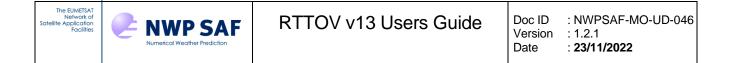

## 7.3. Set up input profiles

The program **src/test/example\_fwd.F90** is a useful guide on how to set up the input profile(s). Allocate a **profiles** array (derived type **rttov\_profile**) with size equal to the number of profiles you wish RTTOV to process in each call. The **rttov\_alloc\_prof** subroutine (see Annex D) may be called to allocate the various arrays within the profile structure. This can also initialise all the profile variables to zero if requested, which is recommended. Alternatively, the **rttov\_alloc\_direct/tl/ad/k** subroutines can be used to allocate all input arrays to the direct, TL, AD and K models (see Annex D). The members of the array **profiles** as listed in Table 10 should be populated with data: some are mandatory as indicated and some are optional depending on various factors such as the flags set in **opts** and the coefficient file being used. Table 10 also indicates which profile variables are treated as constants for the tangent linear and which are active in the TL calculation (and hence which may be non-zero in the Jacobian).

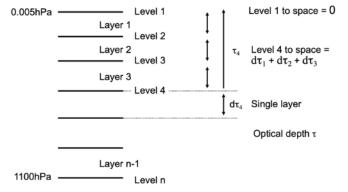

Figure 2. Internal RTTOV coefficient levels and optical depth computations.

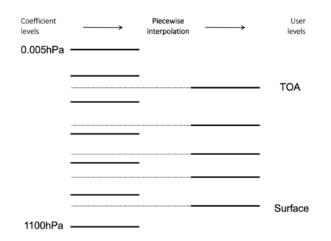

Figure 3. Interpolation to and from to user levels.

## Pressure levels and interpolation

RTTOV carries out the optical depth calculation on a fixed set of levels (usually 54 or 101 levels) defined by the coefficient file. You can provide input profiles on these fixed sets of pressure levels (see Table 1 for the 54 levels) in which case no interpolation is required. However, the input profiles may be supplied on arbitrary pressure levels (see for example Figures 2 and 3). In this case you must set **opts%interpolation%addinterp** to true. Note that this increases the run-time of RTTOV, although the interpolation is faster if all input profiles use the same pressure levels. RTTOV interpolates the input profile data onto the fixed coefficient levels, calculates the optical depths on the coefficient levels and then interpolates the optical depths back onto the input pressure levels. The radiative transfer integration is carried out on the input pressure levels. Input profiles can be on different pressure levels, but for each call to RTTOV the number of levels must be the same for all profiles.

The interpolation method is given in Rochon *et al.* (2007) and is also described in the RTTOV v9 Science and Validation Report (see the RTTOV website). An important feature of the Rochon interpolation scheme is that all input

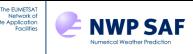

## RTTOV v13 Users Guide

levels in an interpolation contribute to the interpolated profile with appropriate weight which means that Jacobians do not exhibit excessively large or small sensitivity to particular levels purely as a result of the interpolation. However, it has been found that the Rochon interpolation scheme can result in significant oscillations in the computed temperature Jacobians in the case when the input levels are more densely spaced than the coefficient levels. RTTOV provides additional interpolation options which are intended to mitigate this effect. These options are listed in Table 7 below. The interpolation option is set in the opts%interpolation%interp mode variable. The default is the standard Rochon interpolator that was originally implemented in RTTOV v9. Despite the oscillations observed in the Jacobians it is worth noting that the default interpolation option (mode 1) has not been observed to have a negative impact in applications such as 1DVar retrievals or data assimilation systems. This is a result of the vertical correlations in the background smoothing out the impact of the oscillations in the Jacobians. Therefore, if you are happily using the original interpolator then there is no compelling reason to change. However, modes 4 and 5 result in smooth temperature Jacobians and may be considered as alternatives when the input profile levels are more densely spaced than the coefficient levels. In the opposite case (coefficient levels are denser), then modes 1 or 3 are recommended. A more detailed description and comparison of the interpolation modes is given in Hocking (2014). You may wish to carry out experiments to determine the best interpolation option for your application. You can of course interpolate your input profiles onto the RTTOV coefficient levels before input to RTTOV (and therefore switch off the RTTOV interpolation) if you find this beneficial for your application.

| interp<br>mode | Profile interp<br>(user->coef levels) | Optical depth interp<br>(coef->user levels) | Description                                                                                                    |
|----------------|---------------------------------------|---------------------------------------------|----------------------------------------------------------------------------------------------------|
| 1              | Rochon                                | Rochon on optical depths                    | Default, original RTTOV interpolation method,<br>Jacobians may show oscillations. Reasonable choice<br>when user levels are sparse compared to coef levels.                                     |
| 2              | Log-linear                            | Log-linear on optical depths                | May be beneficial in execution time for direct-model calculations, but not suitable for TL/AD/K.                                                                                                |
| 3              | Rochon                                | Log-linear on optical depths                | Similar to mode 1, but with somewhat reduced oscillations. Reasonable choice when user levels are sparse compared to coef levels.                                                               |
| 4              | Rochon                                | Rochon on weighting function                | No oscillations, but most computationally expensive<br>method. Reasonable choice when user levels are dense<br>compared to coef levels.                                                         |
| 5              | Rochon                                | Log-linear on<br>weighting function         | No oscillations, but Jacobians may show small "artefacts" due to interpolation, only slightly more expensive than mode 1. Reasonable choice when user levels are dense compared to coef levels. |

Table 7. Interpolation options available in RTTOV.

There are several points which need to be considered if the internal profile interpolation is used:

- i. Ideally the input profile should cover the whole atmosphere with an adequate number of levels, at least close to the number of coefficient levels or more. A coarse layering will reduce the accuracy of the calculations. Certainly, for accurate simulations, the input profile must span the range of pressures over which the weighting functions of the channels being simulated are significantly greater than zero.
- ii. If there are pressure levels in the input profile below the surface, then they may contribute to the simulated radiance. In particular, the level immediately below the surface will contribute in many situations as the values of profile variables on the levels immediately above and below the surface may be used to determine the values for the partial layer above the surface. However, due to the interpolation method, it is possible for levels even below this to contribute to the simulation.
- iii. If the input profile is below the top of the coefficient file, the default and recommended approach is to carry out extrapolation based on the coefficient file regression limits (see below). Alternatively, the input profile can be extrapolated assuming a constant value of the uppermost user value for all levels above the top: this is not recommended, and this option is deprecated and may be removed in a future release. In both cases the extrapolated values are clipped so that extrapolated values never exceed the regression limits.
- iv. When calling the tangent linear model with interpolation, **profiles\_t1%p** (i.e. the pressure perturbations in the perturbation profile see Annex K) can be non-zero (and for sigma levels should be). In this case **opts%interpolation%lgradp** must be set to true. If the interpolation is not used, input levels are assumed to be on fixed pressure levels, so **profiles\_t1%p** should be zero. This applies similarly to the adjoint and Jacobian models: the output **profiles\_ad/\_k%p** will be zero unless interpolation is used and **lgradp** is true.

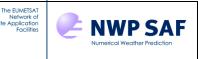

## Specification of the surface pressure

The location of the surface is defined by the surface pressure in **profile%s2m%p**. There is no restriction on the value of the surface pressure other than that it must be physically reasonable (see Table 9). RTTOV accounts for emission, absorption and (where relevant) scattering from the top of the atmosphere down to the surface pressure. Ideally the surface pressure should be less than or equal to the bottom pressure level in the input profile. If the surface pressure lies between two input pressure levels, RTTOV calculates the contribution from the partial layer bounded by the surface pressure and the first pressure level above this. RTTOV also allows the surface pressure to lie below the bottom pressure level: in this case the calculated optical depth of the bottom layer is extrapolated down to the surface pressure.

The RTTOV profile structure also includes an elevation variable (**profile%elevation**): this is used in the calculations which determine the local path angles of the radiation in each atmospheric layer. It is the surface pressure that determines the surface location within the vertical profile rather than the elevation.

### Trace gases

Section 3 gives information on the variable gases available with each type of coefficient file. If you are supplying profiles for an optional trace gas you must set the corresponding options flag to true: e.g. if you supply ozone data, then you must set **opts%rt\_all%ozone\_data** to true. If the flag is true you must supply a valid input profile. If a coefficient file with trace gas coefficients is used and suitable trace gas profile concentrations are not available, then you can set the corresponding data flag (e.g. **ozone\_data**) to false. In this case RTTOV uses the reference trace gas profile for the calculation. This applies to all gases except water vapour which is always mandatory. Section 7.2 provides additional information on this.

RTTOV has a subroutine **rttov\_scale\_ref\_gas\_prof** which provides a method of supplying scaled copies of the RTTOV background profiles for the optional gases. This could be useful, for example, if you do not have a CO2 profile, but wish to specify a lower concentration corresponding to a specific time in the past: this subroutine allows you to specify the maximum CO2 ppmv value and the RTTOV background profile will be scaled to have this maximum value. In order to use this subroutine, you must set the relevant gas flags (e.g. **ozone\_data** or **co2\_data**) to true for the gases you wish to include in the simulation. You should then populate the **profiles**(:) structure with all of the data (**p**(:), **t**(:), **q**(:), etc) except for the trace gas(es) for which you intend to use the scaled reference profiles. Just before the call to RTTOV, you call **rttov\_scale\_ref\_gas\_prof** passing the coefficients structure, the **profiles**(:) array, and specifying the relevant arguments for scaling the gas(es) of interest. The subroutine then populates those gas arrays in the **profiles**(:) structures. Annex N provides more information about the subroutine.

It is possible to specify the units of the gas abundances in the input profile structure. This is set in the **profiles(:)%gas\_units** variable: all profiles passed into RTTOV in a single call must use the same gas units. The units apply to all trace gas input profiles and the 2m (surface) gas variables. Table 8 lists the available options for gas units. Note that the units of gas Jacobians are consistent with the setting of **gas\_units** so that if **gas\_units**=1, for example, then water vapour Jacobians are in units of [Kelvin / (kg/kg)] (assuming **opts%rt\_all%switchrad** is true - see section 7.9).

| profiles(:)%gas_units | Description                                                                              |
|-----------------------|------------------------------------------------------------------------------------------|
| 2                     | ppmv over moist air                                                                      |
| 1                     | kg/kg over moist air ( <b>default</b> )                                                  |
| 0 (or less)           | ppmv over dry air: this is intended primarily for coefficient generation and testing but |
|                       | is a valid input option.                                                                 |

Table 8: Options for gas units

## Cloud liquid water (CLW) for MW simulations

For MW simulations it is possible to supply a cloud liquid water (CLW) profile in the **profiles(:)%clw(:)** array which is treated as a purely absorbing medium. It is important to note that this is not the same as CLW supplied to RTTOV-SCATT for scattering simulations (see section 8.7). If you wish to include CLW in the "clear-sky" simulations, you must set **opts%rt\_mw%clw\_data** to true. By default, RTTOV ignores any CLW content above 322hPa. This limit is specified in the **opts%rt\_mw%clw\_cloud\_top** option allowing you to modify it if you wish. The Jacobian model generates non-zero Jacobians even for levels with zero CLW content, but only those levels with pressures greater than the limit specified in **clw\_cloud\_top**. The CLW optical depth calculation is always carried out on user levels, unlike in

previous versions in which it was carried out on the coefficient levels. RTTOV allows a choice of liquid water permittivity parameterisations. These are selected using the **opts%rt\_mw%clw\_scheme** option:

- 1 => Liebe (1989), same as earlier versions of RTTOV
- 2 => Rosenkranz (2015), supports frequencies up to 1000GHz, can increase run-time by ~50% (default, recommended)
- 3 => Turner, Kneifel, Cadeddu or TKC (2016)

NWP SAF

These same options are also available for generating RTTOV-SCATT hydrotable files. Rosenkranz (2015) is the recommended option and is the one used for the cloud liquid water and rain hydrometeors in the latest RTTOV-SCATT hydrotable files.

## Limits applied to input profile data

The EUMETSA Network o

All profile variables must lie within the "hard" limits specified in section 1.9 of **rttov\_const.F90** (see Table 9). This means, for example, that all input gas profiles (water vapour, ozone, etc) must have values greater than 1E-11 ppmv over dry air at every level. This applies to *all* levels in the input profile, even those which lie below the specified surface pressure (in **profile%s2m%p**), as the optical depth calculations are carried out for every layer. Input profile variables which lie outside these hard limits cause RTTOV to abort the simulation and report a non-zero error status.

The clear-sky gas optical depth calculations (excluding CLW for MW sensors) are based on regressions derived from line-by-line calculations run for a training set of diverse profiles. The minimum/maximum envelopes of the training profile data are contained in the coefficient files. RTTOV calculates "regression limits" by applying stretches to the envelope values (+/-10% for temperature, +/-20% for each gas). By default, RTTOV compares the input profiles to these regression limits and prints warnings when the regression limits are exceeded, but the simulations are performed regardless. RTTOV indicates if the regression limits are exceeded for some quantity for all channels for a given profile in the **radiance%quality** array (the flags will not be set if the **do\_checkinput** option is false – see below). See section 7.8 for more information about the **quality** output.

RTTOV provides some options for checking input profile data:

- The printed warnings about profiles exceeding the regression limits can be suppressed by setting **opts%config%verbose** to false (default: true).
- Input profiles can be clipped to the regression limits when the limits are exceeded by setting **opts%config%apply\_reg\_limits** to true (default: false). This also prevents printed warnings being output.
- You can turn off all the internal checking of profiles against both the hard limits described above and the regression limits by setting **opts%config%do\_checkinput** to false (default: true). This is not recommended unless you are using the **rttov\_user\_profile\_checkinput** subroutine described below.

Note that when **opts%config%apply\_reg\_limits** is true the profile values are only clipped to the regression limits for the purposes of the gas absorption optical depth calculation. The source function for the radiative transfer equation and other calculations are always based on the unadjusted input profiles. Also note that when warnings are printed out for gases, the values are in ppmv over dry air regardless of the setting of the **gas\_units** variable. You may wish to perform your own sensitivity study to decide what setting of the **apply\_reg\_limits** option is best for your application.

PC-RTTOV uses its own set of regression limits, but they operate in the same way as for standard RTTOV simulations (see section 8.8).

The **rttov\_user\_profile\_checkinput** subroutine (Annex N) can be used to test profiles against both the hard limts and the regression limits before calling RTTOV. This allows out-of-bounds profiles to be rejected without running full simulations if desired. In this case you can set **opts%config%do\_checkinput** to false to turn off the internal RTTOV profile checking. This routine has an optional **quality** argument which is analogous to a single element of the **radiance%quality** array (see section 7.8).

When using the RTTOV interpolator it may be the case that your input profile top is lower than the top of the RTTOV coefficient levels (usually 0.005hPa). In this case RTTOV must extrapolate the input profile values to the top coefficient level. The method of extrapolation is controlled by the **opts%interpolation%reg\_limit\_extrap** option. The default is true and is the recommended setting: the profile interpolation step identifies the relative position of each interpolated profile variable at the top of the input profile with respect to the coefficient regression limits at that level. Each profile variable is then extrapolated upwards to top coefficient level by maintaining the relative position between the regression

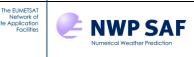

limits at every level. This is performed independently for each profile variable. In this way physically reasonable profiles are obtained at the top of the atmosphere when the input data do not reach the top-most coefficient levels. If the interpolated value at the top input level lies beyond the regression limits, then every extrapolated value will be set to the corresponding limit value, similar to the **apply\_reg\_limits** functionality. If the **reg\_limit\_extrap** option is set to false (not recommended) then constant value extrapolation is used, and again, if this results in values outside the range of the training limits then the values are clipped to the limits to avoid generating warning messages. The **reg\_limit\_extrap** option is deprecated and may be removed in a future release.

| Variable                               | Minimum                    | Maximum                         |
|----------------------------------------|----------------------------|---------------------------------|
| Temperature (inc. 2m T and Tskin)      | 90 K                       | 1250 K for Tskin over land only |
|                                        |                            | 400 K all other cases           |
| Water vapour (inc. 2m q)               | 1E-11 ppmv / 6.2E-18 kg/kg | 60000 ppmv / 3.7E-2 kg/kg       |
| O <sub>3</sub>                         | 1E-11 ppmv / 1.7E-17 kg/kg | 1000 ppmv / 1.7E-3 kg/kg        |
| CO <sub>2</sub>                        | 1E-11 ppmv / 1.5E-17 kg/kg | 1000 ppmv / 1.5E-3 kg/kg        |
| СО                                     | 1E-11 ppmv / 9.7E-18 kg/kg | 10 ppmv / 9.7E-6 kg/kg          |
| N <sub>2</sub> O                       | 1E-11 ppmv / 1.5E-17 kg/kg | 10 ppmv / 1.5E-5 kg/kg          |
| CH <sub>4</sub>                        | 1E-11 ppmv / 5.5E-18 kg/kg | 50 ppmv / 2.8E-5 kg/kg          |
| $SO_2$                                 | 1E-11 ppmv / 2.2E-17 kg/kg | 1000 ppmv / 2.2E-3 kg/kg        |
| Cloud liquid water (clear-sky MW only) | 0 kg/kg                    | 1 kg/kg                         |
| 2m pressure                            | 400 hPa                    | 1100 hPa                        |
| 10m wind speed                         | 0 m/s                      | 100 m/s                         |
| Cloud top pressure (simple cloud; only | 50 hPa                     | 1100 hPa                        |
| applies if cfraction $> 0$ )           |                            |                                 |
| Magnetic field Be (Zeeman only)        | 0.2 Gauss                  | 0.7 Gauss                       |

Table 9: Hard limits for input profiles variables as defined in rttov\_const.F90. Input values must not lie outside the interval [minimum, maximum]. NB ppmv and kg/kg values for gases in this table are over dry air.

| Input profile arrays               | Description                                                                                | Units            | Mand<br>atory? | When used                                        | Variable<br>for TL?                              |
|------------------------------------|--------------------------------------------------------------------------------------------|------------------|----------------|--------------------------------------------------|--------------------------------------------------|
| profiles(i) % nlevels              | Number of pressure levels                                                                  |                  | Y              |                                                  | N                                                |
| profiles(i) % nlayers              | Number of atmospheric layers (i.e. nlevels – 1)                                            |                  | Y              |                                                  | N                                                |
| <pre>profiles(i) % gas_units</pre> | Units of gas abundances (must be the same for all profiles)                                | 0,1,2            | Y              |                                                  | N                                                |
| profiles(i) % p(:)                 | Pressure levels                                                                            | hPa              | Y              |                                                  | Y if opts %<br>interpolation<br>% lgradp<br>true |
| profiles(1) % t(:)                 | Temperatures on levels                                                                     | K                | Y              |                                                  | Y                                                |
| profiles(i) % q(:)                 | Water vapour concentration on levels                                                       | ppmv or<br>kg/kg | Y              |                                                  | Y                                                |
| profiles(i) % o3(:)                | Ozone concentration on levels                                                              | ppmv or<br>kg/kg | N              | If ozone_data flag<br>.true.                     | Y                                                |
| profiles(i) % co2(:)               | CO <sub>2</sub> concentration on levels                                                    | ppmv or<br>kg/kg | N              | If co2_data flag<br>.true.                       | Y                                                |
| profiles(i) % n2o(:)               | N <sub>2</sub> O concentration on levels                                                   | ppmv or<br>kg/kg | N              | If n2o_data flag<br>.true.                       | Y                                                |
| profiles(i) % co(:)                | CO concentration on levels                                                                 | ppmv or<br>kg/kg | N              | If co_data flag<br>.true.                        | Y                                                |
| <pre>profiles(i) % ch4(:)</pre>    | CH <sub>4</sub> concentration on levels                                                    | ppmv or<br>kg/kg | N              | If ch4_data flag<br>.true.                       | Y                                                |
| <pre>profiles(i) % so2(:)</pre>    | SO <sub>2</sub> concentration on levels                                                    | ppmv or<br>kg/kg | N              | If so2_data flag<br>.true.                       | Y                                                |
| <pre>profiles(i) % clw(:)</pre>    | Microwave cloud liquid water<br>treated as absorbing medium; not<br>used with RTTOV-SCATT. | kg/kg            | N              | MW clear-sky<br>only, if clw_data<br>flag .true. | Y                                                |
| profiles(i) % mmr_cldaer           | Logical flag to set cloud and aerosol<br>units: true => kg/kg (cld+aer);                   | T/F              | N              | UV/VIS/IR cloud<br>or aerosol with coef<br>files | N                                                |

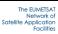

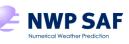

# RTTOV v13 Users Guide

|                                                                           | false => g.m <sup>-3</sup> (cld), cm <sup>-3</sup> (aer)<br>(must be the same for all profiles) |                                |   |                                                                                            |   |
|---------------------------------------------------------------------------|-------------------------------------------------------------------------------------------------|--------------------------------|---|--------------------------------------------------------------------------------------------|---|
| <pre>profiles(i) % aerosols(:,:) indices are (aerosol_type, layers)</pre> | Aerosol components/species<br>concentration on layers                                           | kg/kg or<br>cm <sup>-3</sup>   | N | UV/VIS/IR aerosol<br>scattering with<br>aerosol coef file                                  | Y |
| profiles(i) % cloud(:,:)<br>indices are (cloud_type,<br>layers)           | Cloud water/ice content on layers                                                               | kg/kg or<br>g.m <sup>-3</sup>  | N | UV/VIS/IR cloud<br>scattering with<br>cloud coef file                                      | Y |
| <pre>profiles(i) % cfrac(:,:)</pre>                                       | Cloud fractional cover on layers                                                                | 0-1                            | Ν | UV/VIS/IR cloud<br>scattering                                                              | Y |
| profiles(i) % clw_scheme                                                  | CLW particle scheme: OPAC (1) or<br>"Deff" scheme (2)                                           | 1-2                            | N | UV/VIS/IR cloud<br>scattering with<br>cloud coef file                                      | N |
| profiles(i) % clwde_param                                                 | Cloud liquid water effective diameter scheme                                                    | 1                              | N | UV/VIS/IR cloud<br>scattering with<br>cloud coef file and<br>clw_scheme=2                  | Ν |
| profiles(i) % ice_scheme                                                  | Ice particle scheme: Baum database (1) or Baran scheme (2)                                      | 1-2                            | N | UV/VIS/IR cloud<br>scattering with<br>cloud coef file                                      | Ν |
| profiles(i) % icede_param                                                 | Ice effective diameter scheme                                                                   | 1-4                            | N | UV/VIS/IR cloud<br>scattering with<br>cloud coef file and<br>ice_scheme=1                  | Ν |
| profiles(i) % clwde(:)                                                    | Cloud liquid water particle effective diameter                                                  | microns                        | Ν | Optional with<br>UV/VIS/IR cloud<br>scattering with<br>cloud coef file and<br>clw_scheme=2 | Y |
| profiles(i) % icede(:)                                                    | Ice particle effective diameter                                                                 | microns                        | N | Optional with<br>UV/VIS/IR cloud<br>scattering with<br>cloud coef file and<br>ice_scheme=1 | Y |
| profiles(i) % s2m % p                                                     | Surface pressure                                                                                | hPa                            | Y |                                                                                            | Y |
| profiles(i) % s2m % t                                                     | 2m temperature                                                                                  | K                              | Y |                                                                                            | Y |
| profiles(i) % s2m % q                                                     | 2m water vapour                                                                                 | ppmv or<br>kg/kg               | N | If use_q2m flag is .true.                                                                  | Y |
| profiles(i) % s2m % o                                                     | 2m ozone                                                                                        | ppmv or<br>kg/kg               | N | Currently never used.                                                                      | Ν |
| profiles(i) % s2m % u,<br>profiles(i) % s2m % v                           | 10m wind u, v components                                                                        | m/s                            | N | Sea surface<br>emissivity and<br>BRDF models<br>(except ISEM)                              | Y |
| profiles(i) % s2m % wfetc                                                 | Wind fetch (length of water over which the wind has blown)                                      | m                              | Ν | Sea surface BRDF models                                                                    | Y |
| profiles(i) % skin %<br>surftype                                          | Surface type (land = 0, sea = 1, seaice = 2)                                                    | 0-2                            | Y | Emissivity and<br>BRDF models and<br>atlases                                               | Ν |
| profiles(i) % skin %<br>watertype                                         | Water type (fresh = 0, ocean = 1)                                                               | 0-1                            | N | Surface BRDF<br>models and BRDF<br>atlas                                                   | Ν |
| profiles(i) % skin % t                                                    | Surface skin temperature                                                                        | K                              | Y | unus                                                                                       | Y |
| profiles(i) % skin % salinity                                             | Ocean salinity                                                                                  | Practical<br>salinity<br>unit  | N | FASTEM 4-6,<br>TESSEM2                                                                     | Y |
| profiles(i) % skin %<br>foam_fraction                                     | Ocean foam fraction                                                                             | 0-1                            | N | FASTEM if<br>supply_foam_fracti<br>on flag_true.                                           | Y |
| profiles(i) % skin %<br>snow_fraction                                     | Surface snow cover fraction                                                                     | 0-1                            | Ν | IR emis atlases                                                                            | Ν |
| profiles(i) % skin %<br>soil_moisture                                     | Surface soil moisture                                                                           | m <sup>3</sup> /m <sup>3</sup> | Ν | Not used                                                                                   | Ν |
| profiles(i) % skin %<br>fastem(1:5)                                       | FASTEM land/sea-ice parameters (see Table 21)                                                   |                                | Ν | FASTEM for<br>land/sea-ice surface                                                         | Y |

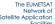

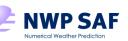

|                           |                                                                                           |       |   | types                                                   |   |
|---------------------------|-------------------------------------------------------------------------------------------|-------|---|---------------------------------------------------------|---|
| profiles(i) % cfraction   | Cloud fraction for simple cloud                                                           | 0-1   | N | Simple cloud<br>UV/VIS/IR only                          | Y |
| profiles(i) % ctp         | Cloud top pressure for simple cloud                                                       | hPa   | N | Simple cloud<br>UV/VIS/IR only (if<br>cfraction > 0)    | Y |
| profiles(i) % zenangle    | Satellite zenith angle                                                                    | deg   | Y |                                                         | Ν |
| profiles(i) % azangle     | Satellite azimuth angle (0-360;<br>measured clockwise, east=+90)                          | deg   | N | Using FASTEM or solar option                            | Ν |
| profiles(i) % sunzenangle | Solar zenith angle                                                                        | deg   | N | Solar option, NLTE option                               | Ν |
| profiles(i) % sunazangle  | Solar azimuth angle (0-360;<br>measured clockwise, east=+90)                              | deg   | N | Solar option                                            | N |
| profiles(i) % latitude    | Latitude (-90 to +90)                                                                     | deg   | Y | For radiation path<br>geometry and<br>emis/BRDF atlases | N |
| profiles(i) % longitude   | Longitude (0-360)                                                                         | deg   | Ν | Emis/BRDF atlases                                       | Ν |
| profiles(i) % elevation   | Elevation                                                                                 | km    | Y | For radiation path geometry                             | N |
| profiles(i) % Be          | Earth magnetic field strength                                                             | Gauss | Ν | Zeeman                                                  | Ν |
| profiles(i) % cosbk       | Cosine of the angle between the<br>Earth magnetic field and wave<br>propagation direction |       | N | Zeeman                                                  | N |
| profiles(i) % date(1:3)   | Date of the profile as year (e.g. 2013), month (1-12), and day (1-31)                     |       | Ν | Used with solar calculations.                           | Ν |
| profiles(i) % time(1:3)   | Time of profile as hour, minute, second.                                                  |       | N | Not used                                                | N |

Table 10. Profile input parameters for user profile i.

# 7.4. Specifying the channels to simulate

As described above, the **profiles(:)** array contains a list of the profiles for which to calculate radiances. RTTOV offers the flexibility to calculate radiances for a different set of channels for each profile in **profiles(:)**, though often in practice radiances for the same set of channels will be calculated for every profile. You should allocate a **chanprof(:)** array (derived type **rttov\_chanprof**): this defines which channels are simulated for each profile. The size is the total number of channels to simulate over all profiles in each call to RTTOV. Each element in the array has two members: **chanprof(j)%prof** (the profile index), and **chanprof(j)%chan** (the channel index), where **j** runs from 1 up to the total number of radiances to calculate per call to RTTOV. Table 11 illustrates how **chanprof(:)** should be set up for three different sensors and for 2 profiles per RTTOV call: all channels for the first profile are specified, followed by all channels for the second profile, and so on. Note that for PC-RTTOV Principal Components calculations the channels you *must* simulate are determined by **opts%rt\_ir%pc%ipcbnd** and **opts%rt\_ir%pc%ipcreg** as described in section 8.8 and in this case you must simulate the same channels for every profile.

The RTTOV channel numbering *always begins at 1* for any coefficient file regardless of the original instrument channel numbering. This means that with IR-only and UV/visible/IR coefficient files for the same instrument, RTTOV may use different indices to refer to the same channel (see for example SEVIRI in Table 3). If a subset of n possibly non-consecutive channels is read from the coefficient file (by supplying the **channels(:)** argument to **rttov\_read\_coefs**), then this subset of channels is identified in **chanprof(:)%chan** by the numbers 1 to n rather than by their original channel index in the coefficient file, For example, if coefficients for only channels 3 and 5 of a sensor with five channels are read from the coefficient file, then **chanprof(1:2)%chan** should typically be (/1, 2/) corresponding to the channels 3 and 5 respectively. Similarly, if the **rttov\_conv\_coef.exe** executable is used to create a coefficient file containing a subset of n possibly non-consecutive instrument channels, then these will be identified by the indices 1 to n when reading this new coefficient file using **rttov\_read\_coefs**.

If PC-RTTOV computations are being carried out (see Section 8.8) you may request radiances to be reconstructed from the PC scores by setting **opts%rt\_ir%pc%addradrec** to true. In this case the array **channels\_rec(:)** must be supplied containing the indices of the channels for which reconstructed radiances are required. The reconstructed radiance channel numbers are again always counted from 1. If you passed the **channels\_rec(:)** argument to **rttov\_read\_coefs** to specify some subset of *n* possibly non-consecutive channels for which radiances may be reconstructed, then this subset

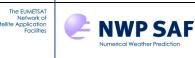

of channels is identified in the **channels\_rec(:)** argument to **rttov\_direct** (and TL/AD/K) by the numbers 1 to *n* just as for **chanprof(:)%chan**. If the PC calculations are not being used or reconstructed radiances are not required the **channels\_rec(:)** argument should be omitted.

| Input structure    | HIRS (2 profiles/call) | SSM/I (2 profiles/call)     | AMSU-B (2 profiles/call) |
|--------------------|------------------------|-----------------------------|--------------------------|
| size(chanprof)     | 38                     | 14                          | 10                       |
| size(profiles)     | 2                      | 2                           | 2                        |
| chanprof(:) % chan | 1,2,3,19,1,2,3,19      | 1,2,3,4,5,6,7,1,2,3,4,5,6,7 | 1,2,3,4,5,1,2,3,4,5      |
| chanprof(:) % prof | 1,1,1,,1,2,2,2,2       | 1,1,1,1,1,1,1,2,2,2,2,2,2,2 | 1,1,1,1,1,2,2,2,2,2      |

Table 11. Examples of chanprof(:) inputs for RTTOV.

# 7.5. Specifying surface emissivity

This section describes how to specify surface emissivity when calling RTTOV. Section 8.4 provides more information about the emissivity models and the atlases. RTTOV allows you to provide values for the surface emissivity or alternatively RTTOV can provide values for surface emissivity. The emissivity naturally depends on the surface type (land, sea or sea-ice) which is specified in the **profiles(:)%skin%surfacetype** variable (see Annex O).

RTTOV takes as input a logical array **calcemis(:)** and an array **emissivity(:)** of type **rttov\_emissivity**. Both arrays must be allocated with the same number of elements as **chanprof(:)**. For each radiance **j** to be calculated, if **calcemis(j)** is true RTTOV will supply a surface emissivity internally. If **calcemis(j)** is false, then RTTOV will use the value in **emissivity(j)%emis\_in** for the surface emissivity: this allows you to supply your own emissivity values to RTTOV. On exit, the emissivity values that RTTOV used in the simulations can be found in **emissivity(:)%emis\_out**.

RTTOV calculates an internal diffuse reflectance from the emissivity which is used for calculating the contribution of downwelling atmospheric emission to the top-of-atmosphere radiance. In most cases this diffuse reflectance is computed as (*1-emissivity*), but important exceptions are noted below in relation to certain microwave sea surface emissivity models.

## Microwave emissivities

For MW instruments RTTOV has three internal emissivity models: SURFEM-Ocean, FASTEM and TESSEM2.

SURFEM-Ocean (Kilic *et al*, 2022) is a new microwave sea surface emissivity model in RTTOV v13.2. It is a neural network parameterisation of an optimised configuration of the new PARMIO reference model (English *et al*, 2020). It is valid over all frequencies supported by RTTOV (0.5-700 GHz) and supports all instruments including polarimetric sensors. It is intended to supersede FASTEM (all versions) and TESSEM2. The profile variables used by SURFEM-Ocean are the 10m wind speed u/v components, skin temperature, salinity, zenith angle, and azimuth angle. SURFEM-Ocean is selected by setting **opts%rt\_mw%fastem\_version=**7. Section 8.4 provides more information.

FASTEM provides emissivities for both sea surfaces and for land/sea-ice surfaces. There are 6 versions of the sea surface model FASTEM available which can be chosen by setting **opts%rt\_mw%fastem\_version** to a value between 1 and 6. FASTEM-6 is the default. Among FASTEM versions, 6 is recommended, but users are encouraged to move to SURFEM-Ocean instead. The older FASTEM versions are retained for users who are happily using them and do not wish to change. The profile variables used by FASTEM for sea surface emissivities are the 10m wind speed, skin temperature, salinity, zenith angle, and azimuth angle. By default, FASTEM calculates a value for the ocean surface foam fraction: you can optionally supply an explicit value for the foam fraction in the profile structure by setting **opts%rt\_mw%supply\_foam\_fraction** to true. For land and sea-ice surfaces FASTEM provides emissivities according to the parameters specified in **profiles(i)%skin%fastem(1:5)**. Note however that the FASTEM land/sea-ice parameterisation is deprecated and the MW emissivity atlases are recommended instead (see below). Section 8.4 provides more information about the different versions of the FASTEM sea surface model and the land/sea-ice emissivity parameters.

**NB** The SURFEM-Ocean and FASTEM-2/3/4/5/6 apply a non-specular correction when computing the diffuse reflectance (mentioned above). This means that if you were to run RTTOV with **calcemis(:)** set to true with one of these emissivity models, and then you were to repeat the simulation inputting the returned emissivities to RTTOV with

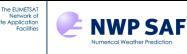

**calcemis(:)** set to false, the output radiances will differ. This is because in the latter case, the diffuse reflectance is calculated as (*1-emissivity*) without the corresponding non-specular correction.

TESSEM2 is a sea-surface emissivity model (Prigent *et al*, 2016) that was intended to support sensors with channels above 200 GHz (in particular Metop-SG ICI) for which FASTEM is not valid. SURFEM-Ocean is now recommended instead. The profile variables used by TESSEM2 are the 10m wind speed, skin temperature, salinity, and zenith angle. Note that TESSEM2 has no azimuthal dependence, and it does not compute Stokes 3/4 components and so cannot be used for polarimetric sensors. TESSEM2 is selected for sea-surface emissivities by setting **opts%rt\_mw%fastem\_version** to zero.

Note that for land and sea-ice surface types the FASTEM land/sea-ice model is always used where **calcemis(:)** is true regardless of the setting of the **fastem\_version** option.

## Infrared emissivities

For IR instruments RTTOV has two internal sea surface emissivity models: ISEM and IREMIS.

The ISEM model was in previous RTTOV versions: emissivity is parameterised only in terms of zenith angle. The recommended option is the newer, more physically based model, IREMIS (described in the RTTOV v12 Science and Validation Report), which uses zenith angle, 10m wind speed and skin temperature as inputs. The IR emissivity model is selected via **opts%rt\_ir%ir\_sea\_emis\_model**: 1 selects ISEM and 2 (the default) selects IREMIS. PC-RTTOV (see section 8.8) currently uses its own emissivity model which uses zenith angle and 10m wind speed as inputs: RTTOV automatically selects this emissivity model for PC-RTTOV when **calcemis(:)** is true over sea surfaces.

Over land and sea-ice emissivities are assigned default values of 0.98 (land) and 0.99 (sea-ice) where **calcemis(:)** is true.

### Tangent linear, adjoint and Jacobian emissivities

For the tangent linear model, the emissivity perturbation is calculated within RTTOV when using SURFEM-Ocean, FASTEM, TESSEM2 or IREMIS. Any input emissivity perturbation in **emissivity\_tl(:)%emis\_in** is ignored. ISEM depends only on zenith angle and as such is inactive in the TL, AD and K models. When using ISEM or when supplying emissivities to RTTOV you can specify input perturbations in **emissivity\_tl(:)%emis\_in**. The emissivity perturbations used in the TL calculations are output in **emissivity\_tl(:)%emis\_out**. Table 12 summarises the options for the input of surface emissivity including the tangent linear emissivity output.

In the adjoint and Jacobian models the **emissivity\_ad/k(:)emis\_in** output data are zero when using SURFEM-Ocean, FASTEM, TESSEM2 or IREMIS. If you use ISEM or you supply emissivities to RTTOV then **emissivity\_ad/k(:)%emis\_in** contains the emissivity adjoint/Jacobian on exit.

## Land surfaces

RTTOV provides IR and MW land surface emissivity atlases. These are called externally to RTTOV and the emissivities are passed to RTTOV in **emissivity(j)%emis\_in** with **calcemis(:)** set to false. Each atlas provides monthly climatological emissivity values. There are three IR and two MW emissivity atlases each of which has slightly different inputs, outputs and configuration options. However, all atlases are accessed via a common interface (see Annex F).

### UWIRemis, CAMEL 2007, and CAMEL climatology IR emissivity atlases

In the IR there are three atlases: the University of Wisconsin UWIRemis atlas described in Borbas *et al.* (2010), the CAMEL 2007 atlas described in the RTTOV v12 Science and Validation Report, and the CAMEL climatology atlas described in Borbas and Feltz (2019). These atlases work in very similar ways, but the CAMEL 2007 and CAMEL climatology atlases both have a resolution of 0.05° in lat/lon while the UWIRemis atlas resolution is 0.1°. The atlases can optionally include a correction for zenith angle effects (see Borbas 2014): this is specified when the atlases are initialised. By default, the atlases, once loaded, can be used with any IR instrument. However, if you are only using the atlas with a single instrument, you can supply the corresponding coefficients structure to the atlas initialisation call. This allows some pre-calculations to be done that result in emissivities being returned much more rapidly from the atlas: it is recommended to use this option where possible, but the resulting atlas data can only be used with the instrument for

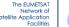

which they were initialised. The PC-RTTOV land/sea coefficients were trained using the UWIRemis atlas, so it is recommended (though not strictly mandatory) to use this atlas to provide land and sea-ice emissivities for PC-RTTOV.

Surface type:

- sea: returns negative values
- sea-ice: a fixed ice emissivity spectrum is used

NWP SAF

- land: returns emissivities (where it has data) linearly combined with a snow emissivity spectrum according to the **skin%snow\_fraction** profile variable (see section 8.4 for more information about the treatment of snow).

### Inputs:

- mandatory: latitude, longitude, skin%surftype
- **skin%snow\_fraction** (this modifies emissivities if the value is >0, but see section 8.4 for more information regarding the CAMEL climatology atlas)
- zenangle, sunzenangle (only required if angular correction was requested; sunzenangle only needs to be <85° (day) or >85° (night), the specific value does not matter for the atlas)

### Outputs:

- emissivities (negative values where atlas has no data)
- optional: emissivity standard deviation (requires a flag at setup, requires more memory)
- optional: quality flag
- optional (UWIRemis and CAMEL 2007 only): atlas PC eigenvalues and eigenvectors

### **TELSEM2** MW atlas and interpolator

TELSEM2 (Wang *et al*, 2016) is valid for all MW satellite instruments that RTTOV can simulate including Metop-SG ICI. When loaded the atlas data may be used with any MW instrument. TELSEM2 includes emissivities for climatological sea-ice and therefore it ignores the specified surftype and simply returns a value if it has data. The native resolution of the emissivities is  $0.25^{\circ}$  lat/lon, but optionally a different resolution may be specified to return emissivity values integrated over a larger area. For frequencies below 19GHz the atlas returns the emissivity value for 19GHz. For frequencies above 85GHz the atlas returns the emissivity at 85GHz except for certain classes of sea-ice (see the reference for more information about this atlas).

#### Surface type:

- sea/sea-ice/land: returns emissivity values if it has data, otherwise negative values.

### Inputs:

#### - mandatory: latitude, longitude, zenangle

#### Outputs:

- emissivities (negative values where atlas has no data)
- optional: emissivity standard deviation for each channel
- optional: emissivity covariance matrix for all channels specified (one matrix per profile)

### **CNRM MW atlas**

The CNRM MW atlas is described in Karbou *et al.* (2006) and Karbou *et al.* (2010). Unlike the other atlases the CNRM atlas is only compatible with a subset of satellite instruments. These are: AMSU-A, AMSU-B/MHS, SSMI/S and ATMS. In addition, the CNRM atlas datasets are generated from data gathered over a specific year. The year is specified when setting up the dataset. Currently data are available for 2015 (the default if unspecified when setting up the atlas) and 2014.

#### Surface type:

- sea/sea-ice: returns negative values
- land: returns emissivity values if it has data, otherwise negative values.

## Inputs:

## - mandatory: latitude, longitude, zenangle, skin%surftype

## Outputs:

- emissivities (negative values where atlas has no data)

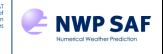

The EUMETSA

The input variables used by each atlas are summarised in Table 14.

A common interface is provided to both IR and MW atlases. Three subroutines are used to access the atlases:

- **rttov\_setup\_emis\_atlas** : this allocates the necessary arrays and reads the data for a given atlas for a given month. In some cases, the atlas data are specific to a particular sensor.
- **rttov\_get\_emis** : this returns surface emissivity values at a given latitude/longitude for the specified channels of the given instrument. This is called when populating the **emissivity(:)%emis\_in** array for input to RTTOV.
- **rttov\_deallocate\_emis\_atlas** : deallocates memory used by the atlas and is called once the atlas is no longer required.

To initialise data for an emissivity atlas you must first declare a variable of type **rttov\_emis\_atlas\_data** which is defined in the module **mod\_rttov\_emis\_atlas**. This variable is passed into each of the above subroutines, and it contains the atlas data for a specific month and (where relevant) for a specific instrument. This enables you to allocate data for multiple months and/or instruments simultaneously.

The interfaces of these subroutines are described in Annex F. Note that if an atlas does not contain emissivity data for the given surface type or lat/lon location it will return negative values for the corresponding emissivities. You should check the returned emissivities and handle negative values accordingly, for example by setting the corresponding elements of **calcemis(:)** to true. An example of using the atlas subroutines with a forward model call can be found in the program **src/test/example\_atlas\_fwd.F90**.

Note that if calculations are *only* being done for UV/visible/near-IR channels (i.e. channels with no significant thermally emitted component, with wavelengths less than  $3\mu m$ ) the **calcemis** and **emissivity** arguments may be omitted in the call to RTTOV. When simulating both solar and thermally emissive channels it is recommended to set **emissivity(:)%emis\_in** to zero for any channels with wavelengths less than  $3\mu m$ .

|                       | calcemis | Input ε                        | Forward Output ε                                                                                                    | Tangent Linear Output ∂ε                                                                                                    |
|-----------------------|----------|--------------------------------|----------------------------------------------------------------------------------------------------|----------------------------------------------------------------------------------------------------|
| Infrared<br>channels  | True     | 0                              | Land=0.98/sea-ice=0.99<br>Sea = $\varepsilon_{ISEM}$ or $\varepsilon_{IREMIS}$<br>or $\varepsilon_{PC-RTOV}$             | Land/sea-ice/ISEM: no $\partial \epsilon$<br>calculated.<br>IREMIS: $\partial \epsilon$ computed from $\partial u$ , $\partial v$ ,<br>$\partial sst$ about $\epsilon_{IREMIS}$ .<br>PC-RTTOV: $\partial \epsilon$ computed from $\partial u$ ,<br>$\partial v$ about $\epsilon_{PC-RTTOV}$ .             |
|                       | False    | $\epsilon_{\text{atlas/user}}$ | ε atlas/user                                                                                                    | No ∂ε calculated                                                                                                    |
| Microwave<br>channels | True     | 0                              | Land/sea-ice: computed from<br>coefs in<br>prof % skin % fastem(1:5)<br>Sea = & SURFEM-Ocean OT & FASTEM<br>OT & TESSEM2 | Land/sea-ice: $\partial \epsilon$ about $\epsilon_{FASTEM}$<br>Sea: $\partial \epsilon$ , computed from<br>$\partial u$ , $\partial v$ , $\partial sst$ , $\partial salinity$ (and<br>optionally $\partial foam_fraction$ ) about $\epsilon$<br>surfem-Ocean Or $\epsilon_{FASTEM}$ Or $\epsilon$ tessem2 |
|                       | False    | ε atlas/user                   | $\epsilon_{atlas/user}$                                                                                                  | No $\partial \varepsilon$ calculated.                                                                                                    |

Table 12. Input and output values of  $\varepsilon$  and  $\hat{\alpha}$  arrays for infrared and microwave channels for forward and tangent linear surface emissivity routines.

# 7.6. Specifying surface reflectance

Solar simulations are described in section 8.2. The input and output of surface reflectances is very similar to that for emissivities and again depends on the surface type (land, sea or sea-ice) which is specified in the **profiles(:)%skin%surfacetype** variable (see Annex O). RTTOV uses two reflectances internally: the bi-directional reflectance function (BRDF), defined as the ratio of out-going radiance (towards the satellite) to incoming solar irradiance (treating the sun as a point source), is used for the direct surface-reflected solar beam for solar-affected channels (wavelengths below  $5\mu$ m). In addition, a "diffuse reflectance" is used for downward emitted or scattered radiation and thus is used at all wavelengths. Downward scattered radiation applies to Rayleigh scattering (see section 8.2), and cloud/aerosol simulations (sections 8.5 and 8.6). Downward emitted radiation affects all thermal channels (wavelengths above  $3\mu$ m). The diffuse reflectance represents the specular BRDF for radiation emitted/scattered

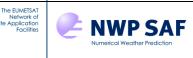

downwards at the satellite zenith angle which is then reflected towards the satellite (except for some microwave sea surface emissivity models which make a non-specular correction: see section 7.5). Note that in all cases the DOM solver (section 8.5) treats the surface as strictly Lambertian and computes the surface reflectance from the direct BRDF value for solar radiation and uses the diffuse reflectance only for thermal radiation.

Analogously to the emissivity inputs, RTTOV takes a logical array argument **calcrefl(:)** and an array argument **reflectance(:)** of type **rttov\_reflectance**, both of which must be allocated with the same number of elements as **chanprof(:)**. Where **calcrefl(:)** is true RTTOV provides surface BRDF and diffuse reflectance values as described below. Where **calcrefl(:)** is false, you can provide your own BRDF values for all solar-affected channels, and, optionally, diffuse reflectance values for non-thermal channels (at wavelengths below 3µm).

For thermal channels (wavelengths above  $3\mu$ m), the diffuse reflectance is *always* calculated as  $(1-emissivity)/\pi$  in all circumstances (aside from the noted exceptions in section 7.5).

Over sea surfaces RTTOV calculates the BRDF due to sun-glint as described in Matricardi (2003). The **opts%rt\_ir%solar\_sea\_brdf\_model** option allows selection between 1 the JONSWAP wave spectrum (Hasselman et al, 1973) and 2 the Elfouhaily et al 1997 wave spectrum (recommended, default). The Elfouhaily wave spectrum significantly reduces bias compared to observations (see RTTOV v13 Science and Validation Report). The profile variables used are the 10m wind speed, wind fetch and watertype along with the satellite and solar zenith and azimuth angles. A BRDF derived from the USGS water reflectance spectra (Clark *et al*, 2007) is added to this for UV/visible/near-IR channels. These USGS spectra are returned by the BRDF atlas (see below) for sea surface profiles. The diffuse reflectance for UV/visible/near-IR channels (wavelengths below 3µm) over sea surfaces is also taken from the USGS spectra.

For land/sea-ice surfaces the BRDF is calculated as  $(1-emissivity)/\pi$  for solar-affected thermal channels and for UV/visible/near-IR channels the surface reflectance is set to  $0.3/\pi$  or  $0.8/\pi$  for land and sea-ice surface types respectively Note these latter values are necessarily crude and it is recommended to supply land surface BRDF values instead, for example from the BRDF atlas – see below. The diffuse reflectance is set to the same as the BRDF.

As for emissivity you can provide your own BRDF values in **reflectance(:)%refl\_in** in which case the corresponding elements of **calcrefl(:)** should be set to false. For UV/visible/near-IR channels (wavelengths below 3µm), you can optionally supply a value for the diffuse reflectance in **reflectance(:)%diffuse\_refl\_in**. If **diffuse\_refl\_in** is less than or equal to zero, then the BRDF value is used for diffuse reflectance (which is consistent with previous versions). Note that any non-zero values for **diffuse\_refl\_in** are ignored for thermal channels. Table 13 summarises the BRDF and diffuse reflectance for different channel types, surface types and setting of **calcrefl**. On exit, the BRDF and diffuse reflectance values that RTTOV used in the simulations can be found in **reflectance(:)%refl\_out** and **reflectance(:)%diffuse\_refl\_out** respectively.

| Calcrefl Surface<br>type |         | Reflectance  | Channel wavelength                                                  |                        |       |  |
|--------------------------|---------|--------------|---------------------------------------------------------------------|------------------------|-------|--|
|                          |         | Kellectalice | <3µm                                                                | 3-5µm                  | >5µm  |  |
|                          | Sea     | BRDF         | Sea BRDF model                                                      | Sea BRDF model         | N/A   |  |
|                          | Sea     | Diffuse      | USGS spectra                                                        | (1-emissivii           | ty)/π |  |
| Т                        | Land    | BRDF         | 0.3/π                                                               | $(1-emissivity)/\pi$   | N/A   |  |
| L                        | Lanu    | Diffuse      | Same as BRDF (1-emissivity)                                         |                        | ty)/π |  |
|                          | Sea-ice | BRDF         | $0.8/\pi$                                                           | $(1-emissivity)/\pi$   | N/A   |  |
|                          |         | Diffuse      | Same as BRDF                                                        | (1-emissivii           | ty)/π |  |
|                          |         | BRDF         | reflectance(:)%refl_in                                              | reflectance(:)%refl_in | N/A   |  |
| F                        | Any     | Diffuse      | <i>reflectance(:)%diffuse_refl_in</i> if >0, otherwise same as BRDF | (1-emissivii           | y)/π  |  |

Table 13: summary of BRDF and diffuse reflectance for different wavelengths, surface types, and settings of calcrefl.

For channels where you supply reflectance values (i.e. **calcrefl(:)** is false), you can supply input reflectance perturbations in **reflectance\_tl(:)%refl\_in/diffuse\_refl\_in**. If you are using the solar sea BRDF model the BRDF perturbation is computed from the relevant input **profiles\_tl(:)** variables and any input reflectance perturbations in **reflectance\_tl(:)%refl\_in/diffuse\_refl\_in** are ignored. The reflectance perturbations used in the TL calculations are output in **reflectance\_tl(:)%refl\_out/diffuse\_refl\_out**.

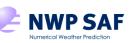

In the adjoint and Jacobian models the **reflectance\_ad/k(:)refl\_in/diffuse\_refl\_in** output data are zero when using the solar sea BRDF model. If you supply reflectances to RTTOV then **emissivity\_ad/k(:)%emis\_in/diffuse\_refl\_in** contain the BRDF adjoint/Jacobian on exit.

RTTOV provides a BRDF atlas (Vidot and Borbas, 2013) which is similar in many ways to the IR emissivity atlases. It provides monthly climatological land surface BRDF values based on the MODIS BRDF MCD43 product including climatological snow. The atlas is called outside of RTTOV and the BRDFs are input to RTTOV in **reflectance(:)%refl\_in** in with the corresponding elements of **calcrefl(:)** set to false. The BRDF atlas is valid for wavelengths in the range 0.4 - 2.5 µm and returns zero (or negative) reflectances for channels outside this range.

Surface type:

The EUMETSAT Network of

- sea: returns Lambertian BRDFs from USGS ocean or freshwater spectrum (no sunglint)
- sea-ice: returns negative values
- land: returns BRDF values if it has data (inc. climatological snow), otherwise negative values

### Inputs:

- mandatory: latitude, longitude, skin%surftype, zenangle, sunzenangle, azangle, sunazangle
- **skin%watertype** (used for sea surface types)

Outputs:

- BRDFs (negative values where atlas has no data)
- optional: directional-hemispherical (black-sky) albedo
- optional: quality flag

The interface to the BRDF atlas is similar to the emissivity atlases:

- **rttov\_setup\_brdf\_atlas** : this allocates the necessary arrays and reads the data for a given atlas for a given month. The atlas data may be loaded for a specific sensor or they can be initialised for use with any sensor with visible/near-IR channels.
- **rttov\_get\_brdf** : this returns surface BRDF values at a given latitude/longitude in the required channels. This should be called when populating the **reflectance(:)%refl\_in** array for input to RTTOV.
- rttov\_deallocate\_brdf\_atlas : deallocates atlas arrays and is called once the atlas is no longer required.

To initialise data for the BRDF atlas you must first declare a variable of type **rttov\_brdf\_atlas\_data** which is defined in the module **mod\_rttov\_brdf\_atlas**. This variable is passed into each of the above subroutines and to hold the atlas data for a specific month and, optionally, a specific instrument.

The interfaces of these subroutines are described in Annex G. Note that if an atlas does not contain BRDF data for the given surface type or lat/lon location it will return negative values for the corresponding BRDFs. You should check the returned BRDFs and handle negative values accordingly, for example by setting the corresponding elements of **calcrefl(:)** to true. An example of using the atlas subroutines with a forward model call can be found in the program **src/test/example\_atlas\_fwd.F90**.

Note that if solar calculations are not required then the **calcrefl** and **reflectance** arguments may be omitted in the call to RTTOV.

| TELSEM2 MW atlas      | latitude, longitude, zenangle                                               |  |
|-----------------------|-----------------------------------------------------------------------------|--|
| CNRM MW atlas         | latitude, longitude, zenangle, skin%surftype                                |  |
| UWIRemis and CAMEL    | latitude, longitude, skin%surftype, skin%snow_fraction                      |  |
| IR emissivity atlases | zenangle, sunzenangle – sat/sun zenith angles only required with optional   |  |
|                       | angular correction; sunzenangle only needs to be <85° (day) or >85° (night) |  |
| BRDF atlas            | latitude, longitude, skin%surftype, skin%watertype                          |  |
|                       | zenangle, sunzenangle, azangle, sunazangle                                  |  |

Table 14. Profile variables required by the emissivity and BRDF atlases.

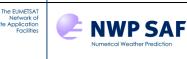

# 7.7.Allocation of trajectory structures.

If multiple calls to RTTOV are being made it may be more efficient to allocate some of the internal data structures before calling RTTOV and then to deallocate these structures once all calls to RTTOV have been made. This can be achieved using the optional **traj** argument to **rttov\_direct**. This can be allocated using the **rttov\_alloc\_traj** subroutine or using the **rttov\_alloc\_direct/tl/ad/k** subroutines described in Annex D. The trajectory structure consists of several structures used internally by RTTOV. You should make a second call to **rttov\_alloc\_traj** to deallocate the **traj** structure once it is no longer required. It is important to note that the **traj** structure is sized according to the number of channels, profiles and levels, and according to certain input options such as the active trace gases, so if any of these values change for any calls to RTTOV a new **traj** structure must be allocated. It is also required that the **coefs** variable (of type **rttov\_coefs**) be declared as a TARGET when passing the **traj** arguments into RTTOV.

Originally this facility was introduced for super-computers, especially for the NEC SX8, because some Fortran compilers generate complicated assembly code for memory allocation which can take a lot of execution time. Whether this capability offers performance benefit is dependent on the compiler and architecture. If you are interested in minimising run-time it is recommended to carry out a test on your system to see if this offers a benefit: it has been observed to be beneficial on some Intel/Linux-based systems. Use of the **traj** structure should never be detrimental to performance because RTTOV calls the **rttov\_alloc\_traj** subroutine internally if the **traj** argument is not present. Note however that the **traj** structure *cannot* be used in conjunction with the parallel interface to RTTOV.

# 7.8. Output arrays from RTTOV v13

The syntax for the call to **rttov\_direct** is given again, this time with the output arguments in bold:

call rttov\_direct(errorstatus, chanprof, opts, profiles, coefs, transmission, radiance, radiance2, calcemis, emissivity, calcref1, reflectance, aer\_opt\_param, cld opt param, traj, pccomp, channels rec)

**errorstatus** is an integer error return code. If the value of **errorstatus** is non-zero, a fatal error occurred during processing (more generally success is indicated by a return code **errorstatus\_success** and failure by **errorstatus\_fatal**, both of which are contained in the **rttov\_const** module).

Instances **transmission** and **radiance** of the derived types **rttov\_transmission** and **rttov\_radiance** should be declared. Optionally an instance **radiance2** of type **rttov\_radiance2** may be declared. The **radiance** structure contains the primary radiance, BT and reflectance outputs (the output reflectance quantity is defined in section 8.2) and is mandatory, while the **radiance2** structure holds secondary radiance outputs for non-scattering, non-solar, non-PC-RTTOV calculations. The **radiance2** quantities have no TL/AD/K equivalents and are not active variables in these models. The transmission and radiance structures may be allocated using the **rttov\_alloc\_direct/tl/ad/k** subroutines, or the individual allocation subroutines **rttov\_alloc\_transmission** and **rttov\_alloc\_rad** (see Annex D). Annex O defines fully these output radiance and transmittance structures. Tables 16 and 17 list the output arrays and highlight those most commonly used. The table also indicates array dimensions for **rttov\_direct** and gradient routines (note that **nchanprof** is the size of the **chanprof(:)** array, **nlevel** is the number of vertical levels in the profile, and **nlayer = nlevel - 1**). Several radiance outputs are defined on layers such as **rad%overcast**. These represent radiances from/to the level bounding the bottom of each layer. All values relate to the pressure levels defined by the user *except* for the layer containing the surface where the value is the radiance calculated from/to the 2m surface pressure rather than the profile level immediately below. (If the surface pressure lies on a profile level then there is no anomaly).

Note that the **rad%overcast** values for channels with significant thermally emitted and solar reflected contributions contain *no* reflected solar contribution in accordance with the assumption that the overcast layer is perfectly emissive. The **rad%overcast** output is not calculated for PC simulations or for scattering similations using the DOM solver (see sections 8.5/8.6). Also note that in the case of UV/visible/IR aerosol simulations, all the "clear-sky" outputs (such as **rad%clear** and **rad%bt\_clear**) contain the aerosol-affected radiances.

The **radiance%quality** output array is a bit mask which is used to flag potential issues with radiances. If there are no issues the quality value corresponding to a given output radiance is zero. However, one or more bits may be set indicating specific warnings. The bit positions are contained in the **rttov\_const** module and are listed in Table 15

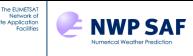

below. In Fortran you can test for a specific bit using the Fortran BTEST function. For example, to check whether the regression limits were exceeded for channel **i** you can use:

IF (BTEST(radiance%quality(i), qflag\_reg\_limit)) THEN...

There is a subroutine **rttov\_print\_radiance\_quality** (see Annex N) which prints out a human-readable interpretation of any warning flags set in a given **radiance%quality** array element which may be useful for debugging.

The **transmission** structure contains separate transmittances for the thermally emitted and solar calculations. This is because the solar calculations are derived from different optical depth predictor calculations. For mixed thermal+solar channels the thermal and solar transmittances for the surface-satellite path will therefore not be exactly equal, and in the case of channels using Planck-weighted coefficients may be significantly different. If you only require output transmittances, you can set **opts%rt\_all%transmittances\_only** to true (for the direct model only): in this case no radiances or surface emissivities or reflectances are calculated which results in faster simulations.

The **emissivity(:)%emis\_out** and **reflectance(:)%refl\_out/diffuse\_refl\_out** arrays contain the surface emissivities and reflectances used by RTTOV.

Finally, if Principal Components calculations are being performed (sections 8.8 or 8.9), you should allocate an instance of the **pccomp** structure (derived type **rttov\_pccomp**) using the **rttov\_alloc\_pccomp** subroutine (Annex D). This structure will contain the computed PC scores, and if requested the reconstructed radiances. This structure is also defined in Annex O. The **pccomp** argument is not required if PC simulations are not being performed.

| Bit position                 | Description                                                                     |
|------------------------------|---------------------------------------------------------------------------------|
| qflag_reg_limits             | Gas regression limits exceeded in optical depth computation.                    |
| qflag_pc_aer_reg_limits      | PC-RTTOV aerosol regression limits exceeded.                                    |
| qflag_mfasis_zenangle        | MFASIS maximum zenith angle exceeded by satellite or solar zenith angle (LUT or |
|                              | NN).                                                                            |
| qflag_mfasis_sumzenangle     | MFASIS maximum sum of satellite and solar zenith angles exceeded (LUT only).    |
| qflag_mfasis_geometry_bounds | MFASIS scattering angle outside limits (LUT or NN).                             |
| qflag_mfasis_opdpedia_bounds | MFASIS optical depth (LUT only) or effective diameter (LUT or NN) value outside |
|                              | training limits.                                                                |

Table 15. Bit positions (contained in the rttov\_const module) associated with RTTOV warnings. See section 7.3 for information on gas regression limits, section 8.8 for information on PC-RTTOV aerosol regression limits, and section 8.5 for information about the MFASIS flags.

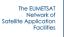

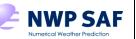

|      | rttov_radiance Radiances in units of <i>mW/cm<sup>-1</sup>/sr/m<sup>2</sup></i> |                                                                                                    |  |  |  |
|------|---------------------------------------------------------------------------------|----------------------------------------------------------------------------------------------------|--|--|--|
| Туре | Array name                                                                      | Contents                                                                                                    |  |  |  |
| real | clear(nchanprof)                                                                | Clear sky top of atmosphere radiance output for each channel                                                                                                    |  |  |  |
| real | total(nchanprof)                                                                | Clear+cloudy top of atmosphere radiance for given<br>cloud top pressure and fraction for each channel<br>(simple cloud scheme) or full cloudy radiance (if<br>opts%rt_ir%addclouds or opts%rt_ir%addaerosl is<br>true)                                                                                                    |  |  |  |
| real | cloudy(nchanprof)                                                               | Cloudy top of atmosphere radiance for 100%<br>fraction for each channel at given cloud top<br>pressure (for simple cloud scheme) or same as total<br>(if opts%rt_ir%addclouds or opts%rt_ir%addaerosl<br>is true).                                                                                                    |  |  |  |
| real | overcast(nlayer,nchanprof)                                                      | Level to space overcast radiance at the level<br>bounding the bottom of each layer. For IR channels<br>(wavelengths above 3µm) this assumes an opaque<br>black cloud. For solar-only channels at wavelengths<br>less than 3µm this consists of reflected solar<br>radiation according to assumptions described in<br>section 8.3. This is not calculated for PC or<br>scattering simulations using the DOM solver. As of<br>RTTOV v13.1 this is calculated for IR aerosol<br>simulations using the Chou-scaling solver and<br>includes the effects of aerosols. |  |  |  |

| rttov_radiance Brightness Temperatures deg K |                     |                                                     |
|----------------------------------------------|---------------------|-----------------------------------------------------|
| real                                         | bt(nchanprof)       | BT equivalent to total (clear+cloudy) top of        |
|                                              |                     | atmosphere radiance output for each channel         |
|                                              |                     | (channels with thermally emitted contribution only) |
| real                                         | bt_clear(nchanprof) | BT equivalent to clear top of atmosphere radiance   |
|                                              |                     | output for each channel (channels with thermally    |
|                                              |                     | emitted contribution only)                          |

|      | rttov_radiance Bi-directional reflectance factors (BRF) unitless |                                                                                                    |  |  |
|------|------------------------------------------------------------------|----------------------------------------------------------------------------------------------------|--|--|
| real | refl(nchanprof)                                                  | BRF equivalent to total (clear+cloudy) top of<br>atmosphere radiance output for each channel<br>(solar-affected channels only). |  |  |
| real | refl_clear(nchanprof)                                            | BRF equivalent to clear top of atmosphere radiance output for each channel (solar-affected channels only).                      |  |  |

Table 16. Main RTTOV output arrays. The green rows are those most commonly used. (Continued below)

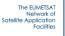

**NWP SAF** 

|      | rttov_transmissi                          | on Transmittances 0-1                                                                                                    |
|------|-------------------------------------------|----------------------------------------------------------------------------------------------------|
| real | tau_total(nchanprof)                      | Transmittance from surface to TOA. Only populated for<br>channels with a significant thermally emitted contribution,<br>zero otherwise.                          |
| real | tau_levels(nlevel, nchanprof)             | Transmittance from each user pressure level to TOA. Only populated for channels with a significant thermally emitted contribution, zero otherwise.               |
| real | tausun_total_path2(nchanprof)             | Transmittance for combined sun-surface-satellite path.<br>Only populated for solar-affected channels, zero<br>otherwise.                                         |
| real | tausun_levels_path2(nlevel,<br>nchanprof) | Transmittance from TOA to each user pressure level to TOA along combined sun-surface-satellite path. Only populated for solar-affected channels, zero otherwise. |
| real | tausun_total_path1(nchanprof)             | Transmittance from surface to TOA. Only populated for solar-affected channels, zero otherwise.                                                                   |
| real | tausun_levels_path1(nlevel,<br>nchanprof) | Transmittance from each user pressure level to TOA. Only populated for solar-affected channels, zero otherwise.                                                  |
| real | tau_total_cld(nchanprof)                  | Transmittance of cloud only (no gas) from surface to TOA.<br>Only populated for UV/visible/IR cloud simulations.                                                 |
| real | tau_levels_cld(nlevel, nchanprof)         | Transmittance of cloud only (no gas) from each user<br>pressure level to TOA. Only populated for UV/visible/IR<br>cloud simulations.                             |

|      | Output Emissivity 0-1                       |                                                                                                    |  |
|------|---------------------------------------------|----------------------------------------------------------------------------------------------------|--|
| real | emissivity%emis_out(nchanprof)              | Emissivity vales used in RTTOV calculation (same as input emissivity values if <b>calcemis</b> is false). |  |
|      | Output surface BRDF                         |                                                                                                    |  |
| real | reflectance%refl_out(nchanprof)             | Surface BRDF values used in RTTOV calculation (same as input BRDF values if <b>calcrefl</b> is false).    |  |
| real | reflectance%diffuse_refl_out(nchanp<br>rof) | Surface diffuse reflectance values used in RTTOV calculation.                                             |  |

 Table 16 (continued). Main RTTOV output arrays. The green rows are those most commonly used. See Annex O for more details about the output transmittances (TOA = top of atmosphere).

|      | rttov_radiance2 Radia  | ances in units of <i>mW/cm<sup>-1</sup>/sr/m<sup>2</sup></i>                                                                                                    |
|------|------------------------|----------------------------------------------------------------------------------------------------|
| real | upclear(nchanprof)     | Clear sky upwelling radiance at top of atmosphere<br>including surface emission term but omitting downwelling<br>reflected radiance term.                         |
| real | dnclear(nchanprof)     | Clear sky downwelling radiance at surface.                                                                                                    |
| real | refldnclear(nchanprof) | Reflected clear sky downwelling radiance contribution to top of atmosphere radiance.                                                                              |
| real | up(nlayer,nchanprof)   | Summed upwelling atmospheric emission term at top of atmosphere for layers down to the level bounding the bottom of each layer.                                   |
| real | down(nlayer,nchanprof) | Summed downwelling atmospheric emission term at bottom of layer for layers down to the level bounding the bottom of each layer.                                   |
| real | surf(nlayer,nchanprof) | Radiance emitted by a black cloud at the level bounding<br>the bottom of each layer; for the surface layer this is<br>evaluated for the surface skin temperature. |

Table 17. Secondary RTTOV output radiance arrays.

# 7.9. Calling the tangent linear (TL), adjoint (AD) and Jacobian (K) models

The tangent linear (TL), adjoint (AD) and Jacobian (K) models are typically used in assimilation and retrieval applications. They provide information about the gradient of the forward model given an input profile. The TL, AD and K models share some features:

- All three models take the same input atmospheric profile and surface parameters as the direct model
- All three models output the direct model radiances, BTs and reflectances

NWP SAF

- As for the direct model all three models may be run using multiple threads via OpenMP (see section 7.10)
- Not all profile variables are "active" in the TL, AD and K models: Table 10 indicates which variables can be perturbed in the TL and hence which may be non-zero in the Jacobian and AD output.

## RTTOV TL model

The EUMETSA Network o

The RTTOV TL model (see Annex K for the interface) takes as input a **profiles\_tl(:)** profile structure containing a set of perturbations to the input profile. The TL model calculates the linearisation of the direct model evaluated for the given input profile and it outputs the change in satellite seen radiances that result from the given profile perturbation for this linearisation.

The **profiles\_tl(:)** array should be allocated to be the same size as the input **profiles(:)** array. As an example the subroutine **src/test/rttov\_make\_profile\_inc.F90** is used to generate profile perturbations for the RTTOV test suite. For RTTOV-SCATT TL (section 8.7, Annex M) the **cld\_profiles\_tl(:)** array should be allocated to be the same size as the input **profiles(:)** and **cld\_profiles(:)** arrays and it should be initialised with the cloud profile perturbations.

The UV/visible/IR aerosol/cloud explicit optical properties (method 2 described in sections 8.5 and 8.6) are optionally enabled as active variables in the TL model. You can optionally supply perturbations to the optical properties via the **aer/cld\_opt\_param\_tl** structure. Note that in this case the **aer/cld\_opt\_param\_tl** argument to the tangent linear model is optional: if omitted the optical properties are treated as static variables.

For channels where you supply emissivity values to RTTOV, you can specify an emissivity perturbation in **emissivity\_tl(:)%emis\_in**. This also applies when using ISEM because this is a static model depending only on zenith angle. For channels where you are using FASTEM, TESSEM2 or IREMIS, RTTOV calculates the emissivity perturbation from the relevant input **profiles\_tl(:)** variables and any input emissivity perturbation is ignored. The emissivity perturbation used in the TL calculation is written to **emissivity\_tl(:)%emis\_out**.

Similarly, for solar calculations you can supply the surface reflectance perturbations in **reflectance\_tl(:)%refl\_in/diffuse\_refl\_in** for channels for which you input reflectance values. When using the sea surface BRDF model the reflectance perturbations are computed internally and any input perturbations are ignored. The reflectance perturbations used in the TL calculation are written to **reflectance\_tl(:)%refl\_out/diffuse\_refl\_out**.

The output radiance, brightness temperature and reflectance perturbations are contained in the **radiance\_tl** structure. For PC-RTTOV (see section 8.8) the output perturbations in PC scores and optionally reconstructed radiances are in the **pccomp\_tl** structure. For RTTOV-SCATT radar simulations, the output reflectivity perturbations are contained in the **reflectivity\_tl** structure.

## **RTTOV AD and K models**

The file **src/test/example\_k.F90** provides en example of calling the RTTOV K model for a clear-sky simulation.

The RTTOV AD model (see Annex L for the interface) takes as input the gradient of some scalar function (e.g. a cost function) with respect to the satellite seen radiance (or BT) in **radiance\_ad** and it outputs the gradient of the same scalar function with respect to the profile variables in **profiles\_ad(:)**. In this case the **profiles\_ad(:)** array must be allocated to be the same size as the input **profiles(:)** array.

The RTTOV K model (see Annex J for the interface) takes as input a radiance (or BT) perturbation in **radiance\_k** and it outputs the gradient of each forward model radiance with respect to each input profile variable evaluated for the given input profile in **profiles\_k(:)**. The gradients are scaled by the perturbations in **radiance\_k**: typically, the input perturbation is set to a value of 1 in radiance or BT units for each channel. For the K model, **profiles\_k(:)** must be

allocated to be the same size as the **chanprof(:)** array: each element of the array contains the gradient of the forward model for the corresponding channel.

Aside from the size of the **profiles\_ad/k(:)** arrays the AD and K models are very similar. The input perturbations in **radiance\_ad/k** may be supplied either in radiance or BT: if the **opts%rt\_all%switchrad** flag is false the input perturbations must be in **radiance\_ad/k%total(:)** (in units of radiance), otherwise the input perturbations must be specified in **radiance\_ad/k%bt(:)** (in Kelvin). For solar-only channels (those with wavelength  $< 3\mu$ m) the input perturbation is **always** in radiance regardless of the setting of **switchrad**. Note that there is never any problem in providing perturbations in both the **total(:)** and the **bt(:)** arrays: RTTOV uses the correct perturbation for each channel according to the setting of **switchrad**.

In general, all AD/K input and output structures (aside from the input perturbations) should be initialised to zero before calling the AD/K models. It is important to remember to reinitialise these structures before each call when making multiple calls to the AD/K subroutines. The following structures and arrays should always be set to zero:

• **profiles\_ad/k** structure (use **rttov\_init\_prof** subroutine)

**NWP SAF** 

The EUMETSAT

ork o

- **transmission\_ad/k** structure (use **rttov\_init\_transmission** subroutine)
- **radiance\_ad/k** structure (use **rttov\_init\_rad** subroutine **before** specifying the perturbations in **total(:)** and/or **bt(:)**; for PC-RTTOV **all** members of the structure should be set to zero see below)
- **emissivity\_ad/k** structure (set **emis\_in**, **emis\_out**, **specularity** members to zero)
- reflectance\_ad/k structure (set refl\_in, refl\_out, diffuse\_refl\_in, diffuse\_refl\_out members to zero)

The UV/visible/IR aerosol/cloud explicit optical properties (method 2 described in sections 8.5 and 8.6) are optionally enabled as active variables in the adjoint and Jacobian models. When using these arguments, you should ensure the **aer/cld\_opt\_param\_ad/k** structures are zeroed using **rttov\_init\_opt\_param** subroutine with the **zero\_only** argument. On output these structures contain the adjoint/Jacobian of the optical properties. Note that in this case the **aer/cld\_opt\_param\_ad/k** arguments to the adjoint and Jacobian models are optional: if omitted the optical properties are treated as static variables.

See Annex D for all **rttov\_init\_**\* subroutine interfaces for initialising all RTTOV structures to zero.

For channels where you supply an input emissivity or for which you use ISEM, the **emissivity\_ad/k(:)%emis\_in** array contains the surface emissivity AD/Jacobians on exit. For channels where you use FASTEM, TESSEM2 or IREMIS this array is zero because the emissivity is a function of input profile variables.

Similarly, for channels where you supply input reflectances, the **reflectance\_ad/k(:)%refl\_in/diffuse\_refl\_in** arrays contain the surface reflectance AD/Jacobians on exit. For channels where you use the solar sea BRDF model these values are zero.

For RTTOV-SCATT (section 8.7, Annex M) the **rttov\_scatt\_ad** subroutine doubles as the adjoint and Jacobian model. If the size of the **profiles\_ad(:)** array is the same size as the input **profiles(:)** array then it calculates the adjoint. Otherwise **profiles\_ad(:)** must be the same size as the **chanprof(:)** array in which case **rttov\_scatt\_ad** calculates the Jacobian. In either case the **cld\_profiles\_ad(:)** array must be the same size as **profiles\_ad(:)** and on exit it contains the adjoint or Jacobian of the cloud profile variables. The **cld\_profiles\_ad(:)** array should always be initialised to zero before calling **rttov\_scatt\_ad**.

When calling **rttov\_scatt\_ad** for passive radiances the input perturbations should be set in **radiance\_ad%bt(:)**: the **switchrad** option is not applicable. In radar mode, the perturbations are set in **reflectivity\_ad%zef(:,:)** or **reflectivity\_ad%azef(:,:)**, depending on the use of direct or attenuated reflectivity, and perturbations in **radiance\_ad** are ignored.

For PC-RTTOV (see section 8.8 for details), the input perturbation must be specified in the pccomp\_ad/k structure: the member to which the perturbation applies depends on the setting of opts%rt\_ir%pc%addradrec and opts%rt\_all%switchrad. If reconstructed radiances are not required (opts%rt\_ir%pc%addradrec is false), then the input perturbation should be specified in pccomp\_ad/k%total\_pcscores. If reconstructed radiances are required, the input perturbation should be specified in pccomp\_ad/k%total\_pccomp if opts%rt\_all%switchrad is false, or pccomp\_ad/k%bt\_pccomp if opts%rt\_all%switchrad is true. Before calling the PC-RTTOV AD/K models, all elements of the radiance\_ad/k structure should be initialised to zero.

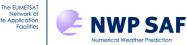

The PC-RTTOV AD and K models differ slightly in the output: for the AD model the output adjoint is in the **profiles\_ad(:)** array as for standard RTTOV.

For the K model, **profiles\_k(:)** contains the Jacobians for the PC predictor channel set. These are **always** in terms of radiances (not brightness temperatures), regardless of the setting of **opts%rt\_all%switchrad**.

If **opts%rt\_ir%pc%addradrec** is false the PC Jacobians are output in the **profiles\_k\_pc(:)** array. This must have size equal to the number of PC scores multiplied by the number of profiles. These are gradients of PC scores with respect to the profile variables and in this case the setting of **opts%rt\_all%switchrad** has no impact on the units of the Jacobians.

Alternatively if **opts%rt\_ir%pc%addradrec** is true the PC Jacobians are output in the **profiles\_k\_rec(:)** array which must have size equal to the number of reconstructed radiance channels multiplied by the number of profiles. In this case the setting of **opts%rt\_all%switchrad** determines the units of the output (radiances or brightness temperatures).

Note that only one of **profiles\_k\_pc(:)** or **profiles\_k\_rec(:)** should be supplied to **rttov\_k** depending on the setting of **opts%rt\_ir%pc%addradrec**.

# 7.10. Multi-threaded execution

If RTTOV is compiled with OpenMP (see section 5) then substantial gains in execution time can be made by calling RTTOV through the parallel interface. The interfaces to the parallel subroutines are almost identical to **rttov\_direct**, **rttov\_tl**, **rttov\_ad** and **rttov\_k**: the subroutines are named **rttov\_parallel\_direct**, **rttov\_parallel\_tl** and so on. The only difference is a final optional parameter named **nthreads** which specifies the number of threads to use. For RTTOV-SCATT there are similar **rttov\_parallel\_scatt**, **rttov\_parallel\_scatt\_tl**, and **rttov\_parallel\_scatt\_ad** interfaces.

Each thread may be assigned simulations for multiple channels (possibly across multiple profiles), but the smallest unit of computation for a single thread is a simulation for one channel for one profile. Therefore, to make use of N threads, you must be simulating at least N individual channel radiances (for one or more profiles) and to obtain optimal performance you should usually be simulating many channels and/or profiles with each call to the parallel interface. For PC-RTTOV or HTFRTC each thread is assigned at least one *profile* so you must call the parallel interface for at least N profiles to make use of N threads for PC simulations. The same applies to polarimetric instruments such as Windsat and COWVR.

If the surface emissivity and/or reflectance arguments are omitted in a call to the parallel interface for a simulation in which they are mandatory, the code will run using **calcemis** and/or **calcrefl** set to true. This is in contrast to the standard RTTOV interfaces which instead fail with an error message.

# 7.11. RTTOV performance

This section provides a rough guide to the relative cost of various RTTOV options and simulation types. It is difficult to be precise as execution times vary greatly depending on the compiler, compilation flags, computer architecture, the combination of RTTOV options specified at run-time, and the configuration of the input profile. Some measurements of execution time (in particular comparisons against the previous version of RTTOV) can be found in the RTTOV v13 Performance Test Logs available on the RTTOV web site.

## Coefficients, trace gases, solar radiation

Simulations with coefficient files supporting more optional trace gases are slower than those with fewer optional gases. For the old optical depth predictors, simulations using coefficients based on v7 predictors are fastest and those using v9 predictors are slowest. Simulations using v13 predictor coefficients are typically up to ~10% slower than the equivalent simulation using v7/v8/v9 predictor coefficients. Simulation of UV/visible/near-IR channels (with solar radiation) is more expensive than for IR channels (no solar radiation). Simulations using coefficient files based on a larger number of levels (e.g. 101L) run slower than those with coefficients on fewer levels (e.g. 54L).

For MW simulations with CLW the run-time with the Liebe is only a little longer than without CLW. The TKC option is slightly more expensive than Liebe. However, the Rosenkranz option is at least 50% more expensive than Liebe due to the relative complexity of the parameterisation.

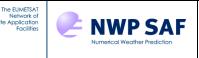

### Number of input levels, interpolation

Execution time increases with the number of levels in the input profile. Using the RTTOV interpolator increases runtime. The computational cost depends on the selected interpolation mode: the modes can be ranked from fastest to slowest as 2, 3, 1, 5, 4. For the direct model and for the TL/AD/K with the *lgradp* option set to false, the variation in cost between the modes is not very large. If *lgradp* is true (so that pressure is an active variable in the TL/AD/K) the variation in the cost between modes is larger. For the K model the execution cost of the interpolator vs no interpolation is much larger with *lgradp* true.

### Surface emissivity and reflectance

Use of the internal surface emissivity and BRDF models for sea surfaces is generally more expensive than providing input values for surface emissivity and reflectance. The computational cost of ISEM is insignificant, and the cost of IREMIS is very small. For FASTEM, computation cost is modest (10-15% of the run-time for clear-sky simulations) and increases slightly with the FASTEM version number (FASTEM-6 being the most expensive). The cost of TESSEM2 is approximately half that of FASTEM-6. SURFEM-Ocean is considerably more expensive, being similar to the cost of the clear-sky radiative transfer calculation itself. Use of the Lambertian surface option also increases run-time slightly. The sea surface BRDF model (either option) is expensive due to its complexity. The cost of either model is comparable to that of the clear-sky radiative transfer calculation itself though the new Elfouhaily option is slightly faster than the old JONSWAP one.

### **Cloud/aerosol scattering**

The simple cloud scheme is run "for free" with UV/visible/IR clear-sky simulations. The cost of UV/visible/IR scattering simulations increases with the number of layers containing scattering particles in the input profile. For aerosol simulations with Chou-scaling, the extra cost over the clear-sky case results mainly from the computation of the layer aerosol optical depths: the integration of the radiative transfer equation is the same as the clear-sky case. For cloud simulations it is both the layer cloud optical depth calculations and the additional cloud columns generated by the cloud overlap scheme which increase run-time. The radiative transfer equation is integrated for every cloud column and the number of columns can be up to twice the number of cloudy layers.

The DOM multiple scattering solver is, broadly speaking, at least one or two orders of magnitude more expensive than Chou-scaling. However, there are various factors which affect the speed of the DOM algorithm significantly (the input cloud profile, the number of DOM streams, etc). In particular, the cost of DOM simulations grows rapidly as the number of DOM streams increases, and as the number of layers containing scattering materials increases. The second of these factors particularly affects the solver for solar radiances: solar DOM simulations run significantly faster with fewer scattering layers. However, activating the DOM Rayleigh multiple scattering increases run-times significantly because it includes scattering in (almost) all layers.

Aerosol/cloud scattering simulations with explicit optical properties are slightly faster than those which use the predefined optical properties. For DOM simulations the effect of this becomes less noticeable as the cost of the radiative transfer calculation is larger. Using the Baran ice scheme is slightly more expensive than using the Baum ice properties for Chou-scaling. It is significantly more expensive when using DOM and/or for solar simulations because the phase function needs to be explicitly reconstructed for the Baran scheme which is a relatively expensive calculation.

The MFASIS direct model is roughly twice as fast as DOM with 4 streams, at least an order of magnitude faster than DOM with 16 streams and two orders of magnitude if Rayleigh multiple scattering is included. As the number of cloudy layers increases DOM quickly becomes significantly more expensive while the impact on MFASIS run-times is much more modest. For the TL model and especially the AD and K models, MFASIS is very much faster than DOM. MFASIS-LUT and MFASIS-NN have similar run-times although MFASIS-NN is slightly faster for channels where smaller neural networks can be used without compromising accuracy.

RTTOV-SCATT is, broadly speaking, a few times slower than an otherwise equivalent (clear-sky) RTTOV simulation.

### **PC-RTTOV/HTFRTC**

For simulating a full spectrum of a hyperspectral sounder, the PC-based models are substantially faster than standard RTTOV. The PC-RTTOV K model has known performance issues, particularly with reconstructed radiances: these will be addressed in a future release. The run-time of the HTFRTC model is faster than or comparable in speed to PC-RTTOV for equivalent simulations. The simple cloud option and (in particular) the overcast option for HTFRTC both significantly increase the run-time.

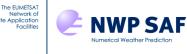

# 7.12. Summary of steps for running RTTOV v13

You need to ensure the following in your program which calls RTTOV:

- Create an instance of the **rttov\_options** type and set any of the member flags as required. The full list of options is given in Annex O.
- Optional: you may wish to call **rttov\_errorhandling** to specify the logical unit to use for error messages.
- An instance of the **rttov\_coefs** type should be populated by calling **rttov\_read\_coefs**.
- Optional: you may wish to call **rttov\_user\_options\_checkinput** to ensure the selected options are consistent with the coefficient file(s).
- Allocate the input/output structures to RTTOV with the number of channels and profiles you want to run with (e.g. by calling **rttov\_alloc\_direct/tl/ad/k**, see Annex D). If the emissivity and/or BRDF atlases are required these should be initialised now (see Annexes F and G). See **src/test/example\_\*.F90** for example code detailing the input variables required for RTTOV.
- Initialise the profile structure with your atmospheric profile. This is shown in Table 10 and listed in Annex O.
- Optional: you may wish to check the input profiles for unphysical or out-of-specification values before calling RTTOV. This can be achieved using the **rttov\_user\_profile\_checkinput** subroutine (Annex N). If this is used, **opts%config%do\_checkinput** can be set to false. You may also find the **rttov\_print\_profile** subroutine (Annex N) useful for debugging purposes: this prints out the contents of a single profile structure.
- Initialise the **chanprof** array with the channel and profile indexes as described in section 6.4.
- You may give a surface emissivity value in **emissivity(:)%emis\_in** for each radiance calculation (for example from one of the land surface emissivity atlases), in which case you must set **calcemis(j)** to false for the desired channels. Alternatively, you may let the code compute it by the use of the internal emissivity models by setting the appropriate **calcemis(j)** to true.
- For solar calculations you may supply surface BRDF value in **reflectance(:)%refl\_in** for each radiance calculation (for example from the land surface BRDF atlas), in which case you must set **calcrefl(j)** to false for the desired channels. This is recommended for land surfaces. Alternatively, you may let RTTOV compute/select BRDF values internally by setting the appropriate **calcrefl(j)** to true.
- Call RTTOV (**rttov\_direct**) with the input/output variables and with the coefficient structure corresponding to the instrument you want to simulate.
- When all RTTOV calls are made, then you should free memory by de-allocating the various input and output structures with the **rttov\_dealloc\_coefs**, **rttov\_alloc\_direct/tl/ad/k** (see Annexes C and D). If the emissivity and or BRDF atlases were initialised, they should also be de-allocated now (see Annexes F and G).
- Most user-level RTTOV subroutines return an error status. This variable should be tested after each call: non-zero values indicate that an error occurred.
- If you want to run the cloud or aerosol options for UV/visible/ IR sensors follow the guidance in sections 8.5/8.6.
- For MW scattering calculations, the rttov\_scatt routines are used, but they have a similar calling structure and arravs to fill (see section 8.7 and Annex M). The example programs supplied src/test/example\_rttovscatt\_fwd.F90 and src/mw\_scatt/example\_rttovscatt.F90 can be used as examples and similar rules apply to calling **rttov direct**.

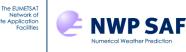

# 8. Details of specific RTTOV capabilities

# 8.1. Simulation of clear air radiances for infrared and microwave channels

This is the simplest mode of operation for RTTOV. The instructions given in section 7 describe the necessary steps for carrying out IR and MW clear-sky simulations. A short summary is given here: these steps are common to the majority of RTTOV simulations.

An instance of the RTTOV options structure is declared which is used to configure various aspects of the simulation. The options are described in full in Annex O. The optical depth ("*rtcoef*") coefficient file for the instrument of interest is then read in.

The atmospheric profile and surface parameters are stored in the RTTOV profile structure. Section 7.3 describes this in detail. In the case of IR sensors, the optional variable trace gases available depend on the coefficient file, as discussed in section 3. For most MW sensors there are no optional trace gases, but cloud liquid water may be included as an absorbing medium. An instance of the chanprof structure is populated with the profile and channel numbers to be simulated as described in section 7.4. The input surface emissivity may be specified via the RTTOV emissivity structure or RTTOV can calculate surface emissivities internally if required. See sections 7.5 and 8.4.

Finally, RTTOV is invoked by calling one of the main subroutines (or their parallel counterparts for multi-threaded execution via OpenMP): these are described fully in Annexes I, J, K and L. The outputs from RTTOV are described in section 7.8.

## 8.2. Simulation of clear air radiances for UV, visible and near-infrared channels

## Enabling solar radiation

RTTOV can also simulate clear-sky radiances for UV, visible and near-IR channels. See section 8.15 for more details on UV simulations. To include solar radiation the logical flag **opts%rt\_ir%addsolar** must be set to true (see Annex O for full description of the options structure). With this flag set, the contribution of solar radiation is included in all channels with wavelengths below 5µm. Note that for channels below 3µm emission is ignored so the *only* contribution is solar radiation and output radiances in such channels will be zero if **addsolar** is false.

Solar simulations can be performed with any v13 predictor coefficient files, or with the older v9 predictor coefficients. These files contain a SOLAR\_SPECTRUM section which includes a flag for each channel which is 0 for "thermal" channels (no significant solar contribution), 2 for "solar" channels (no significant thermally emitted contribution) and 1 for channels with both thermal and solar contributions. These flags are read into the coefficients structure in **coefs%coef%ss\_val\_chn(:)** which has one element per channel read from the coefficient file. It is important to note that for the sake of efficiency no thermally emitted contributions are calculated for the solar channels (i.e. those with wavelengths less than  $3\mu$ m). Users have noted that a solar contribution due to sun glint can be detected even in window channels in the thermal IR. By default these channels are considered thermal-only, but it is possible to include the solar contribution for them by setting the element of **coefs%coef%ss\_val\_chn(:)** corresponding to the channel in question to 1 after the coefficient file has been read. Note though that for sensors in low earth orbit, optical depth coefficients for IR channels are only trained for zenith angles up to 65° and thus for larger solar zenith angles the simulation accuracy will degrade somewhat.

In addition to the profile variables required for IR and MW simulations, the solar zenith angle, and satellite and solar azimuth angles must also be specified in the input profile structure in **profiles(:)%sunzenangle**, **profiles(:)%azangle** and **profiles(:)%sunzangle** respectively. Note that solar radiation is only included if the solar zenith angle is less than 85°. Figure 4 illustrates the definition of azimuth angle. RTTOV provides a subroutine, **rttov\_calc\_solar\_angles**, which can be used to calculate and set the **sunzenangle** and **sunzangle** members of a **profiles(:)** array assuming the **latitude**, **longitude**, **date(:)**, and **time(:)** members have been populated for all profiles. See Annex N.

The input surface reflectances may be specified via the RTTOV reflectance structure or RTTOV can calculate surface reflectances internally if required. See sections 7.6 and 8.4.

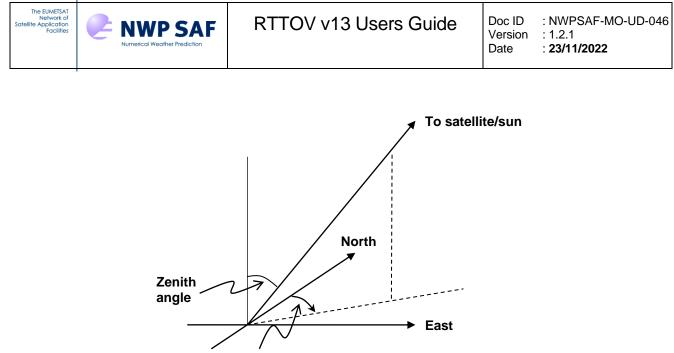

**Azimuth angle** 

Figure 4. Azimuth angles are defined as the angle in the clockwise direction between North and the projection of the view-path or sun-surface path onto the horizontal plane at the surface.

### **Top-of-atmosphere solar irradiance**

The SOLAR\_SPECTRUM section in the RTTOV coefficient files also provides the top of atmosphere band-integrated solar irradiance at 1 AU (astronomical unit) in units of mW/m<sup>2</sup>/cm<sup>-1</sup>. These values are read into the **coefs%coef% ss\_solar\_spectrum(:)** array and are calculated using the AER solar source function software (based on Kurucz, 1992). These irradiances are used for the solar calculations: it is possible to change the values in the coefficient file or directly in the **coefs%coef%ss\_solar\_spectrum(:)** array after reading the coefficients if desired. If the **profile(:)%date(:)** array has been populated with a date for the profile (year, month, day) then these are used to adjust the band solar irradiances according to the Earth-sun distance. If the **date(:)** contains a date earlier than or equal to the default value (1/1/1950), no adjustment is performed. Note the date is only used to adjust the solar spectrum value for the Earth-sun distance according to the month and day of the year.

## **Clear-sky Rayleigh scattering**

For the old v9 predictor coefficient files, Rayleigh extinction is included in the line-by-line simulations used to train the coefficients. The result is that Rayleigh extinction is not easily separable from the gas absorption. For the new RTTOV v13 predictor coefficient files, Rayleigh extinction is not included in the gas optical depths, and instead is calculated by a fast parameterisation within the code. In both cases, a single-scattering parameterisation is included which accounts for radiation Rayleigh-scattered towards the sensor. This single-scattering contribution can be turned off by setting **opts%rt\_ir%rayleigh\_single\_scatt** to false. The single-scattering calculation for v9 predictors is described in the RTTOV v11 Science and Validation Report and was updated slightly for the v13 predictors as described in the RTTOV v13 Science and Validation Report, though in practice the differences between them are small. A new option **opts%rt\_ir%rayleigh\_depol** can be set to true (recommended) to account for molecular depolarisation in the Rayleigh phase function. This applies to Rayleigh single and multiple scattering. The impact of this is up to ~1% in simulated reflectances.

The **opts%rt\_ir%rayleigh\_max\_wavelength** option is used to specify the maximum wavelength in microns of channels for which Rayleigh scattering will be considered (default 2µm). The **opts%rt\_ir%rayleigh\_min\_pressure** option can be used to specify the minimum pressure in hPa at which to consider Rayleigh scattering: Rayleigh scattering will not be considered in layers above this level in the atmosphere. The default is 0hPa, so that Rayleigh scattering is included in all layers.

Both options apply to the Rayleigh single-scattering contribution, and, for v13 predictors, also to the Rayleigh extinction parameterisation. You can turn Rayleigh scattering off entirely by setting **rayleigh\_max\_wavelength** to 0, in which case the output transmittances (for v13 predictor coefficients) will include only gas absorption and not Rayleigh extinction.

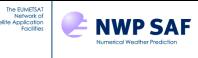

It is also possible to simulate full Rayleigh multiple scattering using the RTTOV DOM solver, including for clear-sky profiles: see section 8.5.

## **Output top-of-atmosphere reflectances**

The output radiance structure (see section 7.8) contains arrays for satellite-seen reflectances. These are bi-directional reflectance factors (BRFs) calculated as the ratio of the satellite seen radiance to that which would result if the surface was a perfect Lambertian reflector. BRFs are only calculated for channels with a solar contribution. Similarly, the output brightness temperature arrays will not be populated for channels with no thermally emitted contribution, and you should be careful in interpreting the output brightness temperatures for channels with both solar and emitted contributions since these may differ significantly from physical temperatures.

## 8.3. Simple cloud

More complicated treatments of cloud and precipitation are available (see sections 8.5 and 8.7), but the simplest cloud approach described here is applied for all clear-sky UV/visible/IR simulations. Assuming black, opaque clouds at a single level which fill the radiometer field of view, the simulation of cloud affected radiances  $L^{Cld}(v,\theta)$  is defined as:

$$L^{Cld}(\nu,\theta) = \tau_{Cld}(\nu,\theta) B(\nu,T_{Cld}) + \int_{\tau_{Cld}}^{l} B(\nu,T) d\tau$$
(6)

where  $\tau_{Cld}(v,\theta)$  is the cloud top to space transmittance and  $T_{Cld}$  the cloud top temperature specified by the cloud top pressure in the input state vector. The emissivity of the cloud top is assumed to be unity which is a tolerable assumption for optically thick water cloud at infrared radiances but not valid for optically thin cloud or any cloud at microwave frequencies. For partially cloud filled fields of view, the cloudy radiance given by equation 6 is combined with the clear sky radiance (equation 5) using the input fractional cloud cover *N* as follows:

$$L(v,\theta) = (1-N)L^{Clr}(v,\theta) + NL^{Cld}(v,\theta)$$
<sup>(7)</sup>

This simple cloud scheme is activated by providing a cloud top pressure in **profiles%ctp** and a non-zero cloud fraction in **profiles%cfraction** (with 1 indicating fully overcast). The relevant radiance outputs in the radiance structure are **clear(:)** (clear radiance), **cloudy(:)** (radiance assuming 100% cloud fraction) and **total(:)** (cloudy radiance with specified cloud fraction). The cloudy radiance is calculated by interpolating the **overcast(:,:)** radiances to the cloud top pressure. Note that the simple cloud scheme is **not** applied if the full scattering calculations have been activated by setting **opts%rt\_ir%addclouds** to true.

This simplistic cloud treatment has also been implemented for UV/visible/near-infrared channels with no thermally emitted component. In this case the cloudy radiance  $L^{Cld}(v,\theta, \theta_{sol})$ , where  $\theta_{sol}$  is the solar zenith angle, is calculated as the reflected component of the solar radiation from the cloud top assuming the cloud is optically thick and acts as a Lambertian reflector with a default BRDF of  $0.7/\pi$  for wavelengths below  $1\mu m$  and  $0.6/\pi$  for wavelengths above  $1\mu m$ . If the **reflectance(:)%refl\_cloud\_top** array contains values greater than zero, these are used in preference to the default BRDFs for the corresponding channels (see Annex O for a description of the **rttov\_reflectance** structure). The cloudy radiance includes the effects of clear-sky Rayleigh scattering above the cloud top. This is a crude treatment of cloud in UV, visible and near-infrared channels but may be useful for qualitative applications such as simulated imagery, particularly for visible channels. Note that **refl\_cloud\_top** is *not* an active variable in the TL/AD/K models.

**NB** No solar contribution is included in the simple cloudy radiances for channels which have significant thermally emitted and solar contributions (for example, channels around  $3.9\mu$ m) in accordance with the assumption that the cloud top is perfectly emissive. The simple cloud scheme is *never* applied for MW sensors.

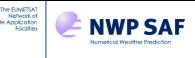

# 8.4. Surface emissivity and reflectance

## Surface emissivity

Section 7.5 describes how to use the internal emissivity models provided by RTTOV and how to provide your own input emissivities to RTTOV (including emissivities from the atlases). This section provides more details about the various emissivity models. As of RTTOV v13.1, a subroutine **rttov\_get\_sea\_emis** is available which returns emissivities from the internal emissivity models without having to run a full simulation: see Annex F.

## MW emissivity models

RTTOV incorporates the SURFEM-Ocean, FASTEM, and TESSEM2 models for sea surface emissivities, and the deprecated FASTEM land/sea-ice emissivity model. SURFEM-Ocean is intended to supersede all other sea surface models, and TESSEM2 is deprecated. The FASTEM versions are summarised in Table 19.

The sea surface emissivity model to use is set in **opts%rt\_mw%fastem\_version**: set to 7 for SURFEM-Ocean, 1-6 for FASTEM-1-6 (6 is the default), and 0 for TESSEM2. The input profile variables required by all models are given in section 7.5. SURFEM-Ocean is a neural network based model, and the input variables should not exceed the values used in the training. These values are given in Table 18.

| Variable                        | Minimum value   | Maximum value   |
|---------------------------------|-----------------|-----------------|
| Skin temperature                | -2°C / 271.15 K | 32°C / 305.15 K |
| Salinity                        | 0 %0            | 40 %o           |
| Wind speed $(\sqrt{u^2 + v^2})$ | 0 m/s           | 50 m/s          |

 Table 18: input variable training limits for SURFEM-Ocean. Values outside these limits are clipped to the corresponding limit for the SURFEM-Ocean calculation.

It is important to define the polarisation status of each channel. This is specified in the FASTEM section of the optical depth coefficient files, and the polarisation IDs are defined in Table 20. Different polarisations are defined for cross-track scanners, conical scanners and polarimetric instruments. In general you shouldn't need to worry about this unless you specifically want to change the polarisation of a particular microwave channel in which case you should edit the coefficient file to modify the relevant polarisation ID(s) or you can modify the values directly in **coefs%coef%fastem\_polar(:**). Note that the gas absorption coefficients are independent of the channel polarisations.

FASTEM also provides emissivities for land and sea-ice surface types although this parameterisation is deprecated and the TELSEM2 or CNRM atlases are strongly recommended instead. This calculation uses the parameters defined in **profiles(:)%skin%fastem(1:5)**. Values for these parameters for different surface types are given in Table 21.

| FASTEM-1  | Fast emissivity model fitted to geometric optics model (English and Hewison, 1998).                                   |
|-----------|----------------------------------------------------------------------------------------------------|
| FASTEM-2  | As FASTEM-1 but with reflectivity dependence on atmospheric transmittance (Deblonde, 2000).                           |
| FASTEM-3  | As FASTEM-2, but with azimuthal dependence (Liu and Weng, 2003).                                                      |
| FASTEM-4  | Fast emissivity model as previous versions but fitted to a new two-scale scattering model (Liu et al,                 |
|           | 2011).                                                                                                    |
| FASTEM-5  | As FASTEM-4, but with a different foam coverage parametrisation and some fitting issues introduced                    |
|           | with FASTEM-4 now corrected (Bormann et al, 2012).                                                                    |
| FASTEM-6  | As FASTEM-5, but with an improved azimuthal dependence (Kazumori and English 2014 and RTTOV                           |
| (default) | v12 Science and Validation Report).                                                                                   |
|           | NB No azimuthal dependence is simulated for the 3 <sup>rd</sup> and 4 <sup>th</sup> Stokes channels on Windsat/COWVR. |
|           |                                                                                                    |

Table 19. Summary of FASTEM versions.

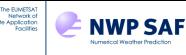

| Pol_ID in rtcoef<br>file | Definition                                                           | Examples of applicable sensors |
|--------------------------|----------------------------------------------------------------------|--------------------------------|
| 0                        | Average of vertical and horizontal polarisation i.e. <b>0.5(H+V)</b> | SSMIS                          |
| 1                        | Nominal vertical at nadir rotating with view angle QV                | AMSU-A/B, MSU, MHS             |
| 2                        | Nominal horizontal at nadir rotating with view angle <b>QH</b>       | AMSU-A, MSU, MHS               |
| 3                        | Vertical <b>V</b>                                                    | SSM/I, SSMIS, AMSR, Windsat    |
| 4                        | Horizontal <b>H</b>                                                  | SSM/I, SSMIS, AMSR, Windsat    |
| 5                        | + 45 minus -45 (3rd stokes vector) $\mathbf{S3}$                     | Windsat, COWVR                 |
| 6                        | Left circular - right circular (4th stokes vector) S4                | Windsat, COWVR                 |
| 7                        | Channel-specific fixed combination of <b>H</b> and <b>V</b>          | None currently                 |

Table 20. Definition of polarisation status.

| Surface type                   | FASTEM parameters 1:5                |  |  |
|--------------------------------|--------------------------------------|--|--|
| Typical RTTOV default for land | 3. 0, 5.0, 15.0, 0.1, 0.3            |  |  |
| Summer land surface            |                                      |  |  |
| Forest                         | 1.7, 1.0, 163.0, 0.0, 0.5            |  |  |
| Open grass                     | 2.2, 1.3, 138.0, 0.0, 0.42           |  |  |
| Bare soil                      | 2.3, 1.9, 21.8, 0.0, 0.5             |  |  |
| Winter surface type            |                                      |  |  |
| Forest and snow                | 2.9, 3.4, 27.0, 0.0, 0.0             |  |  |
| Deep dry snow                  | 3.0, 24.0, 60.0, 0.1, 0.15           |  |  |
| Frozen soil                    | 117.8, 2.0, 0.19, 0.2 ,0.35          |  |  |
| Sea ice                        |                                      |  |  |
| Grease ice                     | 23.7, 7.7, 17.3, 0.0, 0.15           |  |  |
| Baltic nilas                   | 1.6, 3.3, 2.2, 0.0, 0.0              |  |  |
| New ice (no snow)              | 2.9, 3.4, 27.0, 0.0, 0.0             |  |  |
| New ice (snow)                 | 2.2, 3.7, 122.0, 0.0, 0.15           |  |  |
| Brash ice                      | 3.0, 5.5, 183.0, 0.0, 0.0            |  |  |
| Compact pack ice               | 2.0, 1700000.0, 49000000.0, 0.0, 0.0 |  |  |
| Fast ice                       | 1.5, 77.8, 703.0, 0.1, 0.35          |  |  |
| Lake ice + snow                | 1.8, 67.1, 534.0, 0.1, 0.15          |  |  |
| Multi-year ice                 | 1.5, 85000.0, 4700000.0, 0.0, 0.0    |  |  |

 Table 21. Values for FASTEM parameters for various land and sea-ice surface types.

 Taken from English and Hewison (1998).

## IR emissivity models

The IR sea emissivity model is chosen using **opts%rt\_ir%ir\_sea\_emis\_model**. A value of 1 selects the ISEM model (Sherlock, 1999) and a value of 2 (the default) selects the newer, recommended IREMIS model (RTTOV v12 Science and Validation Report). Section 7.5 lists the input profile variables used by each model. As noted in section 7.5 PC-RTTOV uses its own sea surface emissivity model (see also section 8.8).

For land and sea-ice surface types RTTOV uses fixed emissivity values of 0.98 (land) and 0.99 (sea-ice) where **calcemis(:)** is true.

## **Emissivity atlases**

The IR and MW emissivity atlases are described in section 7.5. The atlases are accessed externally to RTTOV and the emissivity values are passed in **emissivity(:)%emis\_in** with the corresponding elements of **calcemis(:)** set to false. The interfaces to the emissivity atlases are described in Annex F.

For MW instruments, the TELSEM2 atlas and interpolator provides an updated version of the earlier TELSEM atlas which includes climatological sea-ice and is valid for channels above 200GHz (i.e. for Metop-SG ICI). Alternatively,

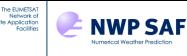

the CNRM MW atlas provides land surface emissivity values for AMSU-A, AMSU-B, MHS, SSMI/S and ATMS for the years 2014 and 2015.

The three IR emissivity atlases are similar in many ways. One practical difference is the atlas resolution: the UWIRemis atlas data are at  $0.1^{\circ}$  resolution while the CAMEL 2007 atlas and the CAMEL climatology atlas data are at  $0.05^{\circ}$  resolution (which means the CAMEL atlases require more memory). As described in Borbas and Feltz (2019), the CAMEL climatology atlas is derived from a multi-year climatology (2000-2016), provides emissivity standard deviations computed from the climatology (which are now also available with the CAMEL 2007 atlas), and includes a more sophisticated treatment of snow than the other two atlases. For the UWIRemis and CAMEL 2007 atlases, if the profile **snow\_fraction** is greater than zero, the atlas emissivity value is linearly combined with a fixed snow emissivity spectrum. In contrast, the CAMEL climatology atlas treats snow as follows:

- if the input **snow\_fraction** = 1: if the atlas emissivity contains snow then the snow PC spectrum is used, otherwise the fixed snow emissivity spectrum is used.
- if 0 < **snow\_fraction** < 1: if the atlas emissivity contains snow then the atlas emissivity is returned without modification, otherwise the atlas emissivity and fixed snow spectrum are linearly combined according to the **snow\_fraction**.
- if snow\_fraction = 0: if the snow\_correction flag is true (recommended, this is an argument to rttov\_get\_emis) then if the atlas emissivity contains snow contamination the atlas will attempt to find a snow-free PC spectrum to use. If it cannot find one (or if snow\_corr is false) it simply returns the atlas emissivity.

The UWIRemis and CAMEL 2007 atlases now optionally output the atlas eigenvectors and eigenvalues corresponding to the returned emissivities. This has not been implemented for the CAMEL climatology atlas due to the complexity of this atlas: each returned emissivity can be a combination of multiple spectra, each with their own PC decomposition. This feature is intended for advanced users: see Annex F.

The PC-RTTOV land/sea coefficients were trained using the UWIRemis atlas, so it is recommended (though not strictly mandatory) to use this atlas to provide land and sea-ice emissivities for PC-RTTOV.

## Surface reflectance

Section 7.6 describes how to use the internal BRDF models provided by RTTOV and how to provide your own input reflectances to RTTOV (including BRDFs from the atlas). As of RTTOV v13.1, subroutine **rttov\_get\_sea\_brdf** is available which returns reflectances from the internal surface reflectance models without having to run a full simulation: see Annex G. This section summarises the surface reflectances required by RTTOV.

For simulations including solar radiation, the surface bi-directional reflectance function (BRDF) must be specified (see section 7.6). The BRDF is defined as the ratio of reflected radiance towards the satellite to incoming solar irradiance (assuming the sun is treated as a point source). In the absence of an atmosphere the output BRF would be equal to the surface BRDF multiplied by  $\pi$ .

For wind-roughened sea surfaces RTTOV has an internal BRDF model as noted in section 7.6 with two choices for the wave spectrum parameterisation. To make use of this model additional profile variables should be set: the water type (fresh or salt water) **profiles(:)%watertype**, and the 10m wind and wind fetch **profiles(:)%s2m%u**, **profiles(:)%s2m%v**, **profiles(:)%s2m%wfetc**. See Annex O for details of these quantities in the profile structure and section 7.6 for more details about the sea-surface reflectances RTTOV calculates.

If **calcrefl(:)** is set to true for land or sea-ice surfaces a default BRDF of  $0.3/\pi$  or  $0.8/\pi$  (respectively) is used for UV, visible and near-infrared channels: this is naturally very crude and is not generally recommended. If a land/sea-ice surface emissivity has been supplied for the channel (for example if the channel has significant emitted and solar contributions) then the BRDF is set to  $(1-emissivity)/\pi$ .

For visible/near-IR channels RTTOV provides a land surface BRDF atlas (Vidot and Borbas, 2013) similar to the IR emissivity atlases. This takes as input latitude, longitude, satellite and solar zenith and azimuth angles (via the profiles structure) and provides BRDF values suitable for input to RTTOV. The BRDF atlas interface is described in detail in Annex G, and when passing these values in to RTTOV the corresponding elements of **calcrefl(:)** should be set to false.

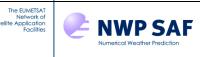

In addition to the reflection of the direct solar beam, RTTOV considers the reflection of downward-scattered radiation due to Rayleigh scattering (and by aerosols and/or clouds if present – see sections 8.5 and 8.6) and also the reflection of downward-emitted radiation in all thermal channels. This is mediated by the "diffuse reflectance" which is the specular BRDF. For thermal channels (above  $3\mu$ m), the diffuse reflectance is always taken as  $(1-emissivity)/\pi$ , the same as the BRDF unless the sea surface BRDF model is used to calculate the BRDF (except for most microwave sea surface emissivity models, see section 7.5). For pure solar channels (below  $3\mu$ m), if **calcrefl(:)** is true it is computed by the solar sea BRDF model from fixed emissivity spectra (as described in section 7.6) or is equal to the BRDF for land/sea-ice surfaces. If **calcrefl(:)** is false, you can optionally provide the diffuse reflectance value to use for pure solar channels by setting the corresponding **reflectance(:)%diffuse\_refl\_in** values greater than zero, otherwise RTTOV uses the BRDF. This is summarised in Table 13 and section 7.6 provides more information. The **reflectance(:)%diffuse\_refl\_out** array contains the values used by the RTTOV simulation.

# 8.5. Simulation of UV, visible and IR cloud-affected radiances

The simple cloud calculation (equation 7, section 8.3) can be used for single layer optically thick water clouds at midinfrared wavelengths but for more complex cloud types and/or multi-layer clouds RTTOV provides multiple scattering calculations. RTTOV provides independent options for treating the thermal emission and solar source terms in UV, visible and IR scattering simulations (note that a separate model is used for MW scattering – see section 8.7):

## Discrete Ordinates Method (DOM) – thermal emission and solar source terms

The DOM solver is a pseudo-exact algorithm for solving the monochromatic radiative transfer equation. The implementation of the DOM algorithm is described in the RTTOV v12 Science and Validation Report. The number of DOM streams determines the accuracy of the simulation but increasing the number of streams can dramatically increase the run-time. The number of streams is set in **opts%rt\_ir%dom\_nstreams**: this should be an even integer greater than 2 (odd values are rounded up). The default value is 8. This value should not exceed the number of Legendre coefficients for the phase functions provided as input (see below). The cloud and aerosol coefficient files contain 128 coefficients for every phase function, so this is the maximum number allowed when using these pre-defined particle types. If you supply your own optical properties (described below) there is no fixed upper limit. You may wish to experiment to find the most suitable DOM parameter values for your application.

Important notes:

- By default, RTTOV calculates the path of radiation through the atmosphere accounting for the curvature of the Earth (and optionally also refraction). The DOM algorithm as implemented requires a strictly plane-parallel atmospheric geometry. Therefore, if the DOM solver is being used *either* for thermal emission *or* solar radiation calculations then the strict plane-parallel geometry is applied for *all* simulated radiances (including clear-sky radiances). It is possible to turn on the strict plane-parallel geometry by setting opts%rt\_all%plane\_parallel to true, but it is not necessary to do so when using DOM as RTTOV does this automatically.
- When using DOM, the surface is treated as a Lambertian reflector (this does *not* make use of the **specularity** parameter see section 8.11). When solving for thermal emission the albedo is calculated as 1-*emissivity*. When solving for solar radiation the albedo is equal to the input or calculated (sunglint) BRDF multiplied by  $\pi$ : if this value exceeds one the albedo is capped at one.
- The DOM algorithm is relatively slow and has relatively large memory requirements. The number of DOM streams and the number of layers in the input profile have a direct impact on the speed. In addition, the more layers containing scattering particles, the slower it runs. There are two parameters which can be used to increase efficiency:
  - **opts%rt\_ir%dom\_accuracy**: for solar radiation the azimuthal loop within the DOM algorithm will exit early if the computed radiance increment is smaller than this fraction of the total radiance (actually if this condition has been met twice). This is identical to the accuracy parameter in the DISORT model. The default is 0. (i.e. no truncation). This option should be used with some caution: it is recommended that you carry out sensitivity tests.
  - **opts%rt\_ir%dom\_opdep\_threshold**: if this value is greater than zero, then the DOM solver excludes any atmospheric layers below the level at which the absorption optical depth to space exceeds this value. This typically only affects IR channels where there is significant atmospheric

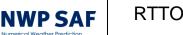

absorption. A value of around 10 can decrease run-time noticeably with negligible impact on radiances. The default is 0 (i.e. no layers are excluded).

In addition, use of **opts%rt\_ir%cldcol\_threshold** to exclude cloud columns with small weights can have a significant impact on the run-time and memory requirements, subject to the caveats discussed below regarding this option.

The optical properties of scattering particles required for this solver are:

• absorption and scattering coefficients

The EUMETSAT

ork o

- at least opts%rt\_ir%dom\_nstreams coefficients of the Legendre decomposition of the phase function
- for solar radiation the full phase function is also required

### Chou-scaling - thermal emission source term only

This is the fast multiple-scattering parameterisation for IR instruments available in previous versions of RTTOV and described in the RTTOV v9 Science and Validation Report (available on the NWP SAF web site). The optical properties of scattering particles required for this solver are:

- absorption and scattering coefficients
- the "b" parameter (representing the fraction of back-scattered radiation) computed from the phase function

## Single-scattering – solar source term only

The solar single-scattering capability from previous versions of RTTOV for clouds and aerosols remains available as an option, although it is deprecated and may be removed in a future release as it is not an accurate method especially in cases where scattering dominates over absorption and as such it is not generally recommended. The optical properties of scattering particles required for this solver are:

- absorption and scattering coefficients
- the full phase function

## MFASIS - solar source term only

The MFASIS fast visible/near-IR scattering parameterisation (Scheck et al, 2016) is described in more detail below.

## **Rayleigh scattering**

As described in section 8.2 RTTOV includes a single-scattering approximation for atmospheric (molecular) Rayleigh scattering. By default, this is also applied in the case of cloud and aerosol scattering simulations. However, when using this parameterisation with the DOM solver there is no interaction between the Rayleigh single-scattered radiation and the cloud or aerosol particles. This is done for reasons of efficiency, but in the case of thick cloud, for example, this can result in significant under-estimation of the TOA radiance in visible channels, especially for larger satellite or solar zenith angles.

RTTOV v13 provides the option for full Rayleigh multiple scattering with the DOM solver: this is an expensive calculation and is intended for off-line/non-operational applications. This option can only be used with v13 predictor optical depth coefficient files because Rayleigh extinction is not included in the training simulations as noted in section 8.2. To enable Rayleigh multiple scattering, simply set the **opts%rt\_ir%dom\_rayleigh** option to true and run your DOM simulation (with aerosol and/or clouds, using the RTTOV pre-defined optical properties or explicit optical properties) as described below as normal. You can perform clear-sky Rayleigh multiple scattering calculations in exactly the same way but setting the input cloud or aerosol concentrations to zero (note that cloud or aerosol scattering must be enabled to activate the DOM solver). The **rayleigh\_max\_wavelength** and **rayleigh\_min\_pressure** options described in section 8.2 apply equally to DOM Rayleigh simulations. As noted in section 8.2, it is recommended to set the new **opts%rt\_ir%rayleigh\_depol** option to true to account for molecular depolarisation in the Rayleigh phase function.

The scattering models for thermal emission and solar radiation are selected independently using the following options:

RTTOV v13 Users Guide

| Thermal emission | opts%rt_ir%ir_scatt_model  | 1=>DOM<br>2=>Chou-scaling (default)                                |
|------------------|----------------------------|--------------------------------------------------------------------|
| Solar radiation  | opts%rt_ir%vis_scatt_model | 1=>DOM (default)<br>2=>single-scattering<br>3=>MFASIS (cloud only) |

RTTOV provides two methods of specifying the optical properties of the scattering particles.

Method 1 – use pre-defined optical properties: specify abundance profiles for the pre-defined particle types as described in Tables 21-24.

*Method 2 – provide optical properties explicitly:* supply profiles of the scattering optical properties for each instrument channel directly. This provides greater flexibility as you are not limited to the pre-defined particle types, but it is a slightly more complicated way of calling RTTOV.

Note that all UV/visible/IR scattering-related inputs are provided on **layers** rather than levels where layer **i** is bounded by input pressure levels **i** and **i**+1.

#### For both methods 1 and 2

The EUMETSAT

ork o

NWP SAF

Cloud scattering simulations are enabled by setting **opts%rt\_ir%addclouds** to true. The choice between methods 1 and 2 is made by setting **opts%rt\_ir%user\_cld\_opt\_param** to false for method 1 (the default) or true for method 2.

For cloud simulations a cloud fraction profile must be specified in **profiles(j)%cfrac(:)** for each profile **j**. This specifies the total fractional coverage of all cloud in each layer with 0 is no cloud and 1 is overcast: for method 1 the cloudy fraction is assumed to contain a mixture of cloud types, each with their specified concentration (see below). The remaining fraction of the layer is assumed to be clear.

When running the tangent linear (TL), adjoint (AD) or K models, you are advised to avoid specifying layers with a **cfrac** equal to 1.0. Instead a value very close to 1.0 should be used (e.g. 0.999999). In addition, you are advised not to specify identical values of **cfrac** on adjacent layers. The reason for this is that the **cfrac** Jacobians are very sensitive to perturbations in these cases (the direct model is not differentiable for fully overcast layers or where identical values of **cfrac** are in adjacent layers). If this advice is not followed, RTTOV makes very small adjustments to the input **cfrac** profile in accordance with the above advice to ensure consistency between the direct, TL, AD and K models. These adjustments are sufficiently small to have negligible impact on the direct model radiances. These restrictions on the values in **cfrac** do not apply when running the direct model alone.

As detailed in the RTTOV v9 Science and Validation Report, the computation of cloud affected radiances is performed by dividing the computed atmospheric path into several independent cloud columns. The number of cloud columns used for the scattering calculation is computed internally by RTTOV. It is possible to reduce the number of cloud columns and save time and memory by considering only those cloud columns whose weight is larger than the variable **opts%rt\_ir%cldcol\_threshold**. By setting **cldcol\_threshold** to a negative number (or zero), all the cloud columns will be processed (the default). This feature should be used with caution. Since the sum of the weights of all cloud columns (including the clear one) must be equal to 1, if some cloud columns are excluded, the weight of the clear column must be adjusted to a greater value. Consequently, if the value used for **cldcol\_threshold** is too large, this can result in a disproportionate weight of the clear column with negative implications for the accuracy of the results. You should select the value of **cldcol\_threshold** in order to remove only the cloud columns with a very small weight. These cloud columns have little impact on the total radiance and their exclusion can result in a sensible reduction of the computational time required for cloud affected computations. Note however that by default **cldcol\_threshold** is set to a negative number and this is the recommended setting if running the TL, AD or K models to ensure the sensitivity to **cfrac** is correctly computed in the TL, AD or Jacobian output.

#### Method 1 details – using pre-defined optical properties

There are two options for cloud liquid water optical properties and three options for ice cloud optical properties. These are specified in **profiles(:)%clw\_scheme** and **profiles(:)%ice\_scheme** respectively.

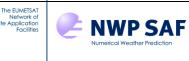

#### Cloud liquid water – clw\_scheme = 1 (OPAC)

These are the optical properties for 5 OPAC water cloud types (see Table 25). These represent 5 different size distributions. For RTTOV v13 these properties have been recalculated using the liquid water refractive index dataset from Segelstein (1981). The layer cloud liquid concentrations for one or more of the 5 types are specified in **profiles(:)%cloud(1:5,lay)** for layer **lay**.

#### Cloud liquid water - clw\_scheme = 2 ("Deff")

This is a single particle type with properties parameterised in terms of particle effective diameter. The size distribution is consistent with that assumed for the Mie cloud liquid water optical properties available with the libRadtran software (Emde et al, 2016; <u>http://www.libradtran.org</u>). In RTTOV v12 the OPAC refractive index data were used (based on Hale and Querry (1973), but at reduced spectral resolution). In RTTOV v13 these properties have been recalculated using the liquid water refractive index dataset from Segelstein (1981) which is also used for the libRadtran Mie properties. Cloud liquid water concentration for layer **lay** can be specified in any of **profiles(:)%cloud(1:5,lay)**. Note that in this case all 5 columns are treated as one single particle type: RTTOV will sum up the cloud concentrations in elements 1:5. You can specify the cloud liquid water effective diameter in the **profiles(:)%clwde(:)** array in microns, but if this value is less than or equal to zero, RTTOV uses a paramerisation based on Martin *et al* (1994) for the effective diameter. This parameterisation was explicitly determined for warm stratocumulus clouds and as such may be limited in its applicability in convective regimes, for example. Users are advised to provide cloud particle size information consistent with their NWP model assumptions where possible, but this parameterisation provides a reasonable estimate in the absence of better information. Note that there is a **profiles(:)clwde\_param** should currently be left as 1.

#### Cloud ice water – ice\_scheme = 1 (Baum)

These properties (Baum *et al* 2011, referred to as "SSEC" properties in RTTOV v12) are parameterised in terms of ice effective diameter. Layer ice cloud concentrations are input in **profiles(:)%cloud(6,:)**. For ice particles RTTOV provides four parameterisations of diameter in terms of temperature and ice water content (see Tables 22 and 23). This is specified in **profiles(:)%icede\_param**. Alternatively you can provide explicit values for the diameter in **profiles(:)%icede(:)** (in microns). For layers containing cloud ice water the supplied **icede(:)** value will be used if non-zero, otherwise the selected parameterisation will be used.

#### Cloud ice water – ice\_scheme = 2 or 3 (Baran 2014, Baran 2018)

The Baran ice optical property parameterisation is described in Vidot *et al* (2015). The 2018 parameterisation is more spectrally consistent and as such is recommended over the 2014 parameterisation. As for the Baum scheme the ice cloud concentrations are input in **profiles(:)%cloud(6,:)**. The Baran database has no explicit dependence on particle size so the **icede\_param** and **icede(:)** profile variables are ignored. Note that when using the DOM solver the Legendre coefficients for the phase functions are calculated at run-time and as such the Baran scheme is significantly slower than using the Baum ice properties with the DOM solver.

All these properties are summarised in Tables 21 and 22. These tables also give valid ranges of profile variables associated with the various options. If the input parameters exceed the given limits, RTTOV uses the limit value(s) instead in the optical property calculations. The exception is IWC for the Baum ice database: a warning is given by **rttov\_user\_profile\_checkinput** if the maximum IWC value is exceeded, but the hard limits are not imposed by the code. Values below the minimum IWC value do not generate warnings as they are unlikely to cause problems.

Both sets of cloud liquid water optical properties and the Baum optical properties are stored in coefficient files whose names begin "*sccldcoef\_*". The Baran ice scheme optical properties are parameterised within the code. When reading the RTTOV coefficient files (using the **rttov\_read\_coefs** subroutine – see section 7.2) the **opts%rt\_ir%addclouds** option must be true and the cloud coefficient file is read in at the same time as the optical depth coefficient file. The cloud coefficients must be defined for the same set of channels as the optical depth coefficients. The default folder for cloud scattering files is **rtcoef\_rttov13/cldaer\_visir**/, but if you are using "*\_ironly*" v13 predictor optical depth coefficient files or v7/v8 predictor coefficient files then the corresponding cloud optical property files can be found in **rtcoef\_rttov13/cldaer\_ir**/ by default.

When populating the RTTOV profiles structure, the cloud fraction profile is specified in **profiles(:)%cfrac(:)** as described above. The cloud liquid and ice water densities are specified in **profiles(:)%cloud(1:6,lay**) for layer **lay** as described above. The units for liquid and ice water content are determined by the logical flag

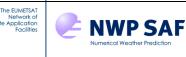

**profiles(:)%mmr\_cldaer**: if this is true (the default) the units are kg/kg, if the flag is false the units are g/m<sup>3</sup> as in previous RTTOV versions. Note that this setting affects units of both clouds and aerosols. All profiles passed into RTTOV in a single call must use the same units.

The cloud concentration supplied to RTTOV may be a grid box average value which is often the quantity provided by GCMs. In this case you must set the **opts%rt\_ir%grid\_box\_avg\_cloud** option to true (the default). Otherwise you must supply the concentration of cloud in the cloudy fraction of the layer: this is equal to the grid box average concentration divided by the cloud fraction. In this case the **opts%rt\_ir%grid\_box\_avg\_cloud** option must be set to false.

The cloud concentration can be non-zero for multiple cloud types in any layer: all cloud types present are assumed to be mixed together within the fraction of the layer specified by **cfrac(:)**, with the remaining fraction of the layer assumed to be clear. If either **cfrac(j)** or all **cloud(1:6,j)** are zero for layer **j** then there is no contribution to the simulated radiance from cloud in this layer. An example input cloud and cloud fraction profile is given in file: **rttov\_test/test\_example.1/cld\_prof.dat**.

To compute cloudy radiances via method 1:

- Set opts%rt\_ir%addclouds to true
- Set opts%rt\_ir%user\_cld\_opt\_param to false (this is the case by default)
- Ensure the cloud scattering coefficient file is read in the call to **rttov\_read\_coefs** (see Annex C). The naming convention for these files is *sccldcoef\_msg\_3\_seviri.dat* where SEVIRI on MSG-3 is the sensor in this case. Remember that the cloud coefficient file must match the optical depth coefficient file (UV/visible+IR or IR-only).
- Specify the units of cloud concentration in **profiles(:)%mmr\_cldaer** (true by default for units of kg/kg).
- Populate the input **profiles(:)%cloud(:,:)** array with liquid or ice water/ice concentrations (grid box average concentration if **grid\_box\_avg\_cloud** is true, or concentration of cloudy fraction of layer otherwise) in appropriate units for each cloud type (the first index is the cloud type, the second is layer number).
- Populate the input **profiles(:)%cfrac(:)** array with the layer cloud fractions from 0-1.
- Specify the treatment of cloud liquid and ice particles according to the options in Tables 21 and 22.

An example program **src/test/example\_cld\_file\_fwd.F90** has been created which demonstrates these steps for cloud scattering and can be used as a template for your own program.

| OPAC CLW properties                  | "Deff" CLW properties                                                               |  |  |
|--------------------------------------|-------------------------------------------------------------------------------------|--|--|
| Set profiles(:)%clw_scheme = 1       | Set profiles(:)%clw_scheme = 2                                                      |  |  |
| Specify vertical profiles of         | Properties are available for one CLW type. Specify the vertical profile of          |  |  |
| concentrations for one or more cloud | concentration in, say, <b>profiles(:)%cloud(1,:)</b>                                |  |  |
| liquid water types (see Table 25     | NB RTTOV will sum CLW concentrations in profiles(:)%cloud(1:5,lay) for              |  |  |
| below) in                            | each layer <b>lay</b> .                                                             |  |  |
| <pre>profiles(:)%cloud(1:5,:)</pre>  | Specify a vertical profile of CLW effective diameter in <b>profiles(:)%clwde(:)</b> |  |  |
|                                      | or otherwise leave zero to use the Martin et al (1994) effective diameter           |  |  |
| No explicit dependence on water      | parameterisation.                                                                   |  |  |
| effective diameter: clwde(:) and     | Min eff. diameter: 10µm when using Martin et al parameterisation, otherwise         |  |  |
| clwde_param are ignored.             | 2µm                                                                                 |  |  |
|                                      | Max eff. diameter: 52µm                                                             |  |  |

Table 22. Summary of cloud liquid water particle parameterisation options and associated parameter limits.

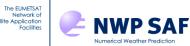

| В                                                                                                    | aum ice properties | Baran 2014 or 2018 ice schemes                                                                                                    |  |  |
|----------------------------------------------------------------------------------------------------|--------------------|----------------------------------------------------------------------------------------------------|--|--|
| Set profiles(:)%ice_sch                                                                                                    | eme = 1            | Set profiles(:)%ice_scheme = 2 or 3                                                                                                    |  |  |
| Specify ice effective<br>diameter in microns<br>for each layer in<br>profiles(:)%icede(:)Specify parameterisation for effective<br>diameter in<br>Set profiles(:)%icede_param<br>1 = Ou and Liou (1995)<br>2 = Wyser (1998) (recommended)<br>3 = Boudala et al (2002)<br>4 = McFarquhar et al (2003)<br>and ensure profiles(:)%icede(:) is zero. |                    | No explicit dependence on ice effective diameter:<br>icede(:) and icede_param are ignored.                                                                                 |  |  |
| Min eff. diameter = $10 \mu$                                                                                                    | m                  | Min T* = 193.157 K                                                                                                    |  |  |
| Max eff. diameter = $120$                                                                                                    |                    | Max T = $273.127$ K                                                                                                    |  |  |
| Min IWC = $4.984E-5 \text{ g m}^{-3}$                                                                                                    |                    | Min IWC = $6.0E-06 \text{ g m}^{-3}$                                                                                                    |  |  |
| Max IWC = $0.1831 \text{ g m}^{-3}$                                                                                                    |                    | Max IWC = $1.969466 \text{ g m}^{-3}$                                                                                                    |  |  |
| Only effective diameter limits are imposed in the code.                                                                                                    |                    | *at colder temperatures than Min T the ice optical properties<br>asymptote, so it is reasonable to apply the optical properties<br>at this minimum for colder temperatures |  |  |

Table 23. Summary of ice particle parameterisation options and associated parameter limits.

| Parameterisation            | Applicability                                                                                   |  |  |  |
|-----------------------------|-------------------------------------------------------------------------------------------------|--|--|--|
| 1 = Ou and Liou (1995)      | Developed for cirrus clouds, depends on temperature, RTTOV restricts temperatures to            |  |  |  |
|                             | the range -60 to -20°C when applying this parameterisation.                                     |  |  |  |
| 2 = Wyser (1998)            | Developed to represent ice cloud in large-scale models, depends on temperature and ice          |  |  |  |
|                             | water content, no details given on T or IWC limits. This is the recommended option              |  |  |  |
|                             | based on comparisons to observations carried out with RTTOV.                                    |  |  |  |
| 3 = Boudala et al (2002)    | Based on observations of high latitude cirrus, depends on temperature and ice water             |  |  |  |
|                             | content, the paper gives the following explicit limits though they are not applied within       |  |  |  |
|                             | RTTOV: IWC in the range 0.001 to 0.45g/m <sup>3</sup> , temperature in the range -40 to 0°C.    |  |  |  |
| 4 = McFarquhar et al (2003) | Based on observations of tropical cirrus anvils produced by deep convection, depends on         |  |  |  |
|                             | ice water content, the plots in the paper suggest the observations went up to $\sim 1g/m^3$ but |  |  |  |
|                             | no limits are applied by RTTOV.                                                                 |  |  |  |

*Table 24. Applicability of ice effective diameter parameterisations.* 

| Column 1: | Stratus Continental                           | STCO |
|-----------|-----------------------------------------------|------|
| Column 2: | Stratus Maritime                              | STMA |
| Column 3: | Cumulus Continental Clean                     | CUCC |
| Column 4: | Cumulus Continental Polluted                  | CUCP |
| Column 5: | Cumulus Maritime                              | CUMA |
| Column 6: | Ice cloud (all types despite the name "CIRR") | CIRR |

 Table 25. Cloud types available in RTTOV v13. The cloud liquid water types (columns 1-5) are the OPAC cloud types.

 When using the CLW Deff properties, RTTOV sums cloud concentrations in columns one to five in each layer.

 Column 6 is used for ice cloud.

#### Method 2 details – providing optical properties explicitly

Instead of using the pre-defined optical properties you can input your own. In this case a vertical profile is provided for each channel containing the optical property data for each layer. No cloud coefficient file is required and the **profiles(:)%cloud(:,:)** array is not used, but **profiles(:)%cfrac(:)** must still be provided. The cloud optical property profiles are input to RTTOV using the **cld\_opt\_param** argument (of derived type **rttov\_opt\_param**). This comprises arrays for each scattering parameter required by RTTOV for each layer and channel. The "nchanprof" dimension corresponds to the channels in the **chanprof(:)** array. Note that the properties specified apply specifically to the cloudy fraction in each layer: the **opts%rt\_ir%grid\_box\_avg\_cloud** flag is ignored for method 2. The members of the **rttov\_opt\_param** structure are:

- **abs(:,:)** : absorption coefficient (units: km<sup>-1</sup>), dimensions (**nlayers, nchanprof**). Always required.
- sca(:,:) : scattering coefficient (units: km<sup>-1</sup>), dimensions (nlayers, nchanprof). Always required.
- **bpr(:,:)** : "*b* parameter" (no units), dimensions (**nlayers, nchanprof**). Only required by the Chou-scaling parameterisation for channels with thermal emission (wavelength >  $3\mu$ m). This is the fraction of back-scattered radiation from each layer and is calculated from the phase function using a supplied subroutine (see below).
- **nmom** : number of Legendre coefficients specified for all phase functions. Only required by the DOM solver.
- **legcoef(:,:,:)** : coefficients of Legendre decomposition of phase function (no units), dimensions (1:nmom+1, nlayers, nchanprof). Only required by the DOM solver (for thermal emission or solar radiation). These can be computed using a supplied subroutine (see below). Note that the "zeroth" moment in **legcoef(1,:,:)** must always be one and **nmom** coefficients are supplied in addition to this.
- **phangle(:)** : the angles over which the phase functions are defined (units: degrees), dimension (**nphangle**). This should cover the full range of scattering angles monotonically from 0° to 180° inclusive. The angle grid does not have to be evenly spaced.
- pha(:,:,:) : azimuthally-averaged phase function, dimensions (nphangle, nlayers, nchanprof). Required by scattering simulations for solar radiation and used for the calculation of the *b* parameter and Legendre coefficients. Phase functions should be normalised such that the integral over all scattering angles is 4π. Given phase function *P* defined over scattering angles Θ from 0 to π, and zenith angle θ and azimuthal angle φ we require

$$4\pi = \int_0^{\pi} P(\Theta) d\Theta = \int_0^{\pi} P(\theta) \int_0^{2\pi} \sin(\theta) d\phi d\theta$$

so that:

The EUMETSA Network o

NWP SAF

$$1 = \frac{1}{2} \int_0^{\pi} P(\theta) \sin(\theta) d\theta$$

A variable **cld\_opt\_param** of type **rttov\_opt\_param** should be declared and then allocated by calling **rttov\_alloc\_opt\_param** (see Annex D). (This subroutine should also be called to deallocate the structure at the end of your program). The various parameters required by the scattering model(s) being used, as described above, should be specified. The phase functions for the pre-defined particle types are defined over one of two angular arrays both of which can be found in the **rttov\_const** module as **phangle\_lores(1:208)** and **phangle\_hires(1:498)**. Alternatively, you can define your own angle grid.

A subroutine is provided to calculate the b parameters from the phase functions. This is relatively slow and so is not performed internally within RTTOV. You may find it beneficial to calculate the b parameters off-line and store them for future use if this is practical for your application. To generate the values:

- call **rttov\_bpr\_init** to initialise some tables to speed up the calculation
- call **rttov\_bpr\_calc** to calculate the *b* parameters from the phase functions: this is called once for every phase function (i.e. for each layer containing scattering particles and for each channel)
- call **rttov\_bpr\_dealloc** to release allocated memory

In addition, the **rttov\_legcoef\_calc** subroutine is provided to calculate the Legendre coefficients for a phase function. This is quite fast, and you only need to calculate as many coefficients as DOM streams you will specify for your simulations.

The interfaces for all these subroutines are described in Annex E.

Note that if you already have values for **bpr** and/or the Legendre coefficients and you are not running solar simulations (i.e. **opts%rt\_ir%addsolar** is false) then the **phangle** and **pha** arrays (i.e. phase angles and phase functions) do *not* need to be populated for the call to RTTOV.

Finally, if solar scattering calculations are being performed, you must call the **rttov\_init\_opt\_param** subroutine (see Annex D) to precalculate some values related to the phase angles. This is not required if **opts%rt\_ir%addsolar** is false.

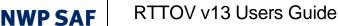

To compute cloudy radiances via method 2:

• Set opts%rt\_ir%addclouds to true

The EUMETSA Network o

- Set opts%rt\_ir%user\_cld\_opt\_param to true
- Declare a variable of type **rttov\_opt\_param**, for example **cld\_opt\_param**, and allocate its member arrays by calling **rttov\_alloc\_opt\_param**
- Populate **cld\_opt\_param** with absorption and scattering coefficients and, for solar radiation, the phase function and phase angles
- Populate cld\_opt\_param with the *b* parameters (if using the Chou-scaling parameterisation) either from precalculated data or by calling rttov\_bpr\_calc
- Populate **cld\_opt\_param** with the Legendre coefficients (if using the DOM solver) either from pre-calculated data or by calling **rttov\_legcoef\_calc**
- If performing solar calculations call **rttov\_init\_opt\_param**
- Populate the input **profiles(:)%cfrac(:)** array with cloud fraction from 0-1
- Pass the cld\_opt\_param argument into rttov\_direct (or \_tl/ad/k)
- Optionally pass cld\_opt\_param\_tl/ad/k into rttov\_tl/ad/k respectively (see section 7.9).
- When finished with RTTOV call rttov\_alloc\_opt\_param again to deallocate cld\_opt\_param.

An example program **src/test/example\_cld\_param\_fwd.F90** has been created which demonstrates these steps for cloud scattering and can be used as a template for your own programs.

#### MFASIS fast visible/near-IR scattering model

As of RTTOV v13.2 there are two MFASIS implementations: the pre-existing parameterisaton based on look-up tables (LUTs, Scheck *et al*, 2016) and the new parameterisation based on neural networks (Scheck, 2021).

MFASIS-LUT supports selected visible/near-IR channels at wavelengths of 1.6  $\mu$ m and below. Support for 1.6  $\mu$ m channels was new in v13.1 and the new LUTs can only be used with RTTOV v13.1 and are incompatible with v13.0 and earlier. MFASIS-NN supports the same channels, with the notable exception of the SEVIRI 0.8  $\mu$ m channel for which there is significant water vapour absorption, which is not yet accounted for. This will be developed in a future release. MFASIS-NN requires neural network coefficient files that are much smaller than the LUT files required by MFASIS-LUT and as such the MFASIS-NN files are available in ASCII format (rather than the HDF5 LUTs).

Example programs **src/test/example\_cld\_mfasis\_fwd.F90** and **src/test/example\_cld\_mfasis\_nn\_fwd.F90** have been created which demonstrate call to the MFASIS-LUT and MFASIS-NN direct models and can be used as templates for your own programs.

In RTTOV, MFASIS-LUT and MFASIS-NN simulations are performed in the same way as other cloud simulations through calls to the RTTOV direct/TL/AD/K models, but there are a few key differences. When simulating a channel using MFASIS, the RTTOV gas optical depth parameterisation is not called, optional trace gases are not enabled, and neither is the RTTOV interpolator (unless other thermal channels are being simulated in the same call). MFASIS simulations cannot be run with aerosols, and they are not compatible with the explicit cloud optical property inputs. When running MFASIS simulations, you can also simulate IR cloudy radiances with the Chou-scaling or DOM solvers. However, solar radiation will be treated only for channels supported by the MFASIS LUT file, and any solar-affected channels not supported will exclude solar radiation. This means that output radiances and reflectances for unsupported visible and near-IR channels will be zero.

The input profile variables used by MFASIS are given in Table 26. All other profile inputs are ignored. MFASIS assumes a Lambertian surface with albedo given by  $\pi$  times the surface BRDF and this value is capped at one, as for DOM. The surface BRDF options are the same as for other RTTOV calls.

MFASIS-LUT or MFASIS-NN are selected by setting both **opts%rt\_ir%addclouds** and **opts%rt\_ir%addsolar** to true and setting **opts%rt\_ir%vis\_scatt\_model** = 3 (LUT) or 4 (NN). You must set these options *before* the call to **rttov\_read\_coefs** to read in the various coefficient files. You can change, for example, the selected solar scattering model later in your code if desired.

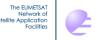

NWP SAF

### RTTOV v13 Users Guide

| Profile structure variables                | Notes                                     |
|--------------------------------------------|-------------------------------------------|
| gas_units                                  | Mandatory                                 |
| p(:), t(:), q(:)                           | Mandatory                                 |
| s2m%p                                      | Mandatory                                 |
| zenangle, azangle, sunzenangle, sunazangle | Mandatory                                 |
| skin% surftype                             | Mandatory                                 |
| elevation                                  | Mandatory                                 |
| latitude                                   | Mandatory                                 |
| s2m%u, s2m%v, s2m%wfetc, skin%watertype    | Used by solar sea BRDF model              |
| mmr_cldaer                                 | Mandatory                                 |
| clw_scheme                                 | Mandatory                                 |
| clwde(:)                                   | Used if clw_scheme = 2, optional          |
| ice_scheme                                 | Mandatory                                 |
| icede_param, icede(:)                      | Required if ice_scheme = 1 (see Table 23) |
| cfrac(:)                                   | Mandatory                                 |
| cloud(:,:)                                 | Mandatory                                 |

| Table 26: | profile | variables | used l | by MFASIS. |
|-----------|---------|-----------|--------|------------|
| 10000 -00 | projuce | ,         |        | <i>y</i>   |

MFASIS requires a standard RTTOV *rtcoef* file, an *sccldcoef* cloud optical properties file, and an MFASIS cloud LUT or MFASIS-NN file for the sensor you wish to simulate. All three files are read in the same call to **rttov\_read\_coefs** (see Annex C). Due to their size the MFASIS LUTs are provided in HDF5 format. There is no problem reading ASCII *rtcoef* and *sccldcoef* files at the same time as an HDF5 MFASIS LUT. Note that, strictly, MFASIS should be run using the same *sccldcoef* file used in the MFASIS LUT training so that the optical properties are computed consistently. However, the code does not enforce this. For RTTOV v13, the cloud liquid water optical properties were updated (as noted above) and these were used, along with the new DOM Rayleigh multiple scattering capability, to generate new LUTs. It is highly recommended to use these new LUTs with RTTOV v13.

MFASIS-NN *must* currently be used with the Baum ice optical properties (**profiles(:)%ice\_scheme** = 1). However, unlike MFASIS-LUT (see below), you can use the OPAC or CLW Deff cloud liquid water optical properties with any MFASIS-NN coefficient file.

MFASIS LUTs are trained using specific cloud liquid and ice water optical properties, as determined by the **clw\_scheme** and **ice\_scheme** profile variables (as described above). When running MFASIS simulations the **clw\_scheme** and **ice\_scheme** variables must match those in the LUT. All MFASIS LUTs are currently trained using **ice\_scheme** = 1 (the Baum properties). LUTs are available based on both the OPAC and Deff CLW optical properties, as indicated by the LUT filenames. After reading a LUT you can determine the properties used to train it from the **coefs%coef\_mfasis\_cld%clw\_scheme** and **coefs%coef\_mfasis\_cld%ice\_scheme** variables.

There are various conditions which can cause possible issues with MFASIS radiances. The most common ones related to certain combinations of solar and viewing geometry which can result in questionable accuracy, or parameters which lie beyond the range of values used for training the LUTs/NNs. If relevant, warning flags are set in the **radiance%quality(:)** output array described in section 7.8. You should check whether or not the **quality(:)** array contains non-zero values (indicating potential issues) after calling RTTOV. The following warning flags may be set by MFASIS simulations (the constants referred to are defined in the **rttoy\_const** module):

- **qflag\_mfasis\_zenangle**: the satellite and solar zenith angles should each be less than the smaller of **mfasis\_maxzenangle**=85° and **coefs%coef\_mfasis\_cld%maxzenangle**. (LUT and NN)
- **qflag\_mfasis\_sumzenangle**: the sum of the satellite and solar zenith angles should be less than the smaller of **mfasis\_maxsumzenangle**=150° and twice **coefs%coef\_mfasis\_cld%maxzenangle**. (LUT only)
- **qflag\_mfasis\_geometry\_bounds**: the scattering angle (see below) should lie within the range of values used for training the LUT (see below). (LUT and NN)
- **qflag\_mfasis\_opdpedia\_bounds**: this flag indicates that a total optical depth (LUT only) or effective diameter (LUT and NN) value (for liquid or ice cloud) has exceeded the training bounds (see below). In practice this flag will not generally be set: RTTOV ensures the effective diameters are within the bounds (although the training includes cloud liquid water diameters up to 50 microns, the RTTOV maximum is 52 microns and values between these are not flagged by MFASIS). Similarly, RTTOV ensures optical depths are non-negative.

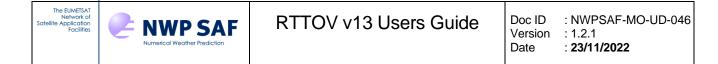

MFASIS does not flag large liquid or ice cloud optical depths as the maximum values used in training are large and the reflectances saturate beyond these values.

The **rttov\_user\_profile\_checkinput** subroutine (see section 7.3 and Annex N) can optionally set the angle-related quality flags for MFASIS-LUT only, but not the final optical depth/effective diameter flag. It also has a new optional argument which allows you to check only the profile variables relevant for MFASIS (LUT or NN).

The scattering angle is computed as follows, with  $scat_angle=0^\circ$  occurring when  $zen_sat$  and  $zen_sun$  are equal and  $rel_azi=0^\circ$  ( $rel_azi$  is the difference between the solar and satellite azimuth angles):

 $cos(scat\_angle) = cos(zen\_sat) * cos(zen\_sun) + sin(zen\_sat) * sin(zen\_sun) * cos(rel\_azi)$ 

Table 27 lists the minimum and maximum values used in training the majority of the MFASIS LUTs available on the RTTOV website at the time of release of v13. These ranges are given in the README\_LUT section of the MFASIS LUT files. You can print out information about an MFASIS LUT using the **rttov\_mfasis\_lut\_info.exe** executable (see Annex A) including the training bounds of each dimension. If a variable exceeds the bounds used in training MFASIS, the closest value is used from the LUT: there is no extrapolation beyond the bounds of the training data. Note that as the surface albedo is capped at one within RTTOV, this can never fall outside the bounds.

| MFASIS variable                                                      | Minimum<br>(LUT) | Maximum<br>(LUT) | Minimum<br>(NN) | Maximum<br>(NN) |
|----------------------------------------------------------------------|------------------|------------------|-----------------|-----------------|
| Scattering angle                                                     | 9°               | 140°             | $0^{\circ}$     | 180°            |
| Cloud liquid water total optical depth                               | 0                | 1000             | N/A             | N/A             |
| Cloud ice water total optical depth                                  | 0                | 300              | N/A             | N/A             |
| Cloud liquid water total Deff<br>(Deff CLW optical properties only)* | 5µm              | 50µm             | 2µm             | 52µm            |
| Cloud ice water total Deff                                           | 10µm             | 120µm            | 10µm            | 120µm           |
| Surface albedo                                                       | 0                | 1                | 0               | 1               |

Table 27. Ranges of values used in training MFASIS LUTs and NNs available on the RTTOV website.\*For LUTs trained using the OPAC optical properties, the Deff value is fixed for each of the 5 OPAC particle types.The LUT data are computed for these 5 specific Deff values so the LUT is never interpolated in this dimension and cannever give out-of-bounds errors. MFASIS-NN works with any cloud liquid water optical properties so the CLW Defflimits apply regardless of the input properties (but the OPAC properties fall within these bounds).

### 8.6. Simulation of UV, visible and IR aerosol-affected radiances

The aerosol-affected simulations are very similar to the cloud-affected simulations so you should read section 8.5 as most of the information is relevant. The same scattering models are available for aerosols and clouds (except MFASIS) and, as for clouds, there are two methods for running aerosol simulations. Rayleigh multiple scattering can optionally be enabled with the DOM solver for solar radiation for aerosols just as for clouds.

#### For both methods 1 and 2

Aerosol scattering simulations are enabled by setting **opts%rt\_ir%addaerosl** to true. The choice between methods 1 and 2 is made by setting **opts%rt\_ir%user\_aer\_opt\_param** to false for method 1 (the default) or true for method 2.

Due to the way in which the aerosol-affected radiances are calculated, the "clear-sky" outputs in the **rttov\_radiance** structure (e.g. **radiance%clear, radiance%bt\_clear, radiance%refl\_clear**) include the effects of aerosol when aerosols are included.

#### Method 1 – using pre-defined optical properties

RTTOV provides three sets of files containing aerosol optical properties. The filenames names begin "*scaercoef\_*". The OPAC files (denoted by "*opac*" in the filename) define thirteen types of aerosol particle. The CAMS files (denoted by "*cams*" in the filename) contain optical properties for nine species from the CAMS aerosol model. OPAC and CAMS

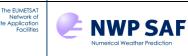

aerosol files are available to download for most sensors. A third set of properties based on a subset of species from the ICON-ART model are available upon request via the NWP SAF Helpdesk. When reading the RTTOV coefficient files (using the **rttov\_read\_coefs** subroutine – see section 7.2) the **opts%rt\_ir%addaerosl** option must be true and the aerosol coefficient file is read in at the same time as the optical depth coefficient file. The aerosol coefficients must be defined for the same set of channels as the optical depth coefficients. The default folder for aerosol scattering files is **rtcoef\_rttov13/cldaer\_visir**/, but if you are using "*ironly*" v13 predictor optical depth coefficient files can be found in **rtcoef\_rttov13/cldaer\_ir**/ by default.

When populating the RTTOV profiles structure, the aerosol concentrations are specified in **profiles(:)%aerosols(i,j)** where index **j** is the layer number and index **i** runs from 1-13 (OPAC) or 1-9 (CAMS) and represents each of the aerosol particle types listed in Table 28. The units are determined by the logical flag **profiles(:)%mmr\_cldaer**: if this is true (the default) the units are kg/kg, if the flag is false the units are number density in cm<sup>-3</sup> as in previous RTTOV versions. Note that this setting affects units of both clouds and aerosols. All profiles passed into RTTOV in a single call must use the same units. For most aerosol types (both OPAC and CAMS) the input is dry aerosol mass ratio. The only exception are the CAMS sea salt types for which the input is mass ratio at 80% relative humidity. This is consistent with outputs from the CAMS model.

The CAMS species are described in Bozzo *et al* (2017). For the OPAC aerosol files, particle types 1-11 are described in detail in Matricardi (2005). The additional volcanic ash particle type (number 12) uses a log-normal size distribution function calculated for radii between 0.005 and 20µm with parameters derived from aircraft measurements of the 2010 Icelandic eruption (Johnson *et al*, 2012). The refractive indices are from Pollack *et al* (1973). The optical parameters for the Asian dust particle type (number 13) are calculated using a linear combination of size distributions for the MINM, MIAM and MICM aerosol particles for radii between 0.01 and 60µm: the weights were obtained by fitting to a particle size distribution derived from sky radiometer measurements made at Dunhuang, China (Han *et al*, 2012). The refractive indices are from Volz (1972, 1973).

RTTOV provides a new tool **rttov\_make\_scaercoef.exe** described in Annex N which allows you to generate custom aerosol optical property files for use with RTTOV. These can contain an arbitrary number of aerosol species: in this case when the **profiles** structure is allocated, the second dimension of the **profiles(:)%aerosols(:,:)** array is the number of aerosol species in your *scaercoef* file and you specify the species concentrations in the order in which they are defined in the file.

You can define any mix of the various aerosol components/species defined in the aerosol property file. An example input aerosol profile using the OPAC types is given in the file: **rttov\_test/test\_example.1/aer\_prof.dat**. RTTOV also provides a subroutine to calculate various climatological aerosol profiles with pre-defined mixtures of OPAC components (see the RTTOV v9 Science and Validation Report). The binary **create\_aer\_clim\_prof.exe** (source: **src/other/create\_aer\_clim\_prof.F90**) (see Annex N) can be used to generate climatological aerosol profiles off-line. The list of climatological compositions output by this program is also shown in Annex N. The file **data/prof\_aerosl\_cl.dat** contains climatological aerosol profiles generated using the standard RTTOV 101 pressure levels with T and q profiles taken from the file **data/prof.dat** for a latitude of zero, surface elevation of zero, surface level 101 and scale factor 1.0. You may wish to re-run the executable to generate your own sets of aerosol profiles for different input parameters, profiles or numbers of levels. Alternatively, the example program **src/test/example\_aer\_file\_fwd.F90** gives an example of calling the **rttov\_aer\_clim\_prof.F90** subroutine (see Annex N) to obtain climatological profiles at run-time.

To compute aerosol-affected radiances via method 1:

- Set opts%rt\_ir%addaerosl to true
- Set opts%rt\_ir%user\_aer\_opt\_param to false (this is the case by default)
- Ensure the aerosol scattering coefficient file is read in the call to **rttov\_read\_coefs** (see Annex C). The naming convention for these files is *scaercoef\_msg\_3\_seviri\_XXXX.dat* where SEVIRI on MSG-3 is the sensor in this case. Remember that the aerosol coefficient file must match the optical depth coefficient file (UV/visible+IR or IR-only).
- Specify the units of aerosol concentration in **profiles(:)%mmr\_cldaer** (true by default for units of kg/kg).
- Populate the input **profiles(:)%aerosol(:,:)** array with mean layer aerosol concentration in appropriate units for each aerosol type.

An example program **src/test/example\_aer\_file\_fwd.F90** has been created which demonstrates these steps for aerosol scattering and can be used as a template for your own programs.

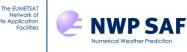

### Method 2 – providing optical properties explicitly

This is very similar to Method 2 for cloud profiles except there is no cloud fraction. You should read the description of Method 2 above for clouds: the same parameters are required for the various scattering models. The optical property data are input to RTTOV via the **aer\_opt\_param** argument of derived type **rttov\_opt\_param**.

To compute aerosol-affected radiances via method 2:

- Set opts%rt\_ir%addaerosl to true
- Set opts%rt\_ir%user\_aer\_opt\_param to true
- Declare a variable of type **rttov\_opt\_param**, for example **aer\_opt\_param**, and allocate its member arrays by calling **rttov\_alloc\_opt\_param**
- Populate **aer\_opt\_param** with absorption and scattering coefficients and, for solar radiation, the phase function and phase angles
- Populate **aer\_opt\_param** with the *b* parameters (if using the Chou-scaling parameterisation) either from precalculated data or by calling **rttov\_bpr\_calc**
- Populate **aer\_opt\_param** with the Legendre coefficients (if using the DOM solver) either from pre-calculated data or by calling **rttov\_legcoef\_calc**
- If performing solar calculations call **rttov\_init\_opt\_param**
- Pass the aer\_opt\_param argument into rttov\_direct (or \_tl/ad/k)
- Optionally pass aer\_opt\_param\_tl/ad/k into rttov\_tl/ad/k respectively (see section 7.9).
- When finished with RTTOV call **rttov\_alloc\_opt\_param** again to deallocate **aer\_opt\_param**.

An example program **src/test/example\_aer\_param\_fwd.F90** has been created which demonstrates these steps for aerosol scattering and can be used as a template for your own programs.

| Column | lumn OPAC aerosol components |      | CAMS aerosol species                                     |      |  |
|--------|------------------------------|------|----------------------------------------------------------|------|--|
| 1      | Insoluble                    | INSO | Black Carbon                                             | BCAR |  |
| 2      | Water soluble                | WASO | Dust, bin 1, 0.03-0.55 micron, ref. index: Woodward 2001 | DUS1 |  |
| 3      | Soot                         | SOOT | Dust, bin 2, 0.55-0.90 micron, ref. index: Woodward 2001 | DUS2 |  |
| 4      | Sea salt (acc mode)          | SSAM | Dust, bin 3, 0.90-20.0 micron, ref. index: Woodward 2001 | DUS3 |  |
| 5      | Sea salt (coa mode)          | SSCM | Ammonium sulphate                                        | SULP |  |
| 6      | Mineral (nuc mode)           | MINM | Sea salt, bin 1, 0.03-0.5 micron                         | SSA1 |  |
| 7      | Mineral (acc mode)           | MIAM | Sea salt, bin 2, 0.5-5.0 micron                          | SSA2 |  |
| 8      | Mineral (coa mode)           | MICM | Sea salt, bin 3, 5.0-20.0 micron                         | SSA3 |  |
| 9      | Mineral transported          | MITR | Hydrophilic organic matter                               | OMAT |  |
| 10     | Sulphated droplets           | SUSO |                                                          |      |  |
| 11     | Volcanic ash                 | VOLA |                                                          |      |  |
| 12     | New volcanic ash             | VAPO |                                                          |      |  |
| 13     | Asian dust                   | ASDU |                                                          |      |  |

Table 28. OPAC aerosol components and CAMS aerosol species.

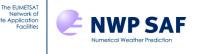

### 8.7. Simulation of MW hydrometeor-affected radiances or radar reflectivities

A separate interface, known as RTTOV-SCATT, is provided for simulating microwave radiances affected by cloud and precipitation. The simulation of radar reflectivities is also possible - see the dedicated section below. The scattering effects of hydrometeors at microwave frequencies are computed using the delta-Eddington approximation. Note that the cloud simulations described in section 8.5 are completely different: they are currently only applicable to UV, visible and infrared radiances. RTTOV-SCATT is described by Bauer et al. (2006) and the cloud overlap is described in Geer et al. (2009a,b). The generation of the bulk optical properties in the hydrotables is documented by Geer et al. (2020). Further information can also be found in the RTTOV v8, v9, v10, v11 and v13 Science and Validation Reports.

The RTTOV-SCATT code calls the core RTTOV for the clear air part but adds the scattering effects from water/ice in the profile. RTTOV-SCATT uses a two-independent column approximation, summarised by:

$$L_B^{Total} = (1 - C)L_B^{Clear} + CL_B^{Rainy}$$
(8)

Here, *C* is the effective cloud fraction in the vertical profile and *L* is radiance. The clear-air RTTOV is called from within RTTOV-SCATT and returns the radiance of the clear sky column,  $L^{Clear}$  and the profile of clear sky transmittances. RTTOV-SCATT then computes the cloudy or rainy radiance,  $L^{Rainy}$ , using the clear sky transmittances provided by the core RTTOV, and lookup tables for hydrometeor scattering properties. Finally, equation 8 is used to linearly combine the two independent columns, producing the total radiance  $L^{Total}$ , which is then by default converted to brightness temperature for output.

RTTOV-SCATT is called via the subroutine interface **rttov\_scatt**, which is quite different from that for the core RTTOV, i.e. **rttov\_direct**. The input profiles are the same as for the clear-sky RTTOV (e.g. **rttov\_profile**; Table 10 and section 7.3) but additional information is required, principally hydrometeor profiles, supplied in **rttov\_profile\_cloud** and listed in Table 29.

The vertical level-layer discretisation used by RTTOV-SCATT is different to that used by the core RTTOV routines. Within the **rttov\_profile\_cloud** structure the constituent and hydrometeor amounts are given on 'full' pressure levels, and they apply to a domain bounded by 'half' pressure levels. Conventionally, the bottom half level is the surface (2m) pressure and the top half level is the top of the atmosphere. Full pressure levels are those supplied in **rttov\_profile** (in **profiles(:)%p(:)**), but the half level pressures need to be supplied in **rttov\_profile\_cloud(:)%ph(:)**. Figure 5 shows the arrangement of full and half levels. Note that in common with the treatment of cloud variables, for doing the radiative transfer in the cloudy column, RTTOV-SCATT treats profile variables in the **rttov\_profile** structure as also representing full pressure level quantities (rather than layer quantities, as in the rest of RTTOV). Within the **rttov\_profile\_cloud** structure the recommended and default option is to specify hydrometeors in units of [kg/kg] but for backward compatibility it is possible to supply rain or snow hydrometeor types as a flux [kg/(m<sup>2</sup>)/s] by setting the appropriate position of **rttov\_profile\_cloud(:)%flux\_conversion** to either 1 (for a rain flux) or 2 (for a snow flux). The input cloud concentrations must be the layer grid-box-average concentration (as opposed to the concentration within the cloudy fraction of each layer): the grid-box-average is commonly the value provided by GCMs.

| Profile variable | Contents                                                                                                    |  |  |  |
|------------------|----------------------------------------------------------------------------------------------------|--|--|--|
| nlevels          | Number of atmospheric levels, which should match that supplied in the other input profiles                  |  |  |  |
| nhydro           | Number of hydrometeor types considered by RTTOV-SCATT. The correct number of                                |  |  |  |
|                  | hydrometeors, and the order in which they are specified, is controlled by the hydrotable*.dat               |  |  |  |
|                  | coefficient files. Using standard hydrotables obtained from the NWP SAF website, RTTOV-                     |  |  |  |
|                  | SCATT will expect 5 hydrometeors (rain, snow, graupel, cloud water, cloud ice, in that order),              |  |  |  |
|                  | but hydrotables can contain properties for any number of hydrometeor types.                                 |  |  |  |
| nhydro_frac      | Number of hydrometeor subgrid fraction variables considered by RTTOV-SCATT. Valid                           |  |  |  |
|                  | values are either 1 or nhydro. When 1, this applies the same "cloud fraction" to every                      |  |  |  |
|                  | hydrometeor type. More physically correct is to set it the same as <b>nhydro</b> (5 for the standard        |  |  |  |
|                  | NWP SAF hydrotables) because in reality, and in most forecast models, different                             |  |  |  |
|                  | hydrometeors have different subgrid extents.                                                                |  |  |  |
| flux_conversion  | Integer variable controlling input units in <b>hydro(:,:</b> ). By default, this is set to zero, indicating |  |  |  |
|                  | default units of kg/kg. If set to 1 or 2 units are $kg/(m^2)/s$ and an internal conversion is made to       |  |  |  |
|                  | kg/kg using an assumption of PSD, density, and fall speed that is appropriate to either rain (1)            |  |  |  |
|                  | or snow (2). This is for backward compatibility and strongly deprecated otherwise (and may                  |  |  |  |

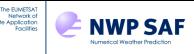

|                 | be removed in a future release) – fall speed assumptions belong outside of RTTOV-SCATT.                 |  |  |  |
|-----------------|----------------------------------------------------------------------------------------------------|--|--|--|
| cfrac           | Optional: if <b>opts_scatt%lusercfrac=</b> true., supply the effective cloud fraction, C, here. This is |  |  |  |
|                 | normally calculated internally in RTTOV-SCATT                                                           |  |  |  |
| ph(:)           | <b>nlevels</b> + 1 of half-level pressures (hPa)                                                        |  |  |  |
| hydro(:,:)      | nlevels of grid-box average hydrometeor water content (kg/kg) by nhydro hydrometeor types               |  |  |  |
|                 | (see above). The <b>rttov_const</b> module contains constants <b>hydro_index_rain</b> ,                 |  |  |  |
|                 | hydro_index_snow, etc which are recommended in user code to identify the correct index                  |  |  |  |
|                 | into hydro(1:nlevels,1:nhydro) to use for each hydrometeor type in the NWP SAF                          |  |  |  |
|                 | hydrotables.                                                                                            |  |  |  |
| hydro_frac(:,:) | nlevels of hydrometeor fraction (e.g. cloud cover) (0-1) for nhydro_frac hydrometeor types              |  |  |  |
|                 | Table 29. RTTOV-SCATT profile variables for <b>rttov_profile_cloud</b>                                  |  |  |  |

An example of an RTTOV-SCATT forward model call is provided in **src/test/example\_rttovscatt\_fwd.F90**. This reads atmospheric profiles from a data file and writes the simulated brightness temperatures to an output file (this should be called using **rttov\_test/run\_example\_rttovscatt\_fwd.sh**, see section 5.3).

Another example of calling RTTOV-SCATT including a Jacobian calculation is provided in src/mw\_scatt/example\_rttovscatt.F90. The test programs rttovscatt\_test.F90 (top level, driven by rttov\_test/test\_rttovscatt.sh) and rttovscatt\_test\_one.F90 both in src/mw\_scatt/ contain further examples of how to use the tangent-linear, adjoint and K functionality.

A limited number RTTOV options are available in RTTOV-SCATT via the **rttov\_options\_scatt** type described in Annex O. This also contains the **lusercfrac** variable: if **opts\_scatt%lusercfrac** = .true., you can supply your own effective cloud fraction (see Geer et al., 2009b). By default, this flag is false, and the effective cloud fraction is calculated internally in RTTOV-SCATT. The optional diagnostic output array **cfrac** is available from the direct call, should you want to look at the value computed internally.

If the effective cloud fraction is smaller than a certain threshold, then the cloudy radiance is ignored and only the clearsky radiance is returned. This threshold can be specified in **opts\_scatt%cc\_threshold** (the default is 0.001).

Two approximate schemes are available in RTTOV-SCATT to improve the representation of polarized scattering. Hydrometeor optical properties (in the hydrotables files) are not normally polarised, and hence are given per discrete frequency, not per channel. To approximate the effect of preferentially oriented ice hydrometeors in creating polarisation effects, the optical properties can be varied as a function of channel polarisation and (in the case of the newer scheme) zenith angle too.

The default and earlier polarisation scheme (Barlakas et al., 2021) is fully empirical and is active when **opts\_scatt%pol\_mode == pol\_mode\_empirical** (numerical value 1, defined in **rttov\_const**). It models the differences in extinction between V and H channels in conical scanning microwave radiometers. In this scheme, the extinction of frozen particles (snow, graupel, and cloud ice, in the default microphysical setup) is increased in horizontally polarised channels and decreased in vertically polarised channels by the factor  $\alpha$ . This is set by **opts\_scatt%ice\_polarisation**, which gives the polarisation ratio  $(1 + \alpha)/(1 - \alpha)$ . The value is applied globally and the default value of 1.40 ( $\alpha = 0.166667$ ) has been tuned to give the best fit to observations from GMI (Barlakas et al., 2021).

A new more physically based scheme (Barlakas et al., 2022) is optionally available with **opts\_scatt%pol\_mode == pol\_mode\_aro\_scaled** (numerical value 2, defined in **rttov\_const**). Additional benefits of this scheme are that it is applicable to cross-track sounders as well as to conical microwave imagers, and that it adjusts all the optical properties, not just extinction (e.g. single acattering albedo and asymmetry are adjusted as well). It includes code to rotate the scalings according to the zenith angle and base polarisation of cross track sounders. It is based on a lookup table of scalings between optical properties generated using Azimuth Random Orientation (ARO) particles compared to the standard Totally Random Orientation (TRO) particles used in the hydrotables. However, it has not yet seen much testing so it is not recommended as the default, but only for scientific exploration at this stage. The lookup table must be loaded at the same time as the hydrotable by setting **opts\_scatt%pol\_mode == pol\_mode\_aro\_scaled** before the call to **rttov\_read\_scattcoeffs**: see the description of the interface of this subroutine in Annex C.

Hydromoeteor polarisation can be turned off completely using **opts\_scatt%pol\_mode** == **pol\_mode\_no\_pol** (numerical value 0, defined in **rttov\_const**). It is also possible to gain some further control of polarisation, by using hydrotables with per-channel (i.e polarised) optical properties. In this case the internal polarisation must be turned off (**opts\_scatt%pol\_mode** == **pol\_mode\_no\_pol**) since the polarisation of optical properties will then come from the

| The EUMETSAT<br>Network of<br>Satellite Application<br>Facilities | Numerical Weather Prediction | RTTOV v13 Users Guide | Doc ID<br>Version<br>Date | : NWPSAF-MO-UD-046<br>: 1.2.1<br>: <b>23/11/2022</b> |
|-------------------------------------------------------------------|------------------------------|-----------------------|---------------------------|------------------------------------------------------|
|-------------------------------------------------------------------|------------------------------|-----------------------|---------------------------|------------------------------------------------------|

hydrotable file. For this option, controls in the hydrotable generation software can be activated to allow the polarisation of extinction to be set on a per-hydrometeor basis, and in future, scattering databases will be made available to represent (azimuthally random) preferentially oriented particles. One drawback is that this option is only suitable for V and H polarisations and polarisation effects cannot be rotated to follow the polarisations of cross-track souonders. This is option is further documented in the readme.txt of the hydrotable generation software - see next subsection.

RTTOV provides support for all-sky dynamic emissivity retrievals following the method of Baordo and Geer (2016). An optional output structure of the direct call to RTTOV-SCATT, the **rttov\_scatt\_emis\_retrieval\_type** contains the relevant parameters for the emissivity retrieval (see Annex O); as with other interface structures there are helper routines to allocate and deallocate it. The function **rttov\_scatt\_emis\_retrieval** is then available to retrieve the surface emissivity (see Annex N).

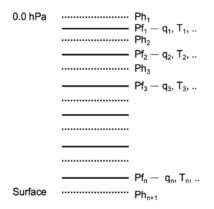

Figure 5. RTTOV-SCATT full and half levels, showing half and full level pressure (Ph, Pf) and examples of the variables specified on full levels (e.g. q, T, but also cloud and hydrometeors)

### **RTTOV-SCATT** optical properties

RTTOV-SCATT relies on both clear-sky coefficient files (e.g. **rtcoef\_noaa\_15\_amsua.dat**) and precomputed tables of scattering parameters (e.g. **hydrotable\_noaa\_amsua.dat**). In RTTOV v13 these hydrotables replace the "Mietables" from previous versions. Due to their large size the hydrotable files are not supplied in the package, and instead are provided on the RTTOV web site for download. The executable **rttov\_ascii2bin\_scattcoef.exe** may be used to convert ASCII hydrotables to binary format for faster performance. This is described in Annex A.

As described above, the default NWP SAF hydrotables contain properties for five particle types: rain, snow, graupel, cloud water and cloud ice. You may also create your own hydrotable files with optical properties that are more consistent with the assumptions behind your input cloud profiles, or to add new hydrometeor types: hydrotables can contain optical properties for any number of hydrometeor types. New hydrotables can be created using the UNIX shell script **src/mw\_scatt\_coef/hydro\_table\_generation.ksh**. This script may need editing, for example to point to the location of your RTTOV binaries. The hydrotable generation is based around an input "**channels.dat**" file, examples of which may be found in the same directory. These define the parameters for the calculations and the instruments and channels for which to generate coefficients. The existing **channels.dat**\* files provide useful templates. See the associated **readme.txt** in the **src/mw\_scatt\_coef**/ directory for full details, or the scientific report Geer et al. (2021).

#### **RTTOV-SCATT radar simulator**

The process of generating radar reflectivities is very similar to that of generating bulk optical properties for the RTTOV-SCATT radiance computations. Hence an optional feature of RTTOV-SCATT is to act as a radar simulator. This is triggered by including the optional argument **reflectivity**, of type **rttov\_reflectivity**:

| Variable                                                                           | Contents                                                                                       |  |
|------------------------------------------------------------------------------------|------------------------------------------------------------------------------------------------|--|
| zef(:,:)                                                                           | nlevels by nchannels of radar reflectivities without including the effect of attenuation [dBZ] |  |
| azef(:,:) nlevels by nchannels of radar reflectivities including attenuation [dBZ] |                                                                                                |  |
| Table 30. RTTOV-SCATT radar simulator output structure rttov reflectivity          |                                                                                                |  |

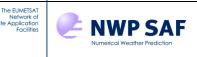

Subgrid cloud overlap is handled more precisely than in the radiance simulator. In the calculation of in-cloud hydrometeor water content, and in the calculation of gridbox average reflectivity (akin to Eq. 8, but with no contribution from the clear column), subgrid hydrometeor fraction takes the value from **hydro\_frac** for that level and hydrometeor type. In the calculation of attenuation, the extinction on any layer from any hydrometeor type is also scaled by the relevant **hydro\_frac**. This is equivalent to assuming random cloud overlap between levels (in other words, full mixing of clear and cloudy streams).

Care needs to be taken when supplying a single profile of cloud fractions. Quite often forecast models generate zero cloud fraction below cloud, but precipitation is still present. In this case, the cloud fraction may need to be modified by the user to become a precipitation fraction, otherwise zero reflectivity will be generated. For best results, supply a full set of hydrometeor fractions appropriate to the forecast model.

Reflectivity profiles are output on the same levels as the input profiles. The geometric height corresponding to these profiles can be extracted from **radiance%geometric\_height(:,:)**. It is currently up to the user to interpolate from these levels onto the levels (range gates) of the relevant sensor.

Note that the emissivity retrieval data described above is not computed by the radar simulator: you should not supply the **emis\_retrieval\_terms** argument simultaneously with the reflectivity argument to **rttov\_scatt**.

This radar capability is new and hence has some limitations, but improvements are envisaged in subsequent versions. Current limitations are:

- There is no parametrisation of multiple scattering. This is expected to cause only small errors up to Cloudsat frequency (e.g. around 90 GHz).
- When the radar option is used, radiance or brightness temperature outputs are still available but are not valid. A future aim is to provide valid passive radiances in the same channels as the radar (these can be reported by some radars). However, changes for the radar simulator currently prevent the delta-Eddington scattering solver from working properly.
- Currently the Jacobian code is correct for non-attenuated reflectivities, but not for attenuated reflectivities. Note that tangent linear and adjoint are correct in any situation. The problem is the Jacobian matrix for attenuated radar reflectivities is three-dimensional: nlevels (range gates) x nlevels (profile levels) x nchannels, which cannot currently be represented in the 2D profile variables in **rttov\_profile** and **rttov\_profile\_cloud**. Changing their size to 3D would inconvenience other users, so the future solution will be to use an indexing scheme to map from 3D to 2D.

### 8.8. Simulation of hyperspectral IR sounder radiances using PC-RTTOV

A principal component (PC) based version of RTTOV is available for the simulation of the full spectrum of hyperspectral IR sounders as PCs (Matricardi, 2010). The PC-based model uses polychromatic RTTOV radiances to predict the principal component scores using a linear regression scheme. To invoke the PC calculations in RTTOV a logical flag **opts%rt\_ir%pc%addpc** is set to true. An example of calling PC-RTTOV is given in **src/test/example\_pc\_fwd.F90**: this can be used as a model for your own code.

### Coefficients

The PC-RTTOV coefficient filenames begin "*pccoef\_*" and can be downloaded from the RTTOV web site. These must be used alongside the RTTOV optical depth (*rtcoef*) coefficient files with which they were trained. PC-RTTOV is trained used v9 predictor 101 level coefficients. These optical depth coefficient files have "*pcrttov\_compat*" in the filename. If an incompatible optical depth coefficient file is used an error will result. The PC coefficient file is read in at the same time as the optical depth coefficient file in the call to **rttov\_read\_coefs**.

The PC-compatible optical depth coefficient files allow for the variation of O<sub>3</sub>, CO<sub>2</sub>, N<sub>2</sub>O, CO and CH<sub>4</sub>. RTTOV v12.2 introduced new PC coefficient files which allow all these gases to vary (optionally) in the same was as for standard (non-PC) RTTOV. PC coefficients which support all these trace gas species have "*trace*" in the filename. Older PC-RTTOV coefficients were only trained with variable ozone and when using those PC coefficient files any CO<sub>2</sub>, N<sub>2</sub>O, CO and CH<sub>4</sub> values specified in the RTTOV input state vector are ignored and instead the fixed profiles stored in the PC coefficient file are used. This also means that the Jacobians calculated by the RTTOV K model are zero for these trace gas species. PC-RTTOV has different regression limits for gases than the RTTOV optical depth coefficients, but

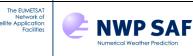

these are treated in the way as for standard RTTOV (see section 7.3). The PC regression limits can be found on the RTTOV coefficients download page: <u>https://nwp-saf.eumetsat.int/site/software/rttov/download/coefficients/coefficients/coeff</u>

RTTOV v12.2 also introduced new PC coefficient files which support aerosol simulations using the OPAC aerosol components: these have "*aer*" in the filename. A suitable OPAC aerosol property file should be read in when the RTTOV optical depth and PC coefficient files are read by the call to **rttov\_read\_coefs**. The aerosol simulations are carried out as described in section 8.6 but note that you must use the Chou-scaling parameterisation (**opts%rt\_ir%ir\_scatt\_model** = 2). The PC coefficients are trained using climatological combinations of the OPAC aerosol components: this includes only indices 1-10 from the RTTOV aerosol property files (see Table 28). RTTOV will ignore any input aerosol concentrations for the volcanic ash and Asian dust species. The minimum/maximum aerosol concentrations (regression limits) used in training the PC profiles can be found on the RTTOV coefficients download page. Note that in some layers for some species there was no variability in the aerosol concentrations (this includes the sulphates component in all layers). RTTOV automatically uses the regression limit values for those layers.

For layers where the aerosols varied in the training RTTOV will clip the input aerosol profiles to the limits if the **apply\_reg\_limits** option is true in a similar way as for gases (see section 7.3). If the aerosol regression limits were exceeded in one of these layers the **radiance%quality(:)** flags have the **qflag\_pc\_aer\_reg\_limits** bit set for the PC predictor channels corresponding to the relevant profile (see section 7.8).

The PC coefficients are trained with the RTTOV atmospheric refraction option turned on and so refraction is accounted for regardless of the setting of **opts%rt\_all%addrefrac**. It should be noted that several options available in RTTOV were not enabled in the PC-RTTOV training and as such these options should not be used with PC-RTTOV. These include the inclusion of the solar term in short-wave channels and the Lambertian surface option. You can call the **rttov\_user\_options\_checkinput** subroutine (Annex N) to check that your options are compatible with PC-RTTOV.

PC coefficient files are available which have been trained over all surface types. These coefficient files have "*landsea*" in the filename. It is strongly recommended to set **calcemis(:)** to true for sea profiles: PC-RTTOV is trained using its own sea surface emissivity model and this is used automatically for sea profiles when **calcemis(:)** is true. It is also recommended to use the UW IR land surface emissivity atlas (see section 7.5) for land surfaces as this was used to train the PC-RTTOV coefficients. However, as the new PC-RTTOV training encompasses a wide range of surface emissivities, the use of alternative physically realistic sources for surface emissivity should be acceptable. For this reason, RTTOV v12 carries out no checks on how surface emissivity is specified for PC-RTTOV: you must ensure that you do not use any sea-only PC coefficients which have just "*sea*" in the filename over land surfaces.

PC-RTTOV has been extended to carry out simulations that can include a NLTE correction (see section 8.10) to the TOA radiances (Matricardi *et al*, 2016). This option is available in PC coefficient files with "*nlte*" in the filename and these files can be used to optionally include NLTE effects in the spectral region at 4.3  $\mu$ m for solar zenith angles between 0 and 90 degrees for the entire viewing geometry of IASI.

As new PC-RTTOV coefficient files are created enabling more options in the simulations (for example, NLTE, additional trace gases, aerosols), the most recent coefficient file for a sensor can replace previous PC coefficient files.

The PC-RTTOV coefficient files contain the regression coefficients used to predict the PC scores and up to 400 (IASI, AIRS) or 600 (IASI-NG) eigenvectors to reconstruct radiances from the PC scores: regression coefficients are stored for the predictor sets listed in Table 31. The files contain the regression coefficients for the PC-RTTOV sea surface emissivity model (activated by setting **calcemis(:)** to true over sea as noted above). In addition, they store the fixed profiles of  $CO_2$ ,  $N_2O$ , CO and  $CH_4$  used in the LBLRTM computations on which PC-RTTOV is trained for older files, or the minimum and maximum gas and (where supported) aerosol regression limits.

#### Predictor channel sets and number of PC scores

In order to call PC-RTTOV a specific set of channels must be specified in the **chanprof(:)%chan** array for each profile being simulated. The simulated RTTOV radiances for this set of channels comprise the predictors in the PC-RTTOV regression. The size of the predictor channel set determines the number of channels being simulated per profile. The predictor set is selected in **opts%rt\_ir%pc%ipcreg**. Table 31 gives the valid values for the PC-RTTOV coefficients available at the time of the RTTOV v13 release. By choosing a larger predictor set one trades reduced computational efficiency for increased accuracy.

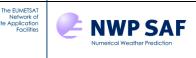

The specific channel list for a given predictor set can be obtained directly from the PC coefficient structure in **coefs%coef\_pccomp%pcreg(i,j)%predictindex(:)** for band **i** (see below - usually 1) and predictor set **j**. An alternative way of obtaining the channel list is via the subroutine **rttov\_get\_pc\_predictindex** (Annex H): an example of this can be seen in **src/test/example\_pc\_fwd.F90**. RTTOV will report an error if the input channel list (in **chanprof(:)%chan**) does not match the predictor channel list.

**NB** The predictor channel sets are unique to each individual PC-RTTOV coefficient file for a given instrument.

The variable **opts%rt\_ir%pc%ipcbnd** provides a choice of carrying out calculations for limited spectral bands, but currently the PC coefficient files available on the website contain information for the whole spectrum only (band 1) and hence this variable must always be set to 1.

The number of simulated principal components can vary from 1 to 400 (IASI, AIRS) or 1 to 600 (IASI-NG). This must be specified in the option **opts%rt\_ir%pc%npcscores.** A typical choice is 200 principal components and 500 predictors for IASI and 100 principal components and 300 predictors for AIRS. Again, the number of simulated PC scores can be increased in order to improve accuracy at cost in computational efficiency.

| Coefficient file      | opts%rt_ir%pc%ipcbnd          | opts%rt_ir%pc%ipcreg                              | Max npcscores |
|-----------------------|-------------------------------|---------------------------------------------------|---------------|
| IASI – global + trace | 1 => full spectrum            | 1, 2, 3 or $4 \Rightarrow 300, 400, 500$ or $600$ | 400           |
| gases + NLTE          | (all channels)                | predictors respectively                           |               |
| IASI – global + trace | 1 => full spectrum            | 1, 2, 3 or $4 \implies 300, 400, 500$ or $600$    | 400           |
| gases + aerosols      | (all channels)                | predictors respectively                           |               |
| AIRS – global         | $1 \Rightarrow$ full spectrum | 1, 2 or 3 => 200, 300 or 400 predictors           | 400           |
|                       | (all channels)                | respectively                                      |               |
| IASI-NG – sea-only    | $1 \Rightarrow$ full spectrum | 1, 2, 3 or $4 \Rightarrow 300, 400, 500$ or $600$ | 600           |
|                       | (all channels)                | predictors respectively                           |               |

Table 31. Available options for band and predictor sets for PC coefficient files available at the time of the RTTOV v13 release.

#### **PC-RTTOV** outputs

The computed PC scores are stored in the **rttov\_pccomp** structure (see Annex O) in the **total\_pcscores(:)** array. It is possible to reconstruct radiances from the PC scores by setting **opts%rt\_ir%pc%addradrec** to true. In this case the total number of reconstructed radiances for all profiles (or the maximum number of profiles being passed per call to RTTOV) must be passed in the call to **rttov\_alloc\_pccomp** (Annex D) and the reconstructed channel list **channels\_rec(:)** must be supplied to **rttov\_direct** (or to the TL, AD or K model; Annexes I, J, K, L). The reconstructed radiances are also stored in the **pccomp** structure in the **total\_pccomp(:)** array, and the corresponding brightness temperatures are in **bt\_pccomp(:)**. The **channels\_rec(:)** input argument to **rttov\_direct** is mandatory if **opts%rt\_ir%pc%addradrec** is true.

It is technically possible to run PC-RTTOV using coefficient files containing a subset of channels (created using **rttov\_conv\_coef.exe**, see Annex A) or to read in a subset of channels in the call to **rttov\_read\_coefs** (see Annex C). However, it is important to note that the subset of extracted channels must include the set of predictor channels being used and also any channels for which reconstructed radiances are required. In addition, the channels specified in **chanprof(:)%chan** and **channels\_rec(:)** are always indexed starting from 1 into the set of channels read into RTTOV. This means you must keep track of the remapped channel numbers. For this reason, it is not advisable to run PC-RTTOV with channel subsets unless you are confident in what you are doing.

### 8.9. Simulation of hyperspectral IR sounder radiances using HTFRTC

HTFRTC is a Principal Components-based fast radiative transfer model (Havemann *et al*, 2018). The HTFRTC model was introduced into RTTOV in v12.1 as an external library. In RTTOV v12.2 the implementation was improved significantly to be easier to compile, and more flexible and efficient to run. In RTTOV v12.3 the capability was further developed to enable all RTTOV optional variable gases, to enable all RTTOV gas units options, to enable input/output of surface emissivities, to compute overcast radiances and simple cloudy radiances (equivalent to those computed by RTTOV - see section 8.3), and to support some additional RTTOV options. In RTTOV v13 the implementation has

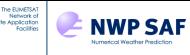

been updated such that emissivities are now provided on the fixed centroid wavenumbers rather than the reconstructed channel wavenumbers which is now consistent with PC-RTTOV. The implementation currently enables direct and K-model clear-sky simulations over all surface types for hyperspectral IR sounders.

The core HTFRTC code is now included within the RTTOV package and is compiled with RTTOV which means that HTFRTC does not have to be downloaded and compiled separately. The HTFRTC coefficient files are available in ASCII format, but for greater efficiency they are also available in NetCDF format. To use the latter RTTOV must be compiled against the NetCDF v4 library (see section 5.2).

Example code demonstrating a forward model HTFRTC call can be seen in **src/test/example\_htfrtc\_fwd.F90** and this also includes code using the emissivity atlas. This is similar to the other example code, and can be run from within the **rttov\_test**/ directory using the **run\_example\_htfrtc\_fwd.F90** script in the same way that the other example scripts are run.

HTFRTC simulations are enabled by setting the **opts%htfrtc\_opts%htfrtc** option to true. When running HTFRTC simulations the usual RTTOV *rtcoef* coefficient files are not required. HTFRTC simulations require two input files: one is a static coefficient file (*htfrtc\_coef\_static.nc*) that is required for all HTFRTC simulations, and the other is specific to the sensor being simulated (e.g. *htfrtc\_coef\_sensor\_metop\_iasi.nc*). HTFRTC coefficients are available on the RTTOV coefficient downloads page (see section 5.1). Both coefficient files are read by calling the **rttov\_read\_coefs\_htfrtc** subroutine which is used instead of **rttov\_read\_coefs** for HTFRTC simulations (see Annex C). The coefficient data are read into the **rttov\_coefs** structure just as for other RTTOV simulations. HTFRTC computes reconstructed radiances (if requested) for *all* channels read from the coefficient file. By default, all instrument channels are read in, but you can specify a subset of channels via the optional **channels\_rec** argument to **rttov\_read\_coefs\_htfrtc**.

HTFRTC makes use of only a limited number of RTTOV options and profile variables. The number of PC scores required is specified in **opts%htftrtc\_opts%n\_pc\_in**. The maximum number allowed by the HTFRTC input files is 300. If you want reconstructed radiances these are enabled by setting **opts%htftrtc\_opts%reconstruct** to true. As noted above radiances are calculated for all channels read from the coefficients file (i.e. the **channels\_rec** argument to **rttov\_direct** and **rttov\_k** is ignored). All RTTOV optional trace gases are supported. If a gas is not supplied, the RTTOV background profile is used. For any gas which is supplied you must set the corresponding "gas\_data" option to true, just as for RTTOV: for example, if you supply an ozone profile you must set **opts%rt\_all%ozone\_data** option to true. The only other RTTOV options used by HTFRTC are **opts%rt\_all%use\_q2m**, **opts%rt\_all%switchrad**, **opts%rt\_all%do\_lambertian**, **opts%rt\_all%plane\_parallel** and **opts%rt\_ir%ir\_sea\_emis\_model** (see below for information about surface emissivity): all other options are ignored. In the case of the **do\_lambertian** option, HTFRTC uses a fixed angle for the downwelling radiance and makes use of the **specularity** variable in the **rttov\_emissivity** structure in the same way as RTTOV.

HTFRTC can optionally compute simple cloudy radiances for a single grey cloud at a given pressure using the profile **ctp** and **cfraction** variables. This is enabled by setting **opts%htfrtc\_opts%simple\_cloud** to true. Similarly, the capability to output overcast radiances for each layer (equivalent to the RTTOV overcast radiance output) is enabled by setting **opts%htfrtc\_opts%overcast** to true. These options can be used together or alone but note that they increase the run-time. If you wish to generate these outputs, you must also set the options to true before you call **rttov\_alloc\_pccomp** to ensure the relevant output arrays are allocated (though you can subsequently turn them off for standard "clear-sky" simulations if required) - see below.

The profile variables used by HTFRTC are listed in Table 32. Profiles can be input on any set of pressure levels: profiles do not need to have the same pressure levels, but all profiles must be on the same number of levels (as for RTTOV).

A number of mandatory arguments to **rttov\_direct** and **rttov\_k** are not used by HTFRTC. These arguments must be passed into the subroutine calls, but the structures do not need to be initialised (for input structures) or allocated (for output structures). In particular, the **chanprof(:)** argument is not used by HTFRTC so need not be populated with any particular values, but it should be allocated to be of size *nprofiles* times the number of centroid frequencies which is available in the **coefs%coef\_htfrtc%n\_f** variable after reading the HTFRTC coefficients.

The HTFRTC outputs are contained in the **pccomp** structure (see Annex O). When allocating this structure (by calling **rttov\_alloc\_pccomp** – see Annex D) you must specify the number of PC scores (as for PC-RTTOV) and, if required, the number of reconstructed radiances (which is the same as the number of channels read from the coefficients, as

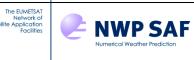

described above). HTFRTC does not write to the **radiance** or **transmission** data structures so there is no need to allocate these structures as for standard RTTOV calls. The same applies to the equivalent K model variables for **rttov\_k** calls. The **pccomp** structure mirrors the **radiance** structure outputs, for example, including "clear" and "total" outputs for PC scores, radiances and BTs which contain the clear-sky and simple-cloudy simulated outputs if the **simple\_cloud** option is enabled or otherwise are identical. In addition, the 100% cloudy PC scores and radiances are output for the simple cloud scheme and overcast PC scores and radiances if the **overcast** option is true. See Annex O for the full description of the **pccomp** structure.

| Profile structure variables          | Notes                                                           |
|--------------------------------------|-----------------------------------------------------------------|
| gas_units                            | Mandatory - these affect all gas input units just as for RTTOV. |
| p(:), t(:), q(:)                     | Mandatory                                                       |
| o3(:), co2(:), n2o(:), co(:), so2(:) | Optional - set corresponding opts%rt_all%*_data to true         |
| s2m%p, s2m%t                         | Mandatory                                                       |
| s2m%q                                | Used if opts%rt_all%use_q2m is true                             |
| s2m%u, s2m%v                         | Used by emissivity calculation, mandatory for sea profiles      |
| skin%t                               | Mandatory                                                       |
| skin%surftype                        | Mandatory                                                       |
| zenangle                             | Mandatory                                                       |
| elevation                            | Mandatory                                                       |
| ctp, cfraction                       | Used if opts%htfrtc_opts%simple_cloud is true.                  |

Table 32: profile variables used by HTFRTC.

The **calcemis** and **emissivity** (and **emissivity\_k**) arguments should be supplied. In RTTOV v13, the emissivities are required on the HTFRTC centroid wavenumbers. These wavenumbers are defined in the static coefficient file (**coefs%coef\_htfrtc%freq(:**)) and are the same regardless of which sensor is being simulated. Where **calcemis(:)** is true, for sea surfaces you can use **opts%rt\_ir%ir\_sea\_emis\_model** to choose between the RTTOV IREMIS model (2, the default) and the PC-RTTOV emissivity model (1 – note that ISEM is *not* implemented for HTFRTC). For land and sea-ice surfaces the fixed RTTOV values are used (0.98 and 0.99 respectively). Where **calcemis(:)** is false, you can supply emissivity values in **emissivity(:)%emis\_in** in the same way as for RTTOV, including use of the IR emissivity atlases. The emissivities used/calculated by HTFRTC are available in **emissivity(:)%emis\_out** and the emissivity Jacobians calculated by HTFRTC are in **emissivity\_k(:)%emis\_in**. The size of the **calcemis, emissivity** and **emissivity\_k** arrays is the number of centroid wavenumbers (**coefs%coef\_htfrtc%n\_f**) multiplied by the number of profiles. Note that **calcemis** must be false for all reconstructed radiance channels corresponding to a given profile for the input emissivities to be used - otherwise, if any element of **calcemis** for a profile is true, then HTFRTC computes the emissivities internally for that profile.

As noted above it is also possible to use the RTTOV emissivity atlases with HTFRTC: the atlas interface is the same as if calling it for standard RTTOV simulations. It is strongly recommended to initialise the atlas for use with a single instrument: since the centroid frequencies are fixed for all sensors, there is no point doing otherwise. The only difference is that the **chanprof** argument to the **rttov\_get\_emis** subroutine is not used because emissivities are returned for all centroid wavenumbers for each profile.

When running Jacobian simulations using **rttov\_k** you should initialise the **pccomp\_k** structure to zero (for example using the **rttov\_init\_pccomp** subroutine – see Annex D). HTFRTC uses an input perturbation of 1 in every channel. The Jacobians are calculated in terms of PC score if **opts%htftrtc\_opts%reconstruct** is false. Otherwise they are calculated in terms of radiance if **opts%rt\_all%switchrad** is false or in terms of BT if **opts%rt\_all%switchrad** is true (this is similar to PC-RTTOV). It is only necessary to provide one of **profiles\_k\_pc** and **profiles\_k\_rec** arguments to **rttov\_k** when computing Jacobians (the former being mandatory when the **reconstruct** option is false, the latter mandatory otherwise). However, both may be supplied if Jacobians for both PC scores and radiances/BTs are required.

HTFRTC may be called via the RTTOV parallel interface in exactly the same way as for RTTOV.

### 8.10. Inclusion of non-local thermodynamic equilibrium effects

RTTOV can estimate NLTE effects above altitudes of ~40 km in the CO<sub>2</sub> v3 band (around 4.3  $\mu$ m). Here, local thermodynamic equilibrium breaks down due to the absorbtion of the strong solar radiation field. At the time of release NLTE coefficients are only available for IASI and CrIS. NLTE coefficients for other hyperspectral sounders can be requested via the NWP SAF helpdesk.

To invoke the NLTE correction it is necessary to:

NWP SAF

The EUMETS,

- Use an optical depth (*rtcoef*) coefficient file that contains the NLTE coefficients for the regression.
- Set opts%rt\_ir%do\_nlte\_correction = .true.

As noted in section 8.8, PC-RTTOV coefficients are now available which can include the NLTE correction. To invoke the NLTE correction for PC-RTTOV it is necessary to:

- Use an optical depth (*rtcoef*) coefficient file that contains the NLTE coefficients for the regression and is compatible with PC-RTTOV (see section 8.8). This allows the addition of a NLTE correction to the PC-RTTOV predictors.
- Use a PC-RTTOV coefficient file that has been trained including NLTE effects.
- Set opts%rt\_ir%do\_nlte\_correction = .true.

For both classical RTTOV and PC-RTTOV the correction is valid (and is applied to channels) between 2200  $cm^{-1} - 2400 cm^{-1}$  which corresponds to:

- IASI channels 6221 7021 (801 channels)
- CrIS NSR channels 1165 1246 (82 channels)
- CrIS FSR channels 1651 1972 (322 channels)

The radiance correction scheme is documented in Matricardi *et al* (2016) and consists of eight predictors. These predictors consist of various combinations of the solar zenith angle,  $\theta^{sol}$  the sensor zenith angle,  $\theta^{sat}$  and the average kinetic temperature in two broad atmospheric layers above ~51 hPa (i.e. the average temperature between 0.005 hPa and ~0.2 hPa, *T1* and the average temperature between ~0.3 hPa and ~51 hPa, *T2*). The predictors *p* are shown in Table 33.

The radiance correction,  $\Delta R_{ch}^{NLTE}$  , is added to the LTE TOA radiance to give the NLTE TOA radiance, thus,

$$R_{ch}^{NLTE} = R_{ch}^{LTE} + \Delta R_{ch}^{NLTE} , \quad (9)$$

where  $\Delta R_{ch}^{NLTE}$  is written as:

$$\Delta R_{ch}^{NLTE} = \sum_{j=1}^{9} c_{ch,j} p_j \qquad (10)$$

Here  $C_{ch,i}$  are the regression coefficients.

| Predictor number | Predictor                                                 |
|------------------|-----------------------------------------------------------|
| 1                | constant                                                  |
| 2                | $\cos(\theta^{sol})$                                      |
| 3                | $(\cos(\theta^{sol}))^{0.5}$                              |
| 4                | $\cos(\theta^{sol}) \sec(\theta^{sat})$                   |
| 5                | $(\cos(\theta^{\text{sol}}) \sec(\theta^{\text{sat}}))^2$ |
| 6                | $\cos(\theta^{sol}) TI$                                   |
| 7                | $\cos(\theta^{sol}) T2$                                   |
| 8                | $\sec(\theta^{sat}) Tl$                                   |
| 9                | $\sec(\theta^{\text{sat}}) T2$                            |

Table 33: the predictors used in the PC-RTTOV NLTE algorithm

You are responsible for ensuring that input values for the solar zenith angle are in range (i.e.  $>0^{\circ}$  and  $< 90^{\circ}$ ). For any particular profile, RTTOV will not calculate the correction if the supplied solar zenith angle lies out of range and will extrapolate the correction if the supplied satellite zenith angle is out of range (as long as the solar zenith angle is valid).

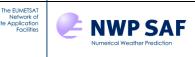

Note that the NLTE correction is distinct from the solar simulation capability and as such it is *not* necessary to set **opts%rt\_ir%addsolar** to true for the NLTE correction to be applied. The NLTE correction may be used in conjunction with IR scattering calculations, but you should be aware that the NLTE correction is added to the final LTE cloudy/aerosol-affected radiances and so the NLTE radiation does not interact with the scattering particles.

A more detailed discussion of the science and the impact of including the NLTE correction is available in the RTTOV v12 Science and Validation Report.

### 8.11. Option to treat surface as a Lambertian reflector

By default, RTTOV treats the surface as a specular reflector for downwelling emitted atmospheric radiation (section 8.4). The reflection of downward radiation over snow or multi-year sea-ice is better characterised by assuming a Lambertian approximation rather than the specular reflection which is the default in RTTOV. This is particularly relevant for microwave sounders as sea-ice and snow have high reflectances at these frequencies. True Lambertian reflection requires an integral over a range of angles to cover the hemisphere which would prove difficult (and costly) in the RTTOV framework. Fortunately, Matzler (2005) has developed an approximation as a function of optical depth providing a fixed angle of ~55° to be used for the downward radiation. The option of Lambertian reflection is possible in the MW and the IR. To invoke Lambertian reflection set the **opts%rt\_all%do\_lambertian** flag to true. By default, it is false. Significant changes (up to 10K) will be seen in microwave window channels with the largest differences for nadir views. More details are provided in the RTTOV v11 Science and Validation Report.

RTTOV includes an option (**opts%rt\_all%lambertian\_fixed\_angle**) to enable use of the parameterisation (Guedj *et al*, 2010) of the downwelling angle in terms of the total atmospheric optical depth: if true (the default), the fixed angle of 55° is used, otherwise if false the parameterisation for the angle is used.

Most surfaces are not truly Lambertian or truly specular but lie somewhere between the two. To this end, the **rttov\_emissivity** structure has a **specularity** member which is used when the **do\_lambertian** option is true, and specifies the weighting applied when linearly combining the downwelling specular and Lambertian radiances. The valid range of values is 0 (fully Lambertian, default) to 1 (fully specular - the same as if **do\_lambertian** is false). This specularity parameter is specified individually for each channel for each profile being simulated, and the specularity is an active variable in the TL/AD/K models.

**NB** For profiles/channels where an internal sea surface emissivity model is being used (i.e. FASTEM or TESSEM2 in the MW and ISEM or IREMIS in the IR) the Lambertian option is not valid and so is not applied for these channels. When activated the Lambertian option is applied for sea surfaces where **calcemis(:)** is false and for land and sea-ice surfaces regardless of **calcemis(:)**.

## 8.12. Zeeman effect for SSMIS and AMSU-A

For microwave sensors that have high peaking weighting functions in the mesosphere such as SSMIS, channels close to lines of molecular oxygen may be significantly affected by the redistribution of line intensity through Zeeman splitting as described in the RTTOV v10 Science and Validation Report. The absorption for the affected channels will depend on the strength and orientation of the magnetic field. You must specify two input variables for the geomagnetic field in the **rttov\_profiles** structure, these being the magnitude, **Be**, of the field and the cosine, **cosbk**, of the angle between the field vector and the viewing path considered. For SSMIS, values will be available with the satellite data stream, and will therefore already match the geographical location and orientation of the viewing path. For AMSU-A, this is not the case, but the values may be obtained from a pre-computed look-up table. For instance, the **rttov\_zutility** module provided in the **src/other**/ directory may be used to provide values (see Annex N). For a normal run where the Zeeman effect is not computed the variables can be set to any value, including zero, but if the Zeeman effect is to be calculated, **Be** should lie in the range 0.2-0.7 gauss as this covers the range of values over which the Zeeman coefficients were trained. In particular, **Be** must not be set to zero when calling RTTOV with a Zeeman coefficient file: if the Zeeman effect is not important for an application a non-Zeeman coefficient file should be used instead.

A 'Zeeman' coefficient file will have the Zeeman flag set to unity in the 'Fast Model Variables' section and "*zeeman*" in the filename. To include the Zeeman effect for a given sensor, you must run RTTOV with a Zeeman coefficient file. Note that currently Zeeman files are only based on the old v7 predictors: these files are not available within the v13 predictor framework.

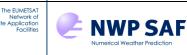

As with all RTTOV simulations your input profile pressure levels should reach sufficiently high that they span the weighting functions of the channels being simulated (i.e. sufficiently high that there is insignificant absorption above the top-most input pressure level). If this condition is not met there can be significant errors resulting from the treatment of emission from the region of atmosphere above the top input level. After interpolating the calculated optical depth profile onto the input pressure levels, RTTOV by default sets the optical depth of the top-most level to zero. This behaviour is intended to mitigate the case where there is significant absorption above the top level: in this case the top layer is effectively stretched to reach the space boundary and the effects of emission and absorption from the region of atmosphere above the top level are included in the integration of the radiative transfer equation. However, without an accurate representation of the temperature of the atmosphere above the top level the emission term will be in error to some degree. Note that this feature has negligible impact if the top input profile level is sufficiently high because in that case the interpolated optical depth at the top level will be close to zero anyway. This feature is enabled by setting opts%interpolation%spacetop to true which is the case by default. If this flag is set to false the interpolated optical depth at the top level is not modified: when the radiative transfer equation is integrated, the absorption due to the atmosphere above the top input level is accounted for, but emission from this region of atmosphere is omitted entirely. In general, there is no need or benefit to set this flag to false. Note that the spacetop flag affects all simulations, not only Zeeman-affected simulations.

For SSMIS channels 19-22 which are affected by Zeeman splitting, the brightness temperature in channel 20 may be altered by as much as 10 K – the change in column absorption will shift the channel weighting function, but the effect of this will actually depend on the temperature profile. When you run RTTOV with a non-Zeeman coefficient file, the mixed gas prediction scheme will be based on the usual v7 predictors. However, when a Zeeman coefficient file is used, the mixed gas scheme will incorporate additional predictors used for the high peaking channels. In the optical depth calculation for channels 1-18 and 23-24 (non-Zeeman), contributions from the additional predictors will be nullified by zero coefficients. In contrast, for channels 19-22 (Zeeman), it is only the contributions from the new predictors that contribute.

For AMSU-A, only channel 14 is affected. This channel, while dominated by oxygen absorption, sounds lower down in the atmosphere than the Zeeman channels of SSMIS, and it is also located further from the oxygen line centres. The impact is therefore much smaller (~0.5K). If you run with a non-Zeeman coefficient file, all channels will use the usual set of mixed gas predictors and the Zeeman effect will not be represented in channel 14. If a Zeeman coefficient file is used, then a small set of additional predictors will be included. These will contribute for channel 14 but will be nullified for the other channels by zero coefficients.

## 8.13. Simulation of SSU radiances

For SSU, which uses pressure modulated gas cells to define the channels, RTTOV allows you to take some account of inadvertent cell pressure changes that may have occurred over the lifetime of the instrument.

SSU coefficients were updated for RTTOV v10 using more recent molecular spectroscopy (LBLRTMv12.0), more variable gases (now  $O_3$  as well as  $H_2O$ ,  $CO_2$ ) and more stratospheric levels (now 51). RTTOV v11 provided an additional set of coefficients with the label '*pmcshift*' in the file name which are based on the same nominal set of cell pressures, and differ only in having a new 'PRESSURE\_MODULATED\_CELL' section.

When simulating SSU with these pressure modulated cell (PMC) shift coefficients, you must now provide a preferred set of gas cell pressures (in hPa), one for each channel. These may be different from those in the nominal set and should be assigned to the channel array **coefs%coef%pmc\_ppmc**. This should be done after the coefficient file has been read using the **rttov\_read\_coefs** subroutine. It is also mandatory to supply an input CO<sub>2</sub> profile when using the PMC shift coefficients and this also feeds into the cell pressure scheme.

The SSU coefficients are based on v8 predictors: currently there are no v13 predictor SSU coefficients available.

### 8.14. Simulations with variable SO<sub>2</sub>

The "\_7*gas*" v13 predictor optical depth coefficient files (see section 3) include variable SO<sub>2</sub>. For the purposes of running RTTOV, SO<sub>2</sub> is treated in the same way as other gases. You should set the **opts%rt\_all%so2\_data** flag to true to indicate you are supplying SO<sub>2</sub> profiles and the input profile data are specified in **profiles**(:)%so2(:). The SO<sub>2</sub> optical

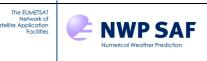

depth prediction has been trained using a selection of profiles which cover both "clean" (low-SO<sub>2</sub>) and "volcanic" (high-SO<sub>2</sub>) atmospheres (see the RTTOV v12 Science and Validation Report). If you do not supply an SO<sub>2</sub> profile with an SO<sub>2</sub>-enabled coefficient file then RTTOV uses a "clean" background SO<sub>2</sub> profile. This is different to other gases where the mean profile of the training dataset is used.

The v13 predictor SO<sub>2</sub>-enabled coefficients show larger errors (as measured by comparisons to the line-by-line model used to train RTTOV) in the spectral regions where SO<sub>2</sub> is active over the whole training set. However, when comparing over an independent profile dataset with fixed (background) SO<sub>2</sub> the accuracy compared to the LBL model is very similar to an equivalent coefficient file enabling all variable gases *except* SO<sub>2</sub> (see the RTTOV v13 Science and Validation Report). If you would like coefficients trained with all variable gases *except* SO<sub>2</sub> then please contact the NWP SAF Helpdesk.

### 8.15. UV simulations

RTTOV v13.1 introduces an initial capability for simulating UV sensors. The new UV sensor coefficient files can technically be used with RTTOV v13.0, but users are recommended to update to v13.1 as some minor code updates were made to improve the usability. UV simulations are performed in the same way as those for visible/near-IR channels (see section 8.2). However, some caveats apply in the UV, and these are discussed below.

#### Gas absorption optical depth parameterisation

Initial testing with coefficients based on the v13 predictors indicates good accuracy compared to the line-by-line model used for training RTTOV (see RTTOV web site). Further validation is planned against other radiative transfer models and against observations, and updates will be made to the optical depth prediction for a future RTTOV release if required.

#### **Rayleigh scattering**

RTTOV v13 parameterises Rayleigh extinction within the code for coefficients based on v13 predictors. Currently RTTOV includes a simple Rayleigh single-scattering contribution to radiances: this is applied by default in the UV, but by omitting multiple-scattering interactions top of atmosphere radiances are underestimated. The errors due to omitting multiple scattering can be very large particularly for channels broadly in the range 300-500 nm and as such the DOM solver (see below) with Ralyeigh multiple scattering enabled is recommended although this is computationally expensive. The fast treatment of Rayleigh multiple scattering will be addressed in a future release.

#### Scattering simulations

Sections 8.5 and 8.6 give general information on cloud and aerosol simulations in RTTOV. The existing cloud optical properties provided with RTTOV have been extended to the UV. UV cloud simulations are therefore possible via the RTTOV DOM solver, and this can optionally include Rayleigh multiple scattering (as noted above). It is also possible to simulate clear-sky Rayleigh multiple scattering. However, the DOM solver is computationally expensive. Currently the MFASIS fast parameterisation has not been extended to the UV, but this is planned for a future release.

The aerosol optical properties provided with RTTOV do not have refractive index data for UV wavelengths and as such there are currently no UV aerosol optical files. This will be addressed in the future. Note however that explicit optical property inputs can be used for aerosol (and cloud) simulations in the UV, and the **rttov\_make\_scaercoef.exe** tool (Annex N) can be used to make custom aerosol optical property files based on Mie spheres for UV sensors.

#### Surface reflectance

The RTTOV sea surface reflectance model applies in the UV. The sunglint model itself includes refractive index data in the UV, but the additional water reflectance dataset (taken from a larger USGS dataset and used in computing sea surface reflectances in RTTOV, see section 7.6) is currently extrapolated at constant value from 0.4  $\mu$ m to shorter wavelengths. This has a very limited impact on simulated radiances, but this will be addressed in a future release.

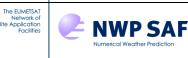

Prior to RTTOV v13.2 the land surface BRDF atlas was limited to wavelengths above 0.4  $\mu$ m (see sections 7.6 and 8.4) and cannot be used with UV sensors. In v13.2 the atlas extrapolates at constant value to shorter wavelengths. It is planned to address land surface reflectances more thoroughly in a future release.

## 8.16. Per-channel effective skin temperatures

RTTOV v13.2 introduces the capability to supply per-channel effective skin temperatures instead of a per-profile skin temperature for each profile. This is primarily intended for experiments into coupling of atmospheric and sub-surface RT models for microwave sensors, but it applies across the spectrum if enabled. This is activated by setting **opts%rt\_all%use\_tksin\_eff** (or **opts\_scatt%use\_tskin\_eff** for RTTOV-SCATT) to true.

In this case the **profiles(:)%skin%t** input variable is ignored. Per-channel skin temperatures are input via **emissivity(:)%tskin\_eff**. For direct model calls, **emissivity(:)%tskin\_eff** will always contain the skin temperatures used in the simulations (including when **use\_tskin\_eff** is false).

When **use\_tskin\_eff** is true, for the TL model, you can supply per-channel skin temperature perturbations in **emissivity\_tl(:)%tskin\_eff**, and for the AD/K models, the skin temperature adjoints/Jacobians are in **emissivity\_ad/k(:)%tskin\_eff**.

### 9. Limitations of RTTOV v13

There are a number of scientific limitations of RTTOV v13 you should be aware of. The main ones are listed here:

• RTTOV v13 only simulates top of atmosphere radiances from a nadir or off-nadir view which intersects with the Earth's surface (i.e. no limb paths or upward viewing paths).

• RTTOV v13 only allows for water vapour, ozone, carbon dioxide, nitrous oxide, methane, carbon monoxide and sulphur dioxide to be variable gases with all others included in the mixed gases transmittance calculation.

• RTTOV v13 can only simulate radiances for instruments for which a coefficient file has been generated. The instruments currently supported are listed in Table 3.

• The accuracy of simulations for very broad channels (e.g. SEVIRI channel 4 at 3.9 microns) is poor with significant biases noted (~1-2K) (see e.g. Brunel and Turner, 2003). This is the case for all versions of RTTOV. A work around is to use Planck weighted coefficient files (which are now standard for all sensors where this is a problem) resulting in much lower biases. Whether coefficients are Planck-weighted can be determined by examining the PLANCK\_WEIGHTED section in the coefficient file (if it is not present, there are no Planck-weighted channels).

• PC-RTTOV computations are limited by the configuration of the coefficient training. More information is given in section 8.8.

- HTFRTC: TL and AD models are not implemented.
- UV simulations: limitations with the UV capability are discussed in section 8.15.

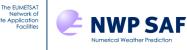

### 10.Reporting and known bugs for RTTOV v13

Bug reports or other comments/feedback can be submitted via the NWP SAF helpdesk: <u>https://nwp-saf.eumetsat.int/site/help-desk/</u>. Select RTTOV as the "department" and include the following information:

- RTTOV version number (i.e. v13.2)
- Platform and operating system you are running the code on (e.g. Linux PC, IBM, Cray)
- Compiler used (e.g. gfortran, ifort, pgf90, etc) and compilation flags
- Classification of report as: serious, cosmetic or improvement
- Report of problem including any input /output files the SAF can use to reproduce the problem

Once the problem has been analysed it will be posted on the RTTOV web site (see below) with a description of the fix if appropriate. There is also an RTTOV v13 email list where major bugs are announced. When you register to download RTTOV you will be automatically included on this list unless you indicate otherwise.

Known issues and bugs and, where available, corrections, will be provided via the RTTOV v13 web page as they become known:

https://nwp-saf.eumetsat.int/site/software/rttov/rttov-v13/code-updates/

# **11.Frequently asked questions**

This section has now been put on the RTTOV v13 web site to allow updating: https://nwp-saf.eumetsat.int/site/software/rttov/documentation/rttov-faqs/

### **12.Glossary**

| AD              | RTTOV Adjoint model                                                                         |  |
|-----------------|---------------------------------------------------------------------------------------------|--|
| AMSU            | Advanced Microwave Sounding Unit                                                            |  |
| ATMS            | Advanced Technology Microwave Sounder                                                       |  |
| ATOVS           | Advanced TIROS Operational Vertical Sounder                                                 |  |
| B parameter/BPR | Back-scattering parameter for IR scattering simulations                                     |  |
| BRDF            | Bi-directional Reflectance Distribution Function                                            |  |
| BRF             | Bi-directional Reflectance Factor                                                           |  |
| BT              | Brightness Temperature                                                                      |  |
| CAMS            | Copernicus Atmosphere Monitoring Service                                                    |  |
| CLW             | Cloud Liquid Water                                                                          |  |
| CNRM            | Centre National de Recherches Météorologiques                                               |  |
| DOM             | Discrete Ordinates Method                                                                   |  |
| ECMWF           | European Centre for Medium-Range Weather Forecasts                                          |  |
| EUMETSAT        | European Organisation for the Exploitation of Meteorological Satellites                     |  |
| FASTEM          | MW surface emissivity model                                                                 |  |
| GCM             | Global Circulation Model                                                                    |  |
| GEO             | Geostationary                                                                               |  |
| HDF5            | Hierarchical Data Format version 5                                                          |  |
| HTFRTC          | Havemann-Taylor/HyperspecTral Fast Radiative Transfer Code, a PC-based fast RT model        |  |
| IR              | Infrared                                                                                    |  |
| IREMIS          | New physically-based IR sea surface emissivity model                                        |  |
| ISEM            | Older IR sea surface emissivity model, depends only on zenith angle                         |  |
| IWC             | Ice Water Content                                                                           |  |
| K               | RTTOV Jacobian model                                                                        |  |
| LBLRTM          | Line-By-Line Radiative Transfer Model used to generate RTTOV coefficients for               |  |
|                 | UV/VIS/IR sensors                                                                           |  |
| LEO             | Low Earth Orbit                                                                             |  |
| LUT             | Look-up table                                                                               |  |
| Liebe-89 MPM    | Line-by-line model used to generate RTTOV coefficients for MW sensors                       |  |
| MFASIS          | a Method for FAst Satellite Image Simulation, a fast visible/near-IR cloudy radiance solver |  |

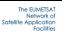

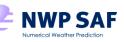

| MODIS        | Moderate resolution Imaging Spectroradiometer                                      |
|--------------|------------------------------------------------------------------------------------|
| MHS          | Microwave Humidity Sounder                                                         |
| MW           | Microwave                                                                          |
| NIR          | Near-Infrared (see VIS below)                                                      |
| NLTE         | Non Local Thermodynamic Equilibrium                                                |
| NN           | Neural network                                                                     |
| NWP          | Numerical Weather Prediction                                                       |
| OPAC         | Optical Properties of Aerosols and Clouds                                          |
| OpenMP       | Application Programming Interface supporting multi-platform shared-memory parallel |
|              | programming                                                                        |
| PC           | Principal Components                                                               |
| PMC          | Pressure Modulated Cell                                                            |
| PW           | Planck-Weighted                                                                    |
| RTTOV        | Radiative Transfer for TOVS                                                        |
| RTTOV-SCATT  | RTTOV interface for MW cloud and hydrometeor scattering simulations                |
| TELSEM2      | A Tool to Estimate Land Surface Emissivities from Microwaves to Millimetres        |
| TESSEM2      | A Tool to Estimate Sea Surface Emissivities from Microwaves to Millimetres         |
| TL           | RTTOV Tangent Linear model                                                         |
| SAF          | Satellite Applications Facility                                                    |
| SEVIRI       | Spinning Enhanced Visible and Infrared Imager                                      |
| SSMI/S       | Special Sensor Microwave Imager/Sounder                                            |
| SSU          | Stratospheric Sounding Unit                                                        |
| SURFEM-Ocean | SURface Fast Emissivity Model for Ocean                                            |
| TIROS        | Television Infrared Observation Satellite                                          |
| TOVS         | TIROS Operational Vertical Sounder                                                 |
| UV           | Ultraviolet (see VIS below)                                                        |
| VIS          | Visible (here used synonymously with UV/VIS/NIR)                                   |
|              |                                                                                    |

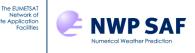

### **13.References**

Aires F., C. Prigent, F. Bernado, C. Jiménez, R. Saunders, and P. Brunel, 2010. A tool to estimate Land Surface Emissivities at Microwaves frequencies (TELSEM) for use in numerical weather preduction. *Q.J.R. Meteorol. Soc.* **137**, 690-699. doi: 10.1002/qj.803.

Baordo, F. and Geer, A.J., 2016. Assimilation of SSMIS humidity-sounding channels in all-sky conditions over land using a dynamic emissivity retrieval. *Q.J.R. Meteorol. Soc.*, **142**, 2854-2866.

Barlakas, V, Geer AJ and Eriksson, P, 2021: Introducing hydrometeor orientation into all-sky millimeter/sub-millimeter assimilation, *Atmos. Meas. Tech.* 14, 3427–3447, 2021, https://doi.org/10.5194/amt-14-3427-2021

Barlakas, V, Geer AJ and Eriksson, P, 2022: Cloud particle orientation and polarisation for cross-track microwave sensors in RTTOV, *NWP-SAF Visiting Scientist mission report*, NWP\_AVS22\_01, Version 1.0, 18/08/2022

Bauer P., E. Moreau, F. Chevallier, and U. O'Keeffe 2006 Multiple-scattering microwave radiative transfer for data assimilation applications. *Q.J.R. Meteorol. Soc.* **132**, 1259-1281.

Baum, B. A., P. Yang, A. J. Heymsfield, C. Schmitt, Y. Xie, A. Bansemer, Y. X. Hu, and Z. Zhang, 2011. Improvements to shortwave bulk scattering and absorption models for the remote sensing of ice clouds. *J. Appl. Meteor. Clim.*, **50**, 1037-1056.

Bormann, N, A. Geer, S. English, 2012. Evaluation of the microwave ocean surface emissivity model FASTEM-5 in the IFS. *ECMWF Technical Memorandum* 667.

Borbas, E. E. and B. C. Ruston, 2010. The RTTOV UWiremis IR land surface emissivity module. *NWP SAF report*. <u>https://nwp-saf.eumetsat.int/publications/vs\_reports/nwpsaf-mo-vs-042.pdf</u>

Borbas, E, 2014. The RTTOV UWiremis module Investigation into the angular dependence of IR surface emissivity. *NWP SAF report*. <u>https://nwp-saf.eumetsat.int/publications/vs\_reports/nwpsaf-mo-vs-050.pdf</u>

Borbas E. and Feltz M., 2019: Updating the CAMEL surface emissivity atlas for RTTOV. *NWP SAF report NWPSAF-MO-VS-058*. <u>https://nwp-saf.eumetsat.int/publications/vs\_reports/nwpsaf-mo-vs-058.pdf</u>

Boudala, F.S., Isaac, G.A., Fu, Q., and Cober, S.G., 2002: Parameterization of effective ice particle size for high latitude clouds. *Int. J. Climatol.*, **22**, 1267-1284.

Bozzo, A., Remy, S., Benedetti, A., Flemming, J., Bechtold, P., Rodwell, M.J., Morcrette, J.J., 2017: Implementation of a CAMS-based aerosol climatology in the IFS. *ECMWF Technical Memorandum 801* 

Brunel, P. and S. Turner 2003 On the use of Planck-weighted transmittances in RTTOV presented at the 13<sup>th</sup> International TOVS Study Conference, Ste Adele, Canada 29 Oct – 4 Nov 2003. http://cimss.ssec.wisc.edu/itwg/itsc/itsc13/thursday/brunel\_poster.pdf

Chen, Y., Y. Han, P. van Delst, F. Weng, 2013: Assessment of Shortwave Infrared Sea Surface Reflection and Nonlocal Thermodynamic Equilibrium Effects in the Community Radiative Transfer Model Using IASI Data. *J. Atmos. Oceanic Technol.*, 30, 2152–2160. doi: <u>http://dx.doi.org/10.1175/JTECH-D-12-00267.1</u>

Clark, R.N., Swayze, G.A., Wise, R., Livo, E., Hoefen, T., Kokaly, R., Sutley, S.J., 2007, USGS digital spectral library splib06a: U.S. Geological Survey, Digital Data Series 231, <u>http://speclab.cr.usgs.gov/spectral.lib06</u>.

Deblonde, G., 2000. Evaluation of FASTEM and FASTEM2, *NWP SAF report*. NWPSAF-MO-VS 1. Available here: <u>https://nwp-saf.eumetsat.int/site/download/documentation/rtm/papers/evalfastems.pdf</u> <u>https://nwp-saf.eumetsat.int/site/download/documentation/rtm/papers/evalfastemsfigs.pdf</u>

Elfouhaily, T., Chapron, B., Katsaros, K., and Vandemark, D., 1997: A unified directional spectrum for long and short wind-driven waves, *J. Geophys. Res.*, **102**(C7), 15781-15796, doi:10.1029/97JC00467.

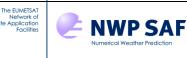

Emde C., R. Buras-Schnell, A. Kylling, B. Mayer, J. Gasteiger, U. Hamann, J. Kylling, B. Richter, C. Pause, T. Dowling, and L. Bugliaro, 2016. The libradtran software package for radiative transfer calculations (version 2.0.1). *Geoscientific Model Development*, 9(5):1647-1672.

English, S.J. and T.J. Hewison, 1998: A fast generic microwave emissivity model, *Proceedings of SPIE, 3503, Microwave Remote Sounding of the Environment*, Eds. T Hayasaka, D.L. Wu, Y. Jin and J. Jiang, 288-300 Eyre J. R. 1991 A fast radiative transfer model for satellite sounding systems. *ECMWF Technical Memorandum 176* 

English, S., Prigent, C., Johnson, B., Yueh, S., Dinnat, E., Boutin, J., Accadia, C., 2020: Reference-quality emission and backscatter modeling for the ocean. *Bulletin of the American Meteorological Society*, **101** (10), E1593 - E1601. Retrieved from https://journals.ametsoc.org/view/journals/bams/101/10/bamsD200085.xml doi: 10.1175/BAMS-D-20-0085.1

Geer A.J., P. Bauer and C. W. O'Dell, 2009a: A revised cloud overlap scheme for fast microwave radiative transfer in rain and cloud, *J. App. Met. Clim.*, **48**, 2257–2270

Geer, A.J., R.M. Forbes and P. Bauer, 2009b: Cloud and precipitation overlap in simplified scattering radiative transfer, *EUMETSAT/ECMWF Fellowship Programme Research Report no. 18.* <u>http://www.ecmwf.int/en/research/publications</u>

Geer A. J., Bauer B., Lonitz K., Barlakas V., Eriksson P., Mendrok J., Doherty A., Hocking J., and Chambon P. 2021: Hydrometeor optical properties for microwave and sub-mmradiative transfer in RTTOV v13.0. *Geosci. Model Dev.*, 14, 7497–7526, 2021, https://doi.org/10.5194/gmd-14-7497-2021

Guedj S., Karbou F., Rabier F., and Bouchard A., 2010: Toward a Better Modeling of Surface Emissivity to Improve AMSU Data Assimilation Over Antarctica. *IEEE Trans. Geosci. Remote Sensing* **48** 4 https://doi.org/10.1109/TGRS.2009.2036254

Hale, G. M. and M. R. Querry, 1973: Optical constants of water in the 200nm to 200µm wavelength region, *Appl. Opt.* **12**, 555-563.

Han, H.-J., B.-J. Sohn, H.-L. Huang, E. Weisz, R. Saunders, and T. Takamura, 2012. An improved radiance simulation for hyperspectral infrared remote sensing of Asian dust, *J. Geophys. Res.*, **117**, D09211, doi:10.1029/2012JD017466.

Hasselmann, K. et al. (1973) Measurements of wind-wave growth and swell during the Joint North Sea Wave Project (JONSWAP) *Dtsch.Hydrogr.Z.*, **12**, 95 pp.

Havemann, S., J.-C. Thelen, J. P. Taylor and R. C. Harlow, 2018. The Havemann-Taylor Fast Radiative Transfer Code (HT-FRTC): a multipurpose code based on Principal Components. *JQSRT*, **220**, 180-192. <u>https://doi.org/10.1016/j.jqsrt.2018.09.008</u>

Hocking, J., 2014: Interpolation methods in the RTTOV fast radiative transfer model. Met Office Forecasting Research Technical Report 590. Available here: <u>http://www.metoffice.gov.uk/binaries/content/assets/mohippo/pdf/i/k/ftr590.pdf</u>

Hocking, J., J. Vidot, P. Brunel, P. Roquet, B. Silveira, E. Turner, and C. Lupu, 2021: A new gas absorption optical depth parameterisation for RTTOV v13. *Geosci. Model Dev.* **14**, 2899-2915, <u>https://doi.org/10.5194/gmd-14-2899-2021</u>

Johnson, B., K. Turnbull, P. Brown, R. Burgess, J. Dorsey, A. J. Baran, H. Webster, J. Haywood, R. Cotton, Z. Ulanowski, E. Hesse, A. Woolley, and P. Rosenberg, 2012: In situ observations of volcanic ash clouds from the FAAM aircraft during the eruption of Eyjafjallajökull in 2010, *J. Geophys. Res.*, **117**, D00U24, doi:10.1029/2011JD016760.

Karbou, F., E.Gérard, and F. Rabier, 2006: Microwave land emissivity and skin temperature for AMSU-A and -B assimilation over land, *Q.J.R. Meteorol. Soc.* **132**, No. 620, Part A, pp. 2333-2355(23), doi :10.1256/qj.05.216

Karbou, F., E. Gérard, and F. Rabier, 2010: Global 4DVAR assimilation and forecast experiments using AMSU observations over land. Part I: Impacts of various land surface emissivity parameterizations. *Wea. Forecasting*, **25**, 5–19.

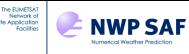

Kazumori, M. and S.J. English, 2015: Use of the ocean surface wind direction signal in microwave radiance assimilation, *Q.J.R. Meteorol. Soc.* **141**, No. 689, Part B, pp 1354–1375, doi: 10.1002/qj.2445

Kilic, L., C. Prigent, C. Jimenez, S. English, T. Meissner, E. Dinnat, 2022: Development of the SURface Fast Emissivity Model for Ocean (SURFEM-Ocean) based on the PARMIO radiative transfer model. *Submitted to JGR: Oceans.* 

Liebe, H.J., 1989: An atmospheric millimeter-wave propagation model. Int. J. of Infrared and Millimeter Waves, 10, 6.

Liu Q. and F. Weng, 2003. Retrieval of sea surface wind vector from simulated satellite microwave polarimetric measurements. *Radio Sci.* **38**, 8078, doi: 10.1029/2002RS002729.

Liu, Q., F. Weng, and S. English, 2011: An Improved Fast Microwave Water Emissivity Model, *IEEE Geosci. Remote Sensing*, **49** 1238 – 1250. doi: 10.1109/TGRS.2010.2064779.

Martin, G.M., D.W. Johnson, and A. Spice, 1994: The Measurement and Parameterization of Effective Radius of Droplets in Warm Stratocumulus Clouds. *J. Atmos. Sci.*, **51**, 1823–1842, <u>https://doi.org/10.1175/1520-0469(1994)051<1823:TMAPOE>2.0.CO;2</u>

Matricardi, M., F. Chevallier and S. Tjemkes 2001 An improved general fast radiative transfer model for the assimilation of radiance observations. *ECMWF Technical Memorandum 345*. http://www.ecmwf.int/en/research/publications

Matricardi, M. 2003 RTIASI-4, a new version of the ECMWF fast radiative transfer model for the infrared atmospheric sounding interferometer. *ECMWF Technical Memorandum* 425. <u>http://www.ecmwf.int/en/research/publications</u>

Matricardi, M., 2005 The inclusion of aerosols and clouds in RTIASI, the ECMWF fast radiative transfer model for the Infrared Atmospheric Sounding Interferometer. *ECMWF Technical Memorandum 474*.

Matricardi, M. 2008 The generation of RTTOV regression coefficients for IASI and AIRS using a new profile training set and a new line-by-line database. *ECMWF Technical Memorandum 564*.

Matricardi, M. 2010 A principal component based version of the RTTOV fast radiative transfer model. *ECMWF Technical Memorandum 617.* 

Matricardi M., López Puertas M., and Funke B. 2018: Modelling of nonlocal thermodynamic equilibrium effects in the principal component based version of the RTTOV fast radiative transfer model. *JGR Atmos.* **123**, 11, *5741-5761* <u>https://doi.org/10.1029/2018JD028657</u>

Matzler, C. 2005 On the determination of surface emissivity from Satellite observations. *Geoscience and Remote Sensing Letters*, **2**, 160-163.

McFarquhar, G.M., Iacobellis, S. & Somerville, R.C.J., 2003 : SCM simulations of tropical ice clouds using observationally based parameterizations of microphysics. *J. Clim.*, **16**, 1643-1664.

Ou, S. & Liou, K.-N., 1995: Ice microphysics and climatic temperature feedback. Atmos. Res., 35, 127-138.

Pollack, J. B., O. B. Toon, and B. N. Khare (1973), Optical properties of some terrestrial rocks and minerals, *Icarus*, 19, 372–389, doi:10.1016/0019-1035(73)90115-2.

Prigent, C., Aires, F., Wang, D., Fox, S. and Harlow, C., 2016: Sea surface emissivity parameterization from microwaves to millimeter waves. *Q.J.R. Meteorol. Soc.* Accepted Author Manuscript. doi:10.1002/qj.2953

Rochon, Y., L. Garand, D.S. Turner and S. Polavarapu. 2007: Jacobian mapping between vertical co-ordinate systems in data assimilation. *Q.J.R. Meteorol. Soc.* **133** *1547-1558*.

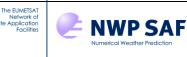

Rosenkranz, P.W., 2015: A Model for the Complex Dielectric Constant of Supercooled Liquid Water at Microwave Frequencies. *IEEE Trans. on Geosci. and Remote Sensing*, **53**, 3, *1387-1393*.

Saunders R.W., M. Matricardi and P. Brunel 1999 An Improved Fast Radiative Transfer Model for Assimilation of Satellite Radiance Observations. *Q.J.R. Meteorol. Soc.* **125**, *1407-1425*.

Saunders, R., Hocking, J., Turner, E., Rayer, P., Rundle, D., Brunel, P., Vidot, J., Roquet, P., Matricardi, M., Geer, A., Bormann, N., and Lupu, C., 2018: An update on the RTTOV fast radiative transfer model (currently at version 12), Geosci. Model Dev., 11, 2717-2737, <u>https://doi.org/10.5194/gmd-11-2717-2018</u>

Scheck, L., P. Frèrebeau, R. Buras-Schnell, B. Mayer, 2016: A fast radiative transfer method for the simulation of visible satellite imagery. *JQSRT*, **175**, *54-67*.

Scheck L., 2021: A neural network based forward operator for visible satellite images and its adjoint, *JQSRT*, **274**, 107841, <u>https://doi.org/10.1016/j.jqsrt.2021.107841</u>.

Segelstein, D., 1981: The Complex Refractive Index of Water. Masters Thesis, Dept Physics, U. Missouri-Kansas City.

Sherlock, V. 1999 ISEM-6: Infrared Surface Emissivity Model for RTTOV-6. *NWP SAF report*. <u>https://nwp-saf.eumetsat.int/site/download/documentation/rtm/papers/isem6.pdf</u>

Turner, D.D., Kneifel, S., and Cadeddu, M.P. 2016: An Improved Liquid Water Absorption Model at Microwave Frequencies for Supercooled Liquid Water Clouds. *J. Atmos. Oceanic Tech.*, **33**, *33-44*, doi: 10.1175/JTECH-D-15-0074.1

Vidot, J. and E. Borbas, 2013: Land surface VIS/NIR BRDF atlas for RTTOV-11: Model and Validation against SEVIRI Land SAF Albedo product. *Q.J.R. Meteorol. Soc.* **140**, 2186–2196, doi: 10.1002/qj.2288

Vidot, J., A. J. Baran, and P. Brunel, 2015: A new ice cloud parameterization for infrared radiative transfer simulation of cloudy radiances: Evaluation and optimization with IIR observations and ice cloud profile retrieval products. *J. Geophys. Res. Atmos.*, **120**, 6937–6951. doi: 10.1002/2015JD023462.

Volz, F. E. (1972), Infrared refractive index of atmospheric aerosol substances, *Appl. Opt.*, **11**, 755–759, doi:10.1364/AO.11.000755.

Volz, F. E. (1973), Infrared optical constants of ammonium sulfate, Sahara dust, volcanic pumice, and flyash, *Appl. Opt.*, **12**, 564–568, doi:10.1364/ AO.12.000564.

Wang, D., C. Prigent, L. Kilic, S. Fox, R. C. Harlow, C. Jimenez, F. Aires, C. Grassotti, and F. Karbou, 2017. Surface emissivity at microwaves to millimeter waves over Polar Regions: parameterization and evaluation with aircraft experiments. *J. Atmos. and Oceanic Tech.* <u>https://doi.org/10.1175/JTECH-D-16-0188.1</u>

Wu, X. and W.L. Smith, Emissivity of rough sea surface for 8-13\mum: modeling and validation, Appl. Opt. 36, 1-11

Wyser, K., 1998: The effective radius in ice clouds. J. Clim., 11, 1793-1802.

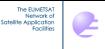

## 14.Annexes Annex A - Coefficient information and conversion tools

# 1. RTTOV\_COEF\_INFO.EXE

**NWP SAF** 

The program **rttov\_coef\_info.exe** (located in the **bin**/ directory) can be used to display information about any given *rtcoef\_* coefficient file. This is particularly useful for determining the contents of binary or HDF5 coefficient files.

The usage is as follows: \$ rttov\_coef\_info.exe --coef ... --format FORMATTED|UNFORMATTED|HDF5 --verbose

RTTOV will usually determine format of the coefficient file automatically so the --format argument is not generally required. The --verbose option prints out additional per-channel information, so the amount of output is greatly increased for hyperspectral sounders.

| Argument | Description                                            |
|----------|--------------------------------------------------------|
| coef     | Input coefficient file.                                |
| format   | Format of coefficient file (optional)                  |
| verbose  | Include additional per-channel information (optional). |

# 2. RTTOV\_MFASIS LUT\_INFO.EXE

The program **rttov\_mfasis\_lut\_info.exe** (located in the **bin**/ directory) can be used to display information about a given HDF5 MFASIS LUT file. This is particularly useful for determining the cloud liquid and ice water schemes used for training the LUT and for finding out the range of values for which the LUT is trained in each dimension (see section 8.5).

The usage is as follows: \$ rttov\_coef\_info.exe -mfasis\_lut ... --verbose

The executable only reads files in HDF5 format. The --verbose option additionally prints out the "README\_LUT" section of the file which may contain additional information.

| Argument   | Description                                            |
|------------|--------------------------------------------------------|
| mfasis_lut | Input MFASIS LUT file.                                 |
| verbose    | Include additional per-channel information (optional). |

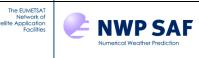

### 3. RTTOV\_CONV\_COEF\_.EXE

The program **rttov\_conv\_coef.exe** (located in the **bin**/ directory of the RTTOV build) is used to convert coefficient files between ASCII, Fortran unformatted (binary) and HDF5 formats and to create coefficient files for subsets of channels. A help message can be displayed as follows:

\$ rttov\_conv\_coef.exe --help

#### The usage is as follows:

```
$ rttov conv coef.exe \
```

```
--format-in FORMATTED|UNFORMATTED|HDF5 \

--format-out FORMATTED|UNFORMATTED|HDF5 \

--channels 1 2 3 4 5 ... \

--coef-in ... --scaer-in ... --sccld-in ... \

--f_mfasis_cld_in ... --f_mfasis_nn_in ... --pccoef-in ... \

--coef-out ... --scaer-out ... --sccld-out ... \

--f_mfasis_cld_out ... --f_mfasis_nn_out ... --pccoef-out ... \

--hdf5-reals32 --force-single --all-in-one --compress
```

| Argument                     | Description                                                            |
|------------------------------|------------------------------------------------------------------------|
| format-in FORMATTED          | Format of input coefficient file(s). FORMATTED=ASCII;                  |
| UNFORMATTED   HDF5           | UNFORMATTED=binary, HDF5 only applicable if RTTOV                      |
|                              | compiled with HDF5 capability (optional).                              |
| format-out FORMATTED         | Format of output coefficient files(s).                                 |
| UNFORMATTED   HDF5           |                                                                        |
| channels 1 2 3 4 5           | List of channels to extract (optional)                                 |
| coef-in/coef-out             | Input/output RTTOV coefficient file (output file optional).            |
| scaer-in/scaer-out           | Input/output aerosol scattering coefficient file (optional).           |
| sccld-in/sccld-out           | Input/output cloud scattering coefficient file (optional).             |
| mfasis_cld-in/mfasis_cld-out | Input/output MFASIS cloud look-up table files (optional). If           |
|                              | present, thesccld-in/out arguments must also be present. Cannot        |
|                              | be used at the same time asmfasis_nn-in/mfasis_nn-out.                 |
| mfasis_nn-in/mfasis_nn-out   | Input/output MFASIS-NN coefficient files (optional). If present,       |
|                              | thesccld-in/out arguments must also be present. Cannot be used         |
|                              | at the same time asmfasis_cld-in/mfasis_cld-out.                       |
| pccoef-in/pccoef-out         | Input/output Principal Components coefficient file (optional).         |
| hdf5-reals32                 | If present store ALL reals in HDF5 32 bits, default is the RTTOV       |
|                              | real Kind. Only applicable to HDF5 output (optional).                  |
| force-single                 | If present store real 2D and larger arrays in HDF5 32 bits, default    |
|                              | is the RTTOV default real kind. Only applicable to HDF5 output         |
|                              | (optional).                                                            |
| all-in-one                   | If present write all coefs (optical depth, scattering, PC) to a single |
|                              | output file. Only applicable to HDF5 output (optional).                |
| compress                     | If present use HDF5 internal GZIP compression, only useful for         |
|                              | hi-res sounders. Only applicable to HDF5 output (optional).            |

Most arguments are optional, though both -coef-in and -format-out must be specified at least. RTTOV will try to determine the input file format if this is not specified. Note that in all cases an optical depth coefficient file (*rtcoef\_\**) will be created: if -coef-out is not specified this file is written to the directory containing the input coefficient file.

As described in section 7.4, when you extract some subset of n channels to a new coefficient file the channels will then be identified by the indices 1 to n in RTTOV and not by the original channel numbers. If you are carrying out PC calculations the channels that RTTOV must simulate are prescribed by the PC predictor selection chosen as described in section 8.8. In this case, if you wish to create a smaller coefficient file for use with these simulations, it is strongly recommended that you extract specifically the set of channels used as predictors for the PC calculations you require: if

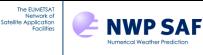

you extract some other subset of channels (which must in any case be a superset of the necessary PC predictor channels) it will become complicated to manage the channel numbering correctly.

Example 1 – convert an HDF5 file to binary format:

Example 2 – extract a subset of channels to a compressed HDF5 file:

Example 3 - extract IR-only channels from optical depth and cloud/aerosol files:

```
$ rttov_conv_coef.exe --format-out formatted \
    --coef-in rtcoef_msg_4_seviri_o3co2.dat \
    --coef-out rtcoef_msg_4_seviri_o3co2_ironly.H5 \
    --sccld-in sccldcoef_msg_4_seviri_ironly.H5 \
    --scaer-in scaercoef_msg_4_seviri_opac.dat \
    --scaer-out scaercoef_msg_4_seviri_opac_ironly.H5 \
    --channels 4 5 6 7 8 9 10 11
```

## 4. RTTOV\_ASCII2BIN\_SCATTCOEF.EXE

The program **rttov\_ascii2bin\_scattcoef.exe** (located in the **bin/** directory) can be used to convert ASCII hydrotable files to binary format.

#### The usage is as follows:

\$ rttov\_ascii2bin\_scattcoef.exe --coef-in ... --coef-out ...

| Argument | Description                              |
|----------|------------------------------------------|
| coef-in  | Input ASCII RTTOV-SCATT hydrotable file. |
| coef-out | Output binary format hydrotable file.    |

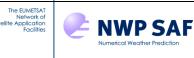

## 5. RTTOV11\_CONV\_COEF\_11TO12.EXE

The program **rttov11\_conv\_coef\_11to12.exe** (located in the **bin**/ directory) can be used to convert v10/v11-format coefficient files based on the v7/v8/v9 predictors to v12 format (which is compatible with RTTOV v13). This works with ASCII and HDF5 files and the output file is in the same format as the input file.

The NLTE coefficients in v11 files are not compatible with the v12 NLTE model so these are not copied to the output file. The output v12-format file will not include coefficients for the IREMIS sea surface emissivity model so you must select ISEM as the emissivity model for IR sensors when running RTTOV. Alternatively, you can manually copy the IREMIS section from an original v12 coefficient file for the same sensor to the converted file.

The usage is as follows:

\$ rttov11\_conv\_coef\_11to12.exe --coef-in ... --coef-out ...

|   | Argument | Description                                         |
|---|----------|-----------------------------------------------------|
| ſ | coef-in  | Input ASCII or HDF5 v10/v11 RTTOV coefficient file. |
|   | coef-out | Output v12-compatible RTTOV coefficient file.       |

## 6. RTTOV11\_CONV\_COEF\_12TO11.EXE

The program **rttov11\_conv\_coef\_12to11.exe** (located in the **bin**/ directory) can be used to convert v12-format coefficient files based on the v7/v8/v9 predictors to v10/v11 format. This works with ASCII and HDF5 files and the output file is in the same format as the input file. Coefficients based on the v13 predictors cannot be converted or used with earlier versions of RTTOV.

The NLTE coefficients in v12 files are not compatible with the v11 NLTE model so these are not copied to the output file. Similarly, the IREMIS emissivity model is not implemented in v11 so these coefficients are not copied either.

The usage is as follows: \$ rttov11 conv coef 12to11.exe --coef-in ... --coef-out ...

| Argument | Description                                       |
|----------|---------------------------------------------------|
| coef-in  | Input ASCII or HDF5 v12 RTTOV coefficient file.   |
| coef-out | Output v10/v11-compatible RTTOV coefficient file. |

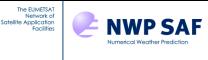

### Annex B – RTTOV\_ERRORHANDLING interface

call rttov\_errorhandling (err\_unit)

**rttov\_errorhandling** may optionally be called at any time to set the Fortran file unit number to which output error messages are written. The default value is the one given in the **rttov\_const** module (currently 0). On most platforms the standard error is 0, but for HP it is 7. You should set the value according to your system. If no call is made, it is the same as calling the routine with the default values.

| Туре    | In/Out     | Variable | Description        |
|---------|------------|----------|--------------------|
| Integer | Intent(in) | err_unit | Logical error unit |

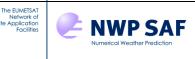

### Annex C – Coefficient allocation and deallocation subroutines

# 1. RTTOV\_READ\_COEFS interface

```
call rttov_read_coefs (
        err,
        coefs,
        opts,
        channels,
        channels rec,
        form coef,
        form scaer,
        form sccld,
        form mfasis cld,
        form mfasis nn,
        form pccoef,
        file_coef,
        file scaer,
        file sccld,
        file mfasis cld,
        file mfasis nn,
        file pccoef,
        file id coef,
        file id scaer,
        file id sccld,
        file id mfasis cld,
        file id mfasis nn,
        file id pccoef,
        instrument,
        path)
```

This subroutine is used to read the coefficient file(s). Only the arguments relevant to the required coefficient files are necessary. The format arguments may be one of "**formatted**", "**unformatted**" or "**hdf5**" (the latter only if the code was compiled with HDF5 capability). The routine will attempt to determine the format of input coefficient files automatically if this is not supplied. Note that the input files (optical depth, cloud, aerosol, MFASIS LUT/NN, PC) **do not need to be** in the same format. This means, for example, you can read ASCII optical depth coefficient and cloud property files and an HDF5 MFASIS LUT in the same call.

You can supply the path and filename of coefficient files or the logical unit of the file if it has already been opened. These are the recommended methods for reading coefficient files. If neither of these arguments are supplied, the **instrument** argument is mandatory so that the routine can use it to construct the coefficient filename(s). The satellite and instrument IDs are listed in Tables 2 and 3. By default the coefficient file(s) must be in the current directory, but you can specify an alternative directory via the **path** argument.

### **Important notes:**

If the **channels(:)** argument is supplied to extract data for *n* channels from the coefficient file(s), then within RTTOV these channels are referred to using the indices 1...n rather than the original channel numbers. In particular, these new indices should be used when populating the **chanprof(:)%chan** array.

The settings in the options structure must be consistent with the coefficients being read. When reading VIS/IR cloud coefficient files **opts%rt\_ir%addclouds** must be true and **opts%rt\_ir%user\_cld\_opt\_param** must be false. In addition, to read MFASIS LUT/NN files, the **opts%rt\_ir%vis\_scatt\_model** must be set to 3 (LUT) or 4 (NN) and the corresponding *sccldcoef* file must be read in at the same time. Similarly, when reading aerosol coefficient files **opts%rt\_ir%addaerosl** must be true and **opts%rt\_ir%user\_aer\_opt\_param** must be false. When reading PC-RTTOV coefficient files **opts%rt\_ir%pc%addpc** must be true and **opts%rt\_ir%pc%addradrec** must be true if you want to calculate reconstruct radiances.

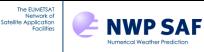

When reading PC-RTTOV coefficient files, if you specify the **channels**(:) argument then this channel list must be a super-set of the channel list which forms the predictor set for the selected PC regression configuration.

When calling RTTOV-SCATT you **must read all channels** from the optical depth coefficient file (i.e. do not use the **channels(:)** argument). The RTTOV-SCATT hydrotable file is read using the **rttov\_read\_scattcoefs** subroutine (see below).

| Туре            | In/Out               | Variable          | Description                                                 |
|-----------------|----------------------|-------------------|-------------------------------------------------------------|
| Integer         | Intent(out)          | err               | Return code                                                 |
| Туре            | Intent(out)          | coefs             | RTTOV coefficients structure.                               |
| (rttov_coefs)   |                      |                   |                                                             |
| Туре            | Intent(in)           | opts              | RTTOV options structure.                                    |
| (rttov_options) |                      |                   |                                                             |
| Integer         | Intent(in), optional | channels(:)       | List of channels to extract.                                |
| Integer         | Intent(in), optional | channels_rec(:)   | List of channels for which to calculate radiances from      |
|                 |                      |                   | PC scores (only applicable if both                          |
|                 |                      |                   | opts%rt_ir%pc%addpc and                                     |
|                 |                      |                   | opts%rt_ir%pc%addradrec are true).                          |
| Character       | Intent(in), optional | form_coef         | Format of RTTOV coefficient file: should be either          |
|                 |                      |                   | "unformatted" (binary), "formatted" (ASCII) or              |
|                 |                      |                   | "hdf5" (only applicable if RTTOV has been compiled          |
|                 |                      |                   | with HDF5 functionality).                                   |
| Character       | Intent(in), optional | form_scaer        | Format of VIS/IR aerosol scattering coefficient file.       |
| Character       | Intent(in), optional | form_sccld        | Format of VIS/IR cloud scattering coefficient file.         |
| Character       | Intent(in), optional | form_mfasis_cld   | Format of MFASIS cloud look-up table file.                  |
| Character       | Intent(in), optional | form_mfasis_nn    | Format of MFASIS-NN coefficient file.                       |
| Character       | Intent(in), optional | form_pccoef       | Format of Principal Components coefficient file.            |
| Character       | Intent(in), optional | file_coef         | Name of RTTOV coefficient file.                             |
| Character       | Intent(in), optional | file_scaer        | Name of VIS/IR aerosol scattering coefficient file.         |
| Character       | Intent(in), optional | file_sccld        | Name of VIS/IR cloud scattering coefficient file.           |
| Character       | Intent(in), optional | file_mfasis_cld   | Name of MFASIS cloud look-up table file.                    |
| Character       | Intent(in), optional | file_mfasis_nn    | Name of MFASIS-NN coefficient file.                         |
| Character       | Intent(in), optional | file_pccoef       | Name of Principal Components coefficient file.              |
| Integer         | Intent(in), optional | file_id_coef      | Logical unit of pre-opened RTTOV coefficient file.          |
| Integer         | Intent(in), optional | file_id_scaer     | Logical unit of VIS/IR aerosol scattering coefficient file. |
| Integer         | Intent(in), optional | file_id_sccld     | Logical unit of VIS/IR cloud scattering coefficient file.   |
| Integer         | Intent(in), optional | file_id_mfasis_cl | Logical unit of MFASIS cloud look-up table file.            |
|                 |                      | d                 |                                                             |
| Integer         | Intent(in), optional | file_id_mfasis_nn | Logical unit of MFASIS-NN coefficient file.                 |
| Integer         | Intent(in), optional | file_id_pccoef    | Logical unit of Principal Components coefficient file.      |
| Integer         | Intent(in), optional | instrument(3)     | platform ID, satellite ID, instrument ID (see Tables 2/3).  |
| -               |                      | . ,               | If no filename is supplied, the instrument argument is      |
|                 |                      |                   | used to construct the coefficient file name(s).             |
| Character       | Intent(in), optional | path              | Used with <b>instrument</b> argument, directory containing  |
|                 | -                    |                   | coefficient files (if omitted coefficient files are assumed |
|                 |                      |                   | to be in the current directory).                            |

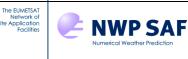

## 2. RTTOV\_READ\_COEFS\_HTFRTC interface

This subroutine is used to read the input files for the HTFRTC model. HTFRTC simulations require two input files: the static file (specified in fname\_coef) is required for all simulations. In addition, a sensor-specific file is required (specified in fname\_sensor). The channels for which reconstructed radiances are required are specified when the HTFRTC files are read in: if channels\_rec is omitted then reconstructed radiances are calculated for all sensor channels. Otherwise you can specify a channel list here. Note that you cannot specify a channel list when calling RTTOV/HTFRTC (unlike for PC-RTTOV).

| Туре              | In/Out        | Variable        | Description                                            |
|-------------------|---------------|-----------------|--------------------------------------------------------|
| Integer           | Intent(out)   | err             | Return code                                            |
| Type(rttov_coefs) | Intent(inout) | coefs           | RTTOV coefficients structure.                          |
| Character         | Intent(in)    | fname_coef      | Path to HTFRTC static coefficient file.                |
| Character         | Intent(in)    | fname_sensor    | Path to HTFRTC sensor-specific coefficient file.       |
| Integer           | Intent(in),   | channels_rec(:) | List of channels for which to calculate radiances from |
|                   | optional      |                 | PC scores. If omitted HTFRTC simulations will          |
|                   |               |                 | calculate reconstructed radiances for all sensor       |
|                   |               |                 | channels if opts%htfrtc%reconstructed is true.         |

## 3. RTTOV\_DEALLOC\_COEFS interface

call rttov\_dealloc\_coefs (err, coefs)

rttov\_dealloc\_coefs is called to de-allocate the memory for the coefs structure.

| Туре              | In/Out        | Variable | Description                   |
|-------------------|---------------|----------|-------------------------------|
| Integer           | Intent(out)   | err      | Return code                   |
| Type(rttov_coefs) | Intent(inout) | coefs    | RTTOV coefficients structure. |

## 4. RTTOV\_READ\_SCATTCOEFFS interface

This subroutine is called to read the RTTOV-SCATT hydrotable coefficients file into the **rttov\_scatt\_coef** structure. The filename (including full path) of the hydrotable file may be specified in **file\_coef**. Alternatively, it is possible to open the hydrotable file before calling this subroutine and to pass the logical unit into **rttov\_read\_scattcoeffs**. If neither optional argument is specified, the filename of the hydrotable file is constructed from the name of the platform and instrument in the RTTOV coefficient file. In this case the file is assumed to be in the current directory unless you specify an alternative directory in the **path** argument.

This subroutine can read both ASCII hydrotable files (which have file extension ".dat") and binary formatted hydrotable files created with **rttov\_ascii2bin\_scattcoef.exe** described in Annex A (which have file extension ".bin").

If you are using the new ARO-scaled polarisation option, then you must set **opts\_scatt%pol\_mode= pol\_mode\_aro\_scaled** (numerical value 2, defined in **rttov\_const**) before calling this subroutine so ensure the required sensor-independent file "ScalingFactorForBulkProperties.rssp" is read in. By default, RTTOV will attempt to read this from the current directory or from the directory specified in the **path** argument. Alternatively, you can supply the full path and file name in the optional **file\_pol** argument.

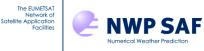

| Туре                       | In/Out                  | Variable   | Description                                                                                                    |
|----------------------------|-------------------------|------------|----------------------------------------------------------------------------------------------------|
| Integer                    | Intent(out)             | err        | Return code                                                                                                    |
| Type( rttov_options_scatt) | Intent(in)              | opts_scatt | RTTOV-SCATT options structure.                                                                                                    |
| Type(rttov_coefs)          | Intent(in)              | coef_rttov | RTTOV coefficients structure.                                                                                                    |
| Type(rttov_scatt_coef)     | Intent(inout)           | coef_scatt | RTTOV hydrotable coefficients structure.                                                                                                    |
| Integer                    | Intent(in),<br>optional | file_id    | Logical unit of pre-opened RTTOV-SCATT hydrotable file.                                                                                                    |
| Character                  | Intent(in),<br>optional | file_coef  | Full path of RTTOV-SCATT hydrotable file.                                                                                                    |
| Character                  | Intent(in),<br>optional | path       | If the <b>file_id</b> and <b>file_coef</b> arguments are not<br>supplied you can specify the directory containing the<br>hydrotable file via this argument, otherwise RTTOV<br>assumes the file is in the current directory. |
| Character                  | Intent(in),<br>optional | file_pol   | Full path of sensor-independent look up table of<br>ARO-scaling factors (default filename "<br>ScalingFactorForBulkProperties.rssp").                                                                                        |

# 5. RTTOV\_DEALLOC\_SCATTCOEFFS interface

call rttov\_dealloc\_scattcoeffs (coef\_scatt)

**rttov\_dealloc\_scattcoeffs** is called to de-allocate the memory for the RTTOV-SCATT hydrotable structure.

| Туре                   | In/Out        | Variable   | Description                              |
|------------------------|---------------|------------|------------------------------------------|
| Type(rttov_scatt_coef) | Intent(inout) | coef_scatt | RTTOV hydrotable coefficients structure. |

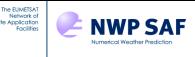

### Annex D – RTTOV allocation/deallocation and initialisation subroutines

RTTOV provides four subroutines which may be used for allocating all input arrays and structures required by the direct, TL, AD and K models. Alternatively, it is possible to call individual subroutines to allocate each input and output structure individually. Additionally, there are subroutines which can be called to initialise the structures which can be useful to ensure data from a previous RTTOV call does not interfere with a subsequent call which is especially important for AD and K model calls.

# 1. RTTOV\_ALLOC\_DIRECT interface

**rttov\_alloc\_direct** may be called to allocate or de-allocate any or all input arrays and structures for the RTTOV and RTTOV-SCATT direct models. It is often convenient to call a single allocation subroutine rather than multiple subroutines. The order of the arguments closely mirrors the arguments for **rttov\_direct**. The RTTOV-SCATT arguments come at the end of the argument list.

The coefficient file(s) (including the hydrotable for RTTOV-SCATT) should be read to the coefs structure (and coef\_scatt) before calling this subroutine.

It is important to note that all array arguments passed to this subroutine (e.g. chanprof, profiles, calcemis) must be declared as pointers. The arrays themselves are (de)allocated by the call to this subroutine as well as any members within the derived types.

Note also that due to the large number of optional arguments it is common that named arguments must be supplied.

| Туре                     | In/Out                     | Variable     | Description                                                                                                    |
|--------------------------|----------------------------|--------------|----------------------------------------------------------------------------------------------------|
| Integer                  | Intent(out)                | err          | Return code                                                                                                    |
| Integer                  | Intent(in)                 | asw          | Switch (1=allocate; 0=deallocate)                                                                                                    |
| Integer                  | Intent(in)                 | nprofiles    | Number of profiles per call to RTTOV                                                                                                    |
| Integer                  | Intent(in)                 | nchanprof    | Number of channels simulated per call to RTTOV (size of chanprof array)                                                                   |
| Integer                  | Intent(in)                 | nlevels      | Number of profile levels                                                                                                    |
| Type(rttov_chanprof)     | Pointer,<br>optional       | chanprof(:)  | chanprof array pointer: (de)allocated after call                                                                                          |
| Type(rttov_options)      | Intent(in)                 | opts         | RTTOV options structure                                                                                                    |
| Type(rttov_profile)      | Pointer,<br>optional       | profiles(:)  | Profiles structure array pointer to be (de)allocated:<br>the profiles array itself will be (de)allocated as<br>well as the member arrays. |
| Type(rttov_coefs)        | Intent(in)                 | coefs        | RTTOV coefficient structure (already populated)                                                                                           |
| Type(rttov_transmission) | Intent(inout),<br>optional | transmission | Transmission structure to be (de)allocated                                                                                                |
| Type(rttov_radiance)     | Intent(inout),<br>optional | radiance     | Radiance structure to be (de)allocated                                                                                                    |
| Type(rttov_radiance2)    | Intent(inout),<br>optional | radiance2    | Secondary radiance structure to be (de)allocated                                                                                          |

Continued on next page...

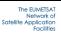

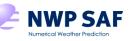

| Туре                                      | In/Out                     | Variable             | Description                                                                                                    |
|-------------------------------------------|----------------------------|----------------------|----------------------------------------------------------------------------------------------------|
| Logical                                   | Pointer,<br>optional       | calcemis(:)          | calcemis array pointer: (de)allocated after call                                                                                                    |
| Type(rttov_emissivity)                    | Pointer,<br>optional       | emissivity(:)        | Surface emissivity array pointer: (de)allocated after call                                                                                                    |
| Logical                                   | Pointer,<br>optional       | calcrefl(:)          | calcrefl array pointer: (de)allocated after call                                                                                                    |
| Type(rttov_reflectance)                   | Pointer,<br>optional       | reflectance(:)       | Surface reflectance array pointer: (de)allocated after call                                                                                                    |
| Integer                                   | Intent(in),<br>optional    | aer_maxnmom          | Maximum number of coefficients in Legendre expansion of aerosol phase functions.                                                                                                    |
| Integer                                   | Intent(in),<br>optional    | aer_nphangle         | Number of phase angles over which aerosol phase functions are to be defined.                                                                                                    |
| Type(rttov_opt_param)                     | Intent(inout),<br>optional | aer_opt_param        | Aerosol optical parameters structure to be (de)allocated.                                                                                                    |
| Integer                                   | Intent(in),<br>optional    | cld_maxnmom          | Maximum number of coefficients in Legendre expansion of cloud phase functions.                                                                                                    |
| Integer                                   | Intent(in),<br>optional    | cld_nphangle         | Number of phase angles over which cloud phase functions are to be defined.                                                                                                    |
| Type(rttov_opt_param)                     | Intent(inout),<br>optional | cld_opt_param        | Cloud optical parameters structure to be (de)allocated.                                                                                                    |
| Type(rttov_traj)                          | Intent(inout),<br>optional | traj                 | Trajectory structure                                                                                                    |
| Integer                                   | Intent(in),<br>optional    | npcscores            | Number of principal components to calculate for each profile multiplied by the number of profiles.                                                                                               |
| Integer                                   | Intent(in),<br>optional    | nchannels_rec        | The number of channels for which reconstructed<br>radiances are required multiplied by the number<br>of profiles. Only needed if<br>opts%rt_ir%pc%addpc and<br>opts%rt_ir%pc%addradrec are true. |
| Type(rttov_pccomp)                        | Intent(inout),<br>optional | pccomp               | pccomp structure to be (de)allocated                                                                                                    |
| Integer                                   | Pointer,<br>optional       | channels_rec(:)      | Array pointer for list of channel numbers for which to reconstruct radiances                                                                                                    |
| Integer,                                  | Pointer,<br>optional       | frequencies(:)       | Array pointer for RTTOV-SCATT frequency indices for each channel                                                                                                    |
| Type(rttov_scatt_coef)                    | Intent(in),<br>optional    | coef_scatt           | RTTOV-SCATT coefficients structure for instrument to simulate (already populated)                                                                                                    |
| Integer                                   | Intent(in),<br>optional    | nhydro_frac          | Number of RTTOV-SCATT hydrometeor cloud fractions                                                                                                    |
| Type(rttov_profile_cloud)                 | Pointer,<br>optional       | cld_profiles(:)      | RTTOV-SCATT hydrometeor profiles: the cld_profiles array itself will be (de)allocated as well as the member arrays.                                                                              |
| Type(rttov_scatt_emis_<br>retrieval_type) | Intent(inout),<br>optional | emis_retrieval_terms | Output data for RTTOV-SCATT emissivity retrievals                                                                                                    |
| Type(rttov_reflectivity)                  | Intent(inout),<br>optional | reflectivity         | Output reflectivities from RTTOV-SCATT radar simulator                                                                                                    |
| Logical                                   | Intent(in),<br>optional    | init                 | Initialise the newly allocated structures                                                                                                    |

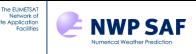

## 2. RTTOV\_ALLOC\_TL interface

**rttov\_alloc\_tl** may be called to allocate or de-allocate any or all input arrays and structures for the RTTOV and RTTOV-SCATT TL models. It is often convenient to call a single allocation subroutine rather than multiple subroutines. The order of the arguments closely mirrors the arguments for **rttov\_tl**. The RTTOV-SCATT arguments come at the end of the argument list.

The coefficient file(s) (including the hydrotable for RTTOV-SCATT) should be read to the coefs structure (and coef\_scatt) before calling this subroutine.

It is important to note that array arguments passed to this subroutine (e.g. chanprof, profiles, calcemis) must be declared as pointers. The arrays themselves are (de)allocated by the call to this subroutine as well as any members within the derived types.

Note also that due to the large number of optional arguments it is common that named arguments must be supplied.

Most of the arguments are common to **rttov\_alloc\_direct**: only the additional arguments are listed in the following table.

| Туре                      | In/Out                     | Variable           | Description                                                                                                    |
|---------------------------|----------------------------|--------------------|----------------------------------------------------------------------------------------------------|
| Type(rttov_profile)       | Pointer,<br>optional       | profiles_tl(:)     | Profiles TL structure array pointer to be<br>(de)allocated: the profiles_tl array itself will be<br>(de)allocated as well as the member arrays. |
| Type(rttov_transmission)  | Intent(inout),<br>optional | transmission_tl    | Transmission TL structure to be (de)allocated                                                                                                   |
| Type(rttov_radiance)      | Intent(inout),<br>optional | radiance_tl        | Radiance TL structure to be (de)allocated                                                                                                    |
| Type(rttov_emissivity)    | Pointer,<br>optional       | emissivity_tl(:)   | Surface emissivity TL array pointer: (de)allocated after call                                                                                   |
| Type(rttov_reflectance)   | Pointer,<br>optional       | reflectance_tl(:)  | Surface reflectance TL array pointer:<br>(de)allocated after call                                                                               |
| Type(rttov_opt_param)     | Intent(inout),<br>optional | aer_opt_param_tl   | Aerosol optical parameter TL structure to be (de)allocated.                                                                                     |
| Type(rttov_opt_param)     | Intent(inout),<br>optional | cld_opt_param_tl   | Cloud optical parameter TL structure to be (de)allocated.                                                                                       |
| Type(rttov_traj)          | Intent(inout),<br>optional | traj_tl            | Trajectory TL structure                                                                                                    |
| Type(rttov_pccomp)        | Intent(inout),<br>optional | pccomp_tl          | pccomp TL structure to be (de)allocated                                                                                                    |
| Type(rttov_profile_cloud) | Pointer,<br>optional       | cld_profiles_tl(:) | Hydrometeor profiles TL for RTTOV-SCATT:<br>the cld_profiles_tl array itself will be<br>(de)allocated as well as the member arrays.             |
| Type(rttov_reflectivity)  | Intent(inout),<br>optional | reflectivity_tl    | Reflectivities TL for RTTOV-SCATT radar simulator                                                                                               |

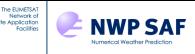

# 3. RTTOV\_ALLOC\_AD interface

**rttov\_alloc\_ad** may be called to allocate or de-allocate any or all input arrays and structures for the RTTOV and RTTOV-SCATT AD models. It is often convenient to call a single allocation subroutine rather than multiple subroutines. The order of the arguments closely mirrors the arguments for **rttov\_ad**. The RTTOV-SCATT arguments come at the end of the argument list.

The coefficient file(s) (including the hydrotable for RTTOV-SCATT) should be read to the coefs structure (and coef\_scatt) before calling this subroutine.

It is important to note that array arguments passed to this subroutine (e.g. chanprof, profiles, calcemis) must be declared as pointers. The arrays themselves are (de)allocated by the call to this subroutine as well as any members within the derived types.

Note also that due to the large number of optional arguments it is common that named arguments must be supplied.

Most of the arguments are common to **rttov\_alloc\_direct**: only the additional arguments are listed in the following table.

| Туре                      | In/Out                     | Variable           | Description                                         |
|---------------------------|----------------------------|--------------------|-----------------------------------------------------|
| Type(rttov_profile)       | Pointer,                   | profiles_ad(:)     | Profiles AD structure array pointer to be           |
|                           | optional                   |                    | (de)allocated: the profiles_ad array itself will be |
|                           |                            |                    | (de)allocated as well as the member arrays.         |
| Type(rttov_transmission)  | Intent(inout),             | transmission_ad    | Transmission AD structure to be (de)allocated       |
|                           | optional                   |                    |                                                     |
| Type(rttov_radiance)      | Intent(inout),<br>optional | radiance_ad        | Radiance AD structure to be (de)allocated           |
| Type(rttov_emissivity)    | Pointer,                   | emissivity_ad(:)   | Surface emissivity AD array pointer:                |
|                           | optional                   | -                  | (de)allocated after call                            |
| Type(rttov_reflectance)   | Pointer,                   | reflectance_ad(:)  | Surface reflectance AD array pointer:               |
|                           | optional                   |                    | (de)allocated after call                            |
| Type(rttov_opt_param)     | Intent(inout),             | aer_opt_param_ad   | Aerosol optical parameter AD structure to be        |
|                           | optional                   |                    | (de)allocated.                                      |
| Type(rttov_opt_param)     | Intent(inout),             | cld_opt_param_ad   | Cloud optical parameter AD structure to be          |
|                           | optional                   |                    | (de)allocated.                                      |
| Type(rttov_traj)          | Intent(inout),             | traj_ad            | Trajectory AD structure                             |
|                           | optional                   |                    |                                                     |
| Type(rttov_pccomp)        | Intent(inout),             | pccomp_ad          | pccomp AD structure to be (de)allocated             |
|                           | optional                   |                    |                                                     |
| Type(rttov_profile_cloud) | Pointer,                   | cld_profiles_ad(:) | Hydrometeor profiles AD for RTTOV-SCATT:            |
|                           | optional                   |                    | the cld_profiles_ad array itself will be            |
|                           |                            |                    | (de)allocated as well as the member arrays.         |
| Type(rttov_reflectivity)  | Intent(inout),             | reflectivity_ad    | Reflectivities AD for RTTOV-SCATT radar             |
|                           | optional                   |                    | simulator                                           |

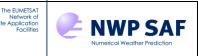

## 4. RTTOV\_ALLOC\_K interface

**rttov\_alloc\_k** may be called to allocate or de-allocate any or all input arrays and structures for the RTTOV and RTTOV-SCATT K models. It is often convenient to call a single allocation subroutine rather than multiple subroutines. The order of the arguments closely mirrors the arguments for **rttov\_k**. The RTTOV-SCATT arguments come at the end of the argument list.

The coefficient file(s) (including the hydrotable for RTTOV-SCATT) should be read to the coefs structure (and coef\_scatt) before calling this subroutine.

It is important to note that array arguments passed to this subroutine (e.g. chanprof, profiles, calcemis) must be declared as pointers. The arrays themselves are (de)allocated by the call to this subroutine as well as any members within the derived types.

Note also that due to the large number of optional arguments it is common that named arguments must be supplied.

Most of the arguments are common to **rttov\_alloc\_direct**: only the additional arguments are listed in the following table.

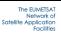

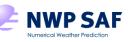

| Туре                      | In/Out                     | Variable          | Description                                                                                                    |
|---------------------------|----------------------------|-------------------|----------------------------------------------------------------------------------------------------|
| Type(rttov_profile)       | Pointer,<br>optional       | profiles_k(:)     | Profiles K structure array pointer to be<br>(de)allocated: the profiles_k array itself will be<br>(de)allocated as well as the member arrays.                                 |
| Type(rttov_transmission)  | Intent(inout),<br>optional | transmission_k    | Transmission K structure to be (de)allocated                                                                                                    |
| Type(rttov_radiance)      | Intent(inout),<br>optional | radiance_k        | Radiance K structure to be (de)allocated                                                                                                    |
| Type(rttov_emissivity)    | Pointer,<br>optional       | emissivity_k(:)   | Surface emissivity K array pointer: (de)allocated after call                                                                                                    |
| Type(rttov_reflectance)   | Pointer,<br>optional       | reflectance_k(:)  | Surface reflectance K array pointer: (de)allocated after call                                                                                                    |
| Type(rttov_opt_param)     | Intent(inout),<br>optional | aer_opt_param_k   | Aerosol optical parameter K structure to be (de)allocated.                                                                                                    |
| Type(rttov_opt_param)     | Intent(inout),<br>optional | cld_opt_param_k   | Cloud optical parameter K structure to be (de)allocated.                                                                                                    |
| Type(rttov_traj)          | Intent(inout),<br>optional | traj_k            | Trajectory K structure                                                                                                    |
| Type(rttov_pccomp)        | Intent(inout),<br>optional | pccomp_k          | pccomp K structure to be (de)allocated                                                                                                    |
| Type(rttov_profile)       | Pointer,<br>optional       | profiles_k_pc(:)  | PC score Jacobian structure array pointer to be (de)allocated: the profiles_k_pc array itself will be (de)allocated as well as the member arrays.                             |
| Type(rttov_profile)       | Pointer,<br>optional       | profiles_k_rec(:) | PC reconstructued radiance Jacobian structure<br>array pointer to be (de)allocated: the<br>profiles_rec_k array itself will be (de)allocated as<br>well as the member arrays. |
| Type(rttov_profile_cloud) | Pointer,<br>optional       | cld_profiles_k(:) | Hydrometeor profiles K for RTTOV-SCATT: the cld_profiles_k array itself will be (de)allocated as well as the member arrays.                                                   |
| Type(rttov_reflectivity)  | Intent(inout),<br>optional | reflectivity_k    | Reflectivities K for RTTOV-SCATT radar simulator                                                                                                    |

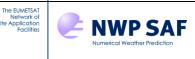

# 5. RTTOV\_ALLOC\_PROF interface

**rttov\_alloc\_prof** is called to allocate or de-allocate the memory for the **profiles** structure. When allocating **profiles\_k**(:) for the K model remember that the size of the array is **nchanprof**. The **profiles**(:) array must have been allocated before calling this subroutine.

| Туре                | In/Out        | Variable            | Description                                        |
|---------------------|---------------|---------------------|----------------------------------------------------|
| Integer             | Intent(out)   | err                 | Return code                                        |
| Integer             | Intent(in)    | nprofiles           | Number of profiles per call to RTTOV               |
| Type(rttov_profile) | Intent(inout) | profiles(nprofiles) | Array of profiles structures to be (de)allocated   |
| Integer             | Intent(in)    | nlevels             | Number of profile levels                           |
| Type(rttov_options) | Intent(in)    | opts                | RTTOV options structure                            |
| Integer             | Intent(in)    | asw                 | Switch (1=allocate; 0=deallocate)                  |
| Type(rttov_coefs)   | Intent(in),   | coefs               | RTTOV coefficient structure. This is mandatory if  |
|                     | optional      |                     | either opts%rt_ir%addclouds or                     |
|                     |               |                     | opts%rt_ir%addaerosl are true, otherwise it may be |
|                     |               |                     | omitted.                                           |
| Logical             | Intent(in),   | init                | Initialise profiles structure after allocation     |
|                     | optional      |                     |                                                    |

## 6. RTTOV\_INIT\_PROF interface

call rttov\_init\_prof (profiles, p)

**rttov\_init\_prof** is used to initialise a previously allocated profiles structure. This is particularly useful when calling the adjoint or K models as the **profiles\_ad/profiles\_k** structures must be initialised before each call.

| Туре                | In/Out                  | Variable        | Description                                                                                                 |
|---------------------|-------------------------|-----------------|----------------------------------------------------------------------------------------------------|
| Type(rttov_profile) | Intent(inout)           | profiles(nprof) | Profiles structure to be initialised                                                                        |
| Real                | Intent(in),<br>optional | p(nlevels)      | Optional pressure profile with which to initialise<br>profiles(:)%p(:) (this argument is not commonly used) |

# 7. RTTOV\_INIT\_EMIS\_REFL interface

call rttov\_init\_emis\_refl (emis, refl)

**rttov\_init\_emis\_refl** is used to initialise to zero all members of an array of type **rttov\_emissivity** and/or and array of type **rttov\_reflectance**.

| Туре                    | In/Out                     | Variable | Description                                    |
|-------------------------|----------------------------|----------|------------------------------------------------|
| Type(rttov_emissivity)  | Intent(inout),<br>optional | emis (:) | Array of emissivity structures to initialise.  |
| Type(rttov_reflectance) | Intent(inout),<br>optional | refl(:)  | Array of reflectance structures to initialise. |

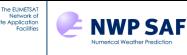

## 8. RTTOV\_ALLOC\_RAD interface

call rttov\_alloc\_rad (err, nchanprof, radiance, nlevels, asw, radiance2, init)

rttov\_alloc\_rad is called to allocate or de-allocate the memory for the radiance structure and optionally for the radiance2 structure.

| Туре                  | In/Out                     | Variable  | Description                                       |
|-----------------------|----------------------------|-----------|---------------------------------------------------|
| Integer               | Intent(out)                | err       | Return code                                       |
| Integer               | Intent(in)                 | nchanprof | Total number of channels being simulated          |
| Type(rttov_radiance)  | Intent(inout)              | radiance  | Radiance structure to be (de)allocated            |
| Integer               | Intent(in)                 | nlevels   | Number of profile levels                          |
| Integer               | Intent(in)                 | asw       | Switch (1=allocate; 0=deallocate)                 |
| Type(rttov_radiance2) | Intent(inout),<br>optional | radiance2 | Secondary radiance structure to be created        |
| Logical               | Intent(in),<br>optional    | init      | Initialise radiance structure(s) after allocation |

## 9. RTTOV\_INIT\_RAD interface

call rttov\_init\_rad (radiance, radiance2)

rttov\_init\_rad is used to initialise a previously allocated radiance structure, and optionally also a radiance2 structure.

| Туре                  | In/Out         | Variable  | Description                                    |
|-----------------------|----------------|-----------|------------------------------------------------|
| Type(rttov_radiance)  | Intent(inout)  | radiance  | Radiance structure to be initialised           |
| Type(rttov_radiance2) | Intent(inout), | radiance2 | Secondary radiance structure to be initialised |
|                       | optional       |           |                                                |

## 10. RTTOV\_ALLOC\_TRANSMISSION interface

call rttov\_alloc\_transmission (err, transmission, nlevels, nchanprof, asw, init)

rttov\_alloc\_transmission is called to allocate or de-allocate the memory for the transmission structure.

| Туре                     | In/Out        | Variable     | Description                                        |  |
|--------------------------|---------------|--------------|----------------------------------------------------|--|
| Integer                  | Intent(out)   | err          | Return code                                        |  |
| Type(rttov_transmission) | Intent(inout) | transmission | Transmission structure to be (de)allocated         |  |
| Integer                  | Intent(in)    | nlevels      | Number of profile levels                           |  |
| Integer                  | Intent(in)    | nchanprof    | Total number of channels being simulated           |  |
| Integer                  | Intent(in)    | asw          | Switch (1=allocate; 0=deallocate)                  |  |
| Logical                  | Intent(in),   | init         | Initialise transmission structure after allocation |  |
| _                        | optional      |              |                                                    |  |

#### 11. RTTOV\_INIT\_TRANSMISSION interface

call rttov\_init\_transmission (transmission)

rttov\_init\_transmission is used to initialise a previously allocated transmission structure.

| Туре                     | In/Out        | Variable     | Description                              |
|--------------------------|---------------|--------------|------------------------------------------|
| Type(rttov_transmission) | Intent(inout) | transmission | Transmission structure to be initialised |

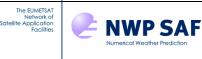

## 12. RTTOV\_ALLOC\_PCCOMP interface

**rttov\_alloc\_pccomp** is called to allocate or de-allocate the memory for the **pccomp** structure. This is only required for PC-RTTOV or HTFRTC simulations.

| Туре                | In/Out        | Variable      | Description                                                      |
|---------------------|---------------|---------------|------------------------------------------------------------------|
| Integer             | Intent(out)   | err           | Return code                                                      |
| Type(rttov_pccomp)  | Intent(inout) | pccomp        | pccomp structure to be (de)allocated                             |
| Integer             | Intent(in)    | npcscores     | Number of principal components to calculate for each             |
|                     |               |               | profile multiplied by the number of profiles.                    |
| Integer             | Intent(in)    | asw           | Switch (1=allocate; 0=deallocate)                                |
| Logical             | Intent(in),   | init          | Initialise pccomp structure after allocation                     |
|                     | optional      |               |                                                                  |
| Integer             | Intent(in),   | nchannels_rec | The number of channels for which reconstructed                   |
|                     | optional      |               | radiances are required multiplied by the number of               |
|                     |               |               | profiles. Only needed if opts%rt_ir%pc%addradrec                 |
|                     |               |               | (PC-RTTOV) or opts%htfrtc_opts%reconstruct                       |
|                     |               |               | (HTFRTC) is true.                                                |
| Type(rttov_options) | Intent(in),   | opts          | RTTOV options structure, required for HTFRTC                     |
|                     | optional      |               | simulations in which case opts%htfrtc_opts%htfrtc                |
|                     |               |               | must be true, and the <b>overcast</b> and/or <b>simple_cloud</b> |
|                     |               |               | options must be true if they will be requested in the            |
|                     |               |               | simulations.                                                     |
| Integer             | Intent(in),   | nlevels       | Number of levels in profile structure, required for              |
|                     | optional      |               | HTFRTC only if <b>opts%htfrtc_opts%overcast</b> is true.         |

# 13. RTTOV\_INIT\_PCCOMP interface

call rttov\_init\_pccomp (pccomp)

rttov\_init\_pccomp is used to initialise a previously allocated pccomp structure.

| Туре               | In/Out        | Variable | Description                        |
|--------------------|---------------|----------|------------------------------------|
| Type(rttov_pccomp) | Intent(inout) | pccomp   | pccomp structure to be initialised |

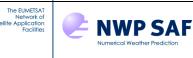

# 14. RTTOV\_ALLOC\_OPT\_PARAM interface

call **rttov\_alloc\_opt\_param** (err, opts, opt\_param, nchanprof, nlevels, nmom, nphangle, asw, init)

**rttov\_alloc\_opt\_param** is called to allocate or de-allocate the memory for the **rttov\_opt\_param** structure (for aerosol or cloud optical parameters).

| Туре                  | In/Out                  | Variable  | Description                                                                                                    |  |
|-----------------------|-------------------------|-----------|----------------------------------------------------------------------------------------------------|--|
| Integer               | Intent(out)             | err       | Return code                                                                                                    |  |
| Type(rttov_options)   | Intent(in)              | opts      | RTTOV options structure                                                                                                    |  |
| Type(rttov_opt_param) | Intent(inout)           | opt_param | Optical parameters structure to be (de)allocated                                                                                                    |  |
| Integer               | Intent(in)              | nchanprof | Total number of channels being simulated                                                                                                    |  |
| Integer               | Intent(in)              | nlevels   | Number of profile levels                                                                                                    |  |
| Integer               | Intent(in)              | nmom      | Maximum number of coefficients in Legendre<br>expansions of phase functions. Can be zero if DOM<br>scattering solver is not used.                                                                                                    |  |
| Integer               | Intent(in)              | nphangle  | Number of phase angles over which phase functions<br>are to be defined. Phase functions are required for<br>solar scattering simulations. They may also be<br>required for non-solar simulations to calculate the<br>Legendre coefficients or the "bpr" parameters. |  |
| Integer               | Intent(in)              | asw       | Switch (1=allocate; 0=deallocate)                                                                                                    |  |
| Logical               | Intent(in),<br>optional | init      | If true, zero the newly allocated structure.                                                                                                    |  |

# 15. RTTOV\_INIT\_OPT\_PARAM interface

call rttov\_init\_opt\_param (err, opts, opt\_param, zero\_only)

**rttov\_init\_opt\_param** is called to initialise phase angle variables in the **rttov\_opt\_param** structure (for aerosol or cloud optical parameters). NB This is only required if **opts%rt\_ir%addsolar** is true.

It can also be used to initialise an optical property structure to zero using the **zero\_only** argument: this is useful when calling the AD/K models.

| Туре                  | In/Out        | Variable  | Description                                                                                                    |
|-----------------------|---------------|-----------|----------------------------------------------------------------------------------------------------|
| Integer               | Intent(out)   | err       | Return code                                                                                                    |
| Type(rttov_options)   | Intent(in),   | opts      | RTTOV options structure (mandatory if the                                                                                                    |
|                       | optional      |           | <b>zero_only</b> argument is omitted or is false).                                                                                                    |
| Type(rttov_opt_param) | Intent(inout) | opt_param | Optical parameters structure to be initialised.                                                                                                    |
| Logical               | Intent(in)    | zero_only | If true just initialise the structure to zero: use this to<br>zero AD/K optical property structures. Set this to<br>false (or omit it) for the direct model structure. |

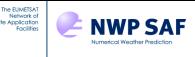

## 16. RTTOV\_ALLOC\_TRAJ interface

When calling RTTOV numerous temporary structures are required. These are stored in an encompassing "trajectory" structure. To avoid allocating and deallocating these data structures inside every call to RTTOV this subroutine may be used to create trajectory structures so they can then be passed as arguments to every call to the RTTOV core routines (direct, TL, AD or K). Whether this is useful depends on the architecture/compiler: it has been seen to improve performance in some cases on Linux platforms so you may wish to consider this. In no case should it be detrimental to performance. Note that the trajectory structures *cannot* be used with the RTTOV parallel interfaces.

**NB** When passing the trajectory structure to RTTOV, the coefs variable MUST be declated with the TARGET attribute.

Once all radiances have been computed, you should call **rttov\_alloc\_traj** again with **asw** set to zero to deallocate the trajectory structure(s).

| Туре                | In/Out         | Variable                       | Description                                     |
|---------------------|----------------|--------------------------------|-------------------------------------------------|
| Integer             | Intent(out)    | err                            | Return code.                                    |
| Integer             | Intent(in)     | nprofiles                      | Number of profiles per call to RTTOV.           |
| Integer             | Intent(in)     | nchanprof                      | Total number of channels being simulated        |
| Type(rttov_options) | Intent(in)     | opts                           | RTTOV options structure                         |
| Integer             | Intent(in)     | nlevels                        | Number of profile levels                        |
| Type(rttov_coefs)   | Intent(in)     | coefs                          | RTTOV coefficient structure.                    |
| Integer             | Intent(in)     | asw                            | Switch (1=allocate; 0=deallocate)               |
| Type(rttov_traj)    | Intent(inout), | traj, traj_tl, traj_ad, traj_k | Trajectory structures: a structure for each     |
|                     | optional       |                                | core RTTOV routine can be (de)allocated         |
|                     |                |                                | with a single call to <b>rttov_alloc_traj</b> . |

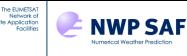

# 17. RTTOV\_ALLOC\_SCATT\_PROF interface

**rttov\_alloc\_scatt\_prof** is called to allocate or de-allocate the memory for the **cld\_profiles** structure which contains cloud profile information for RTTOV-SCATT (the MW scattering model). The nhydro argument *must* be the number of hydrometeor types defined in the hydrotable being used for the simulation (this is 5 for the default hydrotables available on the RTTOV website). The nhydro\_frac argument must either equal 1 or nhydro and specifies whether a single cloud fraction profile is being provided for all hydrometeors, or if separate cloud fraction profiles are being input for each hydrometeor. The flux\_conversion argument is deprecated, and this capability will be removed in a future version of RTTOV.

| Туре                      | In/Out        | Variable                | Description                                                        |
|---------------------------|---------------|-------------------------|--------------------------------------------------------------------|
| Integer                   | Intent(out)   | err                     | Return code.                                                       |
| Integer                   | Intent(in)    | nprof                   | Number of profiles per call to RTTOV.                              |
| Type(rttov_profile_cloud) | Intent(inout) | cld_profiles(nprof)     | Array of RTTOV-SCATT cloud profile structures to be (de)allocated. |
| Integer                   | Intent(in)    | nlev                    | Number of levels in input profiles.                                |
| Integer                   | Intent(in)    | nhydro                  | Number of hydrometeor types (must match                            |
|                           |               |                         | the hydrotable being used)                                         |
| Integer                   | Intent(in)    | nhydro_frac             | Number of hydrometeor cloud fraction                               |
|                           |               |                         | profiles (1 or nhydro)                                             |
| Integer                   | Intent(in)    | asw                     | Switch (1=allocate; 0=deallocate)                                  |
| Logical                   | Intent(in),   | init                    | Initialise cld_profiles structure after                            |
|                           | optional      |                         | allocation                                                         |
| Integer                   | Intent(in),   | flux_conversion(nhydro) | Deprecated. Specify the input units for                            |
|                           | optional      |                         | each hydrometor: $0 \Rightarrow kg/kg$ (default,                   |
|                           |               |                         | recommended), $1 \Rightarrow rain flux kg/m2/s$ ,                  |
|                           |               |                         | $2 \Rightarrow \text{snow flux kg/m2/s. If using this}$            |
|                           |               |                         | specify 1/2 in the element(s) corresponding                        |
|                           |               |                         | to the rain/snow hydrometeors respectively.                        |

# 18. RTTOV\_INIT\_SCATT\_PROF interface

#### call rttov\_init\_scatt\_prof (cld\_profiles)

**rttov\_init\_scatt\_prof** is used to initialise the **cld\_profiles** structure. This is particularly useful when calling the adjoint or K models as the **cld\_profiles\_ad/cld\_profiles\_k** structures must be initialised before each call.

| Туре                      | In/Out        | Variable            | Description                            |
|---------------------------|---------------|---------------------|----------------------------------------|
| Type(rttov_profile_cloud) | Intent(inout) | cld_profiles(nprof) | RTTOV-SCATT cloud profile structure to |
|                           |               |                     | be initialised.                        |

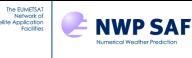

## **19. RTTOV\_ALLOC\_EMIS\_RET\_TERMS interface**

call rttov\_alloc\_emis\_ret\_terms (err, nchanprof, emis retrieval terms, asw)

**rttov\_alloc\_emis\_ret\_terms** is called to allocate or de-allocate the memory for the emissivity retrieval terms structure which contains radiance and transmittance outputs from RTTOV-SCATT which can be used for all-sky emissivity retrievals. This is an optional argument to RTTOV-SCATT.

| Туре                                  | In/Out        | Variable             | Description                          |
|---------------------------------------|---------------|----------------------|--------------------------------------|
| Integer                               | Intent(out)   | err                  | Return code.                         |
| Integer                               | Intent(in)    | nchanprof            | Total number of channels being       |
|                                       |               |                      | simulated                            |
| Type(rttov_scatt_emis_retrieval_type) | Intent(inout) | emis_retrieval_terms | Emissivity retrieval terms structure |
|                                       |               |                      | to be (de)allocated.                 |
| Integer                               | Intent(in)    | asw                  | Switch (1=allocate; 0=deallocate)    |

# 20. RTTOV\_ALLOC\_REFLECTIVITY interface

call rttov\_alloc\_reflectivity (err, nchanprof, reflectivity, nlevels, asw, init)

**rttov\_alloc\_reflectivity** is called to allocate or de-allocate the memory for the **reflectivity** structure which contains the output reflectivities for the RTTOV-SCATT radar simulator.

| Туре                     | In/Out        | Variable     | Description                              |
|--------------------------|---------------|--------------|------------------------------------------|
| Integer                  | Intent(out)   | err          | Return code.                             |
| Integer                  | Intent(in)    | nchanprof    | Total number of channels being simulated |
| Type(rttov_reflectivity) | Intent(inout) | reflectivity | RTTOV-SCATT reflectivity structure to be |
|                          |               |              | (de)allocated.                           |
| Integer                  | Intent(in)    | nlevels      | Number of levels in input profiles.      |
| Integer                  | Intent(in)    | asw          | Switch (1=allocate; 0=deallocate)        |
| Logical                  | Intent(in),   | init         | Initialise reflectivity structure after  |
|                          | optional      |              | allocation                               |

## 21. RTTOV\_INIT\_REFLECTIVITY interface

call rttov\_init\_reflectivity (reflectivity)

rttov\_init\_reflectivity is used to initialise the reflectivity structure.

| Туре                     | In/Out        | Variable     | Description                              |
|--------------------------|---------------|--------------|------------------------------------------|
| Type(rttov_reflectivity) | Intent(inout) | reflectivity | RTTOV-SCATT radar reflectivity structure |
|                          |               |              | to be initialised.                       |

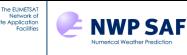

### 22. RTTOV\_SCATT\_SETUPINDEX interface

Before calling RTTOV-SCATT you should make a call to **rttov\_scatt\_setupindex** which initialises the **chanprof** and the **frequencies** input arrays to RTTOV-SCATT. The **frequencies** array contains the indices into the hydrotable coefficients for each channel to be simulated.

The **n\_chan** argument must be the number of channels in the RTTOV coefficient file. The **chanprof(:)** array should have size equal to the total number of channels to simulate over all profiles. If you want to simulate every channel for every profile then the size of **chanprof(:)** is **nprofiles\*n\_chan** and the **lchannel\_subset(:,:)** argument is not required. However, if you do not require certain channels to be simulated (either for every profile or for some profiles) then you can indicate the channels to be simulated for each profile by setting the corresponding elements of **lchannel\_subset(:,:)** to .TRUE. In this case the **chanprof(:)** array must have size equal to the number of .TRUE. elements in **lchannel\_subset(:,:)**.

| Туре                   | In/Out      | Variable                   | Description                                        |
|------------------------|-------------|----------------------------|----------------------------------------------------|
| Integer                | Intent(out) | errorstatus                | Return code.                                       |
| Integer                | Intent(in)  | nprofiles                  | Number of profiles.                                |
| Integer                | Intent(in)  | n_chan                     | Number of channels in coefficient                  |
|                        |             |                            | structure.                                         |
| Type(rttov_coefs)      | Intent(in)  | coef_rttov                 | RTTOV coefficients structure.                      |
| Type(rttov_scatt_coef) | Intent(in)  | coef_scatt                 | RTTOV hydrotable coefficients structure.           |
| Integer                | Intent(in)  | nchannels                  | Total number of channels being simulated.          |
| Type(rttov_chanprof)   | Intent(out) | chanprof(nchannels)        | RTTOV chanprof structure.                          |
| Integer                | Intent(out) | frequencies(nchannels)     | Frequency number for each channel being simulated. |
| Logical                | Intent(in), | lchannel_subset(nprofiles, | Logical array to specify which channels to         |
|                        | optional    | n_chan)                    | simulate for which profiles.                       |

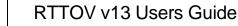

## **Annex E – Optical parameter calculation subroutines**

# 1. RTTOV\_BPR\_INIT interface

The EUMETSAT Network of

call rttov\_bpr\_init (err, phangle)

**NWP SAF** 

**rttov\_bpr\_init** is called before calculating *b* parameters from phase functions using **rttov\_bpr\_calc**: this subroutine prepares some tables to speed up the calculations.

| Туре    | In/Out      | Variable   | Description                                             |
|---------|-------------|------------|---------------------------------------------------------|
| Integer | Intent(out) | err        | Return code                                             |
| Real    | Intent(in)  | phangle(:) | Array of angles over which phase functions are defined. |

# 2. RTTOV\_BPR\_CALC interface

#### call rttov\_bpr\_calc (err, pha, phangle, bpr, nthreads)

**rttov\_bpr\_calc** is used to calculate a single *b* parameter given a phase function. Note that this is a relatively slow calculation and as such is intended to be called "off-line" rather than within performance-critical code. If you compile RTTOV with OpenMP this subroutine can exploit multiple cores/CPUs: choose the number of threads with the **nthreads** argument.

| Туре    | In/Out                  | Variable   | Description                                                                             |
|---------|-------------------------|------------|-----------------------------------------------------------------------------------------|
| Integer | Intent(out)             | err        | Return code                                                                             |
| Real    | Intent(in)              | pha (:)    | Phase function.                                                                         |
| Real    | Intent(in)              | phangle(:) | Array of angles over which phase function <i>pha</i> is defined.                        |
| Real    | Intent(out)             | bpr        | Calculated <i>b</i> parameter.                                                          |
| Integer | Intent(in),<br>optional | nthreads   | Use multiple threads, requires RTTOV to have been compiled with OpenMP, default = $1$ . |

## 3. RTTOV\_BPR\_DEALLOC interface

```
call rttov_bpr_dealloc (err)
```

**rttov\_bpr\_dealloc** is called after *b* parameters have been calculated to deallocate memory.

| Туре    | In/Out      | Variable | Description |
|---------|-------------|----------|-------------|
| Integer | Intent(out) | err      | Return code |

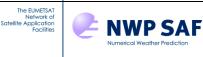

# 4. RTTOV\_LEGCOEF\_CALC interface

call rttov\_legcoef\_calc (err, pha, phangle, nmom, legcoef, ngauss, q, w)

rttov\_legcoef\_calc is used to calculate the Legendre expansion of a given phase function. The **nmom** parameter need only equal the largest value of **opts%rt\_ir%dom\_nstreams** with which RTTOV will be called. The coefficients are calculated using a 1000-point Gaussian quadrature by default: you can specify an alternative quadrature size or, for greater efficiency (if making many calls to this subroutine), you can pre-compute a quadrature and the associated weights and pass these in.

| Туре    | In/Out                  | Variable   | Description                                                                                                    |
|---------|-------------------------|------------|----------------------------------------------------------------------------------------------------|
| Integer | Intent(out)             | err        | Return code                                                                                                    |
| Real    | Intent(in)              | pha (:)    | Phase function.                                                                                                |
| Real    | Intent(in)              | phangle(:) | Array of angles over which phase function <i>pha</i> is defined.                                               |
| Integer | Intent(in)              | nmom       | Number of Legendre coefficients to calculate (excluding first coefficient which is always unity).              |
| Real    | Intent(inout)           | legcoef(:) | Calculated Legendre coefficients, array must be at least <i>nmom</i> +1 in size.                               |
| Integer | Intent(in),<br>optional | ngauss     | Choose size of Gaussian quadrature to use in calculation (the default is 1000 points).                         |
| Real    | Intent(in),<br>optional | q(:)       | You can supply pre-computed quadrature points<br>which may be faster if calling this subroutine many<br>times. |
| Real    | Intent(in),<br>optional | w(SIZE(q)) | Weights corresponding to quadrature q.                                                                         |

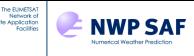

### Annex F – Surface emissivity subroutines

This section describes the interface to the atlas subroutines and a subroutine to obtain emissivities from the internal RTTOV surface models. More information about using the atlases is provided in section 7.5. It is possible to use the TELSEM2 atlas without compiling RTTOV with any external library dependencies because the TELSEM2 atlas data are contained in ASCII files. The other atlas data are provided in HDF5 files and as such RTTOV must be compiled with HDF5 support (see section 5.2).

# 1. RTTOV\_SETUP\_EMIS\_ATLAS interface

The atlases provide monthly climatologies so you must provide the month (**imonth**) for which to load atlas data. By default, the atlas files are assumed to be in the current directory, but you can optionally specify the **path** to the directory containing the atlas data files. The type of atlas (MW or IR) is selected by the **atlas\_type** argument (1=>MW, 2=>IR).

The **atlas** argument is used to hold the loaded atlas data. You can initialise data for multiple atlases, months and instruments simultaneously: the only limitation is the available memory. The atlas argument is of derived type **rttov\_emis\_atlas\_data** which is defined in the module **mod\_emis\_atlas\_data**. You can declare as many instances of this type as you require and load the data from any atlas for any month and instrument into each one by calling this subroutine for each **atlas** variable.

The **atlas\_id** argument is used to select between the available atlases: if omitted the default IR or MW atlas is selected. The valid IDs are as follows:

#### **IR** instruments

•

•

#### **MW instruments**

UWIRemis- atlas\_id = 1 (default)• TELSEM2- atlas\_id = 1 (default)CAMEL 2007 atlas- atlas\_id = 2• CNRM MW atlas - atlas\_id = 2

• CAMEL climatology atlas – atlas\_id = 3

Once initialised the TELSEM2 atlas data can be used with any MW instrument: in this case the optional **coefs** argument is ignored. The CNRM MW atlas is always initialised for a specific instrument and the initialised **atlas** data can only be used with that instrument (AMSU-A, AMSU-B, MHS, SSMI/S or ATMS). In this case the **coefs** argument is mandatory and must contain the coefficients for a compatible sensor.

For the IR atlases the **coefs** argument is optional. If omitted the loaded atlas data can be used with any IR sensor. If the **coefs** argument is supplied the atlas data are loaded for use with that specific instrument. This makes it much faster to obtain emissivities from the atlas, but the loaded atlas data can only be used with that specific instrument. If you are only using the atlas for one IR instrument it is recommended to supply the **coefs** argument.

In addition, the IR atlases can optionally include a zenith angle correction which is activated when reading the data by setting **ir\_atlas\_ang\_corr** to true. The IR atlases can also optionally return emissivity standard deviation data: this must be requested at setup by setting **ir\_atlas\_read\_std** to true but note that this increases the atlas memory requirements significantly. Note that if you do not require the standard deviations you do not need to download the standard deviation atlas data files.

The IR atlases can be used for HTFRTC in the same way as for standard RTTOV calls. The differences are that the **emissivity(:)**, **emis\_std(:)** and **emis\_flag(:)** arrays have size equal to the number of centroid wavenumbers multiplied by the number of profiles, and the **chanprof** argument to **rttov\_get\_emis** is not used though should be allocated (see section 8.9). In addition, it is recommended to *always* initialise the IR atlases for a single instrument because the centroid wavenumbers are the same for all sensors.

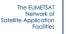

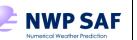

| Туре                                                       | In/Out                  | Variable           | Description                                                                                                    |
|------------------------------------------------------------|-------------------------|--------------------|----------------------------------------------------------------------------------------------------|
| Integer                                                    | Intent(out)             | err                | Return code                                                                                                    |
| Type(rttov_options)                                        | Intent(in)              | opts               | RTTOV options structure                                                                                                    |
| Integer                                                    | Intent(in)              | imonth             | Month (1-12) of atlas data to be loaded.                                                                                                    |
| Integer                                                    | Intent(in)              | atlas_type         | Specifies whether to load a MW or IR atlas: $1 \Rightarrow MW$ , $2 \Rightarrow IR$ .                                                                                                    |
| Type(rttov_emis_atlas_data)<br>(from mod_rttov_emis_atlas) | Intent(inout)           | atlas              | Structure to hold the loaded atlas data.                                                                                                    |
| Integer                                                    | Intent(in),<br>optional | atlas_id           | ID of atlas to use (see above); defaults to 1 for both IR and MW.                                                                                                    |
| Character                                                  | Intent(in),<br>optional | path               | Path of directory containing emissivity<br>atlas data files. Defaults to the current<br>directory.                                                                                                    |
| Type(rttov_coefs)                                          | Intent(in),<br>optional | coefs              | RTTOV instrument coefficients structure.<br>This is mandatory for the CNRM MW<br>atlas and is ignored by TELSEM2. For the<br>UW and CAMEL IR atlases, if this<br>argument is passed, they will be initialised<br>specifically for use with this instrument:<br>the atlases are then faster to access. |
| Logical                                                    | Intent(in),<br>optional | ir_atlas_read_std  | If true, initialise IR atlas error dataset. If<br>the errors (standard deviations) are not<br>required, this should be set to false: the<br>atlas lookups will be faster and the atlas<br>will require much less memory. Default is<br>false. Not applicable to MW atlases.                           |
| Logical                                                    | Intent(in),<br>optional | ir_atlas_ang _corr | If true, initialise IR atlas so that zenith<br>angle correction will be applied. This<br>requires the additional angular correction<br>data files. Default is false. Not applicable<br>to MW atlases.                                                                                                 |
| Integer                                                    | Intent(in),<br>optional | year               | This only applies to the CNRM MW atlas:<br>data are available for multiple years as<br>indicated in the atlas filenames. This<br>argument selects the year (default=2015).                                                                                                    |

# 2. RTTOV\_GET\_EMIS interface

The **rttov\_get\_emis** subroutine takes the **profiles(:)** array as input: Table 14 lists the profile variables used by each atlas. Although there is only one routine to access the IR and MW atlases, each atlas has a number of options which are unique to it. Therefore the **rttov\_get\_emis** subroutine will be described separately for the IR and MW atlases, discussing just those arguments relevant in each case. If an argument is supplied which is not applicable to the given atlas, a warning message is printed and the argument is ignored. The output **emissivity(:)** array can be used as input to **rttov\_direct**, **rttov\_tl**, **rttov\_ad** and **rttov\_k** via **emissivity(:)%emis\_in** with the corresponding elements of **calcemis(:)** set to false. However it is very important to check the emissivities that are returned to ensure they are positive values: the atlases may return negative values if they do not have data for the given surface type or lat/lon location. You may wish to set **calcemis(:)** to true where the returned emissivities are negative, for example.

In the discussions below, **nchanprof** is the size of the **chanprof(:)** array, **nprof** is the size of the **profiles(:)** array, and **nchan** is the largest number of channels computed for any given profile.

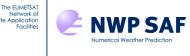

Returning IR emissivities (UWIRemis, CAMEL 2007 and CAMEL climatology atlases):

If the zenith angle correction was selected when calling **rttov\_setup\_emis\_atlas** then the **zenangle** and **sunzenangle** profile members are required: **sunzenangle** is used to determine whether the day or night bias correction should be applied so it only needs to be less than 85° for day or greater than 85° for night (the exact value is not important). It returns emissivity values for both land and sea-ice surface types, and, (for UWIRemis and CAMEL 2007) over land, returns a linear combination of the land surface emissivity and a snow emissivity weighted according to the snow fraction. If the snow fraction is zero, just the land surface emissivities are returned. See section 8.4 for more information about the treatment of snow in the CAMEL climatology atlas including a description of the snow\_correction argument. The IR atlases can optionally return the emissivity standard deviations: the CAMEL climatology atlas has a new standard deviation dataset derived from the multi-year climatology at higher spatial resolution which is also available for the CAMEL 2007 atlas. In addition, each surface point in the atlas has an associated flag which may be returned. You may wish to use this flag as a form of quality control (see the IR atlas documentation Borbas *et al.*, 2010 and the RTTOV v12 Science and Validation Report). Note that there is only one flag per profile (ie per location). However the **emis\_flag(:)** output array is of size **nchanprof** to be consistent with the **emissivity(:)** array. If the **coefs** argument was passed to **rttov\_setup\_emis\_atlas** you must ensure the **coefs** argument here is compatible with the **atlas** argument.

For the UWIRemis and CAMEL 2007 atlases you can optionally obtain the atlas PC scores and eigenvectors. To do this pass the **pc\_eval**, **pc\_evec** and **pc\_const** arguments (all three must be present). The output of PCs from the IR atlases is intended for advanced users. Only the UWIRemis and CAMEL 2007 atlases are currently supported because the extraction of PCs from the CAMEL climatology atlas is much more complicated. The PC scores, PC eigenvectors and PC constants can be returned. The emissivity for chanprof index i and profile index j is reconstructed as follows:

#### *emis*(*i*) = *SUM*(*pc\_eval*(1:*numpcs*,*j*) \* *pc\_evec*(1:*numpcs*,*i*)) + *pc\_const*(*i*)

The first dimension of the **pc\_eval** and **pc\_evec** arrays is the maximum number of PCs used by the atlas (**npcs** in the table below): this is given by the **numpcs** parameter in mod\_uwiremis\_atlas.F90 (6 for UWIRemis) and mod\_camel\_atlas.F90 (9 for the CAMEL 2007 atlas). For the CAMEL atlas, not all 9 PCs will be used in every case: the unused **pc\_eval** and **pc\_evec** values are always set to zero.

Note that **pc\_eval** has dimensions (**npcs,nprofiles**): the PC scores are the same for all channels associated with a given profile.

NB The returned PC arrays will be zero if the profile **snow\_fraction** is greater than zero or if the surface type is not land. Also note that occasionally the atlas obtains emissivities slightly greater than 1 and these are capped at 1. In this case the PC outputs are unmodified and so the emissivity reconstructed from the PC outputs will not match the capped emissivity returned by the atlas. If the emissivity is exactly 1 and the PC reconstructed emissivity is greater than 1 then this is the reason.

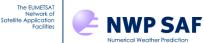

| Туре                        | In/Out       | Variable              | Description                                           |
|-----------------------------|--------------|-----------------------|-------------------------------------------------------|
| Integer                     | Intent(out)  | err                   | Return code                                           |
| Type(rttov_options)         | Intent(in)   | opts                  | RTTOV options structure                               |
| Type(rttov_chanprof)        | Intent(in)   | chanprof(:)           | Chanprof structure.                                   |
| Type(rttov_profile)         | Intent(in)   | profiles(:)           | Profiles structure.                                   |
| Type(rttov_coefs)           | Intent(in)   | coefs                 | RTTOV instrument coefficient structure.               |
| Type(rttov_emis_atlas_data) | Intent(in)   | atlas                 | Atlas data previously loaded via                      |
| (from mod_rttov_emis_atlas) |              |                       | rttov_emis_atlas_setup.                               |
| Real                        | Intent(out)  | emissivity(nchanprof) | Emissivity values.                                    |
| Real                        | Intent(out), | emis_std(nchanprof)   | Emissivity errors (standard deviations).              |
|                             | optional     |                       |                                                       |
| Integer                     | Intent(out), | emis_flag(nchanprof)  | Emissivity atlas flags.                               |
|                             | optional     |                       |                                                       |
| Real                        | Intent(out), | pc_eval(npcs,         | Atlas PC scores                                       |
|                             | optional     | nprofiles)            |                                                       |
| Real                        | Intent(out), | pc_evec(npcs,         | Atlas PC eigenvectors                                 |
|                             | optional     | nchanprof)            |                                                       |
| Real                        | Intent(out), | pc_const(nchanprof)   | Constant values used in reconstructing                |
|                             | optional     |                       | emissivities from <b>pc_eval</b> and <b>pc_evec</b> . |
| Logical                     | Intent(in),  | snow_correction       | CAMEL climatology atlas only: if true                 |
|                             | optional     |                       | then atlas attempts to find snow-free                 |
|                             |              |                       | spectra when profile <b>snow_fraction</b> is          |
|                             |              |                       | zero, default true (recommended).                     |

Returning MW emissivities (TELSEM2):

call **rttov\_get\_emis** (err, opts, chanprof, profiles, coefs, atlas, emissivity, emis std, emis cov, resolution)

TELSEM2 consists of both an atlas and an interpolator which carries out interpolation of emissivity values in frequency and in space. The atlas has a nominal spatial resolution of 0.25°. If the **resolution** argument is supplied and is larger than 0.25, the emissivity values returned are integrated over the atlas grid according to the specified resolution. As with the IR atlases, the TELSEM MW atlas can optionally return estimated emissivity errors. It can also optionally return emissivity covariance matrices: this provides emissivity covariances among all channels for each profile.

| Туре                        | In/Out                   | Variable                      | Description                                                                                                    |
|-----------------------------|--------------------------|-------------------------------|----------------------------------------------------------------------------------------------------|
| Integer                     | Intent(out)              | err                           | Return code                                                                                                    |
| Type(rttov_options)         | Intent(in)               | opts                          | RTTOV options structure                                                                                                    |
| Type(rttov_chanprof)        | Intent(in)               | chanprof(:)                   | Chanprof structure.                                                                                                    |
| Type(rttov_profile)         | Intent(in)               | profiles(:)                   | Profiles structure.                                                                                                    |
| Type(rttov_coefs)           | Intent(in)               | coefs                         | RTTOV instrument coefficient structure.                                                                                                    |
| Type(rttov_emis_atlas_data) | Intent(in)               | atlas                         | Atlas data previously loaded via                                                                                                    |
| (from mod_rttov_emis_atlas) |                          |                               | rttov_emis_atlas_setup.                                                                                                    |
| Real                        | Intent(out)              | emissivity(nchanprof)         | Emissivity values.                                                                                                    |
| Real                        | Intent(out),<br>optional | emis_std(nchanprof)           | Emissivity errors (standard deviations).                                                                                                    |
| Real                        | Intent(out),<br>optional | emis_cov(nprof, nchan, nchan) | Emissivity covariances.                                                                                                    |
| Real                        | Intent(in),<br>optional  | resolution                    | Return emissivities at user-defined<br>resolution. Units are degrees<br>latitude/longitude. The default (i.e.<br>nominal atlas) resolution is 0.25°. |

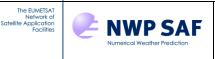

Returning MW emissivities (CNRM MW atlas):

call **rttov\_get\_emis** (err, opts, chanprof, profiles, coefs, atlas, emissivity)

The CNRM atlas has emissivity datasets **only** for specific instruments and so does not need to carry out interpolation in frequency to instrument channels. It does not provide an estimate of emissivity error. The **coefs** argument must be compatible with the **atlas** data.

| Туре                        | In/Out      | Variable              | Description                             |
|-----------------------------|-------------|-----------------------|-----------------------------------------|
| Integer                     | Intent(out) | err                   | Return code                             |
| Type(rttov_options)         | Intent(in)  | opts                  | RTTOV options structure                 |
| Type(rttov_chanprof)        | Intent(in)  | chanprof(:)           | Chanprof structure.                     |
| Type(rttov_profile)         | Intent(in)  | profiles(:)           | Profiles structure.                     |
| Type(rttov_coefs)           | Intent(in)  | coefs                 | RTTOV instrument coefficient structure. |
| Type(rttov_emis_atlas_data) | Intent(in)  | atlas                 | Atlas data previously loaded via        |
| (from mod_rttov_emis_atlas) |             |                       | rttov_emis_atlas_setup.                 |
| Real                        | Intent(out) | emissivity(nchanprof) | Emissivity values.                      |

# 3. RTTOV\_DEALLOCATE\_EMIS\_ATLAS interface

```
call rttov_deallocate_emis_atlas (atlas)
```

**rttov\_deallocate\_emis\_atlas** is called to de-allocate the memory for an emissivity atlas data structure. This should be called for every loaded **atlas** structure.

| Туре                        | In/Out        | Variable | Description                         |
|-----------------------------|---------------|----------|-------------------------------------|
| Type(rttov_emis_atlas_data) | Intent(inout) | atlas    | Atlas data structure to deallocate. |
| (from mod_rttov_emis_atlas) |               |          |                                     |

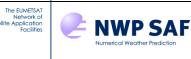

## 4. RTTOV\_GET\_SEA\_EMIS interface

This subroutine is separate from the land surface emissivity atlas interface routines. It is used to obtain surface emissivities from the internal RTTOV sea surface models without running a full simulation.

The emissivity model is determined by the instrument loaded into the coefficients structure **coefs** (IR or MW), by the surface type of the profile(s), and by the selected IR or MW emissivity model in the options structure (**opts**). The **profiles(:)** array must be allocated as if for a full RTTOV simulation, but only the relevant members need to be populated. Section 7.5 describes the profile variables used by each emissivity model. To summarise:

| ISEM         | - zenith angle                                                                                      |
|--------------|----------------------------------------------------------------------------------------------------|
| IREMIS       | - zenith angle, 10m wind u/v, T skin                                                                |
| SURFEM-Ocean | 1 - zenith and azimuth angles, 10m wind u/v, T skin, salinity                                       |
| FASTEM       | - zenith and azimuth angles, 10m wind u/v, T skin, salinity, foam_fraction (if supply_foam_fraction |
|              | option is true), fastem(1:5) parameters (for land/sea-ice surface types)                            |
| TESSEM2      | - zenith angle, 10m wind u/v, T skin, salinity                                                      |

In all cases the profile **surfacetype** is also required. For sea surface profiles, the selected sea surface emissivity model is called. For land or sea-ice profiles, the emissivities that RTTOV would use are returned for the corresponding channels as described in section 7.5. Emissivities are returned in the output **emissivity(:)** argument where the corresponding elements of **calcemis(:)** are true. Values in the **emissivity(:)** array are untouched where the corresponding elements of **calcemis(:)** are false.

| Туре                 | In/Out        | Variable              | Description                                        |
|----------------------|---------------|-----------------------|----------------------------------------------------|
| Integer              | Intent(out)   | err                   | Return code                                        |
| Type(rttov_options)  | Intent(in)    | opts                  | RTTOV options structure                            |
| Type(rttov_chanprof) | Intent(in)    | chanprof(:)           | Chanprof structure.                                |
| Type(rttov_profile)  | Intent(in)    | profiles(:)           | Profiles structure: only relevant members          |
|                      |               |                       | need to be populated (see above).                  |
| Type(rttov_coefs)    | Intent(in)    | coefs                 | RTTOV instrument coefficient structure.            |
| Logical              | Intent(in)    | calcemis(nchanprof)   | Where true, corresponding elements of              |
|                      |               |                       | <pre>emissivity(:) are updated; where false,</pre> |
|                      |               |                       | corresponding elements of <b>emissivity(:)</b>     |
|                      |               |                       | are untouched.                                     |
| Real                 | Intent(inout) | emissivity(nchanprof) | Emissivity values.                                 |

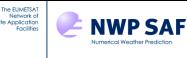

## Annex G – Surface reflectance subroutines

This section describes the interface to the atlas subroutines and a subroutine to obtain reflectances from the internal RTTOV surface models. More information about using the atlas is provided in section 7.6. The atlas data are provided in HDF5 files and as such RTTOV must be compiled with HDF5 support (see section 5.2).

# 1. RTTOV\_SETUP\_BRDF\_ATLAS interface

call **rttov setup brdf atlas** (err, opts, imonth, atlas, atlas id, path, coefs)

The atlas provides monthly climatology so you must provide the month (**imonth**) for which to load atlas data. By default, the atlas files are assumed to be in the current directory, but you can optionally specify the **path** to the directory containing the atlas data files.

The **atlas** argument is used to hold the loaded atlas data. You can initialise data for multiple months and instruments simultaneously: the only limitation is the available memory. The atlas argument is of derived type **rttov\_brdf\_atlas\_data** which is defined in the module **mod\_brdf\_atlas\_data**.

The **atlas\_id** argument is used to select between the available atlases: currently there is only one BRDF atlas (atlas\_id=1) so this argument can be omitted.

The **coefs** argument is optional. If omitted the loaded atlas data can be used with any visible/near-IR sensor. If the **coefs** argument is supplied the atlas data are loaded for use with that specific instrument. This makes it much faster to obtain BRDFs from the atlas, but the loaded atlas data can only be used with that specific instrument. If you are only using the atlas for one visible/near-IR instrument it is recommended to supply the **coefs** argument.

| Туре                        | In/Out        | Variable | Description                                |
|-----------------------------|---------------|----------|--------------------------------------------|
| Integer                     | Intent(out)   | err      | Return code                                |
| Type(rttov_options)         | Intent(in)    | opts     | RTTOV options structure                    |
| Integer                     | Intent(in)    | imonth   | Month (1-12) of atlas data to be           |
|                             |               |          | loaded.                                    |
| Type(rttov_brdf_atlas_data) | Intent(inout) | atlas    | Structure to hold the loaded atlas data.   |
| (from mod_rttov_brdf_atlas) |               |          |                                            |
| Integer                     | Intent(in),   | atlas_id | ID of atlas to use. Currently there is     |
|                             | optional      |          | only one atlas, so this argument can be    |
|                             |               |          | omitted.                                   |
| Character                   | Intent(in),   | path     | Path of directory containing BRDF          |
|                             | optional      |          | atlas data files. Defaults to the current  |
|                             |               |          | directory.                                 |
| Type(rttov_coefs)           | Intent(in),   | coefs    | RTTOV instrument coefficients              |
|                             | optional      |          | structure. If this argument is passed the  |
|                             |               |          | atlas will be initialised specifically for |
|                             |               |          | use with this instrument: the atlas is     |
|                             |               |          | then faster to access.                     |

# 2. RTTOV\_GET\_BRDF interface

The **rttov\_get\_brdf** subroutine takes the **profiles(:)** array as input: the routine uses the **latitude**, **longitude**, **zenangle**, **azangle**, **sunzenangle**, **sunzangle**, **skin%surftype** and **skin%watertype** members of each profile. The output **brdf(:)** array can be used as input to **rttov\_direct**, **rttov\_tl**, **rttov\_ad** and **rttov\_k** via **reflectance(:)%refl\_in** with the corresponding elements of **calcrefl(:)** set to false. However, it is very important to check the BRDFs that are returned to ensure they are positive values: the atlas may return negative values if it does not have data for the given surface type or lat/lon location. You may wish to set **calcrefl(:)** to true where the returned BRDFs are negative, for example. In the discussions below, **nchanprof** is the size of the **chanprof(:)** array.

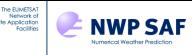

#### 

The BRDF atlas returns BRDF values for over land and also over sea, but it does not take sun glint into account (set **calcrefl** to true to use RTTOV's sea surface reflectance model instead). The BRDF atlas can optionally return the directional-hemispherical (black-sky) albedo. In addition, each surface point in the atlas has an associated flag which may be returned. You may wish to use this flag as a form of quality control (see the BRDF atlas documentation in the RTTOV v11 Science and Validation Report). Note that there is only one flag per profile (ie per location). However, the **brdf\_flag(:)** output array is of size **nchanprof** to be consistent with the **brdf(:)** array. If the **coefs** argument was passed to **rttov\_setup\_brdf\_atlas** you must ensure the **coefs** argument here is compatible with the **atlas** argument.

| Туре                        | In/Out                   | Variable             | Description                             |
|-----------------------------|--------------------------|----------------------|-----------------------------------------|
| Integer                     | Intent(out)              | err                  | Return code                             |
| Type(rttov_options)         | Intent(in)               | opts                 | RTTOV options structure                 |
| Type(rttov_chanprof)        | Intent(in)               | chanprof(:)          | Chanprof structure.                     |
| Type(rttov_profile)         | Intent(in)               | profiles(:)          | Profiles structure.                     |
| Type(rttov_coefs)           | Intent(in)               | coefs                | RTTOV instrument coefficient structure. |
| Type(rttov_brdf_atlas_data) | Intent(in)               | atlas                | Atlas data previously loaded via        |
| (from mod_rttov_brdf_atlas) |                          |                      | rttov_brdf_atlas_setup.                 |
| Real                        | Intent(out)              | brdf (nchanprof)     | BRDF values.                            |
| Integer                     | Intent(out),<br>optional | brdf_flag(nchanprof) | BRDF atlas flags.                       |
| Real                        | Intent(out),             | bh_albedo(nchanprof) | Directional-hemispherical (black-sky)   |
|                             | optional                 |                      | albedo.                                 |

## 3. RTTOV\_DEALLOCATE\_BRDF\_ATLAS interface

#### call **rttov\_deallocate\_brdf\_atlas** (atlas)

**rttov\_deallocate\_brdf\_atlas** is called to de-allocate the memory for a BRDF atlas data structure. This should be called for every loaded **atlas** structure.

| Туре                        | In/Out        | Variable | Description                         |
|-----------------------------|---------------|----------|-------------------------------------|
| Type(rttov_brdf_atlas_data) | Intent(inout) | atlas    | Atlas data structure to deallocate. |
| (from mod_rttov_brdf_atlas) |               |          |                                     |

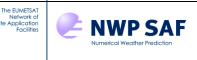

# 4. RTTOV\_GET\_SEA\_BRDF interface

This subroutine is separate from the land surface BRDF atlas interface routines. It is used to obtain surface reflectances from the internal RTTOV sea surface models without running a full simulation.

The sea surface BRDF model is selected in the options structure (**opts**). The coefficient file for a suitable UV/VIS/NIR sensor must have been read into the **coefs** structure. The **profiles**(:) array must be allocated as if for a full RTTOV simulation, but only the relevant members need to be populated: satellite and solar zenith and azimuth angles, 10m wind u/v, and wind fetch. The surface type is also required. For sea surface profiles, the selected sea surface BRDF model is called. For land or sea-ice profiles, the reflectances that RTTOV would use are returned for the corresponding channels as described in section 7.6. Direct solar BRDFs are returned in the output **brdf(:)** argument where the corresponding elements of **calcrefl(:)** are true. Values in the **brdf(:)** array are untouched where the corresponding elements of **calcrefl(:)** are false. The same applies to the optional **diffuse\_refl(:)** argument if supplied.

Section 7.6 describes the treatment of surface reflectance in detail. In particular, it describes what direct and diffuse BRDFs are returned for each surface type and for channels at different wavelengths when **calcrefl(:)** is true (Table 13). As can be seen from Table 13, for certain cases the surface emissivity is required to compute the BRDF and/or the diffuse reflectance. In order to obtain the same reflectances as RTTOV for these cases, you must supply the **emissivity(:)** argument populated with emissivities, for example from the **rttov\_get\_sea\_emis** subroutine (see Annex F).

**Important note:** there are small discrepancies between returned BRDFs from RTTOV and from this external **rttov\_get\_sea\_brdf** subroutine when the **opts%rt\_all%addrefrac** option is true and/or when the profile surface elevation is non-zero. This is because the internal RTTOV sea surface BRDF calculation uses the computed local zenith angles at the surface, and these differ slightly to the input zenith angles in cases where the surface elevation is non-zero and/or if atmospheric refraction is enabled. To obtain identical reflectances to the internal RTTOV values in these cases via this external subroutine would require a fully populated **profiles(:)** data structure to be passed in (as if for a full simulation), and it would require various additional subroutine calls resulting in a more expensive calculation. It was therefore decided not to replicate the full calculations in this external subroutine.

| Туре                 | In/Out         | Variable                | Description                                  |
|----------------------|----------------|-------------------------|----------------------------------------------|
| Integer              | Intent(out)    | err                     | Return code                                  |
| Type(rttov_options)  | Intent(in)     | opts                    | RTTOV options structure                      |
| Type(rttov_chanprof) | Intent(in)     | chanprof(:)             | Chanprof structure.                          |
| Type(rttov_profile)  | Intent(in)     | profiles(:)             | Profiles structure: only relevant            |
|                      |                |                         | members need to be populated (see            |
|                      |                |                         | above).                                      |
| Type(rttov_coefs)    | Intent(in)     | coefs                   | RTTOV instrument coefficient                 |
|                      |                |                         | structure.                                   |
| Logical              | Intent(in)     | calcrefl(nchanprof)     | Where true, corresponding elements of        |
|                      |                |                         | <b>brdf(:)</b> are updated; where false,     |
|                      |                |                         | corresponding elements of <b>brdf(:)</b> are |
|                      |                |                         | untouched.                                   |
| Real                 | Intent(inout)  | brdf(nchanprof)         | BRDF values.                                 |
| Real                 | Intent(inout), | diffuse_brdf(nchanprof) | Diffuse reflectance values.                  |
|                      | optional       |                         |                                              |
| Real                 | Intent(in),    | emissivity(nchanprof)   | Emissivity values.                           |
|                      | optional       |                         |                                              |

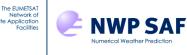

### Annex H – RTTOV\_GET\_PC\_PREDICTINDEX interface

This subroutine can be found in the **src/coef\_io**/ directory. It may be used to obtain the indices for the specified set of Principal Components regression channels, which depends on the setting of **opts%rt\_ir%pc%ipcbnd** and **opts%rt\_ir%pc%ipcreg**. Note that the regression channel set is available through the **coef\_pccomp** structure after the PC coefficient file has been read (by calling **rttov\_read\_coefs** – see Annex C). This is demonstrated in **example\_pc\_fwd.F90**. The **rttov\_get\_pc\_predictindex** routine may be used outside of RTTOV.

Before calling the subroutine, **opts%rt\_ir%pc%ipcbnd** must be set to a value between 1 and 3 (IASI clear-sky) or to 1 (IASI cloudy, AIRS) and **opts%rt\_ir%pc%ipcreg** must be set to a value between 1 and 3 for AIRS or 1 and 4 for IASI, corresponding to the predictor channel set required (see Section 8.8). Either the filename, the logical unit of a preopened coefficient file, or the instrument ID triplet should be supplied.

| Туре                | In/Out      | Variable        | Description                                   |
|---------------------|-------------|-----------------|-----------------------------------------------|
| Integer             | Intent(out) | err             | Return code.                                  |
| Type(rttov_options) | Intent(in)  | opts            | RTTOV options structure                       |
| Integer, Pointer    | Intent(out) | predictindex(:) | The output channel list. This array is        |
|                     |             |                 | allocated with the appropriate dimension      |
|                     |             |                 | within the routine.                           |
| Character           | Intent(in), | form_pccoef     | Format of PC coefficient file: should be      |
|                     | optional    |                 | either "unformatted" (binary) or              |
|                     |             |                 | "formatted" (ASCII) or "hdf5".                |
| Character           | Intent(in), | file_pccoef     | Filename of PC coefficient file.              |
|                     | optional    |                 |                                               |
| Integer             | Intent(in), | file_id_pccoef  | Logical unit of pre-opened PC coefficient     |
|                     | optional    |                 | file.                                         |
| Integer             | Intent(in), | instrument(3)   | platform id; satellite id, instrument id (see |
|                     | optional    |                 | Tables 2/3). If no filename is supplied, the  |
|                     |             |                 | instrument argument is used to construct      |
|                     |             |                 | the coefficient file name.                    |

An example of how this routine might be used is included in comments in **example\_pc\_fwd.F90**. The executable **rttov\_test\_get\_pc\_predictindex** can be used to test the above subroutine:

\$ rttov test get pc predictindex.exe --pccoef-in ... --ipcbnd ... --ipcreg ...

where the arguments are the PC coefficient file name and the indices of the PC band and regression set respectively.

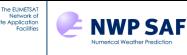

## Annex I – RTTOV\_DIRECT interface

**rttov\_direct** should be called for each instrument required. Each call carries out computations for the profiles in the array **profiles(:)**. The **transmission** structure contains the calculated atmospheric transmittances and the **radiance** (and optionally **radiance2**) contain the calculated radiances, brightness temperatures and reflectances (see Annex O for information on the output structures).

The **chanprof(:)** array must be set up with channel and profile indexes as illustrated in Table 11. For Principal Components calculations (see section 8.8) the **chanprof(:)** array must be set up for the PC predictor channels. Therefore **chanprof(:)%chan** should be populated with the channel list defined by **opts%rt\_ir%pc%ipcbnd** and **opts%rt\_ir%pc%ipcreg** for each profile being simulated in the call to **rttov\_direct**.

For most simulations the **calcemis(:)** and **emissivity(:)** arguments must be supplied. These are used to pass surface emissivities into and out from RTTOV and to specify whether RTTOV should calculate emissivities internally. See sections 7.5 and 8.4 for more information about surface emissivity.

For solar simulations the **calcrefl(:)** and **reflectance(:)** arguments must be supplied. These relate to the surface BRDF and are analogous to the corresponding emissivity arrays. See sections 7.6 and 8.2 for more information about surface reflectance.

Note that if no solar calculations are required the **calcrefl** and **reflectance** arguments may be omitted. Likewise, if carrying out simulations **only** for channels with no significant thermally emitted contribution (wavelengths  $< 3\mu m$ ) the **calcemis** and **emissivity** arguments may be omitted.

For IR scattering calculations for which you wish to supply the scattering optical parameters directly, the **aer\_opt\_param** (for aerosols) and/or the **cld\_opt\_param** (for clouds) arguments should be supplied as described in sections 8.5 and 8.6.

The "trajectory" structure **traj** may be (de)allocated outside of RTTOV and passed in to improve performance on some architectures as described in section 7.7.

The files **src/test/example\_fwd.F90** and **src/test/example\_pc\_fwd.F90** provide examples of running **rttov\_direct** for standard RTTOV and PC-RTTOV. The files **src/test/example\_aer\_file\_fwd.F90** and **src/test/example\_cld\_file\_fwd.F90** provide examples of running **rttov\_direct** for IR aerosol and cloud scattering using coefficient files. The files **src/test/example\_aer\_param\_fwd.F90** and **src/test/example\_cld\_param\_fwd.F90** provide examples of running **rttov\_direct** for IR aerosol and cloud scattering using texamples of running **rttov\_direct** for IR aerosol and cloud scattering where the scattering optical parameters are supplied to RTTOV explicitly via **aer\_opt\_param/cld\_opt\_param**.

In the following table **nchanprof** is the size of the **chanprof(:)** array (i.e. the total number of radiances to compute), and **nprof** is the size of the **profiles(:)** array (i.e. the number of profiles to process in each call to RTTOV). **nchannelsrec** is the number of reconstructed radiances required per profile for Principal Components calculations.

The **rttov\_parallel\_direct** subroutine has the same arguments as **rttov\_direct** plus an optional final argument **nthreads** to specify the number of threads. Note that the trajectory argument cannot be used by the parallel routine.

There are three additional optional arguments to **rttov\_direct** (traj\_sta, traj\_dyn and lbl\_check) which are not intended for use in typical calls.

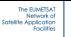

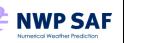

| Туре                     | In/Out                     | Variable                   | Description                                                                                                    |
|--------------------------|----------------------------|----------------------------|----------------------------------------------------------------------------------------------------|
| Integer                  | Intent(out)                | errorstatus                | Return code.                                                                                                    |
| Type(rttov_chanprof)     | Intent(in)                 | chanprof(nchanprof)        | Chanprof structure.                                                                                                    |
| Type(rttov_options)      | Intent(in)                 | opts                       | RTTOV options structure                                                                                                    |
| Type(rttov_profile)      | Intent(in)                 | profiles(nprof)            | Profiles structure.                                                                                                    |
| Type(rttov_coefs)        | Intent(in)                 | coefs                      | RTTOV coefficient structure.                                                                                                    |
| Type(rttov_transmission) | Intent(inout)              | transmission               | Output transmittances (0-1).                                                                                                    |
| Type(rttov_radiance)     | Intent(inout)              | radiance                   | Output radiances (mW/cm <sup>-1</sup> /sr/m <sup>2</sup> , degK, and BRF/unitless).                                                                      |
| Type(rttov_radiance2)    | Intent(inout),<br>optional | radiance2                  | Secondary output radiances (mW/cm <sup>-</sup> <sup>1</sup> /sr/m <sup>2</sup> ).                                                                        |
| Logical                  | Intent(in),<br>optional    | calcemis(nchanprof)        | .true. if RTTOV should calculate/select<br>surface emissivity internally or .false. if<br>user is supplying an emissivity value<br>(e.g. from an atlas). |
| Type(rttov_emissivity)   | Intent(inout),<br>optional | emissivity(nchanprof)      | Input/output emissivities.                                                                                                    |
| Logical                  | Intent(in),<br>optional    | calcrefl(nchanprof)        | .true. if RTTOV should calculate/select<br>surface BRDF internally or .false. if user<br>is supplying a BRDF value (e.g. from the<br>atlas).             |
| Type(rttov_reflectance)  | Intent(in),<br>optional    | reflectance(nchanprof)     | Input/output reflectances.                                                                                                    |
| Type(rttov_opt_param)    | Intent(in),<br>optional    | aer_opt_param              | Aerosol optical parameter input profiles<br>if <b>opts%rt_ir%addaerosl</b> and<br><b>opts%rt_ir%user_aer_opt_param</b> are<br>true.                      |
| Type(rttov_opt_param)    | Intent(in),<br>optional    | cld_opt_param              | Cloud optical parameter input profiles if <b>opts%rt_ir%addclouds</b> and <b>opts%rt_ir%user_cld_opt_param</b> are true.                                 |
| Type(rttov_traj)         | Intent(inout),<br>optional | traj                       | Trajectory structure to hold temporary<br>data: may improve performance on some<br>architectures for certain types of<br>simulation.                     |
| Type(rttov_pccomp)       | Intent(inout),<br>optional | pccomp                     | Structure to hold output PC scores and reconstructed radiances.                                                                                          |
| Integer                  | Intent(in),<br>optional    | channels_rec(nchannelsrec) | Channels for which to compute<br>reconstructed radiances if<br><b>opts%rt_ir%pc%addradrec</b> is .true.                                                  |

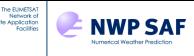

## Annex J – RTTOV\_K interface

call rttov\_k (errorstatus, chanprof, opts, profiles, profiles\_k, coefs, transmission, transmission\_k, radiance, radiance\_k, radiance2, calcemis, emissivity, emissivity\_k, calcrefl, reflectance, reflectance\_k, aer\_opt\_param, aer\_opt\_param\_k, cld\_opt\_param, cld\_opt\_param\_k, traj, traj\_k, pccomp, pccomp\_k, profiles\_k\_pc, profiles\_k\_rec, channels\_rec)

The file src/test/example\_k.F90 provides an example of calling the RTTOV K model. **rttov\_k** should be called for each instrument required. Each call carries out computations for the profiles in the array **profiles(:)**. **rttov\_k** calculates the Jacobian for the RTTOV direct model, the output being written to **profiles\_k**. As such, the **profiles\_k** array should have the same size as the **chanprof** array (i.e. the total number of radiances being computed). The **emissivity\_k(:)%emis\_in** and **reflectance\_k(:)%refl\_in** arrays contain the Jacobians for the surface emissivity and BRDF respectively.

See section 7.9 for more information about the RTTOV K model. The file **src/test/example\_k.F90** provides a simple example of calling the RTTOV K model for clear-sky simulations.

The **radiance\_k** argument is mandatory. Typically you should set either **radiance\_k%total(:)** or **radiance\_k%bt(:)** to 1.0, depending on the setting of **opts%rt\_all%switchrad**. It is harmless to set both arrays to 1.0 for all channels as RTTOV will use the correct value for each channel being simulated.

All K arguments should be initialised to zero before calling **rttov\_k**. The only exception is the array (or arrays) in which the input perturbations are specified in **radiance\_k** (or **pccomp\_k** for PC-RTTOV).

Note that the emissivity and reflectance arguments are optional for **rttov\_k** in exactly the same way as for **rttov\_direct**.

In the following table, **nchanprof** is the size of the **chanprof(:)** array, and **nprof** is the size of the **profiles(:)** array. **npcscores** is the number of PC scores requested per profile, and **nchannelsrec** is the number of reconstructed radiances required per profile for Principal Components calculations.

The **rttov\_parallel\_k** subroutine has the same arguments as **rttov\_k** plus an optional final argument **nthreads** to specify the number of threads. Note that the trajectory argument cannot be used by the parallel routine.

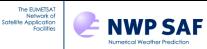

| Туре                     | In/Out                     | Variable                     | Description                                                                                        |
|--------------------------|----------------------------|------------------------------|----------------------------------------------------------------------------------------------------|
| Integer                  | Intent(out)                | errorstatus                  | Return code.                                                                                       |
| Type(rttov_chanprof)     | Intent(in)                 | chanprof(nchanprof)          | Chanprof structure.                                                                                |
| Type(rttov_options)      | Intent(in)                 | opts                         | RTTOV options structure                                                                            |
| Type(rttov_profile)      | Intent(in)                 | profiles(nprof)              | Profiles structure.                                                                                |
| Type(rttov_profile)      | Intent(inout)              | profiles_k(nchanprof)        | Jacobian on profile variables.                                                                     |
| Type(rttov_coefs)        | Intent(in)                 | coefs                        | RTTOV coefficient structure.                                                                       |
| Type(rttov_transmission) | Intent(inout)              | transmission                 | Output transmittances (0-1).                                                                       |
| Type(rttov_transmission) | Intent(inout)              | transmission_k               | Jacobian of transmittances.                                                                        |
| Type(rttov_radiance)     | Intent(inout)              | radiance                     | Direct model output radiances (mW/cm <sup>-1</sup> /sr/m <sup>2</sup> , degK, BRF/unitless).       |
| Type(rttov_radiance)     | Intent(inout)              | radiance_k                   | Input radiance perturbations (see text).                                                           |
| Type(rttov_radiance2)    | Intent(inout),<br>optional | radiance2                    | Secondary output radiances (mW/cm <sup>-1</sup> /sr/m <sup>2</sup> ).                              |
| Logical                  | Intent(in),                | calcemis(nchanprof)          | True if RTTOV should calculate/select surface                                                      |
|                          | optional                   |                              | emissivity internally or false if user is supplying an emissivity value.                           |
| Type(rttov_emissivity)   | Intent(inout),<br>optional | emissivity(nchanprof)        | Input/output emissivities.                                                                         |
| Type(rttov_emissivity)   | Intent(inout),<br>optional | emissivity_k(nchanprof)      | Jacobian on surface emissivity.                                                                    |
| Logical                  | Intent(in),                | calcrefl(nchanprof)          | True if RTTOV should calculate/select surface                                                      |
| C C                      | optional                   |                              | BRDF internally or false if user is supplying a                                                    |
|                          | 1                          |                              | BRDF value.                                                                                        |
| Type(rttov_reflectance)  | Intent(inout),<br>optional | reflectance(nchanprof)       | Input/output BRDFs.                                                                                |
| Type(rttov_reflectance)  | Intent(inout),<br>optional | reflectance_k(nchanprof)     | Jacobian on surface BRDF.                                                                          |
| Type(rttov_opt_param)    | Intent(in),                | aer_opt_param                | Aerosol optical parameter input profiles if                                                        |
|                          | optional                   |                              | opts%rt_ir%addaerosl and                                                                           |
|                          | -                          |                              | opts%rt_ir%user_aer_opt_param are true.                                                            |
| Type(rttov_opt_param)    | Intent(inout),<br>optional | aer_opt_param_k              | Jacobian of aerosol optical properties. Optional even if <b>aer_opt_param</b> argument is present. |
| Type(rttov_opt_param)    | Intent(in),                | cld_opt_param                | Cloud optical parameter input profiles if                                                          |
| Type(Itto '_opt_param)   | optional                   | ord_opt_param                | opts%rt_ir%addclouds and                                                                           |
|                          |                            |                              | opts%rt_ir%user_cld_opt_param are true.                                                            |
| Type(rttov_opt_param)    | Intent(inout),             | cld_opt_param_k              | Jacobian of cloud optical properties. Optional even                                                |
| 5 F ( ) = F = F ( )      | optional                   |                              | if <b>cld_opt_param</b> argument is present.                                                       |
| Type(rttov_traj)         | Intent(inout),<br>optional | traj                         | Trajectory structure to hold temporary data.                                                       |
| Type(rttov_traj)         | Intent(inout),<br>optional | traj_k                       | Trajectory structure to hold temporary data.                                                       |
| Type(rttov_pccomp)       | Intent(inout).             | pccomp                       | Structure to hold output PC scores and                                                             |
|                          | optional                   |                              | reconstructed radiances.                                                                           |
| Type(rttov_pccomp)       | Intent(inout).             | pccomp_k                     | Input PC or reconstructed radiance perturbations                                                   |
| ' * *'                   | optional                   |                              | (see text).                                                                                        |
| Type(rttov_profile)      | Intent(inout).             | profiles_k_pc(npcscores*     | Jacobian on principal component scores. Only                                                       |
|                          | optional                   | nprofiles)                   | required if opts%rt_ir%pc%addradrec is .false.                                                     |
| Type(rttov_profile)      | Intent(inout).             | profiles_k_rec(nchannelsrec* | Jacobian on profile variables for reconstructed                                                    |
|                          | optional                   | nprofiles)                   | radiance channels. Only required if <b>opts%rt_ir%pc%addradrec</b> is .true.                       |
| Integer                  | Intent(in),                | channels_rec(nchannelsrec)   | Channels for which to compute reconstructed                                                        |
| <b>O</b> <sup>-1</sup>   | optional                   |                              | radiances if <b>opts%rt_ir%pc%addradrec</b> is .true.                                              |

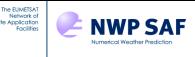

### Annex K – RTTOV\_TL interface

**rttov\_tl** should be called for each instrument required. Each call carries out computations for the profiles in the array **profiles(:)**. **rttov\_tl** calculates the tangent linear of the RTTOV direct model given a profile perturbation in **profiles\_tl(:)**.

See section 7.9 for more information about the RTTOV TL model.

Note that the emissivity and reflectance arguments are optional for **rttov\_tl** in exactly the same way as for **rttov\_direct**.

In the following table, **nchanprof** is the size of the **chanprof(:)** array, and **nprof** is the size of the **profiles(:)** array. **nchannelsrec** is the number of reconstructed radiances required per profile for Principal Components calculations.

The **rttov\_parallel\_tl** subroutine has the same arguments as **rttov\_tl** plus an optional final argument **nthreads** to specify the number of threads. Note that the trajectory argument cannot be used by the parallel routine.

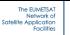

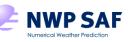

| Туре                     | In/Out                     | Variable                   | Description                                                                                                    |
|--------------------------|----------------------------|----------------------------|----------------------------------------------------------------------------------------------------|
| Integer                  | Intent(out)                | errorstatus                | Return code.                                                                                                    |
| Type(rttov_chanprof)     | Intent(in)                 | chanprof(nchanprof)        | Chanprof structure.                                                                                                    |
| Type(rttov_options)      | Intent(in)                 | opts                       | RTTOV options structure                                                                                                    |
| Type(rttov_profile)      | Intent(in)                 | profiles(nprof)            | Profiles structure.                                                                                                    |
| Type(rttov_profile)      | Intent(inout)              | profiles_tl(nprof)         | Input profile variable increments.                                                                                                    |
| Type(rttov_coefs)        | Intent(in)                 | coefs                      | RTTOV coefficient structure.                                                                                                    |
| Type(rttov_transmission) | Intent(inout)              | transmission               | Output transmittances (0-1).                                                                                                    |
| Type(rttov_transmission) | Intent(inout)              | transmission_tl            | TL of transmittances.                                                                                                    |
| Type(rttov_radiance)     | Intent(inout)              | radiance                   | Direct model output radiances (mW/cm <sup>-1</sup> /sr/m <sup>2</sup> , degK, BRF/unitless).                                                             |
| Type(rttov_radiance)     | Intent(inout)              | radiance_tl                | TL of radiances.                                                                                                    |
| Type(rttov_radiance2)    | Intent(inout),<br>optional | radiance2                  | Secondary output radiances (mW/cm <sup>-1</sup> /sr/m <sup>2</sup> ).                                                                                    |
| Logical                  | Intent(in),<br>optional    | calcemis(nchanprof)        | .true. if RTTOV should calculate/select surface<br>emissivity internally or .false. if user is<br>supplying an emissivity value (e.g. from an<br>atlas). |
| Type(rttov_emissivity)   | Intent(inout),<br>optional | emissivity(nchanprof)      | Input/output emissivities.                                                                                                    |
| Type(rttov_emissivity)   | Intent(inout),<br>optional | emissivity_tl(nchanprof)   | Input/output surface emissivity TL.                                                                                                    |
| Logical                  | Intent(in),<br>optional    | calcrefl(nchanprof)        | .true. if RTTOV should calculate/select surface<br>BRDF internally or .false. if user is supplying a<br>BRDF value (e.g. from the atlas).                |
| Type(rttov_reflectance)  | Intent(inout),<br>optional | reflectance(nchanprof)     | Input/output BRDFs.                                                                                                    |
| Type(rttov_reflectance)  | Intent(inout),<br>optional | reflectance_tl(nchanprof)  | Input/output surface BRDF TL.                                                                                                    |
| Type(rttov_opt_param)    | Intent(in),<br>optional    | aer_opt_param              | Aerosol optical parameter input profiles if<br>opts%rt_ir%addaerosl and<br>opts%rt_ir%user_aer_opt_param are true.                                       |
| Type(rttov_opt_param)    | Intent(inout),<br>optional | aer_opt_param_tl           | Input aerosol optical property increments.<br>Optional even if <b>aer_opt_param</b> argument is<br>present.                                              |
| Type(rttov_opt_param)    | Intent(in),<br>optional    | cld_opt_param              | Cloud optical parameter input profiles if<br>opts%rt_ir%addclouds and<br>opts%rt_ir%user_cld_opt_param are true.                                         |
| Type(rttov_opt_param)    | Intent(inout),<br>optional | cld_opt_param_tl           | Input cloud optical property increments.<br>Optional even if <b>cld_opt_param</b> argument is present.                                                   |
| Type(rttov_traj)         | Intent(inout),<br>optional | traj                       | Trajectory structure to hold temporary data.                                                                                                    |
| Type(rttov_traj)         | Intent(inout),<br>optional | traj_tl                    | Trajectory structure to hold temporary data.                                                                                                    |
| Type(rttov_pccomp)       | Intent(inout),<br>optional | pccomp                     | Structure to hold output PC scores and reconstructed radiances.                                                                                          |
| Type(rttov_pccomp)       | Intent(inout),<br>optional | pccomp_tl                  | TL of principal components.                                                                                                    |
| Integer                  | Intent(in),<br>optional    | channels_rec(nchannelsrec) | Channels for which to compute reconstructed radiances if <b>opts%rt_ir%pc%addradrec</b> is .true.                                                        |

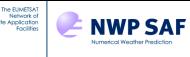

### Annex L – RTTOV\_AD interface

rttov\_ad should be called for each instrument required. Each call carries out computations for the profiles in the array profiles(:). rttov\_ad calculates the adjoint of the RTTOV direct model, the output being written to profiles\_ad. The emissivity\_ad(:)%emis\_in and reflectance\_ad(:)%refl\_in arrays contain the adjoint for the surface emissivity and surface BRDF respectively.

All AD arguments should be initialised to zero before calling **rttov\_ad**. The only exception is the array (or arrays) in which the input perturbations are specified in **radiance\_ad**.

See section 7.9 for more information about the RTTOV AD model.

Note that the emissivity and reflectance arguments are optional for **rttov\_ad** in exactly the same way as for **rttov\_direct**.

In the following table, **nchanprof** is the size of the **chanprof(:)** array, and **nprof** is the size of the **profiles(:)** array. **nchannelsrec** is the number of reconstructed radiances required per profile for Principal Components calculations.

The **rttov\_parallel\_ad** subroutine has the same arguments as **rttov\_ad** plus an optional final argument **nthreads** to specify the number of threads. Note that the trajectory argument cannot be used by the parallel routine.

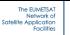

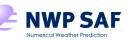

| Туре                     | In/Out                     | Variable                   | Description                                                                                                    |
|--------------------------|----------------------------|----------------------------|----------------------------------------------------------------------------------------------------|
| Integer                  | Intent(out)                | errorstatus                | Return code.                                                                                                    |
| Type(rttov_chanprof)     | Intent(in)                 | chanprof(nchanprof)        | Chanprof structure.                                                                                                    |
| Type(rttov_options)      | Intent(in)                 | opts                       | RTTOV options structure                                                                                                    |
| Type(rttov_profile)      | Intent(in)                 | profiles(nprof)            | Profiles structure.                                                                                                    |
| Type(rttov_profile)      | Intent(inout)              | profiles_ad(nprof)         | AD on profile variables.                                                                                                    |
| Type(rttov_coefs)        | Intent(in)                 | coefs                      | RTTOV coefficient structure.                                                                                                    |
| Type(rttov_transmission) | Intent(inout)              | transmission               | Output transmittances (0-1).                                                                                                    |
| Type(rttov_transmission) | Intent(inout)              | transmission_ad            | AD of transmittances.                                                                                                    |
| Type(rttov_radiance)     | Intent(inout)              | radiance                   | Direct model output radiances (mW/cm <sup>-1</sup> /sr/m <sup>2</sup> ,                                                                                  |
| 51 (                     |                            |                            | degK, BRF/unitless).                                                                                                    |
| Type(rttov_radiance)     | Intent(inout)              | radiance_ad                | Input radiance perturbations (see text).                                                                                                    |
| Type(rttov_radiance2)    | Intent(inout),<br>optional | radiance2                  | Secondary output radiances (mW/cm <sup>-1</sup> /sr/m <sup>2</sup> ).                                                                                    |
| Logical                  | Intent(in),<br>optional    | calcemis(nchanprof)        | .true. if RTTOV should calculate/select surface<br>emissivity internally or .false. if user is<br>supplying an emissivity value (e.g. from an<br>atlas). |
| Type(rttov_emissivity)   | Intent(inout),<br>optional | emissivity(nchanprof)      | Input/output emissivities.                                                                                                    |
| Type(rttov_emissivity)   | Intent(inout),<br>optional | emissivity_ad(nchanprof)   | AD on surface emissivity.                                                                                                    |
| Logical                  | Intent(in),<br>optional    | calcrefl(nchanprof)        | .true. if RTTOV should calculate/select surface<br>BRDF internally or .false. if user is supplying a<br>BRDF value (e.g. from the atlas).                |
| Type(rttov_reflectance)  | Intent(inout),<br>optional | reflectance(nchanprof)     | Input/output BRDFs.                                                                                                    |
| Type(rttov_reflectance)  | Intent(inout),<br>optional | reflectance_ad(nchanprof)  | AD on surface BRDF.                                                                                                    |
| Type(rttov_opt_param)    | Intent(in),<br>optional    | aer_opt_param              | Aerosol optical parameter input profiles if<br>opts%rt_ir%addaerosl and<br>opts%rt_ir%user_aer_opt_param are true.                                       |
| Type(rttov_opt_param)    | Intent(inout),<br>optional | aer_opt_param_ad           | AD on aerosol optical properties. Optional even<br>if <b>aer_opt_param</b> argument is present.                                                          |
| Type(rttov_opt_param)    | Intent(in),<br>optional    | cld_opt_param              | Cloud optical parameter input profiles if<br>opts%rt_ir%addclouds and<br>opts%rt_ir%user_cld_opt_param are true.                                         |
| Type(rttov_opt_param)    | Intent(inout),<br>optional | cld_opt_param_ad           | AD on cloud optical properties. Optional even if <b>cld_opt_param</b> argument is present.                                                               |
| Type(rttov_traj)         | Intent(inout),<br>optional | traj                       | Trajectory structure to hold temporary data.                                                                                                    |
| Type(rttov_traj)         | Intent(inout),<br>optional | traj_ad                    | Trajectory structure to hold temporary data.                                                                                                    |
| Type(rttov_pccomp)       | Intent(inout),<br>optional | pccomp                     | Structure to hold output PC scores and reconstructed radiances.                                                                                          |
| Type(rttov_pccomp)       | Intent(inout),<br>optional | pccomp_ad                  | Input PC or reconstructed radiance perturbations (see text).                                                                                             |
| Integer                  | Intent(in),<br>optional    | channels_rec(nchannelsrec) | Channels for which to compute reconstructed<br>radiances if <b>opts%rt_ir%pc%addradrec</b> is<br>.true.                                                  |

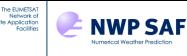

### Annex M – RTTOV\_SCATT interface

**rttov\_scatt** should be called for each instrument required. Each call carries out computations for the profiles defined in the arrays **profiles(:)** and **cld\_profiles(:)**. See **src/mw\_scatt/example\_rttovscatt.F90** and **src/test/example\_rttovscatt\_fwd.F90** for examples of calling **rttov\_scatt**.

Radar simulations are enabled by passing the **reflectivity** argument.

It is possible to control a limited number of the internal RTTOV options via the **opts\_scatt** parameter (see Annex O). The **lusercfrac** option has been moved into this structure. Also note that the optional switch to revert to the "old cloud scheme" has been removed.

Surface emissivities may now be supplied via the **emissivity** input variable of type **rttov\_emissivity** (see Annex O) as for **rttov\_direct**. This also passes the emissivities calculated by RTTOV back out via the **emis\_out** member.

The **frequencies(:)** and **chanprof(:)** arrays should be populated by calling **rttov\_scatt\_setupindex** (Annex D) before calling **rttov\_scatt**.

The **rttov\_parallel\_scatt** subroutine has the same arguments as **rttov\_scatt** plus an optional final argument **nthreads** to specify the number of threads.

In the following table, **nchanprof** is the size of the **chanprof(:)** array, and **nprof** is the size of the **profiles(:)** array.

| Туре                                  | In/Out                     | Variable               | Description                                                                                                    |
|---------------------------------------|----------------------------|------------------------|----------------------------------------------------------------------------------------------------|
| Integer                               | Intent(out)                | errorstatus            | Return code.                                                                                                    |
| Type(rttov_options_scatt)             | Intent(in)                 | opts_scatt             | Options to control aspects of RTTOV.                                                                                                    |
| Integer                               | Intent(in)                 | nlevels                | Number of input profile levels.                                                                                                    |
| Type(rttov_chanprof)                  | Intent(in)                 | chanprof(nchanprof)    | Chanprof structure.                                                                                                    |
| Integer                               | Intent(in)                 | frequencies(nchanprof) | Frequency indices.                                                                                                    |
| Type(rttov_profile)                   | Intent(in)                 | profiles(nprof)        | Profiles structure.                                                                                                    |
| Type(rttov_profile_cloud)             | Intent(in)                 | cld_profiles(nprof)    | Cloud profile structure.                                                                                                    |
| Type(rttov_coefs)                     | Intent(in)                 | coef_rttov             | RTTOV coefficient structure.                                                                                                    |
| Type(rttov_scatt_coef)                | Intent(in)                 | coef_scatt             | RTTOV_SCATT coefficient structure.                                                                                                    |
| Logical                               | Intent(in)                 | calcemis(nchanprof)    | .true. if RTTOV should calculate<br>surface emissivity or .false. if user is<br>supplying an emissivity value (e.g.<br>from the atlas). |
| Type(rttov_emissivity)                | Intent(inout)              | emissivity(nchanprof)  | Input/output emissivities.                                                                                                    |
| Type(rttov_radiance)                  | Intent(inout)              | radiance               | Output radiances (mW/cm <sup>-1</sup> /sr/m <sup>2</sup> & degK).                                                                       |
| Real                                  | Intent(out),<br>optional   | cfrac(nprof)           | Effective cloud fractions actually used (diagnostic).                                                                                   |
| Type(rttov_scatt_emis_retrieval_type) | Intent(inout),<br>optional | emis_retrieval_terms   | Output structure containing radiance<br>and transmittance data which can be<br>used for all-sky emissivity retrievals.                  |
| Type(rttov_reflectivity)              | Intent(inout),<br>optional | reflectivity           | If present, activates the radar<br>simulator and holds the simulated<br>reflectivities.                                                 |

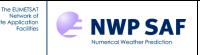

#### 

**rttov\_scatt\_tl** should be called for each instrument required. Each call carries out computations for the profiles defined in the arrays **profiles(:)** and **cld\_profiles(:)**. **rttov\_scatt\_tl** calculates the tangent linear of the RTTOV-SCATT direct model given a profile perturbation in **profiles\_tl(:)** and **cld\_profiles\_tl(:)**. The emissivity TL values are treated as for **rttov\_tl**. See section 7.9 for more information about the RTTOV TL model.

Radar simulations are enabled by passing the **reflectivity** and **reflectivity\_tl** arguments.

See the description of the **rttov\_scatt** subroutine above for information on common arguments.

The **rttov\_parallel\_scatt\_tl** subroutine has the same arguments as **rttov\_scatt\_tl** plus an optional final argument **nthreads** to specify the number of threads.

In the following table, **nchanprof** is the size of the **chanprof(:)** array, and **nprof** is the size of the **profiles(:)** array.

| Туре                      | In/Out                     | Variable                 | Description                                                                                                    |
|---------------------------|----------------------------|--------------------------|----------------------------------------------------------------------------------------------------|
| Integer                   | Intent(out)                | errorstatus              | Return code.                                                                                                    |
| Type(rttov_options_scatt) | Intent(in)                 | opts_scatt               | Options to control aspects of RTTOV.                                                                                                 |
| Integer                   | Intent(in)                 | nlevels                  | Number of input profile levels.                                                                                                    |
| Type(rttov_chanprof)      | Intent(in)                 | chanprof(nchanprof)      | Chanprof structure.                                                                                                    |
| Integer                   | Intent(in)                 | frequencies(nchanprof)   | Frequency indices.                                                                                                    |
| Type(rttov_profile)       | Intent(in)                 | profiles(nprof)          | Profiles structure.                                                                                                    |
| Type(rttov_profile_cloud) | Intent(in)                 | cld_profiles(nprof)      | Cloud profile structure.                                                                                                    |
| Type(rttov_coefs)         | Intent(in)                 | coef_rttov               | RTTOV coefficient structure.                                                                                                    |
| Type(rttov_scatt_coef)    | Intent(in)                 | coef_scatt               | RTTOV_SCATT coefficient structure.                                                                                                   |
| Logical                   | Intent(in)                 | calcemis(nchanprof)      | .true. if RTTOV should calculate surface<br>emissivity or .false. if user is supplying an<br>emissivity value (e.g. from the atlas). |
| Type(rttov_emissivity)    | Intent(inout)              | emissivity(nchanprof)    | Input/output emissivities.                                                                                                    |
| Type(rttov_profile)       | Intent(in)                 | profiles_tl(nprof)       | Input profile variable increments.                                                                                                   |
| Type(rttov_profile_cloud) | Intent(in)                 | cld_profiles_tl(nprof)   | Input cloud profile variable increments.                                                                                             |
| Type(rttov_emissivity)    | Intent(inout)              | emissivity_tl(nchanprof) | Input/output surface emissivity TL.                                                                                                  |
| Type(rttov_radiance)      | Intent(inout)              | radiance                 | Output radiances (mW/cm <sup>-1</sup> /sr/m <sup>2</sup> & degK).                                                                    |
| Type(rttov_radiance)      | Intent(inout)              | radiance_tl              | TL of radiances.                                                                                                    |
| Type(rttov_reflectivity)  | Intent(inout),<br>optional | reflectivity             | If present, activates the radar simulator<br>and holds the simulated reflectivities.                                                 |
| Type(rttov_reflectivity)  | Intent(inout),<br>optional | reflectivity_tl          | If present, activates the radar simulator<br>and holds the simulated reflectivity TL.                                                |

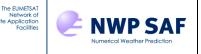

#### 

**rttov\_scatt\_ad** should be called for each instrument required. Each call carries out computations for the profiles defined in the arrays **profiles(:)** and **cld\_profiles(:)**.

**rttov\_scatt\_ad** calculates the adjoint or the Jacobian of the RTTOV direct model, the output being written to **profiles\_ad** and **cld\_profiles\_ad**. In order to run the adjoint model the **profiles\_ad(:)** and **cld\_profiles\_ad(:)** arrays should be the same size as the **profiles(:)** array (i.e. the number of profiles being simulated). To run the Jacobian model the **profiles\_ad(:)** and **cld\_profiles\_ad(:)** arrays should be the same size as the **chanprof(:)** array (i.e. the total number of channels being simulated over all profiles). In either case **profiles\_ad(:)** and **cld\_profiles\_ad(:)** must be the same size. In some very specific circumstances, this selection of AD vs K models can be ambiguous so the AD or K behaviour can be explicitly specified via the optional **adk\_switch** argument (0=AD, 1=K).

The input perturbation to the RTTOV-SCATT AD/K models is always in brightness temperature and should usually be supplied in the **radiance\_ad%bt(:)** array. All other AD/K arguments should be initialised to zero before calling **rttov\_scatt\_ad**. The **emissivity\_ad** argument is the same as for **rttov\_ad/rttov\_k**. See section 7.9 for more information about the RTTOV AD and K models.

Radar simulations are enabled by passing the **reflectivity** and **reflectivity\_ad** arguments. In this case the input perturbation should be specified in either **reflectivity\_ad%zef(:,:)** or **reflectivity\_ad%azef(:,:)** and the other **reflectivity\_ad** member array and the **radiance** structure should be initialised to zero.

See the description of the **rttov\_scatt** subroutine above for information on common arguments.

The **rttov\_parallel\_scatt\_ad** subroutine has the same arguments as **rttov\_scatt\_ad** plus an optional final argument **nthreads** to specify the number of threads.

In the following table, **nchanprof** is the size of the **chanprof(:)** array, and **nprof** is the size of the **profiles(:)** array.

| Туре                      | In/Out         | Variable                                                | Description                                                                               |
|---------------------------|----------------|---------------------------------------------------------|-------------------------------------------------------------------------------------------|
| Integer                   | Intent(out)    | errorstatus                                             | Return code.                                                                              |
| Type(rttov_options_scatt) | Intent(in)     | opts_scatt                                              | Options to control aspects of RTTOV.                                                      |
| Integer                   | Intent(in)     | nlevels                                                 | Number of input profile levels.                                                           |
| Type(rttov_chanprof)      | Intent(in)     | chanprof(nchanprof)                                     | Chanprof structure.                                                                       |
| Integer                   | Intent(in)     | frequencies(nchanprof)                                  | Frequency indices.                                                                        |
| Type(rttov_profile)       | Intent(in)     | profiles(nprof)                                         | Profiles structure.                                                                       |
| Type(rttov_profile_cloud) | Intent(in)     | cld_profiles(nprof)                                     | Cloud profile structure.                                                                  |
| Type(rttov_coefs)         | Intent(in)     | coef_rttov                                              | RTTOV coefficient structure.                                                              |
| Type(rttov_scatt_coef)    | Intent(in)     | coef_scatt                                              | RTTOV_SCATT coefficient structure.                                                        |
| Logical                   | Intent(in)     | calcemis(nchanprof)                                     | .true. if RTTOV should calculate surface<br>emissivity or .false. if user is supplying an |
|                           |                |                                                         | emissivity value (e.g. from the atlas).                                                   |
| Type(rttov_emissivity)    | Intent(inout)  | emissivity(nchanprof)                                   | Input/output emissivities.                                                                |
| Type(rttov_profile)       | Intent(inout)  | profiles_ad(nprof) OR<br>profiles_ad(nchanprof)         | AD or Jacobian on profile variables.                                                      |
| Type(rttov_profile_cloud) | Intent(inout)  | cld_profiles_ad(nprof) OR<br>cld_profiles_ad(nchanprof) | AD or Jacobian on cloud profile variables.                                                |
| Type(rttov_emissivity)    | Intent(inout)  | emissivity_ad(nchanprof)                                | AD or Jacobian on surface emissivity.                                                     |
| Type(rttov_radiance)      | Intent(inout)  | radiance                                                | Output radiances (mW/cm <sup>-1</sup> /sr/m <sup>2</sup> &                                |
|                           |                |                                                         | degK).                                                                                    |
| Type(rttov_radiance)      | Intent(inout)  | radiance_ad                                             | Input BT perturbations (see text).                                                        |
| Type(rttov_reflectivity)  | Intent(inout), | reflectivity                                            | If present, activates the radar simulator                                                 |
|                           | optional       |                                                         | and holds the simulated reflectivities.                                                   |
| Type(rttov_reflectivity)  | Intent(inout), | reflectivity_ad                                         | If present, activates the radar simulator.                                                |
|                           | optional       |                                                         | Input reflectivity perturbations (see text).                                              |
| Integer                   | Intent(in),    | adk_switch                                              | Set to 0/1 to explicitly activate AD/K                                                    |
|                           | optional       |                                                         | behaviour respectively.                                                                   |

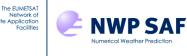

### Annex N – RTTOV Utility routines

## 1. RTTOV\_USER\_OPTIONS\_CHECKINPUT interface

call rttov\_user\_options\_checkinput(err, opts, coefs, strictly\_illegal)

This subroutine checks that the input options are consistent with one another and with the supplied coefficient structure. The routine will set **err** to **errorstatus\_fatal** and print an error message if any inconsistencies are found. This can be useful for debugging problems.

The source can be found in the **src/main**/ directory.

| Туре                | In/Out                  | Variable         | Description                                                                                                    |
|---------------------|-------------------------|------------------|----------------------------------------------------------------------------------------------------|
| Integer             | Intent(out)             | err              | Return code.                                                                                                    |
| Type(rttov_options) | Intent(in)              | opts             | Options structure.                                                                                                    |
| Type(rttov_coefs)   | Intent(in)              | coefs            | RTTOV coefficients structure.                                                                                                    |
| Logical             | Intent(in),<br>optional | strictly_illegal | If true, only report issues that will<br>cause a run-time failure. If false<br>(default), also report dubious-but-<br>harmless settings that may indicate a<br>mistake in the configuration. |

## 2. RTTOV\_USER\_PROFILE\_CHECKINPUT interface

This subroutine checks profiles on user levels for unphysical values and potentially problematic input. You may wish to use this to check profiles for unphysical or out-of-specification values before calling RTTOV. The latter includes cases where the profile exceeds the optical depth regression limits (section 7.3) or if the profile angles are out of bounds for an MFASIS simulation (section 8.5). If you are supplying scattering optical parameters for aerosol or cloud simulations, you can optionally pass in these structures as well. If you use this routine to screen input profiles, **opts%config%do\_checkinput** may be set to false so that input profiles are not checked again within the call to RTTOV.

Only one profile is checked at a time. The value of **err** is **errorstatus\_fatal** if any unphysical values are found in the profile. If the additional integer **quality** is passed in, the quality flag bits are set as described in section 7.8. Note that comparisons against the optical depth coefficient regression limits are made using the values on the nearest coefficient pressure level below the input profile pressure level (i.e. the profiles are not interpolated onto the coefficient levels). If the optional **do\_mfasis** flag is passed as .true., checks are only done on profile variables which are relevant for MFASIS simulations (section 8.5). This excludes skin temperature, and 2m temperature and water vapour for example. Note that only the angle-related MFASIS-related quality flags may be set by this routine. The flag indicating out-of-bounds optical depths or effective diameters can only be set internally within an RTTOV call.

The source can be found in the **src/main**/ directory.

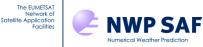

| Туре                  | In/Out                   | Variable      | Description                                                                          |
|-----------------------|--------------------------|---------------|--------------------------------------------------------------------------------------|
| Integer               | Intent(out)              | err           | Return code.                                                                         |
| Type(rttov_options)   | Intent(in)               | opts          | Options structure.                                                                   |
| Type(rttov_coefs)     | Intent(in)               | coefs         | RTTOV coefficients structure.                                                        |
| Type(rttov_profile)   | Intent(in)               | prof          | Profile structure.                                                                   |
| Type(rttov_opt_param) | Intent(in),<br>optional  | aer_opt_param | Aerosol optical parameter profiles.                                                  |
| Type(rttov_opt_param) | Intent(in),<br>optional  | cld_opt_param | Cloud optical parameter profiles.                                                    |
| Integer               | Intent(out),<br>optional | quality       | Quality bit mask equivalent to an element of the <b>radiance%quality</b> output.     |
| Logical               | Intent(in),<br>optional  | do_mfasis     | If true, only check variables required<br>by MFASIS simulations (default:<br>false). |

## 3. RTTOV\_PRINT\_OPTS interface

call rttov\_print\_opts (opts, lu, text)

This subroutine prints out the contents of the options structure to the selected logical unit (or to **error\_unit** if the **lu** argument is omitted). The ability to see the option values being input to RTTOV can be useful for debugging problems.

The source can be found in the **src/other**/ directory.

| Туре                | In/Out                  | Variable | Description                                       |
|---------------------|-------------------------|----------|---------------------------------------------------|
| Type(rttov_options) | Intent(in)              | opts     | Options structure.                                |
| Integer             | Intent(in),<br>optional | lu       | Logical unit for output (defaults to error_unit). |
| Character           | Intent(in),<br>optional | text     | Additional text to print out.                     |

## 4. RTTOV\_PRINT\_OPTS\_SCATT interface

call rttov\_print\_opts\_scatt (opts\_scatt, lu, text)

This subroutine prints out the contents of the RTTOV-SCATT options structure to the selected logical unit (or to **error\_unit** if the **lu** argument is omitted). The ability to see the option values being input to RTTOV-SCATT can be useful for debugging problems.

The source can be found in the **src/other**/ directory.

| Туре                      | In/Out                  | Variable   | Description                                       |
|---------------------------|-------------------------|------------|---------------------------------------------------|
| Type(rttov_options_scatt) | Intent(in)              | opts_scatt | Options structure.                                |
| Integer                   | Intent(in),<br>optional | lu         | Logical unit for output (defaults to error unit). |
| Character                 | Intent(in),             | text       | Additional text to print out.                     |
| Character                 | optional                | io At      | Additional text to print out.                     |

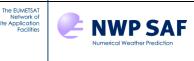

## 5. RTTOV\_PRINT\_INFO interface

call **rttov\_print\_info** (coefs, lu, text)

This subroutine prints out some information about RTTOV (the library version number, and largest integer and real values allowed). If a coefficient structure is supplied, information about this is also displayed. Output is printed to the supplied logical unit (or to **error\_unit** if the **lu** argument is omitted). The ability to see information about the coefficient file being input to RTTOV can be useful for debugging problems.

The source can be found in the **src/other**/ directory.

| Туре              | In/Out                  | Variable | Description                                       |
|-------------------|-------------------------|----------|---------------------------------------------------|
| Type(rttov_coefs) | Intent(in),<br>optional | coefs    | Coefficients structure.                           |
| Integer           | Intent(in),<br>optional | lu       | Logical unit for output (defaults to error_unit). |
| Character         | Intent(in),<br>optional | text     | Additional text to print out.                     |

## 6. RTTOV\_PRINT\_PROFILE interface

call rttov\_print\_profile (profile, lu, text)

This subroutine prints out the contents of the profile structure to the selected logical unit (or to **error\_unit** if the **lu** argument is omitted). The ability to see the profile values being input to RTTOV can be useful for debugging problems.

The source can be found in the **src/other**/ directory.

| Туре                | In/Out      | Variable | Description                          |
|---------------------|-------------|----------|--------------------------------------|
| Type(rttov_profile) | Intent(in)  | profile  | Profile structure.                   |
| Integer             | Intent(in), | lu       | Logical unit for output (defaults to |
|                     | optional    |          | error_unit).                         |
| Character           | Intent(in), | text     | Additional text to print out.        |
|                     | optional    |          | _                                    |

### 7. RTTOV\_PRINT\_CLD\_PROFILE interface

```
call rttov_print_cld_profile (cld profile, lu, text)
```

This subroutine prints out the contents of the RTTOV-SCATT cloudy profile structure to the selected logical unit (or to **error\_unit** if the **lu** argument is omitted). The ability to see the profile values being input to RTTOV-SCATT can be useful for debugging problems.

The source can be found in the **src/other/** directory.

| Туре                      | In/Out      | Variable    | Description                          |
|---------------------------|-------------|-------------|--------------------------------------|
| Type(rttov_profile_cloud) | Intent(in)  | cld_profile | Cloud profile structure.             |
| Integer                   | Intent(in), | lu          | Logical unit for output (defaults to |
| _                         | optional    |             | error_unit).                         |
| Character                 | Intent(in), | text        | Additional text to print out.        |
|                           | optional    |             | _                                    |

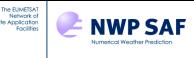

### 8. RTTOV\_PRINT\_RADIANCE\_QUALITY interface

call rttov\_print\_radiance\_quality (quality, lu, text)

This subroutine prints out a human-readable interpretation of a single **radiance%quality** output. A non-zero value indicates a warning flag has been set for the given output radiance. The output is written to the selected logical unit (or to **error\_unit** if the **lu** argument is omitted). This is intended for debugging purposes.

The source can be found in the **src/other**/ directory.

| Туре      | In/Out                  | Variable | Description                                       |
|-----------|-------------------------|----------|---------------------------------------------------|
| Integer   | Intent(in)              | quality  | Radiance quality output.                          |
| Integer   | Intent(in),<br>optional | lu       | Logical unit for output (defaults to error_unit). |
| Character | Intent(in),<br>optional | text     | Additional text to print out.                     |

## 9. CREATE\_AER\_CLIM\_PROF.EXE

This executable may be used to generate profiles on the layers defined by an arbitrary set of pressure levels for the first 10 aerosol types in the RTTOV OPAC aerosol property files (i.e. excluding the volcanic ash and Asian dust types) for 10 different climatological compositions. The source code can be found in **src/other**/.

The routine requires files in the current directory specifying the pressure profile (**plevs.dat**), and the temperature and water vapour profiles (**prof.dat**). The units of water vapour are ppmv. Example input files can be found in the **data**/ directory of the RTTOV distribution.

It is perhaps easiest to run **create\_aer\_clim\_prof.exe** from the **data**/ directory. The program prompts you for a latitude, an elevation (km), the level of the surface (where the lowest level is 1 and the top of the atmosphere is **nlev**), and a scale factor. The calculated profiles are multiplied by the scale factor.

The output is written to the file **prof\_aerosl\_cl.dat** in the current directory and consists of 10 columns, one for each of the RTTOV aerosol types (excluding volcanic ash). Each column contains 10 consecutive profiles for the following climatological compositions:

- 1 Continental clean
- 2 Continental average
- 3 Continental polluted
- 4 Urban
- 5 Desert
- 6 Maritime clean
- 7 Maritime polluted
- 8 Maritime tropical
- 9 Arctic
- 10 Antarctic

Note the units are number densities (cm<sup>-3</sup>) so you must set the RTTOV **profiles(:)%mmr\_cldaer** variable to false when passing these profiles intro RTTOV.

## 10. RTTOV\_AER\_CLIM\_PROF

This subroutine is called by **create\_aer\_clim\_prof.exe** to generate the aerosol profiles. You may wish to call this subroutine directly in your own code: this is done in **src/test/example\_aer\_file\_fwd.F90**.

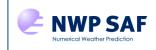

The EUMETSAT Network of Satellite Application Facilities

| Туре    | In/Out      | Variable               | Description                            |
|---------|-------------|------------------------|----------------------------------------|
| Real    | Intent(in)  | p(nlevels)             | Pressure profile (hPa).                |
| Real    | Intent(in)  | t(nlevels)             | Temperature profile (K).               |
| Real    | Intent(in)  | q(nlevels)             | Water vapour profile (units: see       |
|         |             |                        | gas_units argument).                   |
| Integer | Intent(in)  | gas_units              | Units for water vapour: 0=>ppmv        |
|         |             |                        | over dry air; 1=>kg/kg over moist air; |
|         |             |                        | 2=>ppmv over moist air                 |
| Logical | Intent(in)  | mmr_aer                | Output aerosol units: true => kg/kg,   |
|         |             |                        | $false => cm^{-3}$                     |
| Integer | Intent(in)  | levsurf                | Index of level nearest the surface.    |
| Real    | Intent(in)  | latitude               | Latitude of profile (degrees).         |
| Real    | Intent(in)  | elevation              | Elevation of profile (km)              |
| Real    | Intent(in)  | scalefactor            | Output profiles are multiplied by this |
|         |             |                        | scale factor.                          |
| Real    | Intent(out) | aerprof(nlayers,10,13) | Output aerosol number densities on     |
|         |             |                        | layers for each of the 10 compositions |
|         |             |                        | listed above, and for each of the 13   |
|         |             |                        | RTTOV OPAC aerosol types (units        |
|         |             |                        | determined by <b>mmr_aer</b> argument) |

## **11. RTTOV\_ZUTILITY**

The module **src/other/rttov\_zutility.F90** may be used to obtain values for the magnetic field strength and orientation for use with the Zeeman coefficient files.

The look-up table (LUT) must first be loaded with the following function:

```
errorstatus = load bfield lut(filename LUT)
```

One LUT is supplied in **data/Be\_LUT.2007.txt**. The LUT is stored in the **rttov\_zutility** module in the array **BField**. To return the field strength and orientation there are three options:

Finally, a subroutine is available to return the field orientation:

The arguments to these routines are detailed in the table below.

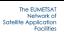

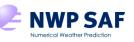

| Туре    | In/Out      | Variable               | Description                                                                                                    |
|---------|-------------|------------------------|----------------------------------------------------------------------------------------------------|
| Real    | Intent(in)  | latitude               | Latitude of location (-90 to +90)                                                                                                    |
| Real    | Intent(in)  | longitude              | Longitude of location (accepts 0 to 360 or -180 to 180)                                                                                                    |
| Real    | Intent(in)  | sensor_zenang          | Sensor zenith angle                                                                                                    |
| Real    | Intent(in)  | sensor_aziang          | Sensor azimuth angle (0 to 360,<br>North=0, positive clockwise)                                                                                                    |
| Real    | Intent(in)  | sensor_relative_aziang | Solar azimuth angle minus sensor azimuth angle                                                                                                    |
| Integer | Intent(in)  | Julian_day             | Julian day 1=Jan 1, 365=Dec 31 (366<br>leap year)                                                                                                    |
| Real    | Intent(in)  | utc_time               | Universal time 0.00-23.999 (GMT, Z time)                                                                                                    |
| Real    | Intent(out) | Bx, By, Bz             | Magnetic field components: east, north<br>and zenith (positive upwards)<br>respectively. Units: Gauss.                                                                                                    |
| Real    | Intent(out) | Be                     | Magnetic field strength. Units: Gauss.                                                                                                    |
| Real    | Intent(out) | cos_bkang              | Cosine of the angle between the magnetic field Be vector and the wave propagation direction k.                                                                                                    |
| Real    | Intent(out) | cos_baziang            | Cosine of the azimuth angle of the Be<br>vector in the (v, h, k) coordinates<br>system, where v, h and k comprise a<br>right-hand orthogonal system, similar<br>to the (x, y, z) Cartesian coordinates.<br>The h vector is normal to the plane<br>containing the k and z vectors, where<br>k points to the wave propagation<br>direction and z points to the zenith.<br>h = (z cross k)/ z cross k . The azimuth<br>angle is the angle on the (v, h) plane<br>from the positive v axis to the<br>projected line of the Be vector on this<br>plane, positive counter-clockwise. |

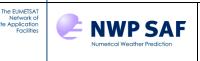

## 12. RTTOV\_OBS\_TO\_PC.EXE

The program **rttov\_obs\_to\_pc.exe** (located in the **bin**/ directory, source code is in **src/other/rttov\_obs\_to\_pc.F90**) demonstrates how to convert radiance observations into PC-space which is necessary, for example, in applications involving the assimilation of PCs.

The usage of the example executable is as follows:

```
$ rttov_obs_to_pc.exe \
    --rtcoef_file ... \
    --pccoef_file ... \
    --obs_file ... \
    --ipcbnd ... \
    --ipcreg ... \
    --npcscores ... \
    --obs_bt
```

This program reads in a set of observations from the specified "obs\_file" and calculates the required number of PC scores based on the specified input coefficient files and the regression band and predictor sets (see section 8.8 for information on PC simulations). PC scores are written to standard out.

You would typically need to modify the source code to suit your own application.

| Argument    | Description                                                 |
|-------------|-------------------------------------------------------------|
| rtcoef_file | Optical depth coefficient file.                             |
| pccoef_file | PC coefficient file.                                        |
| obs_file    | ASCII file containing white-space-separated observation     |
|             | values. Units are Kelvin ifobs_bt is present, otherwise     |
|             | mW/m-2/sr-1/cm-1.                                           |
| ipcbnd      | PC band to use.                                             |
| ipcreg      | PC regression predictor set to use.                         |
| npcscores   | The number of PC scores to calculate.                       |
| obs_bt      | Optional: if present, input observations are BTs, otherwise |
|             | they are radiances (seeobs_file).                           |

## 13. RTTOV\_SCATT\_EMIS\_RETRIEVAL

After calling **rttov\_scatt** with the optional **emis\_retrieval\_terms** argument, this subroutine can be used to carry out the emissivity retrieval calculation given the corresponding observed brightness temperatures.

| call rttov scatt emis retr: | ieval(chanprof, coef, | emis terms, | obs tb, | land emis) |
|-----------------------------|-----------------------|-------------|---------|------------|
|                             |                       |             |         |            |

| Туре                                  | In/Out      | Variable             | Description                                 |
|---------------------------------------|-------------|----------------------|---------------------------------------------|
| Type(rttov_chanprof)                  | Intent(in)  | chanprof(nchanprof)  | RTTOV chanprof structure as used            |
|                                       |             |                      | in call to <b>rttov_scatt</b> .             |
| Type(rttov_coef)                      | Intent(in)  | coefs                | RTTOV coefficients structure.               |
| Type(rttov_scatt_emis_retrieval_type) | Intent(in)  | emis_terms           | Emissivity retrieval terms structure        |
|                                       |             |                      | populated by a call to <b>rttov_scatt</b> . |
| Real                                  | Intent(in)  | obs_tb(nchanprof)    | Observed brightness temperatures            |
|                                       |             |                      | corresponding to simulated                  |
|                                       |             |                      | brightness temperatures (K).                |
| Real                                  | Intent(out) | land_emis(nchanprof) | Retrieved emissivities.                     |

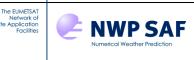

### 14. RTTOV\_MAKE\_SCAERCOEF.EXE

This executable can be used to generate custom aerosol optical property files (*scaercoef*) containing an arbitrary number of species for UV/visible/IR scattering simulations. The primary input data required are refractive indices over a range of wavelengths covering the sensor channels and the size distribution. Aerosols may be hydrophobic or hydrophilic: in the latter case, the refractive indices and size distribution data must be supplied for each of several (user-specified) relative humidity values. The executable is controlled by a namelist file which defines the optical properties and specifies paths to files containing the refractive index and size distribution data in simple ASCII format. The tool is fully described in a separate user guide: **docs/readme\_rttov\_make\_scaercoef.txt** and there are example input files in the **data**/ directory.

## 15. RTTOV\_SCALE\_REF\_GAS\_PROF

This subroutine is intended to make it easy to pass scaled copies of the RTTOV reference trace gas profiles into RTTOV simulations. A typical use case would be in simulating an older instrument for which you do not have an explicit CO2 profile, but for which the RTTOV reference profile is inappropriate because the concentrations are contemporary (~400ppmv). You first set up your simulation to specify all trace gases you wish to include: for example, by setting **opts%rt\_all%co2\_data** to true. You then populate the **profiles** structure with all of the profile data as usual except for the CO2 profiles. Finally, before the call to RTTOV, you call **rttov\_scale\_ref\_gas\_prof** passing in the **profiles(:)** and, for example, the maximum CO2 concentration in ppmv. The subroutine populates the **co2(:)** member of each element of **profiles(:)** with the RTTOV reference (background) CO2 profile scaled to have the maximum CO2 value you specified. This subroutine may be used to populate one or more of the optional trace gas species in a single call, and the scale factors are determined either by providing maximum values in ppmv over dry air, or by providing column-integrated amounts in kg/m<sup>2</sup> (or, for ozone only, a column-integrated amount in Dobson units). The column-integration is calculated as the sum of the layer delta-pressure multiplied by the layer average gas concentration in kg/kg over moist air divided by the acceleration due to gravity. The subroutine handles any value of **gas\_units** in the input profiles. The coefficient file must support the variable gases being requested via the arguments. This subroutine can also be used with HTFRTC in the same way as for RTTOV.

```
call rttov_scale_ref_gas_prof(err, coefs, profiles, &
```

o3\_col\_int, o3\_col\_int\_du, o3\_max\_ppmv, &
co2\_col\_int, co2\_max\_ppmv, &
n2o\_col\_int, n2o\_max\_ppmv, &
co\_col\_int, co\_max\_ppmv, &
ch4\_col\_int, ch4\_max\_ppmv, &
so2\_col\_int, so2\_max\_ppmv, &
log\_p\_interp)

| Туре                 | In/Out        | Variable            | Description                                                                                                    |
|----------------------|---------------|---------------------|----------------------------------------------------------------------------------------------------|
| Integer              | Intent(out)   | err                 | Return code.                                                                                                    |
| Type(rttov_coef)     | Intent(in)    | coefs               | RTTOV coefficients structure.                                                                                   |
| Type(rttov_profiles) | Intent(inout) | profiles(nprofiles) | RTTOV profiles structures populated with all data except                                                        |
|                      |               |                     | the gas profiles in question.                                                                                   |
| Real                 | Intent(in),   | o3_col_int          | Specify one of these (column integrated amount kg/m <sup>2</sup> ,                                              |
|                      | optional      | o3_col_int_du       | column integrated amount in Dobson units, or maxmimum                                                           |
|                      |               | o3_max_ppmv         | amount in ppmv over air) to populate profiles with suitably scaled copies of the RTTOV reference ozone profile. |
| Real                 | Intent(in),   | co2_col_int         | Specify one of these (column integrated amount kg/m <sup>2</sup> ,                                              |
|                      | optional      | co2_max_ppmv        | or maxmimum amount in ppmv over air) to populate                                                                |
|                      |               |                     | profiles with suitably scaled copies of the RTTOV                                                               |
|                      |               |                     | reference CO2 profile.                                                                                          |
| Real                 | Intent(in),   | *_col_int           | similarly for the other trace gases                                                                             |
|                      | optional      | *_max_ppmv          |                                                                                                    |
| Logical              | Intent(in),   | log_p_interp        | By default profile interpolation is linear in pressure. If this                                                 |
|                      | optional      |                     | argument is present and set to true, interpolation is linear                                                    |
|                      |               |                     | in log(pressure).                                                                                               |

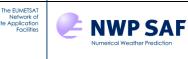

### 16. RTTOV\_CALC\_SOLAR\_ANGLES

This subroutine calculates and populates the solar zenith and azimuth angles (**sunzenangle**, **sunazangle**) in a **profiles**(:) array given the pre-populated **latitude**, **longitude**, **date**(:), and **time**(:) members. Simply populate the **profiles**(:) structure with all required data and call this subroutine before calling RTTOV.

The subroutine returns an error if the latitudes do not lie in the range [-90,+90] degrees. The date/time inputs are not currently validated. Note that solar zenith angles are returned for all valid inputs, even those that exceed RTTOV's maximum solar zenith angle. Such solar zenith angles may be passed into RTTOV, but solar radiation will not be included in the simulation.

#### call rttov\_calc\_solar\_angles(err, profiles)

| Туре                 | In/Out        | Variable            | Description                                         |
|----------------------|---------------|---------------------|-----------------------------------------------------|
| Integer              | Intent(out)   | err                 | Return code.                                        |
| Type(rttov_profiles) | Intent(inout) | profiles(nprofiles) | RTTOV profiles structures populated with (at least) |
|                      |               |                     | latitude, longitude, date(:), and time(:).          |

## 17. RTTOV\_CALC\_GEO\_SAT\_ANGLES

This subroutine calculates and populates the geostationary satellite zenith and azimuth angles (**zenangle**, **azangle**) in a **profiles(:)** array given the pre-populated **latitude** and **longitude** members. Simply populate the **profiles(:)** structure with all required data and call this subroutine before calling RTTOV. The longitude of the sub-satellite point must be specified, and optionally the satellite height (default 35800 km), and sub-satellite latitude (default 0 degrees, but note that it should be close to zero anyway for a GEO sensor) may also be specified. The azimuth angle calculation ignores any input satellite latitude and assumes it is zero.

The subroutine returns an error if the latitudes do not lie in the range [-90,+90] degrees. It also returns an error if a computed zenith angle is larger than RTTOV's allowed maximum because this would cause an error if passed into RTTOV. The allowed maximum depends on the supplied coefficients.

#### 

| Туре                 | In/Out                  | Variable            | Description                                                                                   |
|----------------------|-------------------------|---------------------|-----------------------------------------------------------------------------------------------|
| Integer              | Intent(out)             | err                 | Return code.                                                                                  |
| Type(rttov_options)  | Intent(in)              | opts                | RTTOV options structure                                                                       |
| Type(rttov_coef)     | Intent(in)              | coefs               | RTTOV coefficients structure.                                                                 |
| Type(rttov_profiles) | Intent(inout)           | profiles(nprofiles) | RTTOV profiles structures populated with (at least)                                           |
|                      |                         |                     | latitude and longitude.                                                                       |
| Integer              | Intent(in),<br>optional | geo_sat_lon         | Longitude of sub-satellite point (degrees).                                                   |
| Integer              | Intent(in),<br>optional | geo_sat_lat         | Latitude of sub-satellite point (degrees), default 0. Only used for zenith angle calculation. |
| Integer              | Intent(in),<br>optional | geo_sat_height      | Satellite altitude, default 35800 km.                                                         |

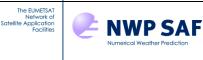

## Annex O – RTTOV v13 derived types

RTTOV's derived types are defined in the module **rttov\_types.F90**. The derived types which are required in your code which calls RTTOV are described here.

### **Options structure**

The **rttov\_options** structure holds switches which configure various aspects of RTTOV. The first step in running RTTOV is to declare an instance of this structure and to set the members to appropriate values. The options are held in several sub-types which group them by function. Options marked in grey are deprecated: the default values are recommended, and the options may be removed in a future version of RTTOV.

| Туре       | Variable                             | Description                                                                                                    |
|------------|--------------------------------------|----------------------------------------------------------------------------------------------------|
| General co | onfiguration options: opts % config  |                                                                                                    |
| Logical    | opts%config%do_checkinput            | If true checks whether input profiles are within both absolute and regression limits. If false no check is performed (default = true)                                                                                                    |
| Logical    | opts%config%apply_reg_limits         | If true input profiles outside the limits specified in the coefficient files are reset to the min/max. If false such profiles will generate warning messages unless <i>verbose</i> is false (default = false).                                                                                            |
| Logical    | opts%config%verbose                  | If false only messages for fatal errors are output (default = true).                                                                                                    |
| Logical    | opts%config% <b>opdep13_gas_clip</b> | If true, when gas optical depths are negative, they are reset to<br>zero. If false, this is not done. Negative total optical depths are<br>always clipped to zero regardless. Only applies to v13 predictors.<br>Setting to false can mitigate convergence failures in some DA<br>systems (default true). |
| Logical    | opts%config% <b>fix_hgpl</b>         | If false the input surface elevation is assigned to the pressure<br>level at or immediately below the input 2m (surface) pressure. If<br>true the surface elevation is assigned to the specified surface<br>pressure (default = true). <i>Option deprecated</i> .                                         |

| General r | adiative transfer options: <b>opts % rt_all</b> |                                                                                                    |
|-----------|-------------------------------------------------|----------------------------------------------------------------------------------------------------|
| Logical   | opts%rt_ all% <b>ozone_data</b>                 | If true user is supplying ozone profiles (default = false). Relevant for all VIS/IR sensors, and a limited number of MW sensors.                                                                                                    |
| Logical   | opts%rt_all% <b>co2_data</b>                    | If true user is supplying $CO_2$ profiles (default = false). Currently only relevant for VIS/IR sensors.                                                                                                    |
| Logical   | opts%rt_ all% <b>n2o_data</b>                   | If true user is supplying $N_2O$ profiles (default = false). Currently only relevant for VIS/IR sensors.                                                                                                    |
| Logical   | opts%rt_all% <b>co_data</b>                     | If true user is supplying CO profiles (default = false). Currently only relevant for VIS/IR sensors.                                                                                                    |
| Logical   | opts%rt_ all% <b>ch4_data</b>                   | If true user is supplying $CH_4$ profiles (default = false). Currently only relevant for VIS/IR sensors.                                                                                                    |
| Logical   | opts%rt_all% <b>so2_data</b>                    | If true user is supplying $SO_2$ profiles (default = false). Currently only relevant for VIS/IR sensors.                                                                                                    |
| Logical   | opts%rt_all% <b>switchrad</b>                   | Determines input perturbation for AD/K routines: if true<br><b>radiance_ad/k % bt</b> is used for channels with wavelengths ><br>3µm, otherwise <b>radiance_ad/k % total</b> is used (default = false)                                                          |
| Logical   | opts%rt_all% <b>do_lambertian</b>               | If true activate treatment of surface as Lambertian instead of<br>specular reflector for downwelling emitted radiance (default =<br>false). The <b>specularity</b> variable determines how specular or<br>Lambertian the surface is.                            |
| Logical   | opts%rt_all% <b>lambertian_fixed_ angle</b>     | If true the Lambertian downwelling radiance is computed using a fixed effective angle. If false the angle is derived from a parameterisation computed from the total atmospheric optical depth (default = true). Only relevant if <b>do_lambertian</b> is true. |
| Logical   | opts%rt_all% <b>rad_down_lin_tau</b>            | If true the downwelling atmospheric emission is computed using<br>the linear-in-tau approximation for the Planck source term. If<br>false a simpler layer average source term is used which is slightly                                                         |

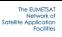

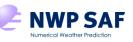

|         |                                         | faster and has negligible impact on radiances (default = true,<br>recommended = false). Note that the Lambertian downwelling<br>radiances <i>always</i> use the layer average source term.                                                                                                    |
|---------|-----------------------------------------|----------------------------------------------------------------------------------------------------|
| Logical | opts%rt_all% <b>dtau_test</b>           | This switch enables/disables a check on the delta-transmittance in<br>the near-surface layer when considering this layer contribution in<br>the integration of the RTE. By setting to false (omitting the<br>check) we reduce discontinuities in the direct model with very<br>small (mK) impact on radiances (default = false). <i>Option</i><br><i>deprecated.</i> |
| Logical | opts%rt_all% <b>use_t2m_opdep</b>       | If true use surface temperature in optical depth parameterisation;<br>in earlier versions, this was not the case (default = true)                                                                                                    |
| Logical | opts%rt_all% <b>use_q2m</b>             | If true activate use of surface humidity (default = true)                                                                                                    |
| Logical | opts%rt_all% <b>use_tskin_eff</b>       | If true activate per-channel skin temperature inputs via<br>emissivity(:)%tskin_eff instead of profiles(:)%skin%t (default<br>false).                                                                                                    |
| Logical | opts%rt_all% <b>addrefrac</b>           | If true RTTOV calculations account for atmospheric refraction<br>(default = true)                                                                                                    |
| Logical | opts%rt_all% <b>plane_parallel</b>      | If true treat atmosphere as strictly plane-parallel (no curvature or refraction); automatically activated for <b>all</b> simulated radiances if the DOM scattering solver is used (default = false)                                                                                                    |
| Logical | opts%rt_all% <b>transmittances_only</b> | Direct model only: if true only transmittances are calculated.<br>Output radiances, and surface emissivities and reflectances are<br>zero. This is more efficient if only transmittances are required.                                                                                                    |

| MW-only | radiative transfer options: <b>opts % rt_mw</b> |                                                                                                    |
|---------|-------------------------------------------------|----------------------------------------------------------------------------------------------------|
| Logical | opts%rt_mw% <b>clw_data</b>                     | If true user is supplying cloud liquid water profiles (default = false). NB This applies to "clear-sky" simulations only: the cloud is treated as a purely absorbing medium. For full scattering use RTTOV-SCATT instead. |
| Integer | opts%rt_mw% <b>clw_scheme</b>                   | Choose CLW permittivity parameterisation: 1=>Liebe (1989),<br>2=>Rosekranz (2015), 3=>Turner,Kneifel,Cadeddu(2016)<br>(default = 2/Rosenkranz)                                                                            |
| Real    | opts%rt_mw% <b>clw_cloud_top</b>                | Lower pressure limit for MW CLW calculations (hPa): any CLW in levels with pressures smaller than this value is ignored (default = $322$ hPa).                                                                            |
| Integer | opts%rt_mw% <b>fastem_version</b>               | Select the MW sea surface emissivity model to use. Valid values are 0-7; 7=>SURFEM-Ocean; 1-6=>FASTEM-1 to FASTEM-6; 0=>TESSEM2 (default = 6).                                                                            |
| Logical | opts%rt_mw% <b>fastem3_rwd_fix</b>              | If false revert the relative wind direction bug fix for FASTEM-3.<br>Not recommended but included for users whose systems are<br>tuned to the incorrect emissivities (default true). <i>Option</i><br><i>deprecated</i> . |
| Logical | opts%rt_mw% <b>supply_foam_fraction</b>         | If true use the foam fraction value specified in<br><b>profiles(:)%skin%foam_fraction</b> in FASTEM (default = false).<br>Does not apply to SURFEM-Ocean or TESSEM2.                                                      |

| UV/visible | UV/visible/IR-only radiative transfer options: opts % rt_ir |                                                                                                    |  |
|------------|-------------------------------------------------------------|----------------------------------------------------------------------------------------------------|--|
| Logical    | opts%rt_ir% <b>addsolar</b>                                 | If true enable solar calculations for solar-affected channels                                                                                                    |  |
|            |                                                             | (default = false)                                                                                                    |  |
| Real       | opts%rt_ir% <b>rayleigh_max_wavelength</b>                  | Rayleigh scattering is active for channels at wavelengths (in microns) below this value (default = $2\mu m$ ). Rayleigh scattering can be turned off entirely for v13 predictor coefficients by setting this to zero. |  |
| Real       | opts%rt_ir% <b>rayleigh_min_pressure</b>                    | Rayleigh scattering is active in layers at pressures (in hPa) larger<br>than this value (default = 0hPa). By increasing this you can trade<br>accuracy for efficiency, particularly with DOM Rayleigh<br>simulations. |  |

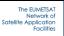

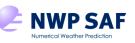

## RTTOV v13 Users Guide

| Logical | opts%rt_ir%rayleigh_single_scatt      | If false disables the Rayleigh single-scattering calculation for           |
|---------|---------------------------------------|----------------------------------------------------------------------------|
| Logical | opts %11_11 %1 ayıcığı _single_scatt  | UV/visible channels when <b>addsolar</b> is true (default = true, not      |
|         |                                       | recommended to set this to false without good reason).                     |
| Logical | opts%rt_ir% <b>rayleigh_depol</b>     | If true, molecular depolarisation is accounted for in Rayleigh             |
| Logical | opus/ore_n/ora/orgn_ucpor             | scattering phase function. Affects Rayleigh single and multiple            |
|         |                                       | scattering. Recommended true (default false).                              |
| Logical | opts%rt_ir%do_nlte_correction         | If true includes non-LTE bias correction for hi-res sounders               |
| 8       |                                       | (default = false) NB this is independent of <b>addsolar</b> .              |
| Integer | opts%rt_ir%solar_sea_brdf_model       | Select the solar sea BRDF model: 1=>JONSWAP, 2=>Elfounaily                 |
| 0       |                                       | et al. (default = 2).                                                      |
| Integer | opts%rt_ir%ir_sea_emis_model          | Select the IR sea surface emissivity model to use.                         |
| -       | -                                     | Valid values: $1 \Rightarrow ISEM$ ; $2 \Rightarrow IREMIS$ (default = 2). |
| Logical | opts%rt_ir%addaerosl                  | If true account for scattering due to aerosols (default = false)           |
| Logical | opts%rt_ir%addclouds                  | If true account for scattering due to clouds (default = false)             |
| Logical | opts%rt_ir% <b>user_aer_opt_param</b> | If true and <b>addaerosl</b> is true the user specifies the aerosol        |
| -       |                                       | scattering optical parameters instead of supplying number density          |
|         |                                       | profiles for pre-defined particle types (default = false).                 |
| Logical | opts%rt_ir% <b>user_cld_opt_param</b> | If true and <b>addclouds</b> is true the user specifies the cloud          |
|         |                                       | scattering optical parameters instead of supplying concentration           |
|         |                                       | profiles for pre-defined particle types (default = false).                 |
| Logical | opts%rt_ir%grid_box_avg_cloud         | If true input cloud concentrations should represent grid box               |
|         |                                       | average values (i.e. not accounting for cloud fraction). If false the      |
|         |                                       | cloud concentration should represent the value for the cloudy              |
|         |                                       | fraction of the layer (i.e. the grid box average divided by the layer      |
|         |                                       | cloud fraction). Only applies when <b>addclouds</b> is true and            |
|         |                                       | user_cld_opt_param is false (default = true)                               |
| Real    | opts%rt_ir% <b>cldcol_threshold</b>   | Threshold for cloud column weights to compute for cloud                    |
|         |                                       | scattering calculations (default = -1); recommended to be set              |
|         |                                       | negative when calling TL, AD or K models. Only applies when                |
|         |                                       | addclouds is true and for cloud_overlap = 1.                               |
| Integer | opts%rt_ir% <b>cloud_overlap</b>      | Select cloud overlap scheme: 1=maximum/random overlap                      |
|         |                                       | (default, recommended); 2=simplified cloud overlap approach                |
|         |                                       | with one clear and one cloudy column. The "effective" cloud                |
|         |                                       | fraction for the profile is taken as the maximum input cloud               |
|         |                                       | fraction in the profile layers from the ToA down to the pressure           |
|         |                                       | specified by <b>cc_low_cloud_top</b> . Use with caution: this is           |
|         |                                       | intended for mid- to upper-tropospheric channels. Only applies             |
|         |                                       | when <b>addclouds</b> is true.                                             |
| Real    | opts%rt_ir%cc_low_cloud_top           | Only applies when <b>cloud_overlap</b> =2: cloud fraction is computed      |
|         |                                       | as maximum in layers from ToA down to the specified pressure               |
|         |                                       | in hPa (default = 750 hPa). Use with caution.                              |
| Integer | opts%rt_ir% <b>ir_scatt_model</b>     | Scattering model to use for thermal emission source term: $1 \Rightarrow$  |
|         |                                       | DOM; 2 => Chou-scaling (default = 2); only applies when                    |
|         |                                       | addclouds or addaerosl is true.                                            |
| Integer | opts%rt_ir% <b>vis_scatt_model</b>    | Scattering model to use for solar source term:                             |
|         |                                       | 1 => DOM; 2 => single-scattering; 3 => MFASIS-LUT; 4 =>                    |
|         |                                       | MFASIS-NN (default = 1); only applies when <b>addclouds</b> or             |
|         |                                       | addaerosl is true and addsolar is true.                                    |
| Integer | opts%rt_ir%dom_nstreams               | Number of streams (discrete ordinates) to use with DOM                     |
|         |                                       | scattering solver. Must be $\geq 2$ and even (default = 8); only           |
|         |                                       | applies when <b>addclouds</b> or <b>addaerosl</b> is true and DOM is       |
|         |                                       | selected as a scattering solver.                                           |
| Real    | opts%rt_ir%dom_accuracy               | Parameter to determine convergence criterion for DOM                       |
|         |                                       | azimuthal loop for solar scattering simulations. If zero or less the       |
|         |                                       | loop never exits early (default = $0$ .); only applies when                |
|         |                                       | addclouds or addaerosl is true and DOM is selected as a                    |
|         |                                       | scattering solver.                                                         |

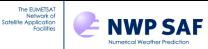

| Real    | opts%rt_ir% <b>dom_opdep_threshold</b> | DOM ignores layers below this total level-to-space absorption optical depth. If zero or less all layers are treated in solver (default = $0.$ ); only applies when <b>addclouds</b> or <b>addaerosl</b> is true |
|---------|----------------------------------------|----------------------------------------------------------------------------------------------------|
|         |                                        | and DOM is selected as a scattering solver.                                                                                                    |
| Logical | opts%rt_ir%dom_rayleigh                | Enable Rayleigh multiple-scattering in solar DOM simulations                                                                                                    |
| _       |                                        | (default = false).                                                                                                    |

| Principal | Principal Components-only radiative transfer options: opts % rt_ir % pc |                                                                                                    |
|-----------|-------------------------------------------------------------------------|----------------------------------------------------------------------------------------------------|
| Logical   | opts%rt_ir%pc% <b>addpc</b>                                             | If true carry out Principal Components calculations (default = false).                                                                                                    |
| Integer   | opts%rt_ir%pc% <b>npcscores</b>                                         | Specifies the number of PC scores to calculate: this must lie between 1 and the maximum supported by the PC-RTTOV coefficients (default = -1).                               |
| Logical   | opts%rt_ir%pc% <b>addradrec</b>                                         | If true the PC calculations will return reconstructed radiances as well as the PC scores (default = false)                                                                   |
| Integer   | opts%rt_ir%pc% <b>ipcbnd</b>                                            | The index of the PC spectral band: this should usually be 1.                                                                                                    |
| Integer   | opts%rt_ir%pc% <b>ipcreg</b>                                            | The index of the required set of PC predictors: 1-4 for IASI/IASI-<br>NG (see table 31 for the number of predictors), and 1-3 for AIRS<br>(for 200, 300 and 400 predictors). |

| <b>Options</b> re | tions related to interpolation and the vertical grid: opts % interpolation |                                                                           |
|-------------------|----------------------------------------------------------------------------|---------------------------------------------------------------------------|
| Logical           | opts%interpolation%addinterp                                               | If true input profiles may be supplied on user-defined levels, and        |
|                   |                                                                            | internal interpolation is used (default = false).                         |
| Integer           | opts%interpolation%interp_mode                                             | Set the interpolation mode (see Table 7 in section 7.3). Valid            |
|                   |                                                                            | values are $1-5$ (default = 1).                                           |
| Logical           | opts%interpolation%reg_limit_extrap                                        | Extrapolate input profiles up to top coefficient level maintaining        |
|                   |                                                                            | relative values with respect to regression limits – see section 7.3       |
|                   |                                                                            | (default = true); only applies if <b>addinterp</b> is true. <i>Option</i> |
|                   |                                                                            | deprecated.                                                               |
| Logical           | opts%interpolation%lgradp                                                  | Allow TL/AD/K of user pressure levels (default = false); only             |
|                   |                                                                            | applies if <b>addinterp</b> is true.                                      |
| Logical           | opts%interpolation%spacetop                                                | If true treat user's model top as space boundary (default = true, it      |
|                   |                                                                            | is not recommended to set this false). Option deprecated.                 |

| Options re | Options related to HTFRTC: opts % htfrtc_opts |                                                                           |
|------------|-----------------------------------------------|---------------------------------------------------------------------------|
| Logical    | opts%htfrtc_opts% <b>htfrtc</b>               | Set to true to call HTFRTC (default = false)                              |
| Integer    | opts%htfrtc_opts% <b>n_pc_in</b>              | The number of Princpal Components to calculate: the value must            |
|            |                                               | lie between 1 and the maximum number supported by the                     |
|            |                                               | HTFRTC coefficients (default = -1)                                        |
| Logical    | opts%htfrtc_opts%reconstruct                  | Set to true to enable computation of reconstructed radiances              |
|            |                                               | (default = false)                                                         |
| Logical    | opts%htfrtc_opts% <b>simple_cloud</b>         | Enable simple cloud scheme (using <b>cfraction</b> and <b>ctp</b> profile |
|            |                                               | variables) in HTFRTC simulations (default = false)                        |
| Logical    | opts%htfrtc_opts%overcast                     | Enable calculation of overcast radiances (analogous to the                |
|            |                                               | RTTOV overcast radiance outputs) in HTFRTC simulations                    |
|            |                                               | (default = false)                                                         |

| Developer | options that may be useful: <b>opts % dev</b> |                                                                                                    |
|-----------|-----------------------------------------------|----------------------------------------------------------------------------------------------------|
| Logical   | opts%dev% <b>do_opdep_calc</b>                | Set to false to disable the gas absorption optical depth calculation<br>and run the simulation with zero gas optical depths. This may be<br>useful for scattering simulations in certain applications (default<br>true). |

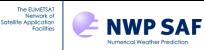

## **Options structure for RTTOV\_SCATT**

The **rttov\_options\_scatt** type defined in **rttov\_types.F90** gives control over some of the internal RTTOV options for MW scattering calculations. Note that RTTOV\_SCATT purposefully does not make all core radiative transfer options available. Options marked in grey are deprecated: the default values are recommended, and the options may be removed in a future version of RTTOV.

| Туре           | Variable                                 | Description                                                                                                    |
|----------------|------------------------------------------|----------------------------------------------------------------------------------------------------|
| Logical        | opts_scatt%config%do_checkinput          | If true, checks whether input profiles are within both absolute and                                                                            |
| U              |                                          | regression limits. If false, no check is performed (default = true).                                                                           |
| Logical        | opts_scatt%config%apply_reg_limits       | If true, input profiles outside the limits specified in the coefficient                                                                        |
| -              |                                          | files are reset to the min/max. If false, such profiles will generate                                                                          |
|                |                                          | warning messages unless <b>verbose</b> is false (default = false).                                                                             |
| Logical        | opts_scatt%config%verbose                | If false, only messages for fatal errors are output (default = true)                                                                           |
| Logical        | opts%config%opdep13_gas_clip             | If true, when gas optical depths are negative, they are reset to                                                                               |
|                |                                          | zero. If false, this is not done. Negative total optical depths are                                                                            |
|                |                                          | always clipped to zero regardless. Only applies to v13 predictors.                                                                             |
|                |                                          | Setting to false can mitigate convergence failures in some DA                                                                                  |
| Lesient        | ante contto/ config0/fin here]           | systems (default true).                                                                                                    |
| Logical        | opts_scatt%config% <b>fix_hgpl</b>       | If false the input surface elevation is assigned to the pressure level<br>at or immediately below the input 2m (surface) pressure. If true the |
|                |                                          | surface elevation is assigned to the specified surface pressure                                                                                |
|                |                                          | (default = true). <i>Option deprecated</i> .                                                                                                   |
| Logical        | opts_scatt%ozone_data                    | If true user is supplying ozone profiles (default = false).                                                                                    |
| Logical        | opts_scatt% <b>use_t2m_opdep</b>         | If true use surface temperature in optical depth parameterisation; in                                                                          |
| 8              |                                          | earlier versions, this was not the case (default = true)                                                                                       |
| Logical        | opts_scatt% <b>use_q2m</b>               | If true, activate use of surface humidity (default = true)                                                                                     |
| Logical        | opts_scatt% <b>use_tskin_eff</b>         | If true activate per-channel skin temperature inputs via                                                                                       |
| -              | -                                        | emissivity(:)%tskin_eff instead of profiles(:)%skin%t (default                                                                                 |
|                |                                          | false).                                                                                                    |
| Logical        | opts_scatt% <b>addrefrac</b>             | If true RTTOV calculations account for atmospheric refraction                                                                                  |
|                |                                          | (default = true)                                                                                                    |
| Logical        | opts_scatt% <b>rad_down_lin_tau</b>      | Sets the opts%rt_all%rad_down_lin_tau option for the call to                                                                                   |
| <b>x</b> · · · |                                          | RTTOV (see above, default = true, recommended = false).                                                                                        |
| Logical        | opts_scatt%dtau_test                     | This switch enables/disables a check on the delta-transmittance in                                                                             |
|                |                                          | the near-surface layer when considering this layer contribution in<br>the integration of the DTE. By satting to folge (amitting the sheel)     |
|                |                                          | the integration of the RTE. By setting to false (omitting the check) we reduce discontinuities in the direct model with very small (mK)        |
|                |                                          | impact on radiances (default = false). <i>Option deprecated.</i>                                                                               |
| Integer        | opts_scatt%interp_mode                   | Set the interpolation mode (see Table 7 in section 7.3). Valid                                                                                 |
| meger          | op.soo                                   | values are 1-5 (default = 1).                                                                                                    |
| Logical        | opts_scatt%lgradp                        | Enable TL/AD/K of user pressure levels in the call to RTTOV                                                                                    |
| U              |                                          | (default = false).                                                                                                    |
| Integer        | opts_scatt%reg_limit_extrap              | Extrapolate input profiles up to top coefficient level maintaining                                                                             |
|                |                                          | relative values with respect to regression limits – see section 7.3                                                                            |
|                |                                          | (default = true). <i>Option deprecated</i> .                                                                                                   |
| Integer        | opts_scatt%fastem_version                | Select the MW sea surface emissivity model to use. Valid                                                                                       |
|                |                                          | values are 0-7; 7=>SURFEM-Ocean; 1-6=>FASTEM-1 to                                                                                              |
| <b>x</b> · · · |                                          | FASTEM-6; 0=>TESSEM2 (default = 6).                                                                                                    |
| Logical        | opts_scatt%fastem3_rwd_fix               | If false revert the relative wind direction bug fix for FASTEM-                                                                                |
|                |                                          | 3. Not recommended but included for users whose systems are tuned to the incorrect emissivities (default true). Ontion                         |
|                |                                          | tuned to the incorrect emissivities (default true). <i>Option</i>                                                                              |
| Logical        | onte soatt % sunnly faam fraction        | deprecated.                                                                                                    |
| Logical        | opts_scatt % <b>supply_foam_fraction</b> | If true use the foam fraction value specified in <b>profiles(:)%skin%foam_fraction</b> in FASTEM (does not                                     |
|                |                                          | apply to SURFEM-Ocean or TESSEM2).                                                                                                    |
|                |                                          | appry to SURFERFOCCATOR TESSERIZ).                                                                                                    |

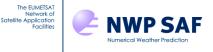

| Logical | opts_scatt%lusercfrac       | If true, you should supply supply the effective cloud fraction in                       |
|---------|-----------------------------|-----------------------------------------------------------------------------------------|
| 0       | 1 —                         | the <b>rttov_profile_cloud</b> (see below). If false, this is calculated                |
|         |                             | internally in RTTOV-SCATT (default = false).                                            |
| Real    | opts_scatt%cc_threshold     | If the effective cloud fraction for the profile is below this value, it                 |
|         | ·                           | is ignored and the simulation is clear-sky. The value must be in                        |
|         |                             | the range $0-1$ (default = $0.001$ ).                                                   |
| Real    | opts_scatt%pol_mode         | Select the polarisation treatment: <b>pol_mode_no_pol</b> (0) => no                     |
|         |                             | polarisation; <b>pol_mode_empirical</b> (1) => empirical scaling using                  |
|         |                             | ice_polarisation ratio (imagers only); pol_mode_aro_scaled (2)                          |
|         |                             | => ARO scaled polarisation using look-up table (additional file                         |
|         |                             | must be read in with the hydrotable, imagers and cross-track                            |
|         |                             | scanners). (Default = <b>pol_mode_empirical</b> ). The pol_mode_*                       |
|         |                             | constants are defined in <b>rttov_const</b> .                                           |
| Real    | opts_scatt%ice_polarisation | If greater than zero, enables the approximate treatment of                              |
|         |                             | polarised scattering (default = $1.40$ ). The extinction of frozen                      |
|         |                             | particles is increased in horizontally polarised channels and                           |
|         |                             | decreased in vertically polarised channels by the factor $\alpha$ , with                |
|         |                             | <b>ice_polarisation</b> specifying the polarisation ratio $(1 + \alpha)/(1 - \alpha)$ . |
|         |                             | This applies only for <b>pol_mode=pol_mode_empirical.</b>                               |
| Logical | opts_scatt%hydro_cfrac_tlad | Switch for hydrometeor TL/AD sensitivity to effective cfrac                             |
|         |                             | (default = true). Note that by setting this to false the strict                         |
|         |                             | consistency between the direct and TL/AD/K is broken.                                   |
| Logical | opts_scatt%zero_hydro_tlad  | Switch for hydrometeor TL/AD sensitivity in layers with zero                            |
|         |                             | hydrometeor concentration (default = false).                                            |

### **Profile structure**

The **rttov\_profile** structure is composed of the atmospheric part and two other structures for 2 meter air and skin surface. If you are not able to provide ozone, CO<sub>2</sub>, etc profiles the flags **ozone\_data**, **co2\_data** and so on in the options structure should be set to false.

| Туре         | Variable                   | Description                                                                                                |
|--------------|----------------------------|----------------------------------------------------------------------------------------------------|
| Surface skir | n – type <i>rttov_skin</i> |                                                                                                    |
| Integer      | surftype                   | 0=land, 1=sea, 2=sea-ice                                                                                   |
| Integer      | watertype                  | 0=fresh water, 1=ocean water. Used only for sea surface solar BRDF model and BRDF atlas.                   |
| Real         | t                          | Radiative skin temperature (K)                                                                             |
| Real         | salinity                   | Practical salinity unit %o – FASTEM-4/5/6 only.                                                            |
| Real         | fastem(1:5)                | Land/sea-ice surface parameters for FASTEM.                                                                |
| Real         | soil_moisture              | Soil moisture $(m^3/m^3)$ – not currently used.                                                            |
| Real         | snow_fraction              | Surface snow coverage fraction (0-1). Used only by IR emissivity atlas.                                    |
| Real         | foam_fraction              | Foam fraction (0-1) to use in FASTEM if                                                                    |
|              |                            | <b>opts%rt_mw%supply_foam_fraction</b> is true. By default FASTEM calculates the foam fraction internally. |

| Surface 2m | - type <i>rttov_s2m</i> |                                                                          |
|------------|-------------------------|--------------------------------------------------------------------------|
| Real       | t                       | Temperature (K)                                                          |
| Real       | q                       | Water vapour (units as per gas_units) – only used if opts%rt_all%use_q2m |
|            |                         | is true.                                                                 |
| Real       | 0                       | Ozone (units as per gas_units) – not currently used.                     |
| Real       | р                       | Surface pressure (hPa)                                                   |
| Real       | u                       | U 10m wind component (m/s) - only used by IREMIS, FASTEM and             |
|            |                         | TESSEM2 sea surface emissivity models and sea surface solar BRDF         |
|            |                         | model.                                                                   |
| Real       | v                       | V 10m wind component (m/s) - only used by IREMIS, FASTEM and             |
|            |                         | TESSEM2 sea surface emissivity models and sea surface solar BRDF         |
|            |                         | model.                                                                   |

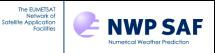

## RTTOV v13 Users Guide

| Real | wfetc | Wind fetch (m) (length of water over which the wind has blown, typical |
|------|-------|------------------------------------------------------------------------|
|      |       | value 100000m for open ocean) – only used by sea surface solar BRDF    |
|      |       | model.                                                                 |

| Atmospheri | c profile – type <i>rttov_profile</i> |                                                                                     |
|------------|---------------------------------------|-------------------------------------------------------------------------------------|
| Character  | id                                    | User may give text ID to each profile.                                              |
| (len=128)  |                                       |                                                                                     |
| Integer    | date(3)                               | Year, month, day – used by solar calculations to adjust the solar irradiance        |
| U          | ~ /                                   | based on the time of year.                                                          |
| Integer    | time(3)                               | Hour, minute, second – not currently used.                                          |
| Integer    | nlevels                               | Number of atmospheric levels –automatically populated when the profile              |
| U          |                                       | structure is allocated.                                                             |
| Integer    | nlayers                               | Number of atmospheric layers (i.e. nlevels-1) – automatically populated             |
| U          | 2                                     | when the profile structure is allocated.                                            |
| Integer    | gas_units                             | Units for gas abundances: (must be the same for all profiles)                       |
| U          |                                       | 2 => ppmv over moist air                                                            |
|            |                                       | 1=> kg/kg over moist air (default)                                                  |
|            |                                       | $0 \text{ (or less)} \Rightarrow \text{ppmv over dry air}$                          |
| Logical    | mmr_cldaer                            | Units for clouds and aerosols: (must be the same for all profiles)                  |
| -          |                                       | True $=>$ kg/kg for cloud and aerosol (default)                                     |
|            |                                       | False $=> g/m^3$ for cloud, cm <sup>-3</sup> for aerosol                            |
| Real       | p(nlevels)                            | Pressure (hPa)                                                                      |
| Real       | t(nlevels)                            | Temperature (K)                                                                     |
| Real       | q(nlevels)                            | Water vapour (units as per <i>gas_units</i> )                                       |
| Real       | o3(nlevels)                           | Ozone (units as per <i>gas_units</i> )                                              |
| Real       | co2(nlevels)                          | CO <sub>2</sub> (units as per <i>gas_units</i> )                                    |
| Real       | n2o(nlevels)                          | $N_2O$ (units as per gas_units)                                                     |
| Real       | co(nlevels)                           | CO (units as per gas_units)                                                         |
| Real       | ch4(nlevels)                          | $CH_4$ (units as per gas_units)                                                     |
| Real       | so2(nlevels)                          | $SO_2$ (units as per gas_units)                                                     |
| Real       | clw(nlevels)                          | Cloud liquid water (kg/kg) – MW only, treats cloud as absorbing medium              |
|            | , , , , , , , , , , , , , , , , , , , | only in "clear-sky"; not used with RTTOV-SCATT.                                     |
| Real       | aerosols(naertyp,nlayers)             | Aerosols (units as per <b>mmr_cldaer</b> switch) – UV/visible/IR only. Note: the    |
|            | naertyp is the number of              | number of aerosol types is defined in the <i>scaercoef</i> scattering coefficient   |
|            | aerosol types defined in              | file. Not used if <b>opts%rt_ir%user_aer_opt_param</b> is true.                     |
|            | the scaercoef file                    |                                                                                     |
| Real       | cloud(ncldtyp,nlayers)                | Cloud water/ice (units as per <b>mmr_cldaer</b> switch) – UV/visible/IR only.       |
|            | ncldtyp=6: five water                 | Note: the number of water cloud types is defined in the <i>sccldcoef</i> scattering |
|            | cloud types and ice cloud             | coefficient file. Not used if opts%rt_ir%user_cld_opt_param is true.                |
| Real       | cfrac(nlayers)                        | Cloud fractional cover (0-1) – UV/visible/IR only.                                  |
| Real       | clwde(nlayers)                        | Cloud liquid water particle effective diameter (microns) – optional, where          |
|            |                                       | non-zero this value is used in preference to the parameterisation specified         |
|            |                                       | <i>by clwde_param if clw_scheme=2</i> . Not used if                                 |
|            |                                       | opts%rt_ir%user_cld_opt_param is true or if the OPAC clw scheme is                  |
|            |                                       | used.                                                                               |
| Real       | icede(nlayers)                        | Ice particle effective diameter (microns) – this is optional, where non-zero        |
|            |                                       | this value is used in preference to the parameterisation specified by               |
|            |                                       | <i>icede_param</i> . Not used if <b>opts%rt_ir%user_cld_opt_param</b> is true or if |
|            |                                       | the Baran ice scheme is used.                                                       |
| Integer    | clw_scheme                            | Optical properties for cloud liquid water: 1=OPAC; 2="Deff" scheme. This            |
|            |                                       | is not used if <b>opts%rt_ir%user_cld_opt_param</b> is true.                        |
| Integer    | clwde_scheme                          | Scheme for cloud liquid water cotent to effective diameter. Currently only          |
|            |                                       | one parameterisation is implemented: 1=Martin <i>et al</i> .                        |
| Integer    | ice_scheme                            | Optical properties for ice crystals: 1=Baum; 2=Baran scheme. This is not            |
|            |                                       | used if <b>opts%rt_ir%user_cld_opt_param</b> is true.                               |
| Integer    | icede_param                           | Scheme for ice water content to effective diameter, Dg 1=Ou and Liou;               |
|            |                                       | 2=Wyser et al (recommended); 3=Boudala et al; 4=McFarquhar et al. This              |

| The EUMETSAT<br>Network of<br>Satellite Application<br>Facilities | NWP SA | RTTOV v13 Users Guide | Doc ID<br>Version<br>Date | : NWPSAF-MO-UD-046<br>: 1.2.1<br>: <b>23/11/2022</b> |  |
|-------------------------------------------------------------------|--------|-----------------------|---------------------------|------------------------------------------------------|--|
|-------------------------------------------------------------------|--------|-----------------------|---------------------------|------------------------------------------------------|--|

|      |             | is not used if <b>opts%rt_ir%user_cld_opt_param</b> is true or if the Baran ice    |  |
|------|-------------|------------------------------------------------------------------------------------|--|
|      |             | scheme is used or in layers where <b>profiles(:)%icede(:)</b> >0.                  |  |
| Real | zenangle    | Local satellite zenith angle (degrees), maximum valid value depends on             |  |
|      |             | coefficient file and channel (see section 3).                                      |  |
| Real | azangle     | Local satellite azimuth angle (0-360°; measured clockwise, east=90°, see           |  |
|      |             | Figure 4) – used in solar simulations and by FASTEM.                               |  |
| Real | sunzenangle | Local solar zenith angle (degrees), solar radiation only included up to 85°.       |  |
| Real | sunazangle  | Local solar azimuth angle (0-360°; measured clockwise, east=90°, see               |  |
|      |             | Figure 4)                                                                          |  |
| Real | elevation   | Elevation (km)                                                                     |  |
| Real | latitude    | Latitude (deg) -90° to +90°                                                        |  |
| Real | longitude   | Longitude (deg) 0-360° – used only by emissivity and BRDF atlases.                 |  |
| Real | Be          | Earth magnetic field strength (Gauss) – Zeeman only.                               |  |
| Real | cosbk       | Cosine of the angle between the Earth magnetic field and wave propagation          |  |
|      |             | direction – Zeeman only.                                                           |  |
| Real | ctp         | Cloud top pressure (hPa) – <i>simple cloud scheme only</i> .                       |  |
| Real | cfraction   | Cloud fraction (0 - 1), 1 for 100% cloud cover – <i>simple cloud scheme only</i> . |  |

## Profile structure for RTTOV\_SCATT cloud/precipitation

The **rttov\_profile\_cloud** defined in **rttov\_types.F90** is for the RTTOV\_SCATT microwave scattering calculations.

| Туре    | Profile variable   | Contents                                                                                         |  |
|---------|--------------------|--------------------------------------------------------------------------------------------------|--|
| Integer | nlevels            | number of atmospheric levels, which should match that supplied in the other input                |  |
|         |                    | profiles – automatically populated when the profile structure is allocated.                      |  |
| Integer | nhydro             | number of hydrometeor types, must be consistent with hydrotable file being used                  |  |
|         |                    | – automatically populated when the profile structure is allocated.                               |  |
| Integer | nhydro_frac        | number of hydrometeor cloud fraction profiles being provided; must be either 1                   |  |
|         |                    | (single profile for all hydrometeors) or nhydro (one cloud fraction profile per                  |  |
|         |                    | hydrometeor) – automatically populated when the profile structure is allocated.                  |  |
| Real    | cfrac              | <b>Optional:</b> if <b>opts_scatt%lusercfrac</b> =true., supply the effective cloud fraction, C, |  |
|         |                    | here. This is normally calculated internally in RTTOV-SCATT                                      |  |
| Real    | ph(:)              | nlevels+1 of half-level pressures (hPa)                                                          |  |
| Real    | hydro_frac(:,:)    | nlevels of cloud fraction (0-1). Dimensions are (nlevels, nhydro_frac).                          |  |
| Real    | hydro(:,:)         | nlevels of hydrometeor concentrations. Units usually kg/kg. Dimensions are                       |  |
|         |                    | (nlevels, nhydro).                                                                               |  |
| Integer | flux_conversion(:) | Deprecated: optionally use units of flux (kg/m <sup>2</sup> /s) for rain and/or snow.            |  |
|         |                    | Dimension: (nhydro). Where the values are 0, units for hydro(:,:) are kg/kg. For a               |  |
|         |                    | rain hydrometeor type, set the corresponding element to 1 to use flux units. For a               |  |
|         |                    | snow hydrometeor type, set the corresponding element to 2 to use flux units.                     |  |
|         |                    | NB This functionality will be removed in a future release of RTTOV.                              |  |

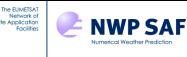

### **Optical parameter structure**

The **rttov\_opt\_param** structure is used to specify profiles of optical parameters for each channel for aerosol and cloud scattering simulations if the **opts%rt\_ir%user\_aer\_opt\_param** and/or the **opts%rt\_ir%user\_cld\_opt\_param** flags are true.

| Туре    | Variable                            | Description                                                                |
|---------|-------------------------------------|----------------------------------------------------------------------------|
| Real    | abs(nlayers,nchanprof)              | Absorption coefficients (km <sup>-1</sup> ). For each layer one value is   |
|         |                                     | provided for every channel being simulated corresponding to the            |
|         |                                     | chanprof structure.                                                        |
| Real    | sca(nlayers,nchanprof)              | Scattering coefficients (km <sup>-1</sup> )                                |
| Real    | bpr(nlayers,nchanprof)              | <i>"b"</i> parameters (no units): represents the fraction of backscattered |
|         |                                     | radiation at each layer. The <b>rttov_bpr_calc</b> subroutine is           |
|         |                                     | provided to calculate these from the phase functions. Required by          |
|         |                                     | the Chou-scaling scattering model.                                         |
| Real    | phangle(:)                          | Angles over which the phase function is defined (degrees).                 |
| Real    | pha(nphangle,nlayers,nchanprof)     | Phase functions (no units, must integrate to $4\pi$ over all scattering    |
|         |                                     | angles): used for calculating the <i>b</i> parameter for all channels, and |
|         |                                     | used in solar scattering calculations.                                     |
| Integer | nmom                                | Number of Legendre coefficients for phase function expansions              |
|         |                                     | (excluding the first coefficient which is always unity); required          |
|         |                                     | by the DOM scattering solver, must be greater than or equal to             |
|         |                                     | opts%rt_ir%dom_nstreams.                                                   |
| Real    | legcoef(1:nmom+1,nlayers,nchanprof) | Phase function Legendre coefficients. First coefficient is always          |
|         |                                     | 1. The <b>rttov_legcoef_calc</b> subroutine is provided to calculate the   |
|         |                                     | coefficients from the phase functions. Required by the DOM                 |
|         |                                     | scattering solver.                                                         |

### Chanprof structure

The **rttov\_chanprof** structure is used to specify the channel and profile indices for each call to RTTOV. An array should be declared of size equal to the total number of radiances to be computed (across all channels and profiles). Each element of the **chanprof(:)** array provides a channel index and a profile index. The array should be ordered so that all channels for the first profile are listed, followed by all channels for the second profile, and so on (see Table 11).

| Туре    | Variable | Description    |
|---------|----------|----------------|
| Integer | chan     | Channel index. |
| Integer | prof     | Profile index. |

### **Emissivity structure**

The **rttov\_emissivity** structure is used to pass emissivity values into RTTOV (where **calcemis** is false) and to return the emissivity values used by RTTOV. It is also used to pass in surface specularity values. An array should be declared of size equal to the total number of radiances to be computed (across all channels and profiles).

| Туре | Variable    | Description                                                                        |
|------|-------------|------------------------------------------------------------------------------------|
| Real | emis_in     | Input emissivity (only used if corresponding element of <b>calcemis</b> is false). |
| Real | emis_out    | Emissivity used by RTTOV (same as emis_in where calcemis is false).                |
| Real | specularity | Input surface specularity (0-1), only used if <b>do_lambertian</b> option is true. |
| Real | tskin_eff   | Input per-channel effective skin temperature, only used if <b>use_tskin_eff</b>    |
|      |             | option is true.                                                                    |

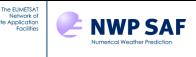

### **Reflectance structure**

The **rttov\_reflectance** structure is used to pass reflectance values into RTTOV (where **calcrefl** is false) and to return the reflectance values used by RTTOV. An array should be declared of size equal to the total number of radiances to be computed (across all channels and profiles). Note that **refl\_cloud\_top** is *not* an active variable in the TL/AD/K models.

| Туре | Variable         | Description                                                                         |  |
|------|------------------|-------------------------------------------------------------------------------------|--|
| Real | refl_in          | Input BRDF (only used if corresponding element of <b>calcrefl</b> is false).        |  |
| Real | refl_out         | BRDF used by RTTOV (same as <b>refl_in</b> where <b>calcrefl</b> is false).         |  |
| Real | diffuse_refl_in  | Input diffuse reflectance (only used if corresponding element of <b>calcrefl</b> is |  |
|      |                  | false, channel wavelength is less than $3\mu m$ , and input value is >0).           |  |
| Real | diffuse_refl_out | Diffuse reflectance used by RTTOV.                                                  |  |
| Real | refl_cloud_top   | Optionally specify BRDFs for cloud tops in the simple cloud scheme. Set to          |  |
|      | _                | zero to use internal defaults.                                                      |  |

### **Radiance structure**

The **rttov\_radiance** structure is composed of the output radiances in units of  $mW/cm^{-1}/sr/m^2$  and the output brightness temperatures in degK for each channel. Single element arrays are of size **nchanprof** (i.e. the size of the **chanprof(:)** array), and arrays of 2 dimensions are of size (**nlayers, nchanprof**), where **nlayers** = **nlevels** - 1. Radiances, brightness temperatures and reflectances (for solar calculations) are computed.

| Туре              | Variable                                            | Description                                                                                                    |
|-------------------|-----------------------------------------------------|----------------------------------------------------------------------------------------------------|
| Radiances         | s - units of mW/cm <sup>-1</sup> /sr/m <sup>2</sup> |                                                                                                    |
| Real              | clear(nchanprof)                                    | Clear sky top of atmosphere radiance output for each channel. This includes aerosol scattering if <b>opts%rt_ir%addaerosl</b> is true.                                                                                                    |
| Real              | total(nchanprof)                                    | Clear+cloudy top of atmosphere radiance for given cloud top pressure and fraction for each channel for simple cloud scheme or fully cloudy radiance if <b>opts%rt_ir%addclouds</b> is true.                                                                                                    |
| Real              | cloudy(nchanprof)                                   | Cloudy top of atmosphere radiance for 100% fraction for each channel at given cloud top pressure for simple cloud scheme or same as total if <b>opts%rt_ir%addclouds</b> is true.                                                                                                    |
| Real              | overcast(nlayer,nchanprof)                          | Level to space overcast radiance at the level bounding the bottom of each<br>layer. For the layer <b>j</b> containing the surface (or the layer immediately<br>above the pressure level on which the surface lies), <b>overcast(j,:)</b> contains<br>the overcast radiance as if the cloud was at the surface pressure and 2m<br>temperature. For IR channels (wavelengths > $3\mu$ m) this assumes an<br>opaque black cloud. For solar channels with no thermally emitted<br>component (wavelengths < $3\mu$ m), this consists of reflected solar radiation<br>according to assumptions described in section 8.3. This is not calculated<br>for PC-RTTOV or scattering simulations using the DOM solver. As of<br>RTTOV v13.1, this is calculated for IR aerosol simulations using the<br>Chou-scaling solver and includes the effects of aerosols. |
| Brightnes         | s temperatures – units of deg K.                    |                                                                                                    |
| Real              | bt(nchanprof)                                       | BT equivalent to total (clear+cloudy) top of atmosphere radiance output for each channel                                                                                                    |
| Real              | bt_clear(nchanprof)                                 | BT equivalent to clear top of atmosphere radiance output for<br>each channel                                                                                                    |
| <b>Bi-directi</b> | onal reflectance factors (BRFs) -                   | – unitless                                                                                                    |
| Real              | refl(nchanprof)                                     | Reflectance (BRF) equivalent to total (clear+cloudy) top of atmosphere radiance output for each channel                                                                                                    |
| Real              | refl_clear(nchanprof)                               | Reflectance (BRF) equivalent to clear top of atmosphere radiance output for each channel                                                                                                    |
| Additiona         |                                                     |                                                                                                    |
| Logical           | plane_parallel                                      | This flag is set to true if RTTOV used strict plane-parallel geometry. This is automatically enforced for certain types of simulations.                                                                                                    |

| The EUMETSAT<br>Network of<br>Satellite Application<br>Facilities | NWP SAF | RTTOV v13 Users Guide | Doc ID<br>Version<br>Date | : NWPSAF-MO-UD-046<br>: 1.2.1<br>: <b>23/11/2022</b> |
|-------------------------------------------------------------------|---------|-----------------------|---------------------------|------------------------------------------------------|
|-------------------------------------------------------------------|---------|-----------------------|---------------------------|------------------------------------------------------|

| Integer | quality(nchanprof)                     | This is a bit mask which flags possible issues with simulated radiances (see section 7.8 for the bit positions and their descriptions). If zero there are no problems.                                     |
|---------|----------------------------------------|----------------------------------------------------------------------------------------------------|
| Real    | geometric_height(nlevel,<br>nchanprof) | Computed geometric height of pressure levels. The heights are<br>output for every channel for consistency with other RTTOV<br>outputs, but the heights are identical for all channels for each<br>profile. |

### **Secondary radiance structure**

The **rttov\_radiance2** structure holds the "secondary" output radiances in units of  $mW/cm^{-1}/sr/m^2$ . These are only calculated within the direct model and are not calculated for PC or scattering simulations using the DOM solver. As of RTTOV v13.1, they are calculated for IR aerosol simulations using the Chou-scaling solver, and they include the effects of aerosols. They do *not* contain any solar contributions. One-dimensional arrays are of size **nchanprof** (i.e. the size of the **chanprof(:)** array), and arrays of 2 dimensions are of size (**nlayers, nchanprof**), where **nlayers = nlevels -** 1. Similarly to **rad%overcast**, for the layer containing the surface (or the layer immediately above the pressure level on which the surface lies), the radiance quantities defined on layers (**up**, **down** and **surf**) contain the radiances from/to the surface pressure. For **surf**, this is evaluated at the surface skin temperature.

| Туре      | Variable                                            | Description                                                                                                    |  |
|-----------|-----------------------------------------------------|----------------------------------------------------------------------------------------------------|--|
| Radiances | s - units of mW/cm <sup>-1</sup> /sr/m <sup>2</sup> |                                                                                                    |  |
| Real      | upclear(nchanprof)                                  | Clear sky upwelling radiance at top of atmosphere including surface<br>emission term, but omitting downwelling reflected radiance term.                     |  |
| Real      | dnclear(nchanprof)                                  | Clear sky downwelling radiance at surface.                                                                                                    |  |
| Real      | refldnclear(nchanprof)                              | Reflected clear sky downwelling radiance contribution to top of atmosphere radiance.                                                                        |  |
| Real      | up(nlayer,nchanprof)                                | Summed upwelling atmospheric emission term at top of atmosphere for layers down to the level bounding the bottom of each layer.                             |  |
| Real      | down(nlayer,nchanprof)                              | Summed downwelling atmospheric emission term at bottom of layer for layers down to the level bounding the bottom of each layer.                             |  |
| Real      | surf(nlayer,nchanprof)                              | Radiance emitted by a black cloud at the level bounding the bottom of each layer; for the surface layer this is evaluated for the surface skin temperature. |  |

### **Transmission structure**

The **rttov\_transmission** structure contains output transmittances. The transmittances are unitless and lie in the interval [0, 1]. There are separate outputs for "thermal" IR channels and solar-affected channels for the surface-satellite transmittances. This is because the solar optical depth calculation uses the "effective" path length (the combined path length along the sun-surface-satellite path) while the thermal optical depths are calculated using the path length along the surface-satellite path. In addition, some channels use Planck-weighted coefficients for the thermal component calculations and for these channels it is necessary also to calculate non-Planck-weighted transmittances for the solar calculations. For UV/visible/IR aerosol simulations the output transmittances include both aerosol and gas extinction.

| Туре | Variable                               | Description                                                  |
|------|----------------------------------------|--------------------------------------------------------------|
| Real | tau_total(nchanprof)                   | Transmittance from surface to top of atmosphere (TOA) along  |
|      |                                        | the satellite view path. Only populated for channels with a  |
|      |                                        | significant thermally emitted contribution.                  |
| Real | tau_levels(nlevel, nchanprof)          | Transmittance from each standard pressure level to TOA along |
|      |                                        | the satellite view path. Only populated for channels with a  |
|      |                                        | significant thermally emitted contribution.                  |
| Real | tausun_total_path2(nchanprof)          | Transmittance for combined sun-surface-satellite path. Only  |
|      |                                        | populated for solar-affected channels.                       |
| Real | tausun_levels_path2(nlevel, nchanprof) | Transmittance from TOA to each standard pressure level to    |
|      |                                        | TOA along combined sun-surface-satellite path. Only          |
|      |                                        | populated for solar-affected channels.                       |

| The EUMETSAT<br>Network of<br>Satellite Application<br>Pacilities NWP SA<br>Numerical Weather Prediction | RTTOV v13 Users Guide | Doc ID<br>Version<br>Date | : NWPSAF-MO-UD-046<br>: 1.2.1<br>: <b>23/11/2022</b> |  |
|----------------------------------------------------------------------------------------------------|-----------------------|---------------------------|------------------------------------------------------|--|
|----------------------------------------------------------------------------------------------------|-----------------------|---------------------------|------------------------------------------------------|--|

| Real | tausun_total_path1(nchanprof)          | Transmittance from surface to TOA along the satellite view<br>path. Only populated for solar-affected channels.                                                                                       |
|------|----------------------------------------|----------------------------------------------------------------------------------------------------|
| Real | tausun_levels_path1(nlevel, nchanprof) | Transmittance from each standard pressure level to TOA along<br>the satellite view path. Only populated for solar-affected<br>channels.                                                               |
| Real | tau_total_cld(nchanprof)               | Transmittance of cloud (excluding gas) from surface to top of<br>atmosphere (TOA) along the satellite view path. Only<br>populated for channels with a significant thermally emitted<br>contribution. |
| Real | tau_levels_cld(nlevel, nchanprof)      | Transmittance from each standard pressure level to TOA along<br>the satellite view path. Only populated for channels with a<br>significant thermally emitted contribution.                            |

### **RTTOV-SCATT** emissivity retrieval terms structure

The **rttov\_scatt\_emissivity\_retrieval\_type** structure holds radiance and transmittance outputs from RTTOV-SCATT which can be used for dynamic all-sky emissivity retrievals. The radiances are in units of mW/cm<sup>-1</sup>/sr/m<sup>2</sup>. These are only calculated within the RTTOV-SCATT direct model. All arrays are of size **nchanprof** (i.e. the size of the **chanprof(:)** array).

| Туре | Variable            | Description                                                           |
|------|---------------------|-----------------------------------------------------------------------|
| Real | cfrac(nchanprof)    | RTTOV-SCATT effective cloud fraction (Tallsky = cfrac * Tcld + (1-    |
|      |                     | cfrac) * Tclr                                                         |
| Real | bsfc(nchanprof)     | Surface blackbody Planck radiance.                                    |
| Real | tau_cld(nchanprof)  | Along-path transmittance, surface to space (cloudy column).           |
| Real | up_cld(nchanprof)   | TOA upwelling cloudy radiance or TB from atmosphere (not inc. surface |
|      |                     | emission or reflection).                                              |
| Real | down_cld(nchanprof) | Surface downwelling cloudy radiance or TB (inc. cosmic term).         |
| Real | tau_clr(nchanprof)  | Along-path transmittance, surface to space (clear column).            |
| Real | up_clr(nchanprof)   | TOA upwelling clear radiance or TB from atmosphere (not inc. surface  |
|      |                     | emission or reflection).                                              |
| Real | down_clr(nchanprof) | Surface downwelling clear radiance or TB (inc. cosmic term).          |

### **RTTOV-SCATT radar reflectivity structure**

The **rttov\_reflectivity** structure holds the output reflectivities from the RTTOV-SCATT radar simulator. Radar simulations are activated by passing the reflectivity argument to RTTOV-SCATT.

| Туре | Variable                | Description                                                            |
|------|-------------------------|------------------------------------------------------------------------|
| Real | zef(nlevel, nchanprof)  | Radar reflectivities without including the effect of attenuation [dBZ] |
| Real | azef(nlevel, nchanprof) | Radar reflectivities including attenuation [dBZ]                       |

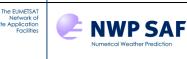

### PC and reconstructed radiance structure

The **rttov\_pccomp** structure contains the results of the Principal Component calculations for PC-RTTOV or HTFRTC. You must specify the options you require for PC-RTTOV or HTFRTC in the options structure before calling the **rttov\_alloc\_pccomp** subroutine to ensure the correct arrays are allocated. The "**\*pcscores**" members have size equal to (or greater than) the number of principal components multiplied by the number of profiles. The output radiance and BT arrays are only allocated if **opts%rt\_ir%pc%addradrec** or **opts%htfrtc\_opts%reconstruct** is true. These are sized according to the number of channels for which reconstructed radiances are required multiplied by the number of profiles. Unless otherwise indicated, arrays are allocated for both PC-RTTOV and HTFRTC. The members of the **rttov\_pccomp** structure relate to total, clear, cloudy and overcast radiances, and are analogous to the members of the **rttov\_radiance** structure.

| Туре | Variable                                   | Description                                                                                                    |
|------|--------------------------------------------|----------------------------------------------------------------------------------------------------|
| Real | total_pcscores(npcscores)                  | Computed PC scores for PC-RTTOV and HTFRTC radiances. For<br>HTFRTC, these are PC scores for cloudy radiances if <b>simple_cloud</b> is<br>true, otherwise equal to <b>clear_pcscores</b> if <b>simple_cloud</b> is false.                                                                                                    |
| Real | clear_pcscores(npcscores)                  | Computed PC scores for clear-sky radiances (HTFRTC only)                                                                                                    |
| Real | cloudy_pcscores(npcscores)                 | Computed PC scores for 100% cloudy radiances. Only allocated if <b>simple_cloud</b> is true. (HTFRTC only).                                                                                                    |
| Real | overcast_pcscores(nlayers,<br>npcscores)   | Computed PC scores for level to space overcast radiances at the level<br>bounding the bottom of each layer. For the layer <b>j</b> containing the<br>surface (or the layer immediately above the pressure level on which<br>the surface lies), <b>overcast(j,:)</b> contains the overcast radiance as if the<br>cloud was at the surface pressure and 2m temperature. Only allocated<br>if <b>overcast</b> is true (HTFRTC only). |
| Real | total_pccomp(nchannels_rec)                | Radiances constructed using total_pcscores.                                                                                                    |
| Real | clear_pccomp(nchannels_rec)                | Clear-sky radiances constructed using <b>clear_pcscores</b> (HTFRTC only).                                                                                                    |
| Real | cloudy_pccomp(nchannels_rec)               | 100% cloudy radiances constructed using <b>cloudy_pcscores</b> , only allocated if <b>simple_cloud</b> is true (HTFRTC only)                                                                                                    |
| Real | overcast_pccomp(nlayers,<br>nchannels_rec) | Overcast radiances constructed using <b>overcast_pcscores</b> , only allocated if <b>overcast</b> is true (HTFRTC only)                                                                                                    |
| Real | bt_pccomp(nchannels_rec)                   | BTs equivalent to total_pccomp reconstructed radiances.                                                                                                    |
| Real | bt_clear_pccomp(nchannels_rec)             | Clear-sky BTs equivalent to <b>clear_pccomp</b> reconstructed radiances (HTFRTC only).                                                                                                    |

# **End of User Guide**